## **PONTIFICIA UNIVERSIDAD CATÓLICA DEL PERÚ**

# **FACULTAD DE CIENCIAS E INGENIERÍA**

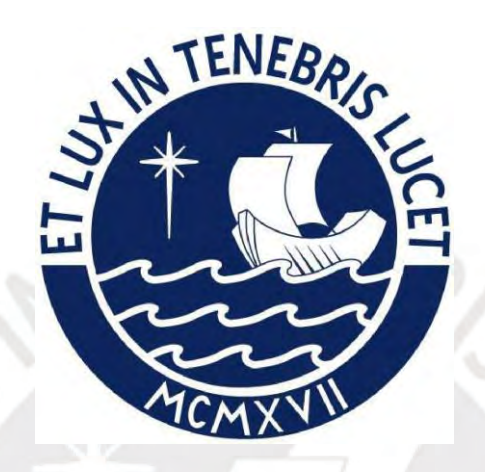

**Estudio de prefactibilidad para la elaboración y comercialización de** 

**compotasde níspero con chía para personas de 25 a 39 años en los NSE A y** 

## **B de Lima Metropolitana**

## **Tesis para obtener el título profesional de Ingeniero Industrial**

## **AUTOR:**

Freddy Fernando Maldonado Huicho

## **ASESOR:**

Paul Michael Horiuchi Rodríguez

# **Lima, mayo, 2022**

### **RESUMEN**

<span id="page-1-1"></span><span id="page-1-0"></span>El presente trabajo trata acerca del estudio de prefactibilidad para la elaboración y comercialización de compota de níspero el cual estará enfocado en un público comprendido entre los 25 y 39 años que residan en Lima Metropolitana y que pertenezcan a los niveles socioeconómicos A y B. Luego de realizar los análisis PEST, las 5 fuerzas de Porter y el análisis FODA, se plantearon las estrategias de diversificación del producto mediante la implementación de nuevos frutos exóticos, publicitar haciendo énfasis en los beneficios nutricionales, el sabor y textura excepcionales y generar alianzas con los proveedores de níspero y chía. Se plantearon como objetivos la reducción de la huella de carbono, el cumplimiento de los estándares de calidad que se exigen en el mercado, la recuperación de la inversión durante el horizonte del proyecto y lograr un incremento en las ventas de 0.5% anual. En el estudio de mercado, de acuerdo con la encuesta realizada se detectó que las presentaciones más aceptadas fueron las de 0.5 y 1 litro y cuyos precios más aceptados son de S/ 8 y S/ 14, respectivamente. Las cualidades del producto más valoradas son la calidad, el valor nutricional y el sabor. Adempas, que las redes sociales son el medio preferido donde el cliente desea recibir información sobre el producto. Se estimó que la demanda del proyecto fue de aproximadamente 300 mil litros durante el primer año y cuyo crecimiento oscila entre los 50 mil litros anuales. En el estudio técnico, se identificó al proceso de pasteurizado o autoclavado como cuello de botella y este proceso determinó la capacidad de la planta, la cual se estimó en 518,400 litros anuales. Por otro lado, se detalló la maquinaria y mobiliario necesario para la ejecución del proyecto y con esto se procedió a realizar la tabla de relación de actividades, luego el diagrama de relación de actividades y finalizar con el layout de la planta cuyo resultado fue que el requerimiento del terreno para realizar el proyecto es de 365 metros cuadrados. Con el requerimiento del área mínima requerida y el estudio de macro y micro localización, se encontró un local industrial en Lima, Callao cuya área es de 550 metros cuadrados. En el estudio legal y organizacional, se detallaron las consideraciones legales con respecto a los aspectos tributarios, laborales, de producción y comercialización y de gobierno local. Además, se estableció que la razón social de la empresa será de sociedad anónima cerrada. Por el lado del estudio organizacional, se definió la estructura de la empresa a través del organigrama y los requerimientos y funciones del personal. En el estudio económico y financiero, se estimó la inversión en activos fijos e intangibles en S/ 963,476 y S/ 27,877, respectivamente. La inversión en capital de trabajo requerida es de S/ 7,537. Donde el capital de trabajo se financiará en su totalidad mediante aporte propio y el 60% resto de la inversión se financiará mediante deuda. Por otro lado, el COK y el WACC se estimó en 17.4% y 13.64%, respectivamente. Finalmente, luego de realizar el flujo de caja económico y financiero se obtuvo un VAN económico y financiero de S/ 163,163 y S/ 125,520, respectivamente, mientras que el TIR económico y financiero obtenidos fue de 18.77% y 23.61%, respectivamente. Con estos resultados se puede concluir que el proyecto es viable.

## **AGRADECIMIENTOS**

A mi papá, por darme apoyo y tranquilidad durante los difíciles momentos durante el confinamiento.

A mi mamá, por el infinito cariño y alegría brindados que me colmaron de calidez cuando la moral decaía.

A mi hermana, por enseñarme el camino de la superación y ayudarme a construir la mejor versión de mi como profesional y como ser humano.

A Cristina por su cariño, su apoyo emocional, por las conversaciones liberadoras y por el apoyo incondicional en la elaboración de la tesis.

A mi asesor de tesis, Paul Horiuchi, quien me guio con paciencia y sabiduría durante la elaboración de la tesis.

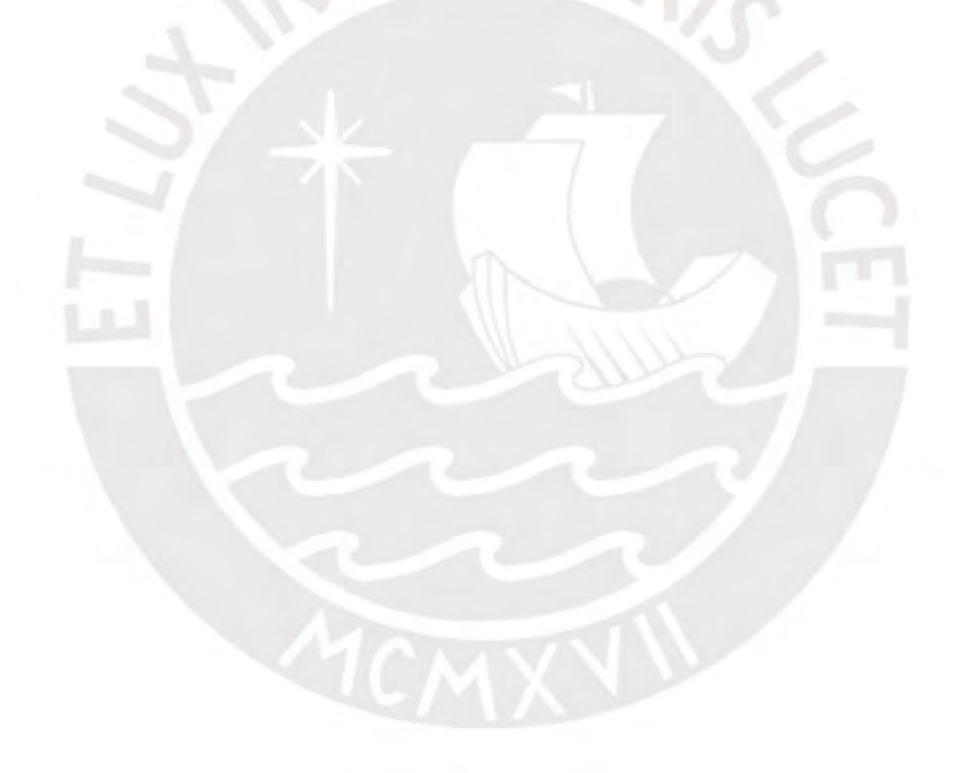

## **INTRODUCCIÓN**

<span id="page-3-0"></span>Durante la última década, la alimentación saludable y dietética está siendo adoptada dentro de la filosofía de vida de más personas alrededor del mundo (Gestion, 2020) y esto no solo se limita a países de primer mundo. Gracias a nuevos estudios científicos con respecto a los alimentos producidos industrialmente o modificados genéticamente se han puesto en evidencia muchos componentes nocivos que forman parte de muchos alimentos que han formado y forman parte de la canasta básica de las familias, lo cual no solo compromete la salud a futuro de las personas, sino que también representa una posible amenaza en cuanto a la transferencia genética de predisposición de enfermedades a las futuras generaciones (Scielo, 2011). Por ello, en muchos países se han tomado medidas para concientizar y reducir el consumo de estos alimentos que comprometen la salud pública y el futuro de las nuevas generaciones. Estas medidas van desde la visualización de los componentes nocivos que contienen los alimentos hasta mayores impuestos a alimentos pocos saludables. Tomando en cuenta la evolución de esta tendencia, no solo en el aspecto social, sino legal; se prevé que se apliquen nuevas medidas legales, así como un incremento en los movimientos sociales para concientizar y promover una cultura de alimentación saludable a todos aquellos que aún no sepan sobre ella. En Perú, los estilos de vida que giran en torno a la alimentación saludable cada vez ganan mayor aceptación y con ello este segmento crece cada año (Gestion, 2017). Uno de los factores que más ha impactado el consumo de alimentos nocivos para salud fue la implementación de los octógonos, política que con pocos años de vigencia ya ha afectado la decisión de compra en muchos segmentos del mercado (Gestion, 2020). Por este motivo, la búsqueda de alimentos saludables se ha incrementado en el mercado. Alimentos como snacks, alimentos de canasta básica, desayunos instantáneos, productos lácteos, galletas, etc. En el caso de los snacks las opciones son limitadas, poco innovadoras y atractivas como barras de cereal integrales con granos exóticos o comerciales, yogurts bajos en azúcar y frutados en algunos casos con frutos exóticos o comerciales, galletas integrales, entre otros derivados. Sin embargo, la implementación de una compota fortificada para un público distinto al de los bebés vislumbra una oportunidad alentadora dentro de este mercado en crecimiento, ya que cumple un papel como snack saludable para todas aquellas personas que buscan un alimento que sacie su hambre y que aparte de brindarles altos niveles nutricionales ayude a controlar y reducir el peso, además de un sabor y textura exquisitos para pasar un placentero momento que solo un snack puede otorgar.

<span id="page-4-0"></span>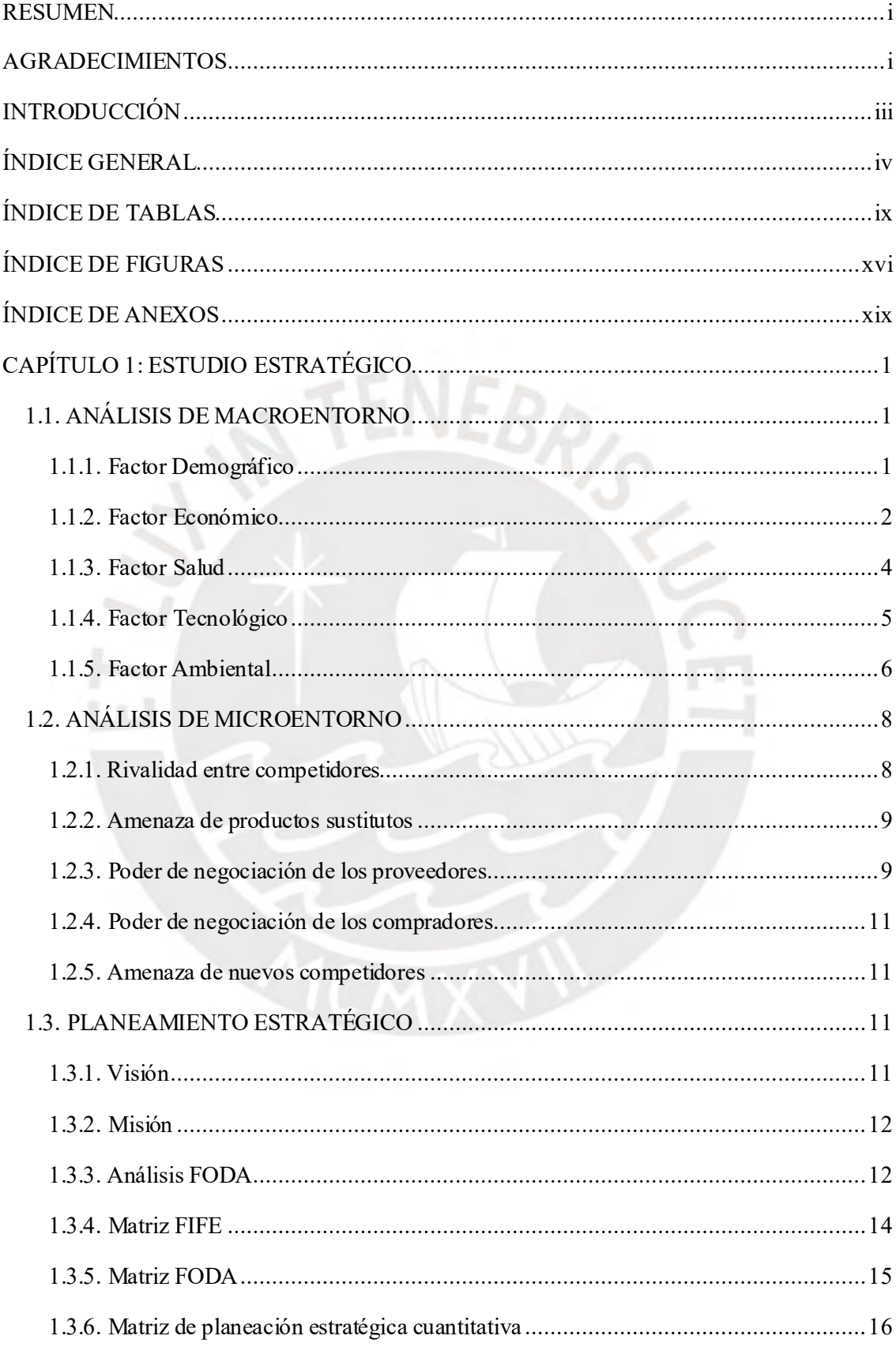

# ÍNDICE GENERAL

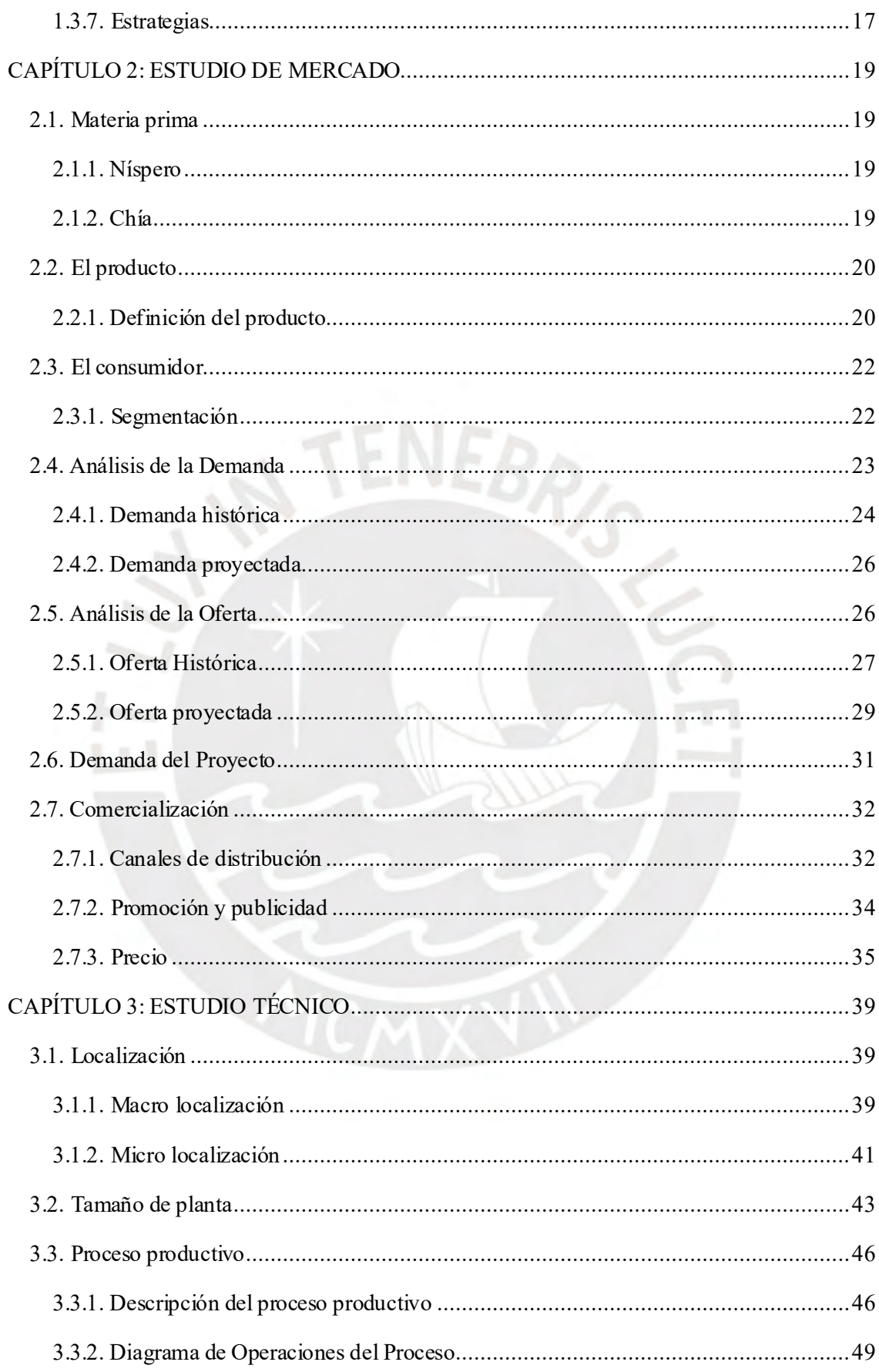

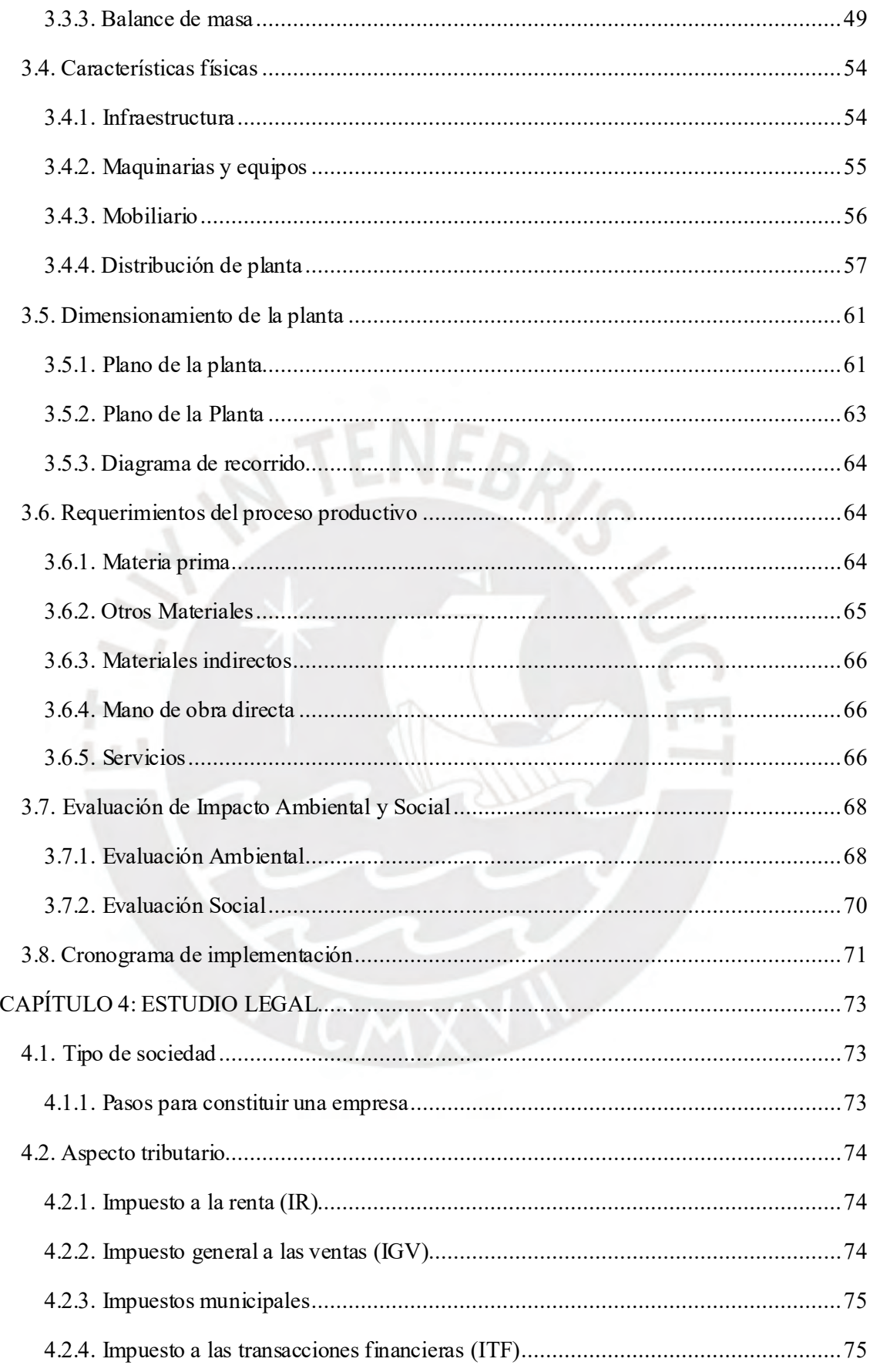

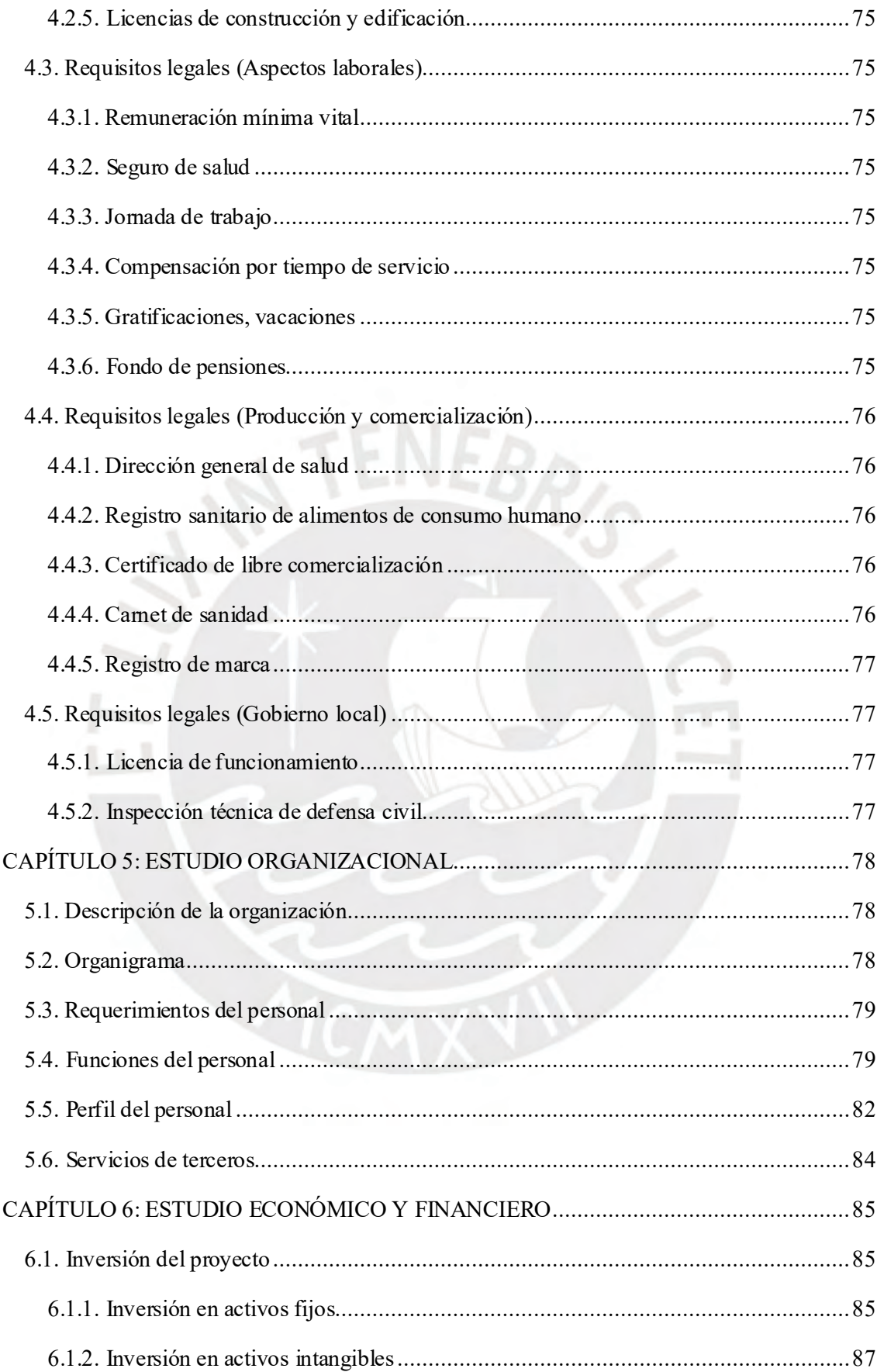

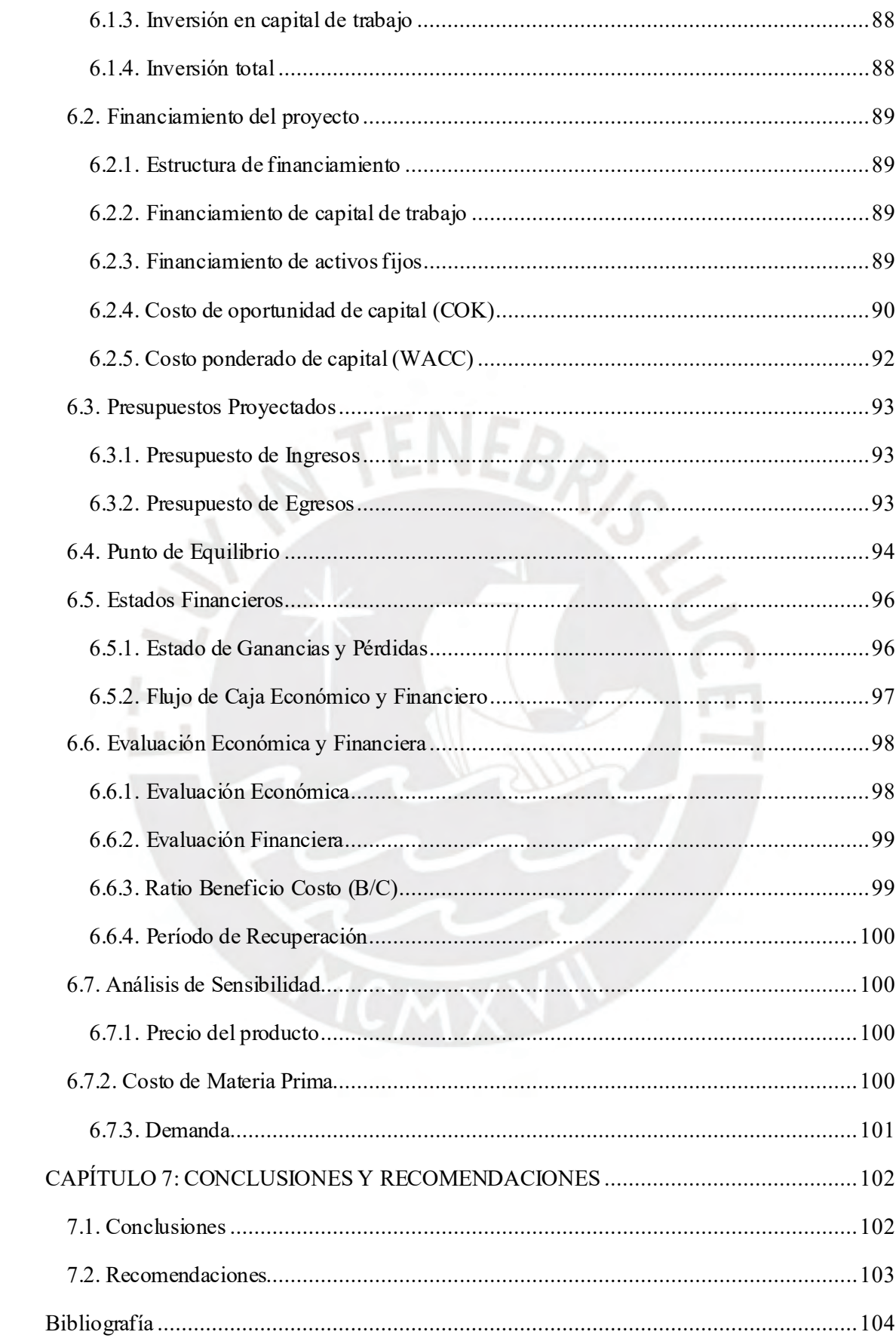

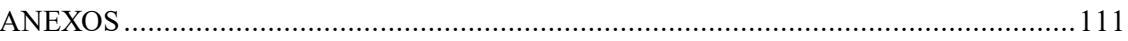

# ÍNDICE DE TABLAS

<span id="page-9-0"></span>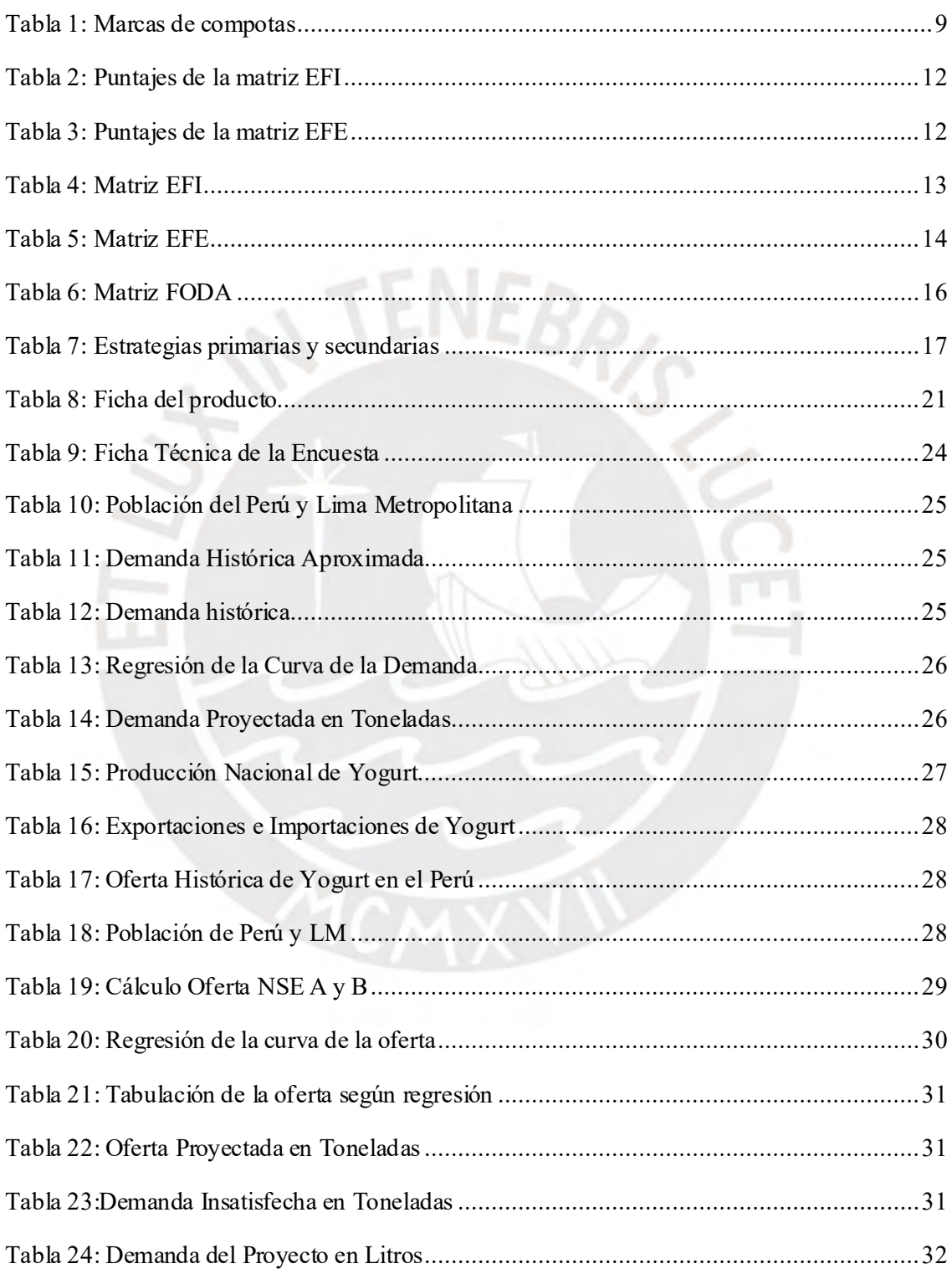

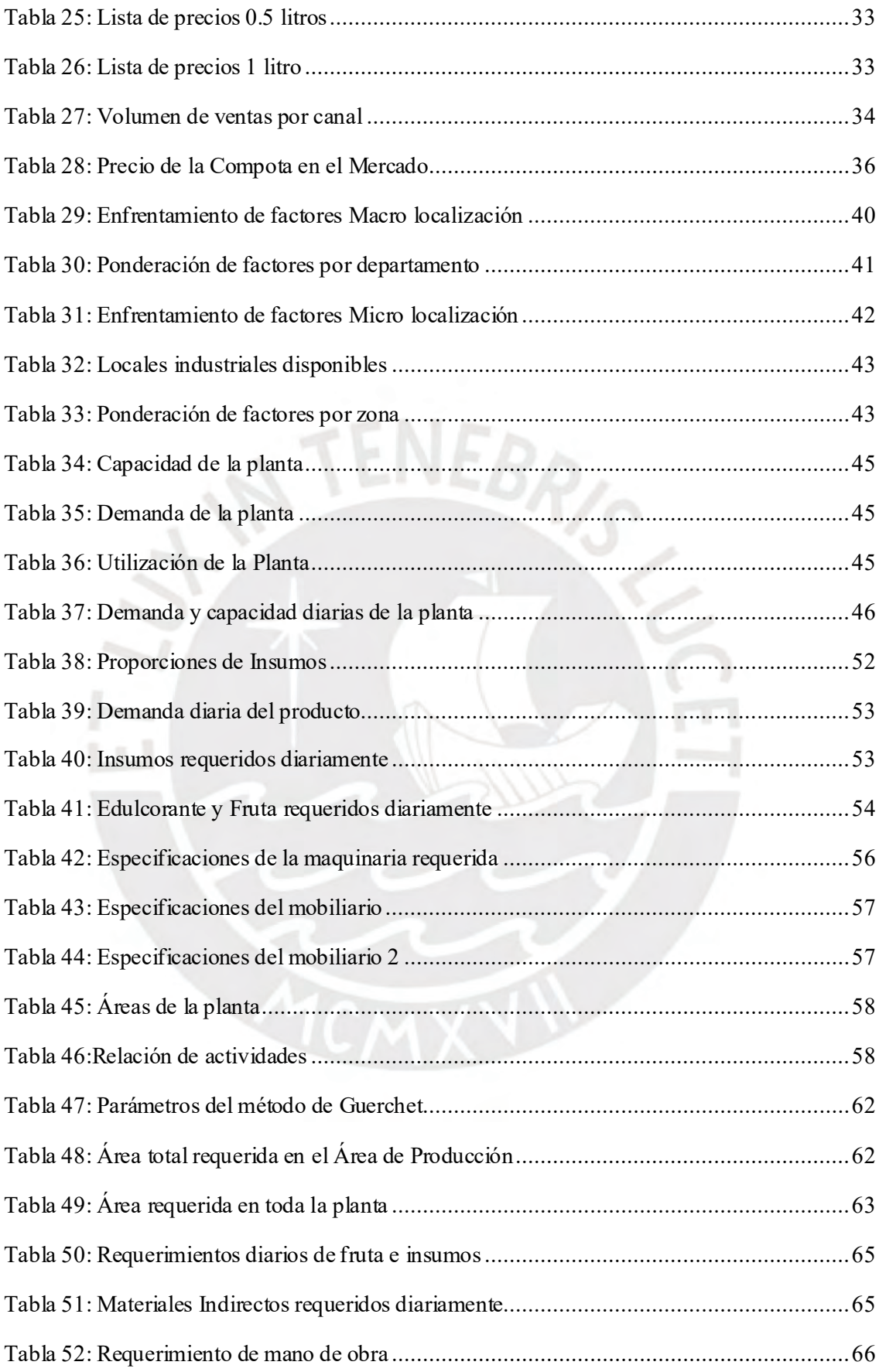

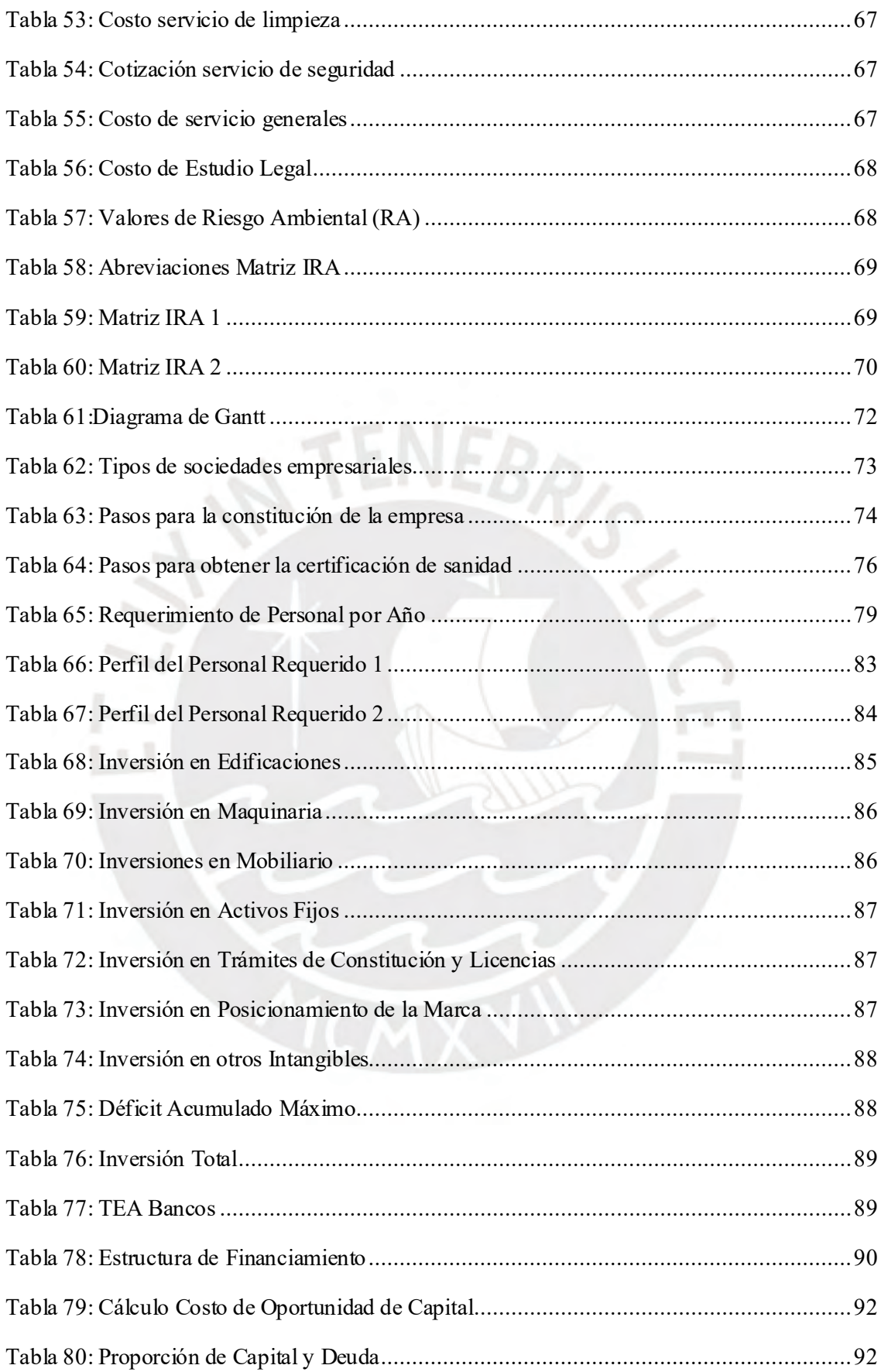

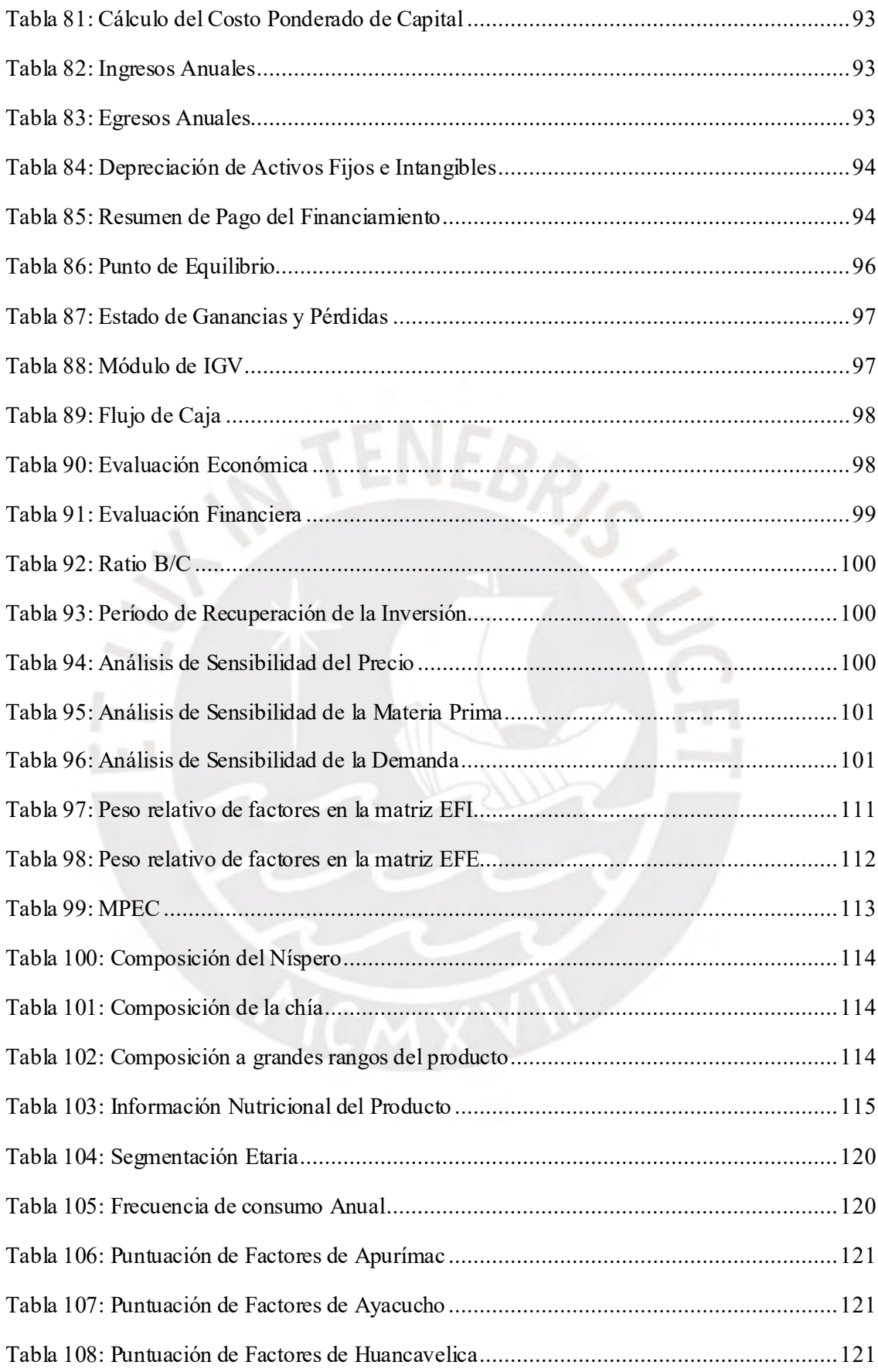

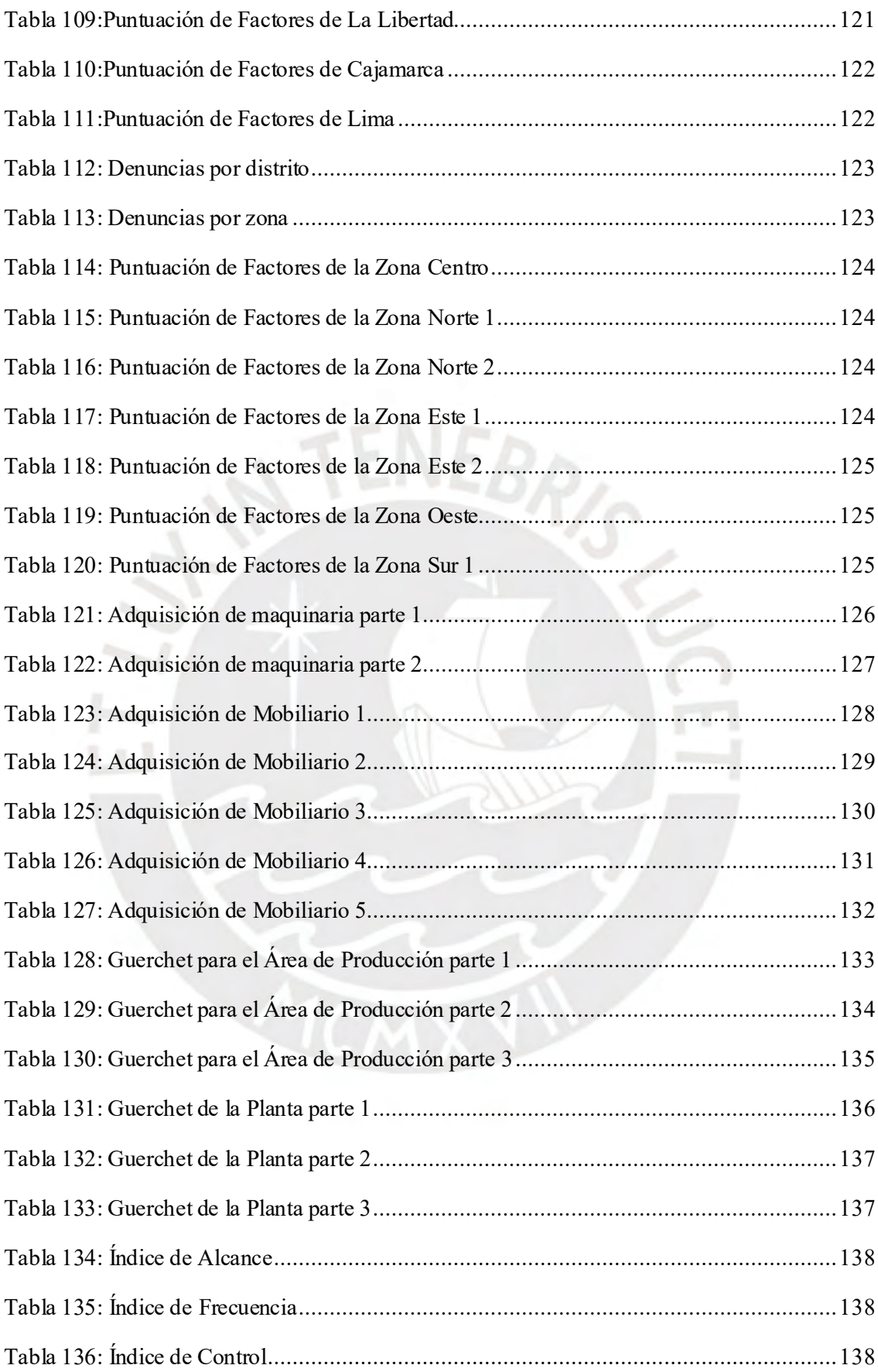

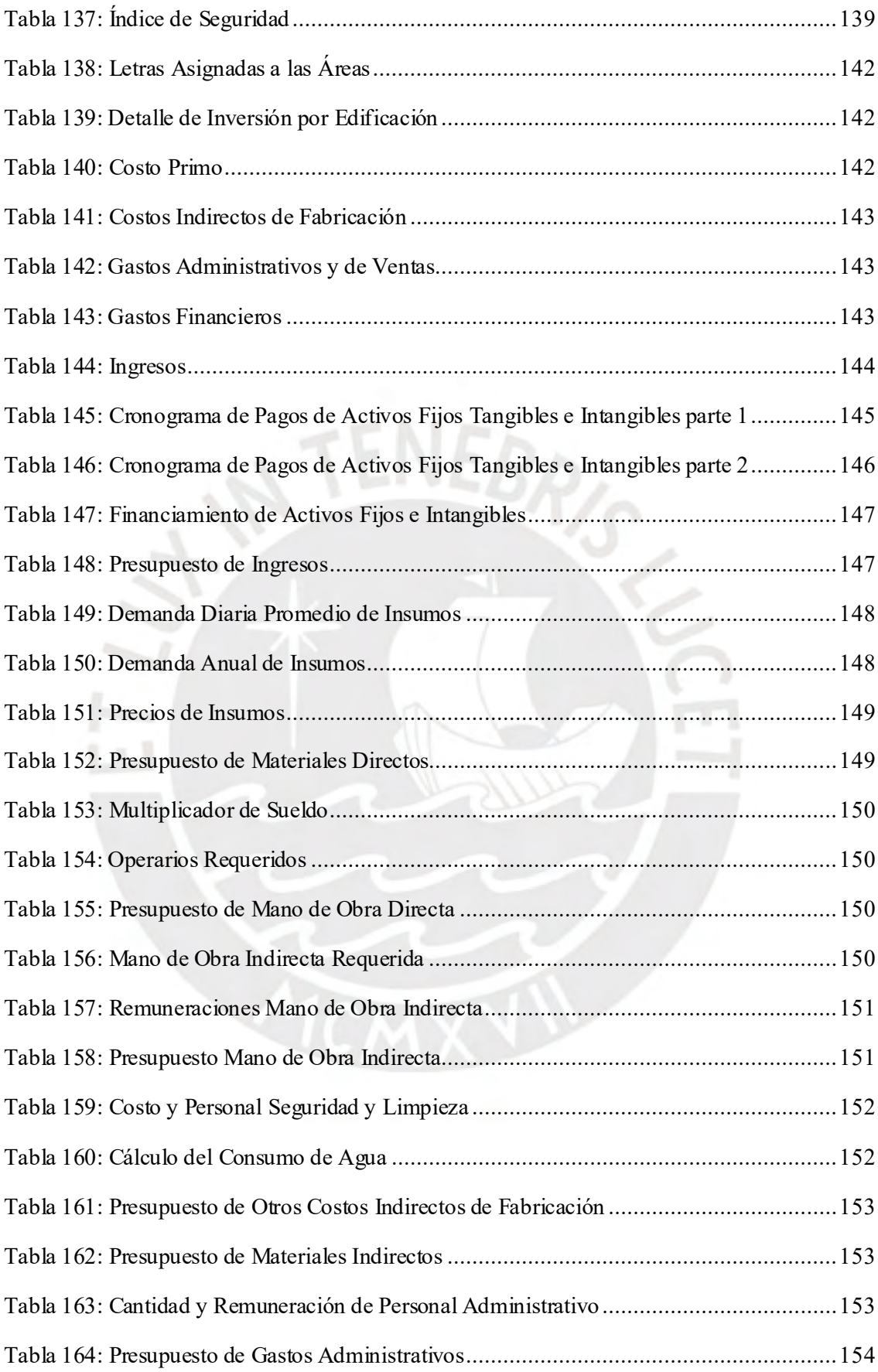

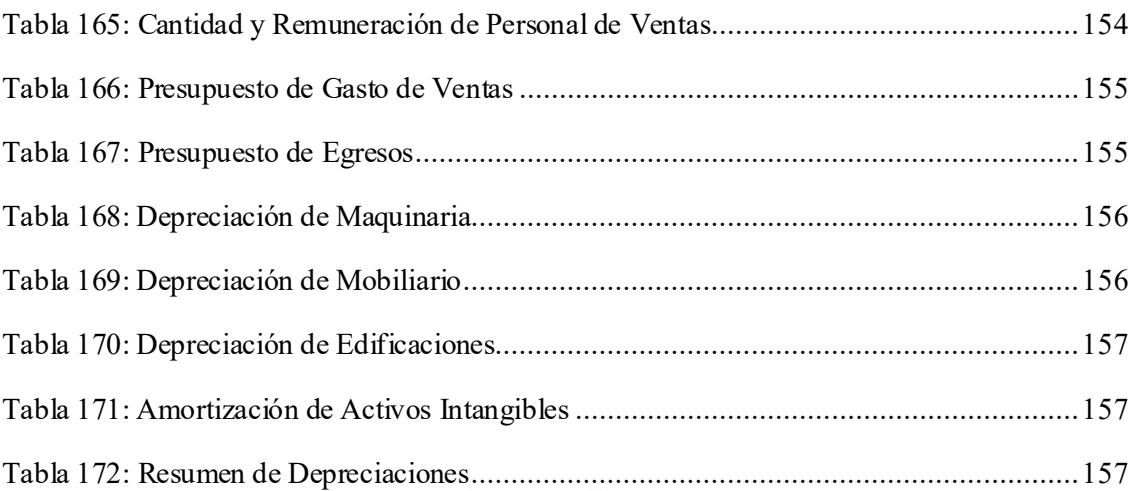

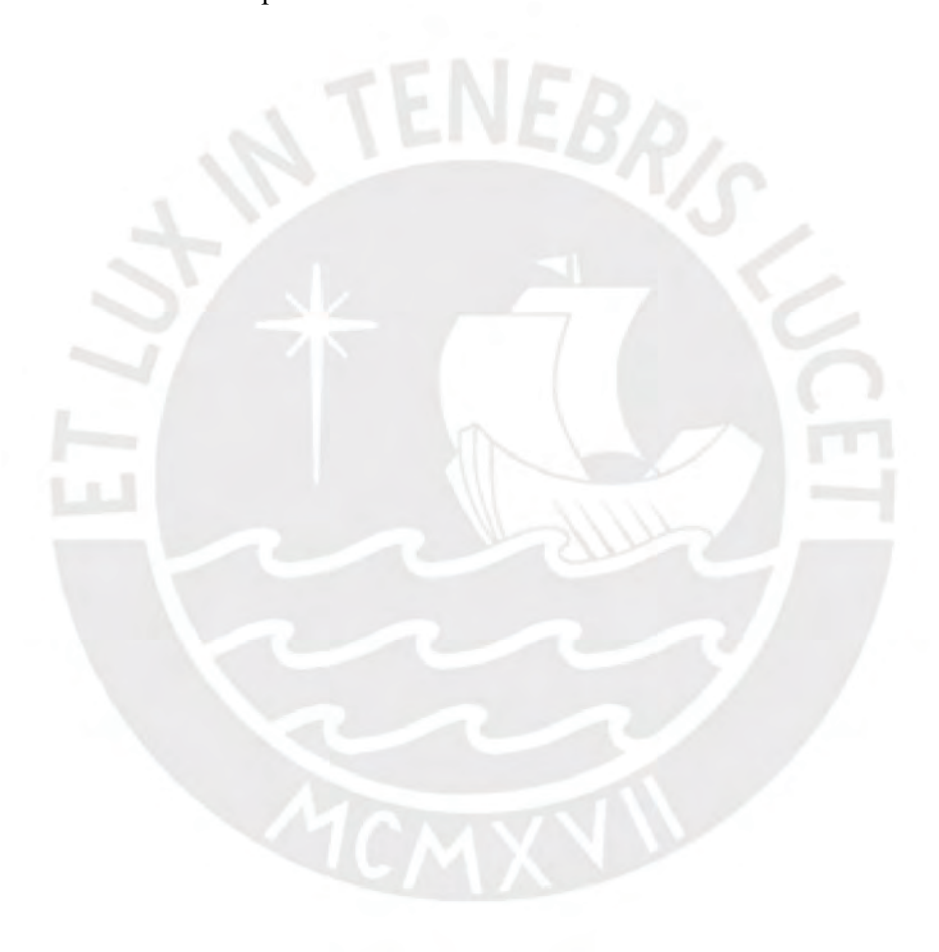

# ÍNDICE DE FIGURAS

<span id="page-16-0"></span>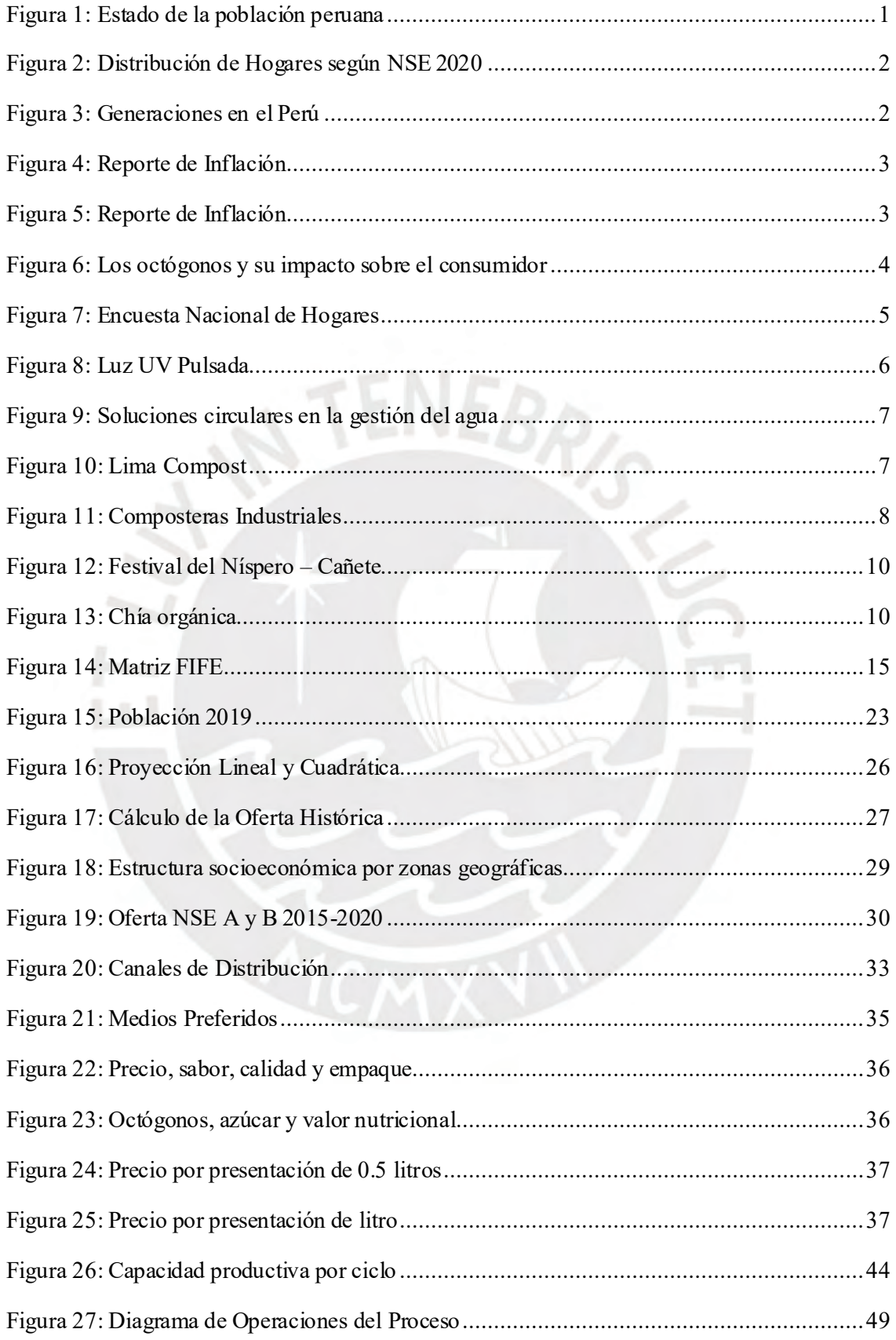

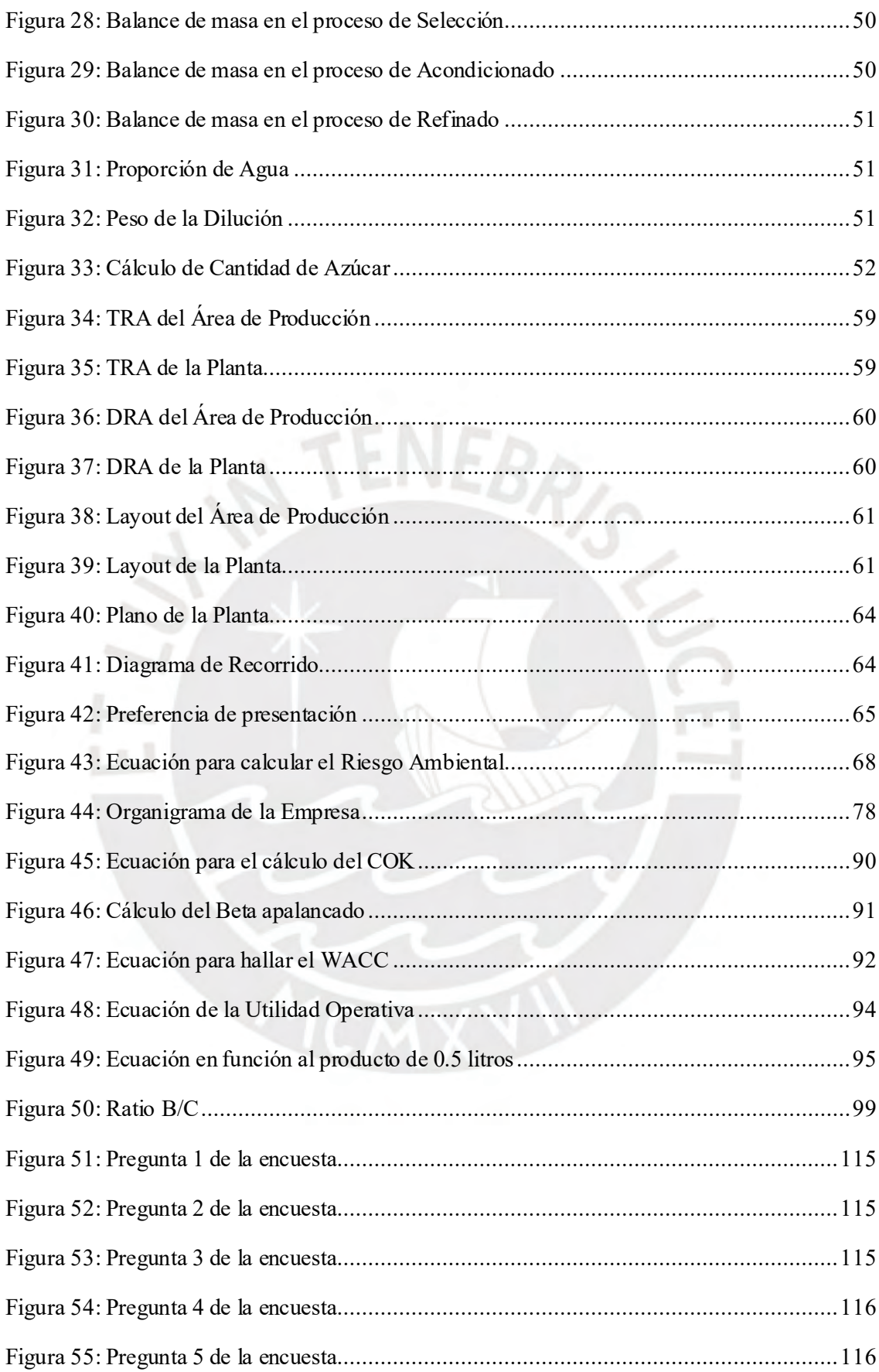

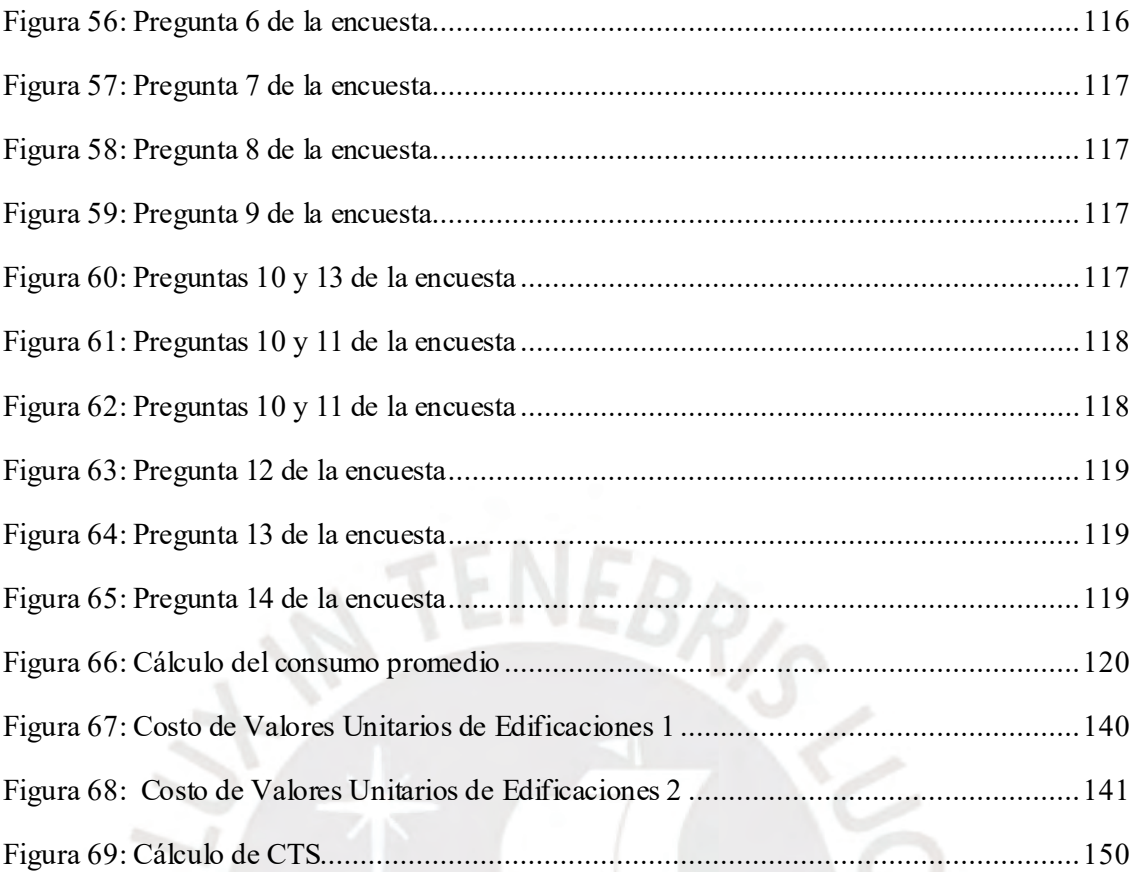

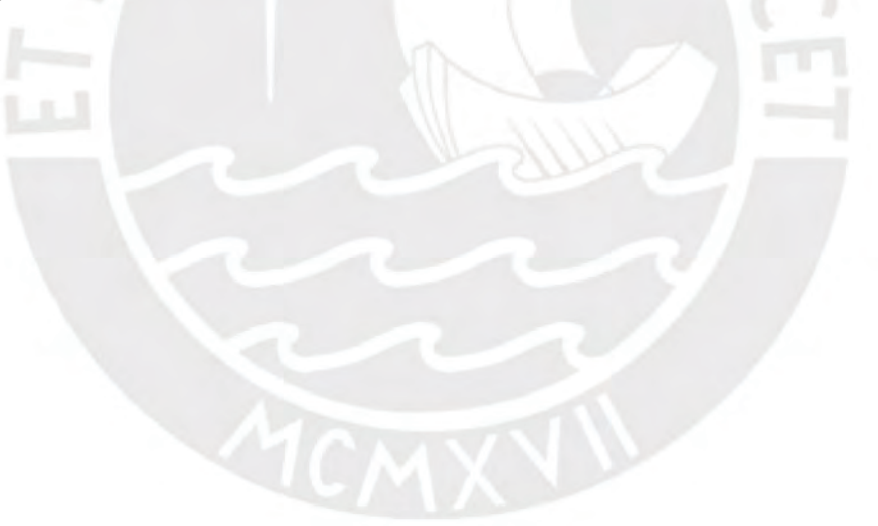

# **ÍNDICE DE ANEXOS**

<span id="page-19-0"></span>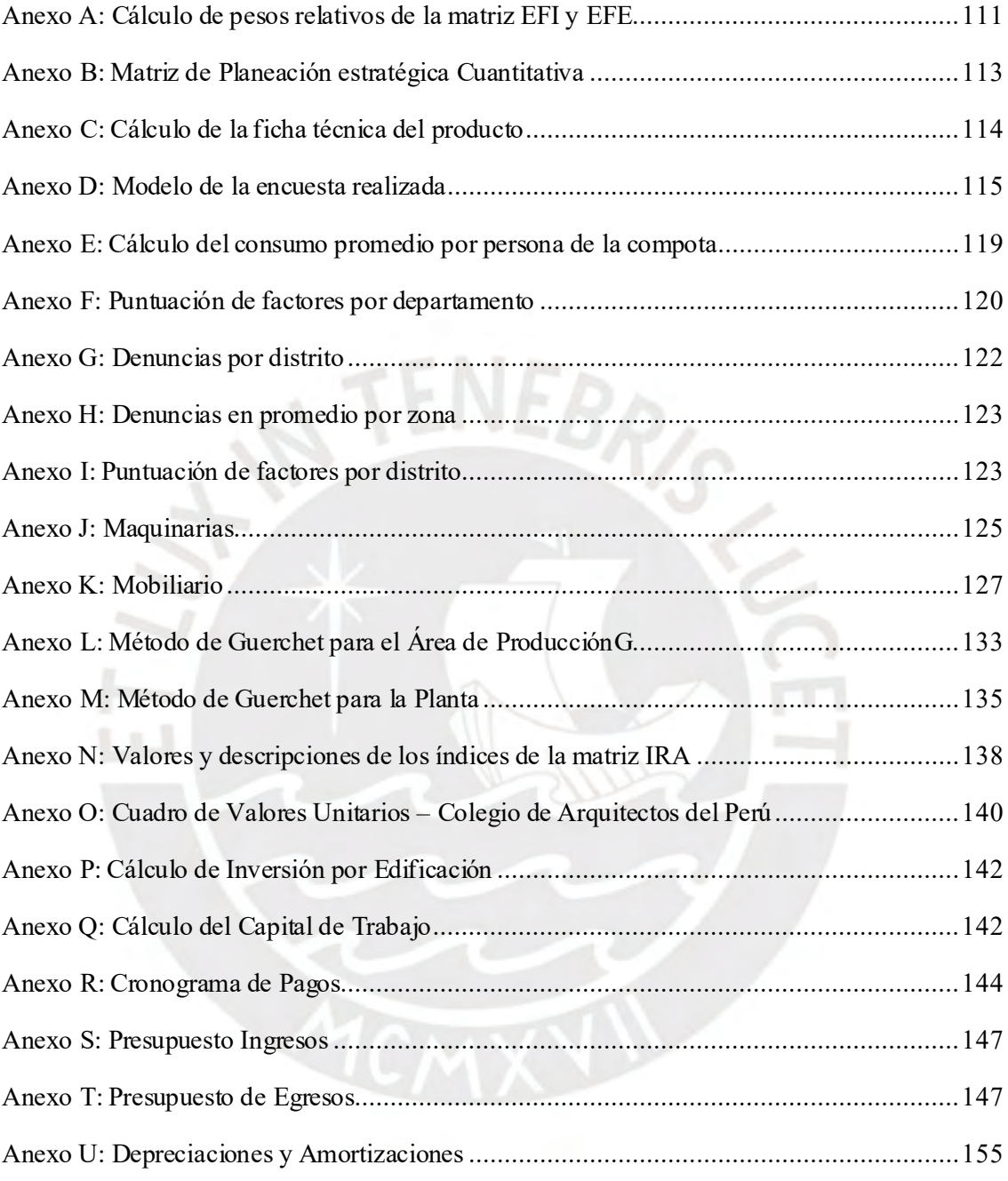

# <span id="page-20-0"></span>**CAPÍTULO 1: ESTUDIO ESTRATÉGICO**

En este capítulo se desarrollarán los principios que serán la base del estudio estratégico, los cuales abarcarán la evaluación de macroentorno y microentorno; también, se definirá la misión, visión y los objetivos de la empresa; asimismo, se construirá la matriz FODA con la cual se realizará la estrategia general del negocio.

## **1.1. ANÁLISIS DE MACROENTORNO**

<span id="page-20-1"></span>En el siguiente punto de empleará el análisis PESTEL (Delers, 2016) para evaluar los factores macro.

#### **1.1.1. Factor Demográfico**

<span id="page-20-2"></span>Según (INEI, 2020), la tasa de crecimiento de la población disminuirá a partir del presente año, a causa de la disminución de la tasa de fecundidad y una mejor planificación familiar, ello se observa en la [Figura 1: Estado de la población peruana](#page-20-3)

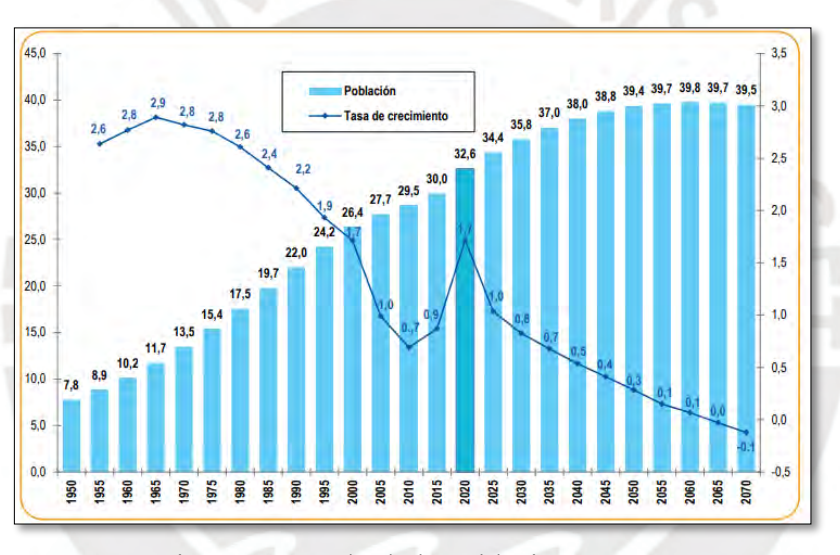

Figura 1: Estado de la población peruana Fuente: (INEI, 2020)

<span id="page-20-3"></span>Esta disminución en la tasa de crecimiento poblacional significa que hay más núcleos familiares que optan por tener pocos o ningún hijo. Por ello, el ingreso por hogar se incrementará y las familias podrán adquirir productos de mayor valor monetario y nutricional. Por otro lado, según (APEIM, 2020) la distribución de hogares según nivel socio económico al 2020 se muestra en la [Figura 2: Distribución](#page-21-1)  [de Hogares según NSE 2020](#page-21-1).

|              | Lima Metropolitana          |     |          |            |
|--------------|-----------------------------|-----|----------|------------|
|              |                             |     |          |            |
|              | <b>N° Hogares 2 883,764</b> | NSE | Estrato  | Porcentaje |
| <b>NSE A</b> |                             |     | A8<br>A2 | 负责<br>3.6  |
| <b>NSE B</b> | 22.0                        | n   | m        | <b>TX</b>  |
|              |                             |     | n2       | 14.9       |
| <b>NSEC</b>  | 42.8                        |     | ci       | 26.8       |
|              |                             |     | $\alpha$ | ka z       |
| <b>NSED</b>  | 24.8                        | D   | a        | 34.8       |
| <b>NSEE</b>  | 6.0                         | и   | ×        | 6.0        |

Figura 2: Distribución de Hogares según NSE 2020 Fuente: (APEIM, 2020)

<span id="page-21-1"></span>Al año 2020 los hogares que pertenecen a los NSE A y B representan el 26% del total de hogares en Lima Metropolitana. Por otro lado, según (IPSOS, 2021) la Generación Y abarca el 25% de la población (21 a 35 años) y es la generación que tiene mayor porcentaje de gente que trabaja (84%) y que hace mayor uso de las redes móviles (62%). Lo expuesto anteriormente se muestra en la figura 3:

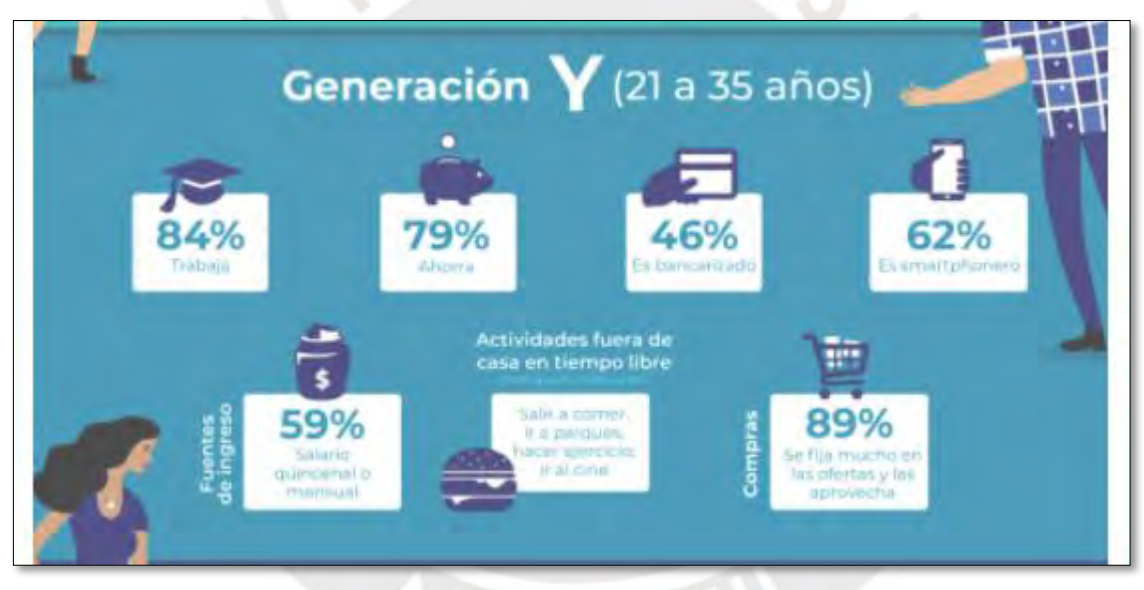

Figura 3: Generaciones en el Perú Fuente: (IPSOS, 2021)

<span id="page-21-2"></span>Por este motivo, es importante que dentro de la segmentación se tome en cuenta a gran parte de la población que pertenece a la generación Y. La cual está entre los 21 y 35 años y serán aquellos grupos cuyo poder adquisitivo se incrementará en sus hogares a medida que pasen los años y por consiguiente sus gastos en alimentos de mayor calidad y más elaborados.

#### **1.1.2. Factor Económico**

<span id="page-21-0"></span>Según un reporte del Banco Central de Reserva del Perú (BCRP, 2021), Perú posee la economía con la recuperación más rápida de la región. Ya que, el índice de actividad de Perú fue el primero en

recuperar su nivel pre-pandemia desde diciembre del 2020. Esto se detalla en la [Figura 4: Reporte de](#page-22-0)  [Inflación](#page-22-0)

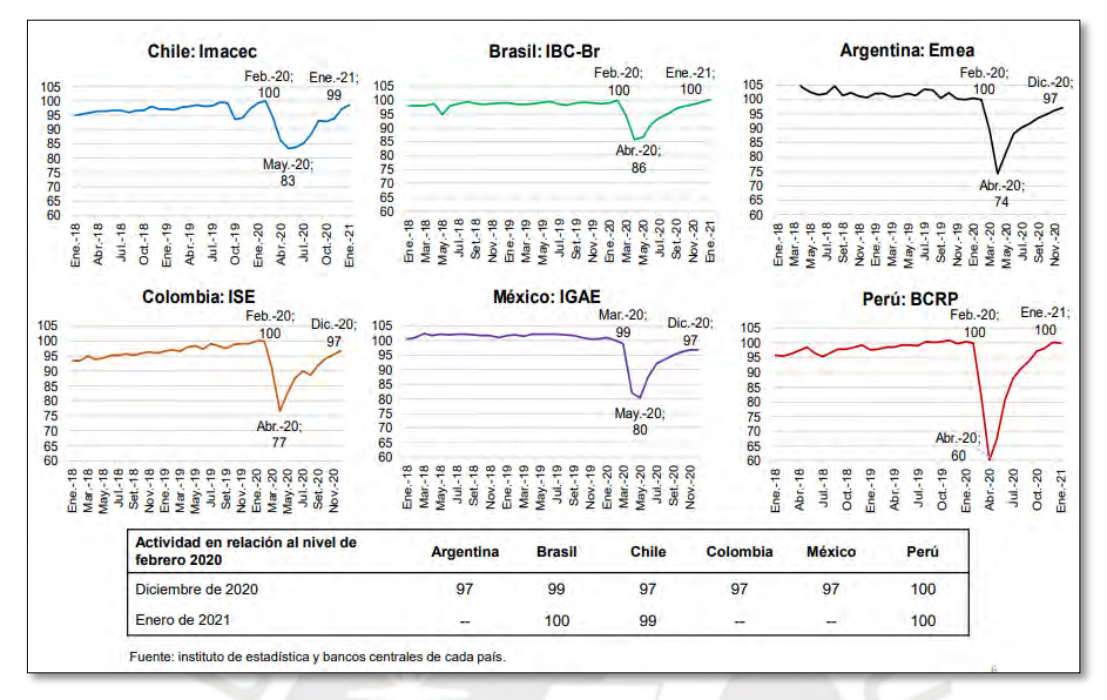

Figura 4: Reporte de Inflación Fuente: (BCRP, 2021)

<span id="page-22-0"></span>Por otro lado, se estima que el ritmo de recuperación se desaceleraría debido a las cuarentenas focalizadas y las nuevas medidas de contención, por lo que durante los siguientes trimestres la economía seguiría acercándose al nivel anterior a la pandemia y los sectores como la industria alimentaria recuperarán progresivamente la demanda inicial. Véase l[a Figura 5: Reporte de Inflación](#page-22-1).

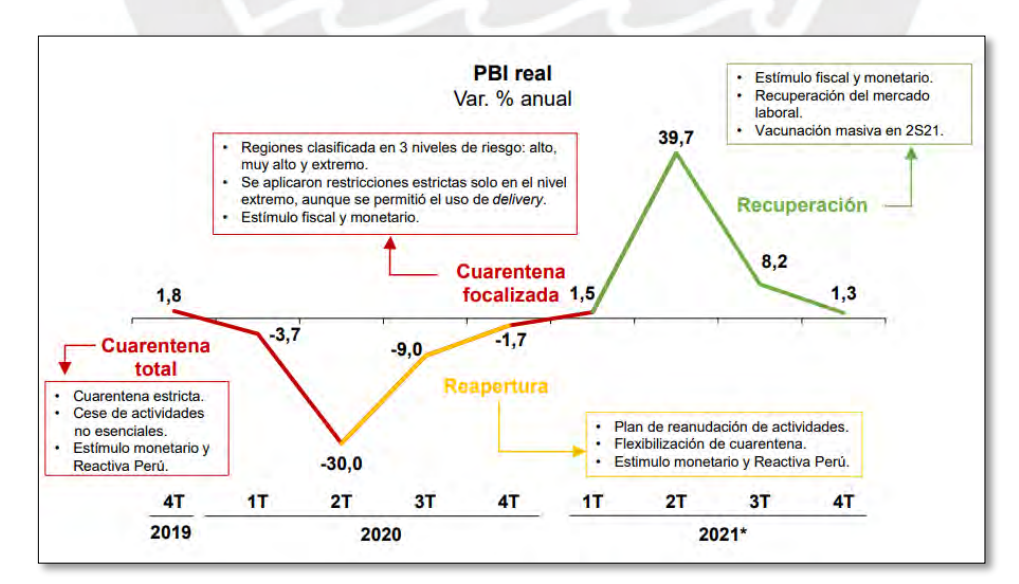

<span id="page-22-1"></span>Figura 5: Reporte de Inflación Fuente: (BCRP, 2021)

En este sentido, la situación a la que se enfrenta el presente proyecto en el ámbito económico no es del todo negativa puesto que, la economía se irá recuperando progresivamente en el transcurso del año hasta alcanzar su nivel pre-pandemia.

#### **1.1.3. Factor Salud**

<span id="page-23-0"></span>Desde que la ley de promoción de la alimentación saludable entró en vigor el 2019 se empezaron a detectar los primeros resultados sobre el consumo de las personas. De acuerdo con (CPI, 2020), se observó que más de dos tercios de la población presta atención a los octógonos en los alimentos que compra y de esos dos tercios aproximadamente la mitad deja de comprarlos, mientras que la otra mitad reduce su consumo, ello se observa posteriormente en la figura 6:

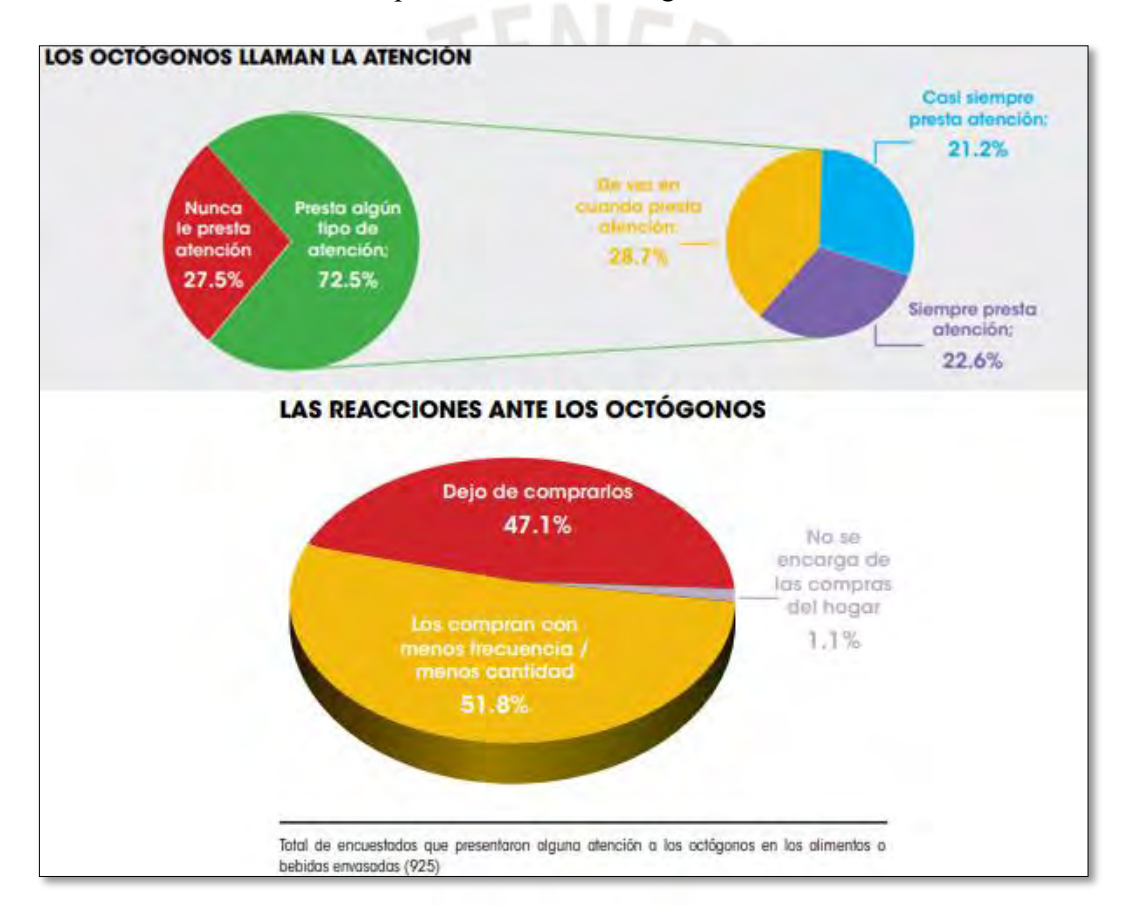

Figura 6: Los octógonos y su impacto sobre el consumidor Fuente: (CPI, 2020)

<span id="page-23-1"></span>De lo mencionado anteriormente se puede desprender que los consumidores están tomando consciencia con respecto a los alimentos que compran y cabe resaltar que este efecto de conciencia alimentaria se fortalecerá con el paso de los años gracias a la educación integral, los medios de comunicación y las nuevas investigaciones en esta materia. Por ello, se proyecta que el mercado de alimentos saludables vaya a seguir creciendo año a año juntos con las exigencias de los consumidores.

#### **1.1.4. Factor Tecnológico**

<span id="page-24-0"></span>Actualmente las tecnologías de la comunicación están en constante crecimiento y representan los mejores aliados de los negocios, pues suponen una forma efectiva, barata e interactiva de publicitar productos o servicios con los clientes. Cabe resaltar que la publicidad está más relacionada con las redes sociales que con las páginas web. Se sabe que las generaciones X, Y y Z son las que más familiarizadas están con las redes sociales y su uso está en constante crecimiento. Según (INEI, Estadísticas de las Tecnologías de Información y Comunicación en los Hogares, 2020) la población universitaria es la mayor usuaria de internet con un 94.7%. Por ello, es pertinente tomar este factor en cuenta para publicitar el producto y acercarlo al mercado objetivo. Lo discutido anteriormente se visualiza a continuación en la figura 7: Pr.

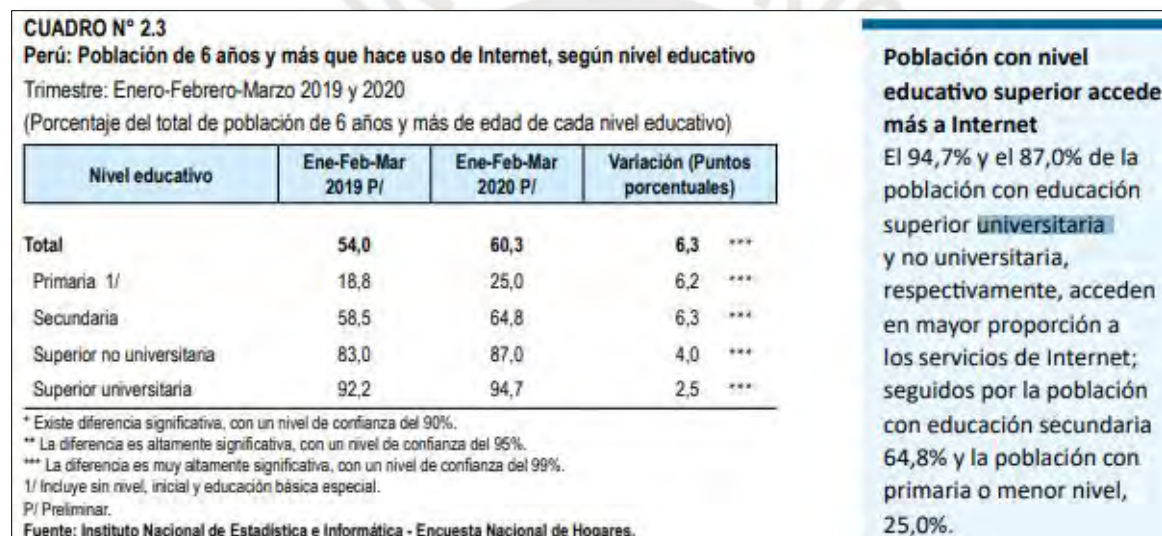

#### Figura 7: Encuesta Nacional de Hogares

a

con

<span id="page-24-1"></span>Fuente: (INEI, Estadísticas de las Tecnologías de Información y Comunicación en los Hogares, 2020)

La luz UV pulsada, según el centro tecnológico (AINIA, Luz UV pulsada, 2012), es una tecnología aplicada en el sistema de desinfección de envases y que con los años ha ido ganando terreno en la industria alimentaria debido a su alta eficacia en la desinfección de superficies. De acuerdo con una publicación realizada en la PUCV (PUCV, 2018), a diferencia de los procesos de desinfección tradicionales, no produce un aumento de la temperatura durante la desinfección evitando así que los alimentos tratados, en este caso la compota de níspero con chía y sus múltiples beneficios, pierdan su valor nutritivo. En la figura 8 se ilustra el uso de la luz UV pulsada:

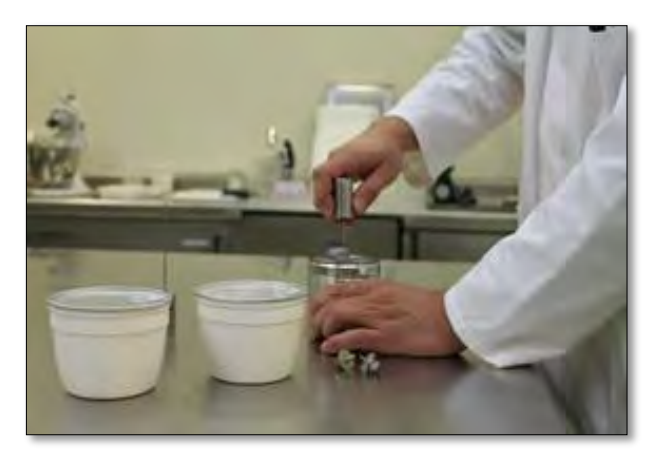

Figura 8: Luz UV Pulsada Fuente: (AINIA, Luz UV pulsada, 2012)

<span id="page-25-1"></span>De esta manera, el producto conservaría mejor su sabor, sus propiedades nutritivas y su textura, lo cual es un factor importante para que el producto satisfaga las necesidades de los consumidores y sea competitivo en el rubro al que se apunta ingresar.

#### **1.1.5. Factor Ambiental**

<span id="page-25-0"></span>El agua es un recurso que ha sido explotado de manera irresponsable por aproximadamente 2 siglos y a estas alturas del siglo 21 se pronostica que el agua será un recurso escaso debido a que una parte de dicho recurso se encuentra contaminado. Por ello, es imperativo que el uso de este recurso sea lo más eficiente posible. Según el centro tecnológico español (AINIA, 2019), los consumidores, que están más informados gracias a los avances en la digitalización, solo aceptarán empresas responsables que tengan un compromiso firme con el medio ambiente y por ende con el agua. En este aspecto, se propone el uso de distintas tecnologías avanzadas que son altamente sostenibles y que también suponen grandes ventajas en reducción de costes a largo plazo y la reducción del impacto ambiental. Este es el caso de ECO3WASH, una solución tecnológica para el reciclaje del agua del lavado de productos hortofrutícolas que consiste en un proceso de decantación y filtración para eliminar partículas en suspensión y un proceso de oxidación avanzada (POA) que degrada contaminantes emergentes y elimina microorganismos mediante la aplicación de ozono y rayos uv (AINIA, 2019).

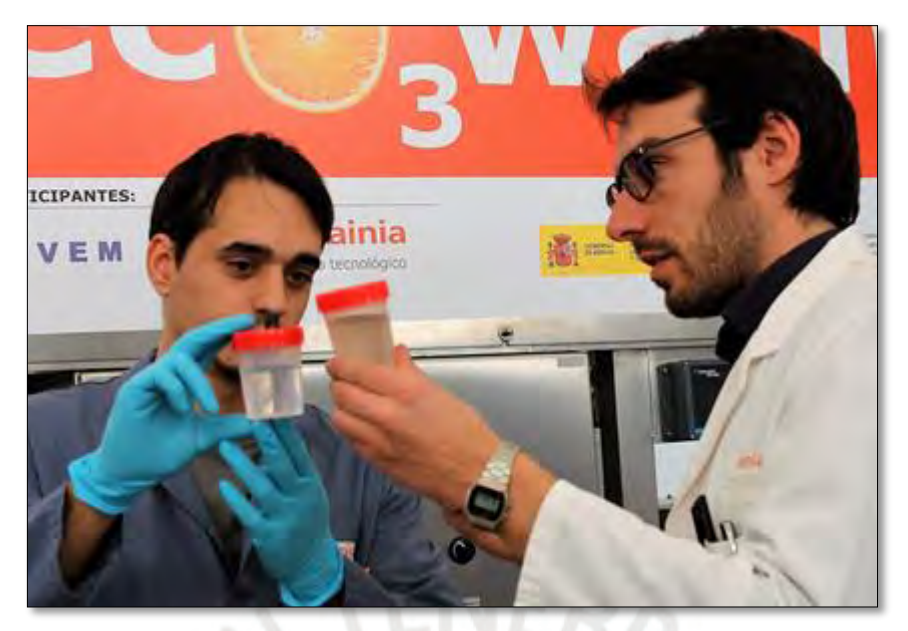

Figura 9: Soluciones circulares en la gestión del agua Fuente: (AINIA, 2019)

<span id="page-26-0"></span>Por otro lado, en el caso del presente proyecto, se sabe que se producirán toneladas de residuos orgánicos; producto de la separación de cáscaras, pepas, tallos, entre otros, que, en lugar de ser enviados a rellenos sanitarios en bolsas, podrían ser aprovechados en plantas de compostaje que estos últimos años se han ido desarrollando en el país. Esto se debe a que, los residuos orgánicos que van a un relleno sanitario al descomponerse en ausencia de oxígeno (descomposición anaeróbica), debido a que están dentro de bolsas o a que se encuentran a metros bajo tierra, producen grandes cantidades de metano, el cual es hasta 4 veces más contaminante y agrava el efecto invernadero. En este sentido, la disposición óptima de los residuos es entregarlos a entidades encargadas de compostar con lo que dichos residuos luego de ser compostados entrarán nuevamente al ciclo productivo como fertilizante y se evitará la producción de metano gracias a que el compostaje es un proceso aeróbico. Una de las empresas que realiza estos servicios es Lima Compost y en la figura 10 se muestran algunos datos recabados gracias a la acción del compostaje:

<span id="page-26-1"></span>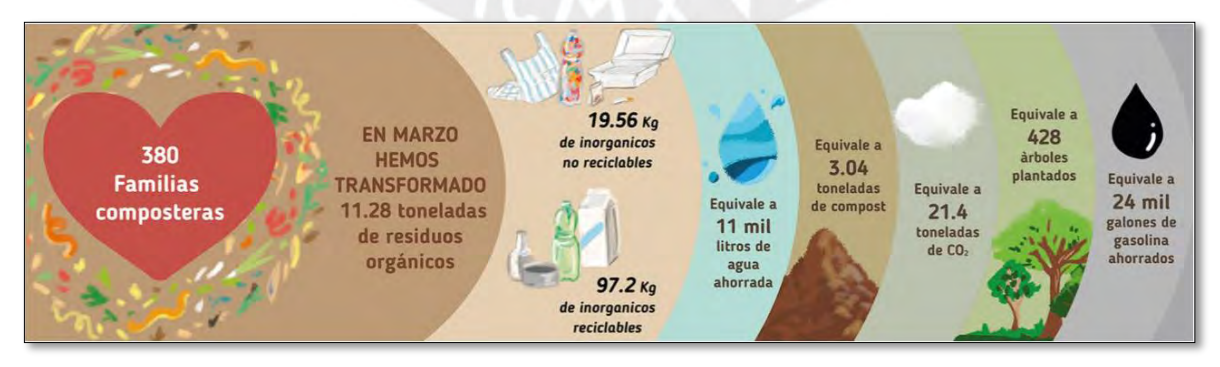

Figura 10: Lima Compost Fuente: (LimaCompost, 2019)

En la siguiente imagen (figura 11), se muestra un poco sobre los recipientes donde se realiza el compostaje:

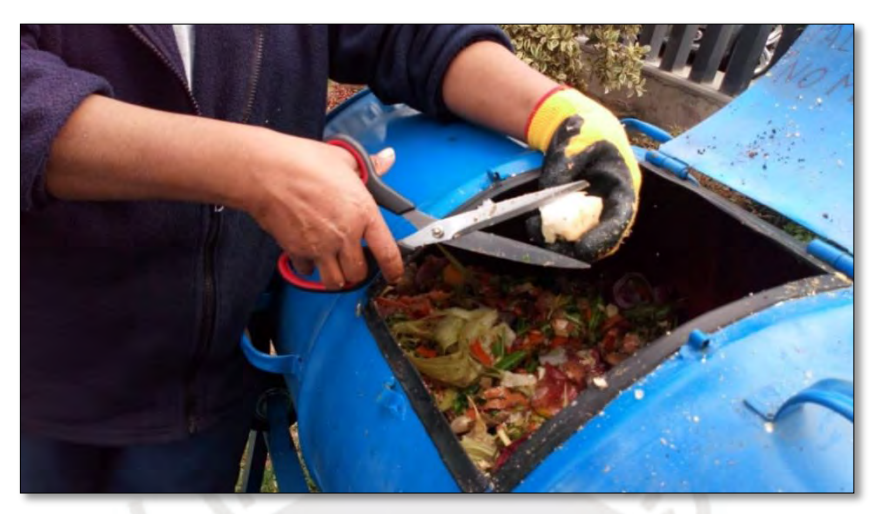

Figura 11: Composteras Industriales Fuente: (LimaCompost, 2019)

<span id="page-27-2"></span>En este sentido, se busca no solo darles un valor a los residuos y reducir los desperdicios, sino mejorar la imagen de la empresa mediante la implementación de las ideas expuestas anteriormente.

## **1.2. ANÁLISIS DE MICROENTORNO**

<span id="page-27-0"></span>En esta sección se realizará el microentorno del proyecto utilizando el modelo de Porter (Michaux, 2016).

### **1.2.1. Rivalidad entre competidores**

<span id="page-27-1"></span>En el mercado de compotas hay marcas ya consolidadas que ocupan gran parte del mercado. Según (Veritrade, Veritrade, 2020) el segmento de mercado de compotas que cada marca ocupa es la que se ilustra a continuación en la tabla 1:

#### Tabla 1: Marcas de compotas

<span id="page-28-2"></span>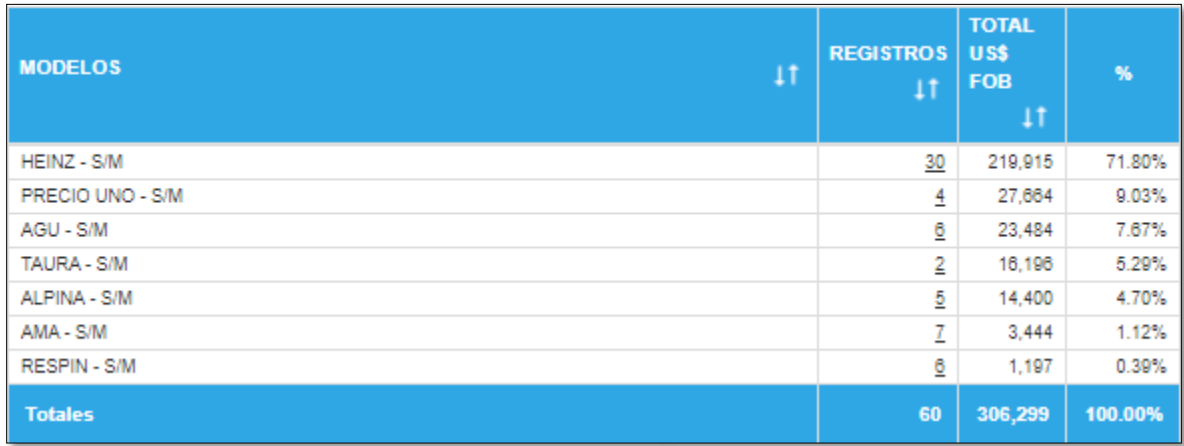

#### Fuente: (Veritrade, Veritrade, 2020)

A pesar del fuerte posicionamiento que presenta la marca HEINZ en el mercado de compotas cabe resaltar que el producto del presente proyecto está dirigido a un público joven y adulto. Por ello se concluye que la rivalidad entre competidores presente es media, lo cual vislumbra un escenario accesible para el ingreso del producto al mercado.

#### **1.2.2. Amenaza de productos sustitutos**

<span id="page-28-0"></span>Actualmente hay un mercado que busca snacks que sean saludables y nutritivos. El presente producto tiene como objetivo cubrir la necesidad de ese segmento, puesto que uno de sus principales beneficios es el control de peso y por ende la prevención del sobrepeso, pues actualmente en el Perú este último representa un problema latente, de acuerdo con un reporte del INEI (INEI, Nota de Prensa, 2020). Sin embargo, para todas aquellas personas que no busquen un producto que tenga un alto contenido nutricional y que principalmente ayude al control del peso, las compotas tradicionales para bebés y yogurts representan productos sustitutos. Por ello, se infiere que la amenaza de productos sustitutos es de nivel medio, pues actualmente hay una tendencia en la búsqueda de una alimentación saludable que ayude a reducir o controlar el peso.

#### **1.2.3. Poder de negociación de los proveedores**

<span id="page-28-1"></span>El níspero es un fruto medianamente conocido en el país y poco consumido, por lo que es mayoritariamente encontrado en mercados donde la venta es al por mayor. Sin embargo, durante los años 2018 y 2019 la producción de níspero a nivel nacional, según el anuario agrícola del MIDAGRI (MIDAGRI, 2019), experimentó un aumento de 854 tn a 1138 tn; es decir, la producción fue casi el doble de la del año anterior. Esta producción del níspero aumentó principalmente en Lima-Cañete distrito de Coayllo, por lo que los mercados de Lima tendrán mayor cantidad de proveedores y su demanda se mantendrá satisfecha. Se expone una imagen referencial en la figura 12:

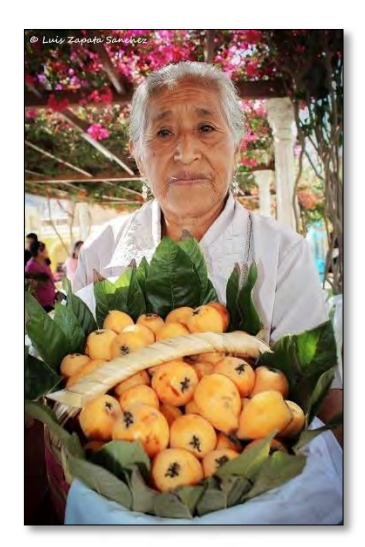

Figura 12: Festival del Níspero – Cañete Fuente: (rumbosdelperu, 2019)

<span id="page-29-0"></span>En cuanto a la producción nacional de chía, ésta se viene incrementando y el año 2020 se registró un crecimiento del 38% en las exportaciones con respecto al 2019 (AGRODATAPERÚ, 2020) a un precio de 2.92 \$/kilo. Por lo que, se infiere que hay una preferencia por la exportación, ya que este producto es más atractivo en el mercado extranjero. Sin embargo, debido a que la oferta de estos granos supera la demanda en el extranjero, hay grupos de proveedores que la destinan al mercado nacional. En este caso, la Cooperativa Agroindustrial Machu Picchu; que también exporta este grano, ofrece distintos productos orgánicos y ecológicos andinos entre los cuales figura la chía. (Véase l[a Figura 13: Chía](#page-29-1)  [orgánica\)](#page-29-1)

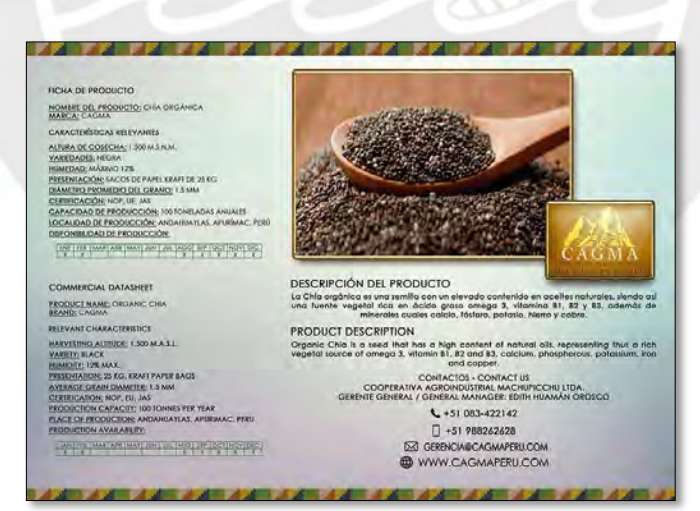

Figura 13: Chía orgánica Fuente: (CAGMA, 2019)

<span id="page-29-1"></span>De lo anterior se concluye que, para el caso del níspero el poder de negociación de los proveedores es medio, puesto que la oferta se incrementa año a año y el mercado nacional se mantiene abastecido, pero a la vez es importante considerar que la empresa es emergente y los proveedores pueden verse desconfiados a vender al crédito. Mientras que, por el lado de la chía, el poder de negociación de los proveedores es medio; ya que, si bien la demanda internacional es alta, la oferta para el mercado nacional es suficiente para cubrirlo. En este sentido, la adquisición de las materias primas se realizará al contado.

#### **1.2.4. Poder de negociación de los compradores**

<span id="page-30-0"></span>Debido a que el producto del presente proyecto es un snack, los compradores pueden escoger entre las compotas convencionales para bebés y yogurt; sin embargo, ninguno de estos productos alternativos ha sido orientado hacia una población que busca altos contenidos nutricionales y beneficios para regular el peso. Por ello, para aquellas personas cuyo estilo de vida es saludable o buscan beneficios nutricionales o una opción para reemplazar los alimentos altos en azúcar y grasas y regular su peso, no hay muchas opciones en el mercado que cumplan con estas características y por ello el poder de negociación de los compradores que pertenecen al segmento de mercado escogido es bajo. En este sentido, las ventas del producto se realizarán al contado.

#### **1.2.5. Amenaza de nuevos competidores**

<span id="page-30-1"></span>Los muros que impiden el ingreso de nuevos competidores es el nivel de inversión inicial y los canales de venta del producto. En el caso del nivel de inversión inicial, esta barrera es fácilmente superada por las cadenas de supermercados, varias de las cuales ya han colocado este producto en sus estanterías junto con promociones y descuentos, por lo cual es complicado competir con estas marcas. En cuanto a los canales de venta, los principales son los supermercados y tiendas de conveniencia, espacios en los cuales es difícil competir contra productos que tienen una mayor exhibición en las cabeceras. Sin embargo, el canal digital no presenta ninguna restricción, por lo que cualquier nuevo producto dirigido a un público que busque snacks saludables puede ser ofertado. En conclusión, en el mercado existen futuros ofertantes de compota que pueden superar sin dificultad la barrera de la inversión inicial y los canales digitales, que son los que se han desarrollado constantemente durante la última década, permiten el ingreso a nuevos competidores. Por lo que, el nivel de amenaza de nuevos competidores es alto.

### **1.3. PLANEAMIENTO ESTRATÉGICO**

<span id="page-30-2"></span>En la presente sección se planteará la visión, misión, la matriz FODA (Gero, 1997) para desarrollar la estrategia genérica y finalmente plantear los objetivos del presente proyecto.

#### **1.3.1. Visión**

<span id="page-30-3"></span>Ser una empresa líder en el mercado de snacks saludables, caracterizándose por brindar un producto saludable de calidad e innovador enfocado en los NSE A y B de Lima Metropolitana.

#### **1.3.2. Misión**

<span id="page-31-0"></span>Ofrecer un snack saludable de sabor único que contribuya con el bienestar y la prevención de enfermedades con el fin de contribuir al mercado con un producto de alto valor nutricional.

#### **1.3.3. Análisis FODA**

<span id="page-31-2"></span><span id="page-31-1"></span>A continuación, se realizará el análisis FODA con el fin de determinar las fortalezas o debilidades en las posiciones internas o externas de la empresa, así como las oportunidades y amenazas. Para esto, será necesario elaborar las matrices EFE y EFI; a continuación, se muestran los puntajes para la matriz EFI en la tabla 2:

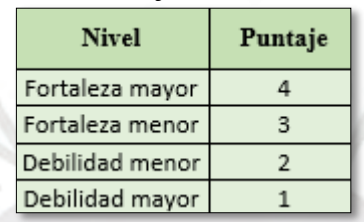

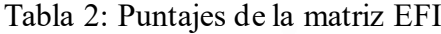

<span id="page-31-3"></span>En la tabla 3 se muestran son los puntajes para la matriz EFE:

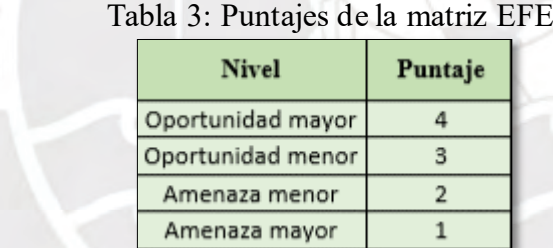

<span id="page-31-4"></span>Para elaborar las matrices EFI y EFE es necesario evaluar los pesos relativos entre cada factor de cada matriz, dicho cálculo se muestra a detalle en e[l Anexo A: Cálculo de pesos relativos de la matriz](#page-130-2)  [EFI y EFE.](#page-130-2) A continuación, se muestra la matriz EFI en la tabla 4:

| <b>Fortalezas</b>  |                                                                                                    | Puntaje | Peso $(\% )$ | Ponderación |
|--------------------|----------------------------------------------------------------------------------------------------|---------|--------------|-------------|
| F1                 | Producto que ayuda a regular el peso,<br>fortalecer el sistema inmunológico y de<br>alto valor nutricional.       | 4       | 19.05%       | 0.76        |
| F2                 | Sabor único debido al nispero y textura<br>agradable gracias a la chia.                                           | 4       | 23.81%       | 0.95        |
| F3                 | Recurso humano orientado a la mejora<br>continua de los procesos y<br>comprometidos con la calidad.               | 3       | 9.52%        | 0.29        |
| F4                 | Producto cuyos procesos están<br>enfocados en reducir la huella de carbono<br>y correcta disposición de residuos. | 3       | 9.52%        | 0.29        |
| <b>Debilidades</b> |                                                                                                    | Puntaje | Peso $(\% )$ | Ponderación |
| $D1$               | Alta inversión inicial en equipos y<br>publicidad.                                                                | 1       | 19.05%       | 0.19        |
| D2                 | Elaboración de un único producto, es<br>decir una sola linea<br>de producción.                                    | 2       | 9.52%        | 0.19        |
| D3                 | Linea de un solo producto.                                                                                        | 1       | 9.52%        | 0.10        |
| <b>Total</b>       |                                                                                                    |         | ı            | 2.76        |

Tabla 4: Matriz EFI

<span id="page-32-0"></span>Luego, en la tabla 5 se presenta la matriz EFE:

| <b>Oportunidades</b>   |                                                                                                    | Puntaje | Peso $(\% )$ | Ponderación |
|------------------------|----------------------------------------------------------------------------------------------------|---------|--------------|-------------|
| O <sub>1</sub>         | Incremento en el consumo de productos<br>saludables y con alto valor nutricional en los<br>NSE A y B.                                       | 4       | 19.05%       | 0.76        |
| O <sub>2</sub>         | La implementación de los octógonos influyen en<br>la intención de compra de snacks por otros que<br>son saludables.                         | 4       | 19.05%       | 0.76        |
| <b>O3</b>              | Aumento en la producción de nispero en Lima.                                                                                                | 3       | 4.76%        | 0.14        |
| <b>O4</b>              | Reducción en la tasa de natalidad, lo que se<br>traduce en un aumento de ingresos por hogar en<br>los NSE A y B.                            | 4       | 9.52%        | 0.38        |
| <b>Amenazas</b>        |                                                                                                    | Puntaje | Peso $(\% )$ | Ponderación |
| Al                     | La exportación de chía ha ido creciendo durante<br>los últimos años y gran parte de la producción<br>se destina a mercados internacionales. | 2       | 9.52%        | 0.19        |
| $\Lambda$ <sub>2</sub> | El estigma de que las compotas solamente son<br>para bebés.                                                                                 | 1       | 19.05%       | 0.19        |
| A3                     | Entrada en el mercado objetivo especificado por<br>parte de marcas de compotas ya posicionadas<br>en el mercado.                            |         | 19.05%       | 0.19        |
| <b>Total</b>           |                                                                                                    |         | ı            | 2.62        |

Tabla 5: Matriz EFE

De acuerdo con los resultados de la matriz EFI, el puntaje obtenido de 2.76 es mayor a 2.5, lo cual significa que el producto cuenta con una fuerte posición interna, cuya causa es que la relevancia de las fortalezas es superior al de las debilidades en conjunto. Por otro lado, de acuerdo con los resultados observados en la matriz EFE, el puntaje que se obtuvo de 2.62 es mayor a 2.5, lo cual nos indica que se pueden aprovechar las oportunidades de manera satisfactoria y con esto reducir el impacto de las amenazas.

#### **1.3.4. Matriz FIFE**

<span id="page-33-0"></span>En esta matriz se tomará en cuenta los valores ponderados obtenidos en cada una de las matrices de factores internos y factores externo para luego de acuerdo con dicho valor ponderado encontrar en que cuadrante se encuentra el índice de factores internos y externos. En este caso debido a que, tanto el valor ponderado de los factores externos e internos están entre 2 y 3, el índice se encuentra en el cuadrante 5 como se observa en la figura 14:

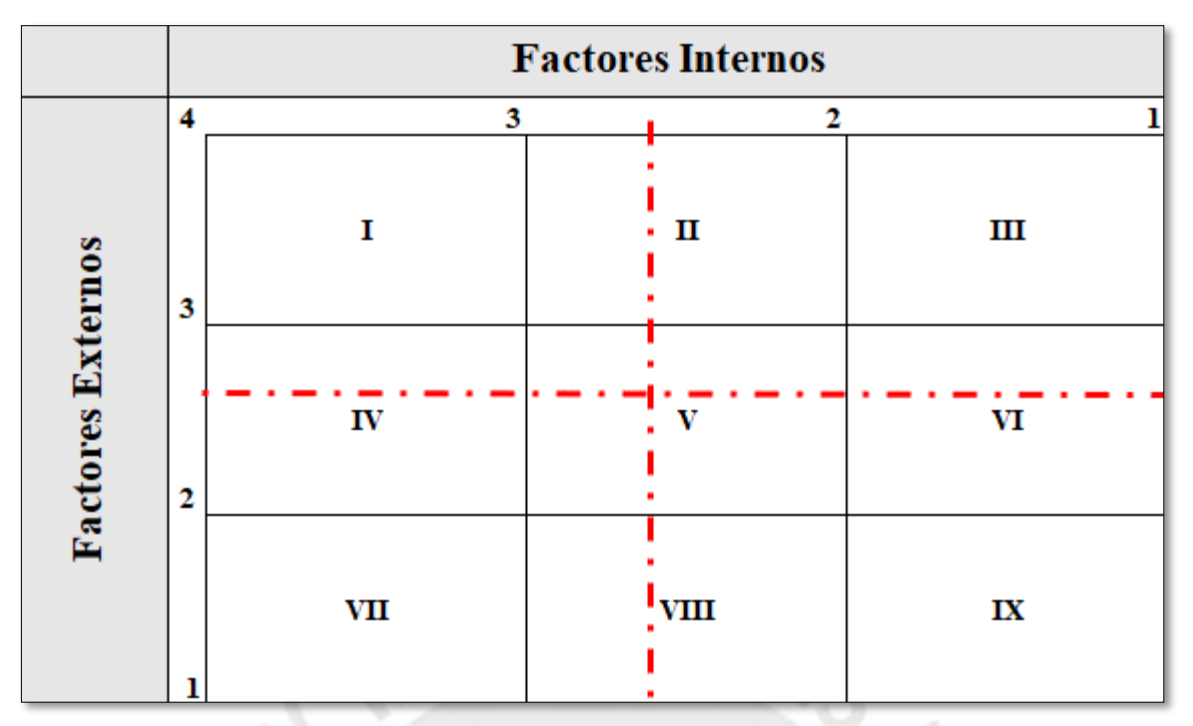

Figura 14: Matriz FIFE

<span id="page-34-2"></span>Este resultado significa que las estrategias se deben enfocar en el desarrollo de l producto y penetración de mercado.

#### **1.3.5. Matriz FODA**

<span id="page-34-1"></span><span id="page-34-0"></span>A continuación, se mostrará la matriz FODA, en la cual se han considerado los resultados obtenidos en la matriz FIFE. Lo mencionado se observa en la tabla 6:

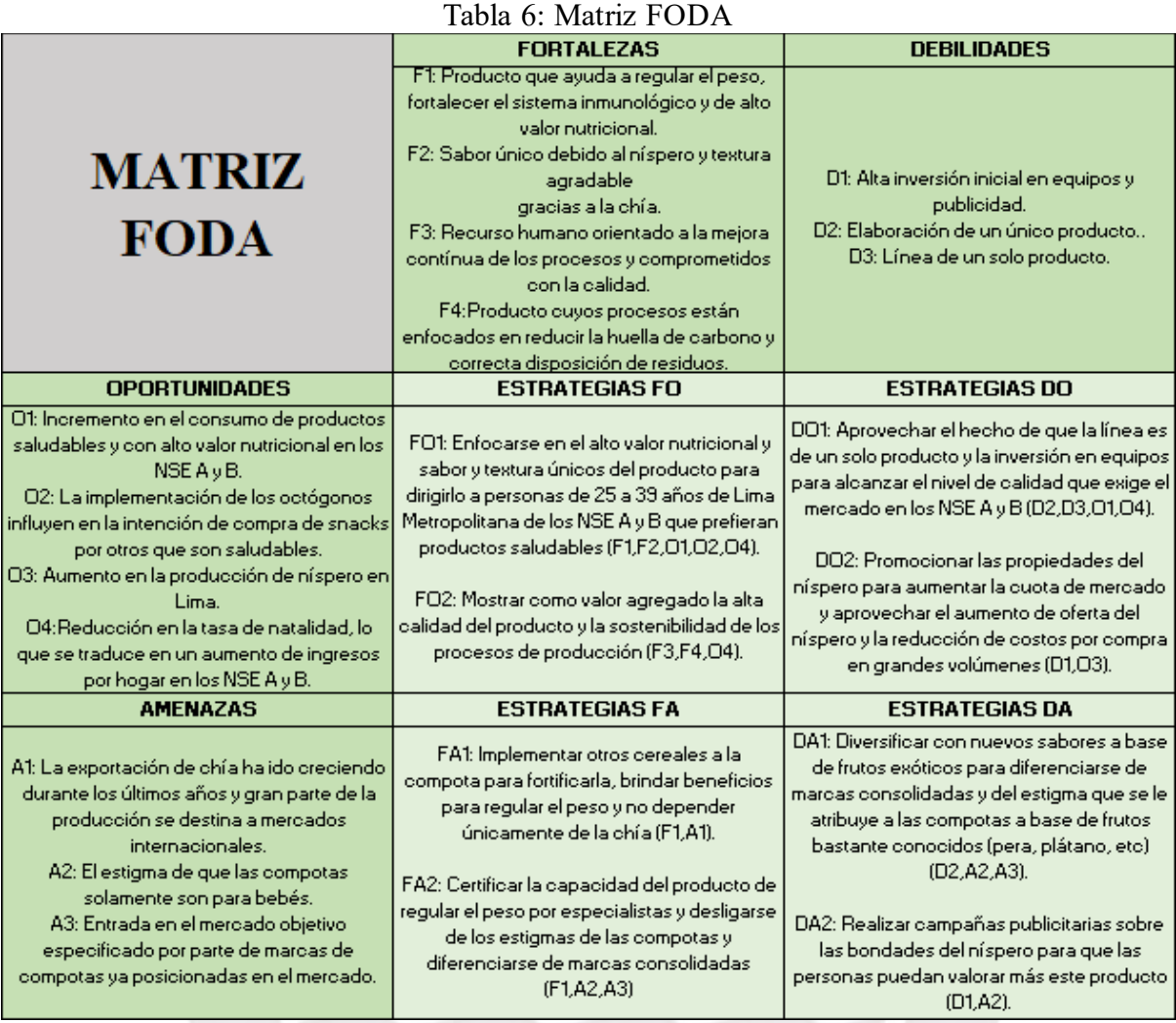

### **1.3.6. Matriz de planeación estratégica cuantitativa**

<span id="page-35-1"></span><span id="page-35-0"></span>A continuación, se valorará de mayor a menor importancia las estrategias de acuerdo con un puntaje calculado en el [Anexo B: Matriz de Planeación estratégica Cuantitativa](#page-132-1). Con el puntaje ya calculado podremos discernir entre aquellas estrategias que serán primarias y aquellas que son secundarias como se puede observar en la tabla 7:
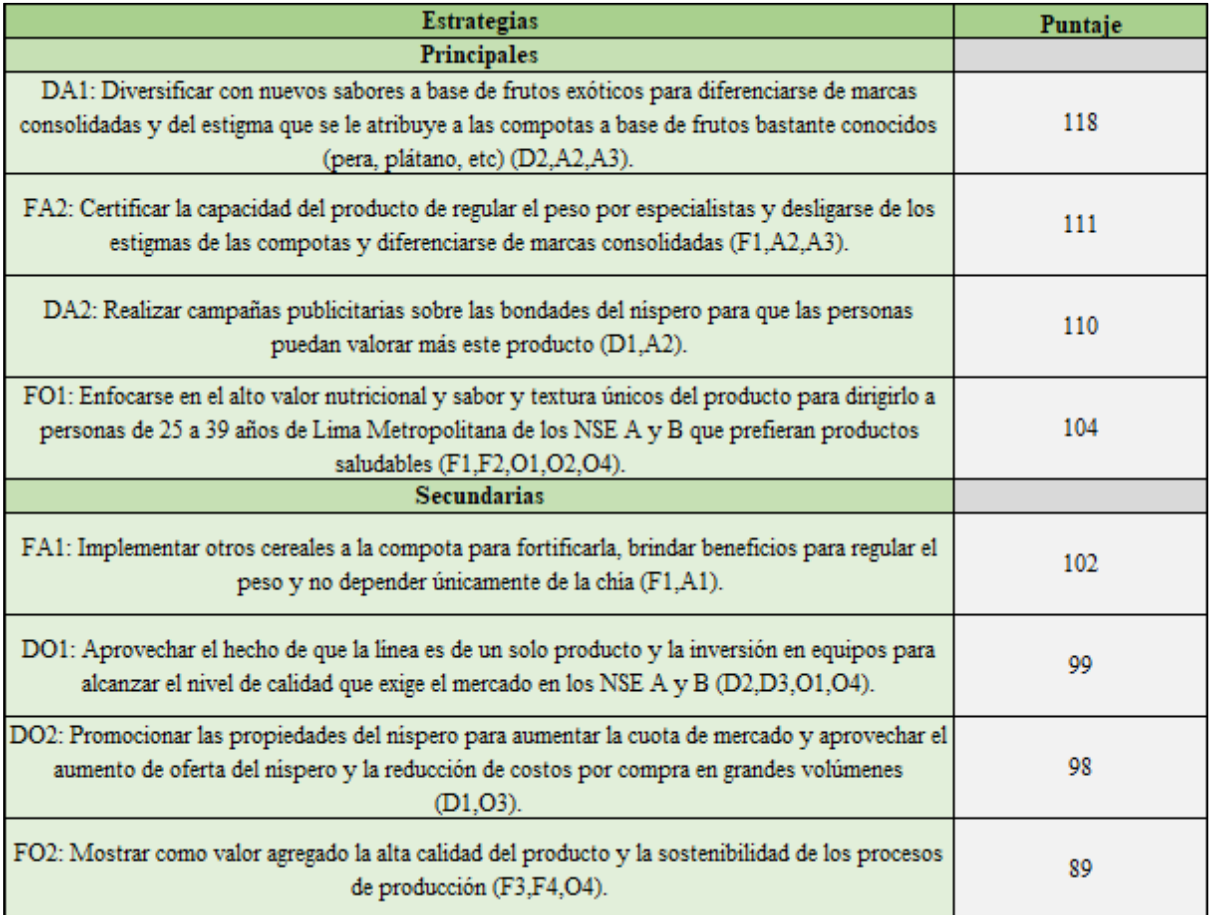

#### Tabla 7: Estrategias primarias y secundarias

## **1.3.7. Estrategias**

Tomando en cuenta el análisis PEST, las 5 fuerzas de Porter, la misión, visión y el análisis FODA y de acuerdo con las estrategias primarias y secundarias, se consideran pertinentes las estrategias de desarrollo del producto y penetración del mercado. En este sentido deben considerarse los siguientes puntos:

- Diversificar el producto a futuro mediante el desarrollo de compotas con otros frutos exóticos o con la implementación de distintos cereales para fortificar dicho producto.
- Enfatizar los beneficios nutricionales, el sabor, la textura y la calidad del producto y enfocarlo a personas de 25 a 39 años de Lima Metropolitana de los NSE A y B.
- Generar alianzas con los proveedores de níspero para aprovechar el aumento en la oferta de este insumo y reducir costes por la adquisición de grandes cantidades de dicho insumo. Asimismo, generar alianzas con los productores de chía para reducir los riesgos de desabastecimiento.

# **1.3.8. Objetivos**

## **Objetivos estratégicos**

- Adaptarse a las exigencias de los consumidores en el mediano y largo plazo y evaluar la implementación de nuevos sabores de compotas fortificadas con otros cereales.
- Cumplir con los elevados patrones de calidad que se exige en el mercado y velar por la reducción de la huella de carbono en todos los procesos sin perjudicar la rentabilidad de la empresa de manera significativa.

## **Objetivos financieros**

- Recuperar la inversión inicial del proyecto durante los 5 primeros años de vida del proyecto.
- Satisfacer como mínimo el 2% de la demanda insatisfecha de compotas saludables del mercado segmentado durante los 2 primero años.
- Lograr un incremento en ventas de 0.5% por año.

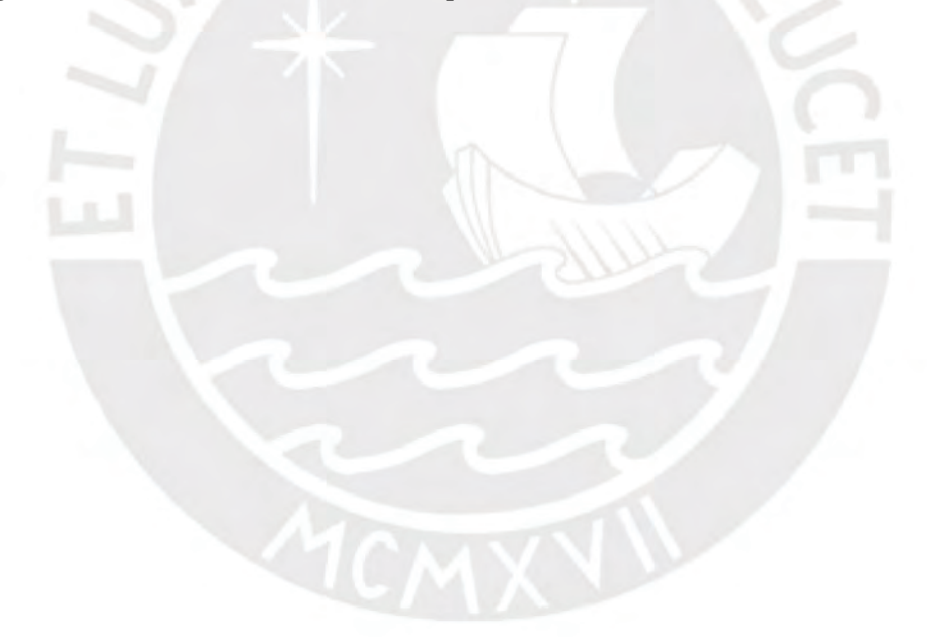

# **CAPÍTULO 2: ESTUDIO DE MERCADO**

En el presente capítulo se realizará el análisis de mercado el cual involucra los detalles de la materia prima, producto y consumidor. Por otro lado, se realizará un análisis de la demanda y la oferta para determinar la demanda del proyecto (Sapag, 2014). Finalmente, se determinarán los lineamientos en la comercialización.

## **2.1. Materia prima**

A continuación, se detallarán las propiedades más importantes de los principales insumos que se emplearán para la elaboración de las compotas.

#### **2.1.1. Níspero**

El níspero es un fruto con cualidades ideales para la elaboración de compotas por su peculiar sabor y por sus beneficios nutricionales y dietéticos como se detalla a continuación (Salas YA, 2008):

- Contiene apreciables concentraciones de fibras dietéticas cuyos beneficios principales son el control de los niveles de azúcar en la sangre, regular el peso, reducir los niveles de colesterol, etc. El principal componente de las fibras dietéticas en este fruto es la pectina la cual posee propiedades gelificantes, espesantes y estabilizantes las cuales le darán una textura agradable al producto.
- Contenido apreciable de vitamina C (2 mg más que la manzana) (Yaneth Vargas, 2009), el cual le da un sabor ácido, distintivo y agradable al gusto.

De acuerdo con el anuario agrícola (MIDAGRI, 2019), ser observa que la mayor producción de Níspero se da en Lima en los meses de agosto, setiembre y octubre, siendo este último mes de 4 veces mayor producción que el primer mes (164 Tn).

#### **2.1.2. Chía**

La chía es un grano con valores nutricionales más altos que algunos cereales muy conocidos como la quinua o avena. Los beneficios nutricionales de la chía que más resaltan se muestran a continuación (Quaker, 2021):

- Excelente fuente de fibra dietética que ayuda a reducir el colesterol y que causa sensación de saciedad y contiene proteínas (25%) de alta calidad, pues contiene todos los aminoácidos esenciales(Jennifer, 2006).
- Buena fuente de calcio mineral importante en la formación y mantenimiento de la estructura ósea (Natasha A., 2006), alto contenido de ácidos grasos del tipo omega 3 que tiene beneficios

a nivel cardiovascular, cerebral y cognitivo (Valdivia-López MÁ, 2015). Alto en antioxidantes y no contiene gluten (Norlaily M., 2012).

La chía es una semilla que prospera en ambientes calurosos, por lo que su cultivo se da en la costa y sierra del Perú. Asimismo, a diferencia de otros países que cultivan y cosechan la chía una vez al año, en Perú se da este ciclo varias veces durante todo el año lo cual implica una significativa ventaja en el abastecimiento (Loria, 2018). Las zonas donde se produce la chía son La Libertad, Apurímac, Arequipa y Cuzco.

## **2.2. El producto**

#### **2.2.1. Definición del producto**

El bien que se va a comercializar será una compota con altos valores nutricionales y dietéticos a base de pulpa de níspero y chía el cual estará endulzado de manera ligera con Stevia. A diferencia de las compotas tradicionales que están dirigidas a un público diferente y con distintas propiedades nutricionales, este producto está dirigido a un segmento de personas entre 25 y 39 años y sus principales beneficios son la reducción de los niveles de azúcar y colesterol en la sangre, altos niveles de fibra, altos niveles de aminoácidos y ácidos grasos; además, debido a la pectina y las propiedades gelificantes de la chía esta compota tendrá una consistencia más gelatinosa que el de las compotas tradicionales. El contenido debe estar en un envase sellado al vacío y refrigerado para una mejor conservación de la compota, bajo estas condiciones de almacenamiento la duración del producto será de 1 año. La presentación del producto será en envases de vidrio de 0.5 y 1 litro.

#### **2.2.2. Niveles del producto**

#### **a) Producto básico**

Snack saludable que complementa la alimentación diaria.

#### **b) Producto real**

Snack saludable cuyas propiedades nutricionales previenen enfermedades y ayudan en la reducción del peso. Elaborado mediante procesos sostenibles orientados hacia la reducción de la huella de carbono, aprovechamiento de los recursos y correcta disposición de residuos. El nombre de la marca del producto será FrutiBreak y tendrá 2 presentaciones del tamaño de medio y 1 litro.

#### **c) Producto aumentado**

Se brindarán consejos para mantener una buena dieta mediante el perfil del producto en redes sociales, se atenderán los reclamos por dicho medio y se promoverán sorteos mediante redes para incentivar a los compradores a visualizar nuestro producto. Los detalles de la construcción de la ficha técnica del producto se detallan en el Anexo C. Dicha ficha se muestra en la tabla 8:

| Producto                  | Compota de níspero con chía                                                                                          |  |
|---------------------------|----------------------------------------------------------------------------------------------------|--|
| Partida arancelaria       | 2007.10.00.00                                                                                                    |  |
| Regulado por              | NTP 203.072:1977 INDECOPI                                                                                            |  |
|                           | Producto de consistencia espesa y ligeramente                                                                        |  |
| Definición                | gelatinosa                                                                                                    |  |
|                           | listo para el consumo elaborada a base de níspero y                                                                  |  |
|                           | fortificada con semillas de chía.                                                                                    |  |
|                           | Para la elaboración del producto se debe extraer la                                                                  |  |
| Características           | pulpa                                                                                                    |  |
| generales                 | del níspero para luego cocerla hasta que resulte espesa,<br>luego se le añade las semillas de chía enteras y se deja |  |
|                           | enfriar. El producto será envasado en potes de 0.5 y 1 litro.                                                        |  |
|                           | Color: Será de un color ligeramente amarillo debido a                                                                |  |
|                           | 1я.                                                                                                    |  |
| Características           | naturaleza de la pulpa de níspero.                                                                                   |  |
| organolépticas            | Sabor: El sabor será ligeramente ácido y dulce.                                                                      |  |
|                           | Consistencia: Espeso y ligeramente gelatinoso.                                                                       |  |
|                           | Agua: 61.19 gr                                                                                                    |  |
| Características físicas y | Proteínas: 5.8 gr                                                                                                    |  |
| microbiológicas (100g)    | Carbohidratos: 16.13 gr                                                                                              |  |
|                           | Acidos grasos poliinsaturados: 6 gr                                                                                  |  |
|                           | Fibra: 1.55 gr                                                                                                    |  |
| Vida útil                 | 1 año sellado, 48 horas en refrigeración una vez abierto                                                             |  |
|                           | Número de lote                                                                                                    |  |
|                           | Fecha de producción                                                                                                  |  |
|                           | Fecha de vencimiento                                                                                                 |  |
| Rotulado                  | Peso neto                                                                                                    |  |
|                           | Ingredientes                                                                                                    |  |
|                           | Valor nutricional                                                                                                    |  |
|                           | Código de barras<br>Registro sanitario                                                                               |  |
|                           |                                                                                                    |  |
| Empaque y presentación    | Envase de vidrio de 0.5 y 1 litro                                                                                    |  |
| Certificaciones           | Colegio de nutricionistas del Perú                                                                                   |  |
|                           |                                                                                                    |  |

Tabla 8: Ficha del producto

# **2.3. El consumidor**

## **2.3.1. Segmentación**

## **a) Niveles socioeconómicos**

El siguiente proyecto se enfocará en los mercados de los NSE A y B. Las zonas que presentan mayor concentración de personas que pertenecen a los NSE A y B son las zonas 6 y 7 con un 8.76% de la población de Lima Metropolitana (CPI, 2021); es decir, aproximadamente 922 mil habitantes en dichas zonas. Por ello, el mercado objetivo estará comprendido por aquellas personas que vivan en las zonas 6 y 7 de Lima Metropolitana y pertenezcan a los NSE A y B.

## **b) Etaria**

Se eligió al rango entre 25 a 39 años, pues es este segmento etario el que más familiarizado está con las redes sociales y cuya adquisición de productos vía redes sociales se incrementa. La generación que está dentro de este rango de edades es la "Y" (IPSOS, 2021). Además, un motivo por el cual se considera que es mejor tomar en cuenta a partir de los 25 años es porque a partir de esa edad los jóvenes ya suelen tener su independencia económica. En la figura 15 se observa la distribución de la población por segmentos de edad en Lima Metropolitana:

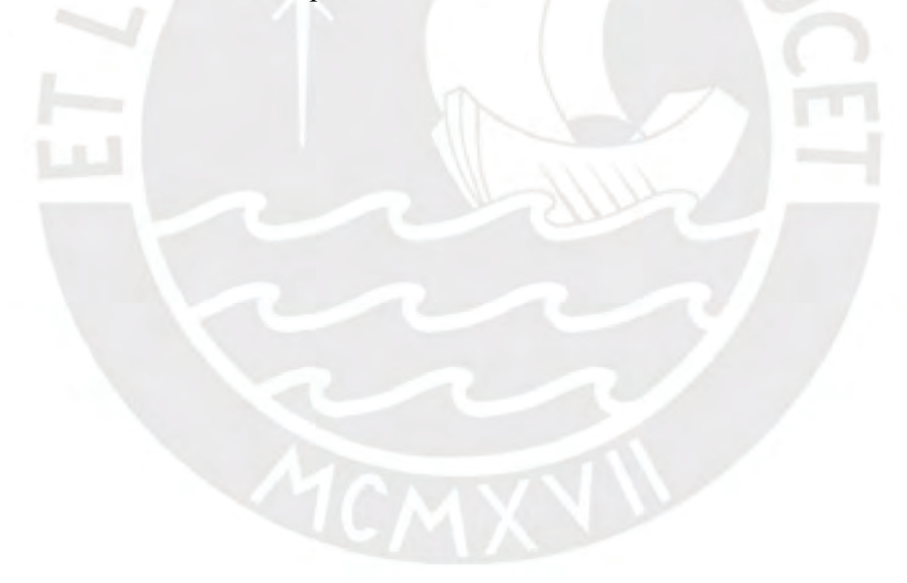

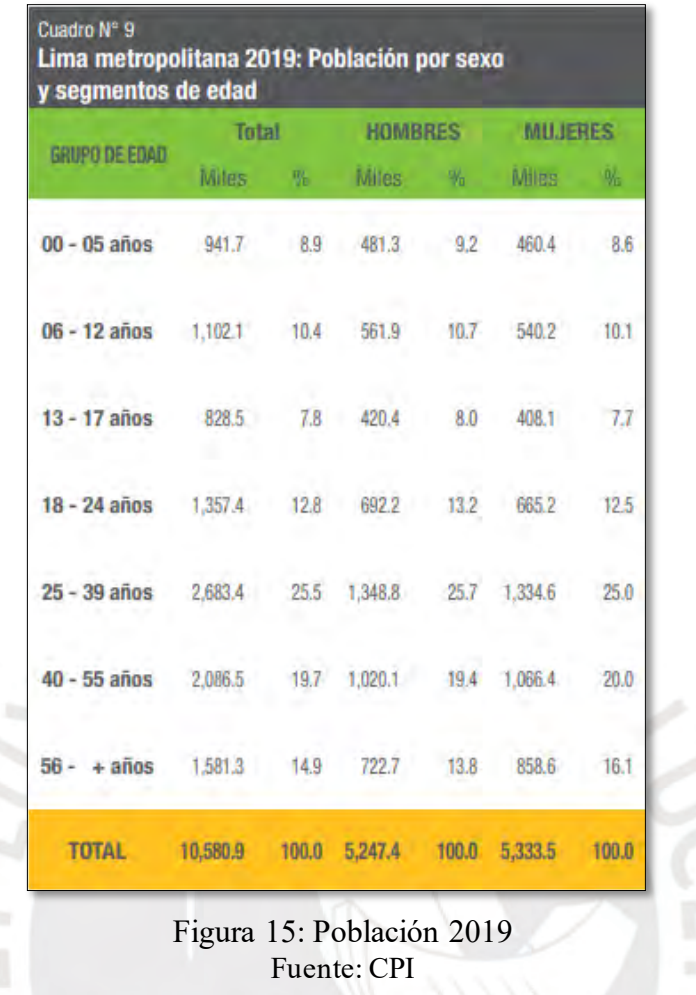

#### **c) Estilos de vida**

El producto de vida estará enfocado a los estilos de vida de "las modernas" y "los sofisticados", pues las personas cuyo estilo de vida sea coherente con alguno de estos estilos de vida significa que se preocupan por su alimentación y su imagen y presentan altos niveles de instrucción e ingreso económico (Arellano, 2021).

# **2.4. Análisis de la Demanda**

Para modelar la demanda histórica se necesita conocer las preferencias del consumidor y dado que hay una carencia de datos respecto al sector de snacks saludables será necesario utilizar fuentes primarias para recabar información. Por ello, se realizó una encuesta utilizando el método de muestreo aleatorio simple. Para ello, si bien lo usual es escoger un error admisible del 5%, debido a la naturaleza del estudio que es de prefactibilidad y al tiempo reducido para la recolección de resultados de las encuestas, se escogerá un error admisible del 7%. Por otro lado, se considerará un valor de "p = 0.5", pues como no se conoce la proporción de personas que consumen snacks saludables en las zonas 6 y 7

y que pertenecen al NSE A y B, entonces se asume el valor máximo que puede tomar "p" para maximizar el tamaño de la muestra. Las preguntas de la encuesta se muestran con mayor detalle en el Anexo D. A continuación, se observa la ficha técnica de la encuesta en la tabla 9:

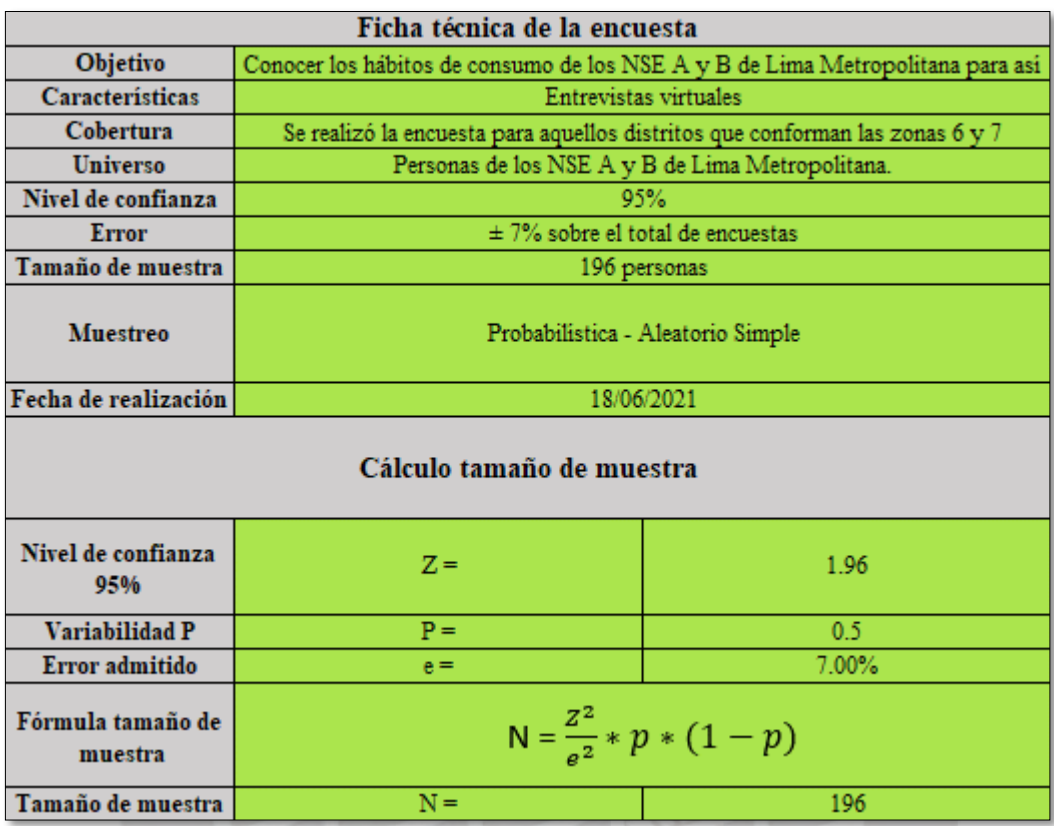

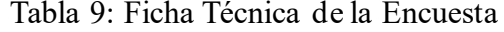

Finalmente, a partir de la ficha técnica mostrada anteriormente se puede concluir que serán necesarias como mínimo 196 encuestas. A continuación, se procederá a realizar el cálculo de la demanda histórica utilizando la información recabada a partir de los datos de las encuestas.

## **2.4.1. Demanda histórica**

De acuerdo con el análisis de estructuras socioeconómicas (CPI, 2021), se considera que la población de NSE A y B en las zonas 6 y 7 de Lima Metropolitana representan el 8.77% de la población total de Lima. Esto se muestra en la tabla 10:

| Años | Población Perú | Población LM |
|------|----------------|--------------|
| 2015 | 31,151,600     | 9,906,209    |
| 2016 | 31,488,400     | 10,054,246   |
| 2017 | 31,826,000     | 10,209,781   |
| 2018 | 31,162,200     | 10,365,877   |
| 2019 | 32,495,500     | 10,580,535   |
| 2020 | 32,625,948     | 10,628,470   |

Tabla 10: Población del Perú y Lima Metropolitana

Fuente: CPI – Boletines Estadísticos, INEI – Estado de la Población Peruana

Luego, con los datos recabados de la encuesta se concluye que las personas que tienen de 25 a 39 años, y que vive en las zonas 6 y 7 y pertenecen a los NSE A y B, representan aproximadamente el 42.36% del total. Finalmente, queda filtrar a las personas dispuestas a comprar el producto las cuales representan el 90.16% del total calculado anteriormente. Esto se muestra en la tabla 11:

| Años | Población<br>Perú | Población<br>de Lima | Población NSE A y B<br>zonas 6 y 7 | Personas de<br>25 a 39 años | Dispuestas a comprar<br>el producto |
|------|-------------------|----------------------|------------------------------------|-----------------------------|-------------------------------------|
| 2015 | 31,151,600        | 9,906,209            | 868,775                            | 368,013                     | 331,800                             |
| 2016 | 31,488,400        | 10,054,246           | 881,757                            | 373,512                     | 336,759                             |
| 2017 | 31,826,000        | 10,209,781           | 895,398                            | 379,291                     | 341,968                             |
| 2018 | 31,162,200        | 10,365,877           | 909,087                            | 385,089                     | 347,197                             |
| 2019 | 32,495,500        | 10,580,535           | 927,913                            | 393,064                     | 354,386                             |
| 2020 | 32,625,948        | 10,628,470           | 932,117                            | 394,845                     | 355,992                             |

Tabla 11: Demanda Histórica Aproximada

<span id="page-44-0"></span>Finalmente, de los datos recabados de la encuesta se calculó el consumo promedio por persona el cual se estima en 0.049 toneladas anuales por persona, cuyo procedimiento de cálculo puede apreciarse a detalle en el Anexo E. Dicho consumo promedio se usará para determinar la demanda anual en toneladas a partir de la población dispuesta a comprar el producto. Esto se observa en l[a Tabla 12:](#page-44-0)  [Demanda histórica:](#page-44-0)

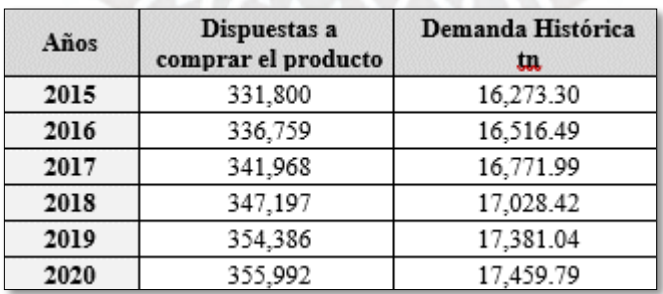

#### Tabla 12: Demanda histórica

#### **2.4.2. Demanda proyectada**

Para realizar la proyección de la demanda se evaluaron los métodos de regresión mediante la aplicación de mínimos cuadrados y sus respectivos grados de correlación con los datos de la demanda histórica. Esto se muestra en la tabla 13:

| Regresión  | Lineal | Cuadrática | <b>Exponencial</b> | Logaritmica |
|------------|--------|------------|--------------------|-------------|
| <b>DAT</b> | 0.9862 | 0.9882     | 0.9851             | ገ 9354      |

Tabla 13: Regresión de la Curva de la Demanda

La cuadrática es la que mejor se ajusta a los datos históricos, sin embargo, al analizar la tasa de crecimiento de la regresión cuadrática se observa un decrecimiento de esta tasa, lo cual no refleja la realidad del mercado saludable, pues es un mercado emergente y le quedan muchos años de desarrollo. Esto se muestra en la figura 16:

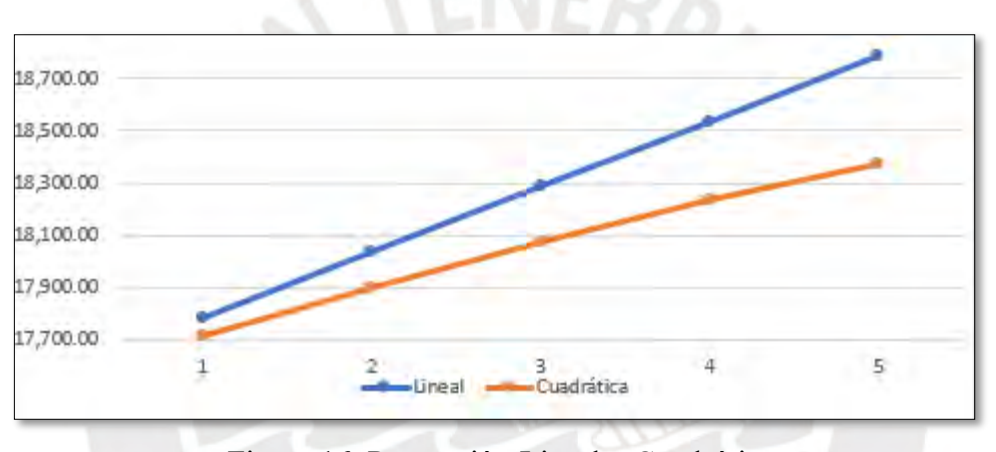

Figura 16: Proyección Lineal y Cuadrática

Por ello, se utilizará la regresión lineal para proyectar la demanda, pues representa el comportamiento esperado de un mercado emergente. La demanda proyectada se presenta a continuación en la tabla 14:

| Años | Demanda Proyectada |
|------|--------------------|
| 2021 | 17.783.51          |
| 2022 | 18.034.44          |
| 2023 | 18.285.37          |
| 2024 | 18.536.30          |
| 2025 | 18,787.23          |

Tabla 14: Demanda Proyectada en Toneladas

# **2.5. Análisis de la Oferta**

Debido a la falta de datos en cuanto a la oferta histórica se calculará con la siguiente fórmula:

# Figura 17: Cálculo de la Oferta Histórica Oferta Histórica = Producción Nacional - Exportaciones + Importaciones

Fuente: (Urbina, 2013)

Donde los datos tanto de las exportaciones e importaciones se obtuvieron de Veritrade y los datos de la producción nacional del Ministerio de la Producción.

## **2.5.1. Oferta Histórica**

Actualmente en el mercado no existe una compota dirigida al sector de los snacks saludables por lo que se tomará un sustituto perfecto de la compota, considerando sus características físicas y que pertenezca a los snacks saludables, para estimar la oferta de este producto. Por otro lado, cabe resaltar que el sector de snacks saludables es un sector que no ha sido ampliamente estudiado, por lo que hay una carencia de información específica de este. Además, este sector aún está en desarrollo por lo que la cantidad de opciones aún es limitada; sin embargo, se ha identificado al yogurt como un sustituto perfecto de la compota por sus características físicas y también porque pertenece al sector de snacks saludables. Con la información recabada del anuario estadístico del Ministerio de la Producción (PRODUCE, 2021), se obtuvo la producción nacional de yogurt del 2015 al 2020 como se muestra en la tabla 15:

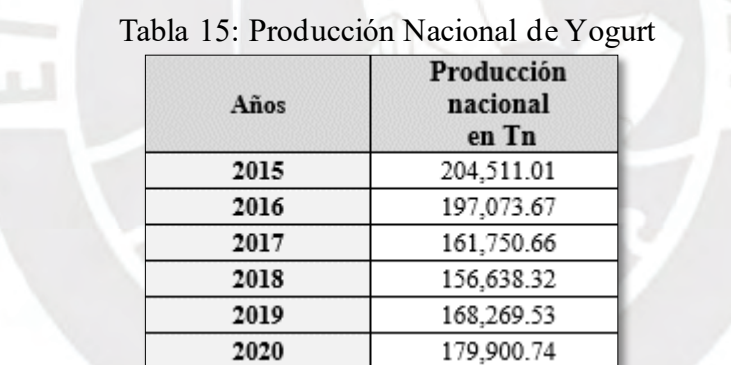

Fuente: Ministerio de la Producción

Luego se recopiló la información de exportaciones e importaciones del 2015 al 2020 (Veritrade, 2021), como se muestra en la tabla 16:

| Años | <b>Exportaciones en Tn</b> | <b>Importaciones en Tn</b> |
|------|----------------------------|----------------------------|
| 2015 | 118.98                     | 6.37                       |
| 2016 | 73.80                      | 14.51                      |
| 2017 | 59.66                      | 5.45                       |
| 2018 | 64.28                      | 0.80                       |
| 2019 | 154.05                     | 0.00                       |
| 2020 | 196.48                     | 0.00                       |

Tabla 16: Exportaciones e Importaciones de Yogurt

Fuente: Veritrade

Finalmente, se procede a sumar las importaciones con la producción nacional y extraer las exportaciones con el fin de hallar la oferta histórica de Yogurt en el Perú y se obtiene la tabla 17:

| Años | Oferta Histórica<br>en Perú |
|------|-----------------------------|
| 2015 | 204,398.40                  |
| 2016 | 197,014.38                  |
| 2017 | 161,696.45                  |
| 2018 | 156,574.84                  |
| 2019 | 168,115.48                  |
| 2020 | 179,704.26                  |

Tabla 17: Oferta Histórica de Yogurt en el Perú

A continuación, con el fin de seccionar la Oferta Histórica Nacional por región y nivel socioeconómico, se mostrarán datos de demográficos sobre la proporción poblacional entre Perú y Lima Metropolitana, además de la proporción de las zonas 6 y 7 y Lima Metropolitana, pues se sabe que el cliente de esos NSE se encuentra fundamentalmente en las zonas 6 y 7 de Lima Metropolitana. La tabla 18 ilustra los datos poblacionales de Lima Metropolitana y el Perú mencionados anteriormente:

| Años | <b>Total Perú</b> | <b>Total LM</b> | % LM / Perú |
|------|-------------------|-----------------|-------------|
| 2015 | 31,151,600        | 9,906,209       | 31.80%      |
| 2016 | 31,488,400        | 10,054,246      | 31.93%      |
| 2017 | 31,826,000        | 10,209,781      | 32.08%      |
| 2018 | 31,162,200        | 10,365,877      | 33.26%      |
| 2019 | 32,495,500        | 10,580,535      | 32.56%      |
| 2020 | 32,625,948        | 10,628,470      | 32.58%      |

Tabla 18: Población de Perú y LM

Fuente: CPI – Boletines Estadísticos, INEI – Estado de la Población Peruana

En la figura 18 se muestra la proporción entre las zonas 6 y 7 de Lima Metropolitana (CPI, 2021) con respecto al total:

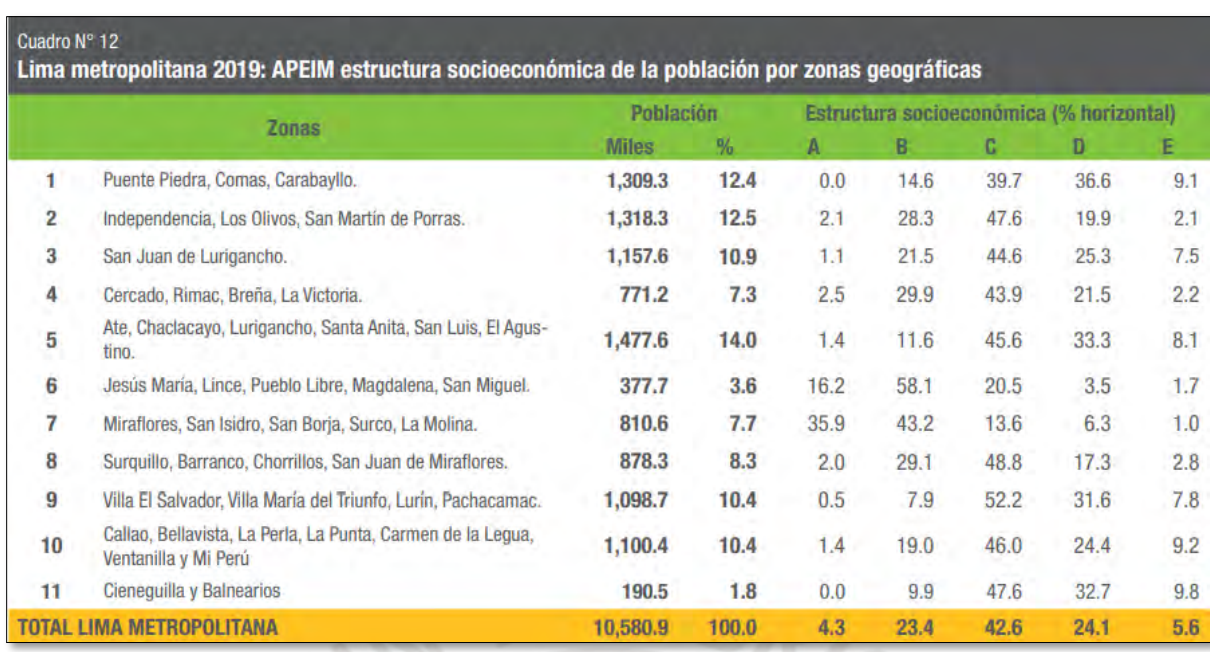

Figura 18: Estructura socioeconómica por zonas geográficas Fuente: CPI – Estructura socioeconómica

De la anterior tabla se calcula que alrededor del 8.77% de los habitantes de Lima Metropolitana integran los NSE A y B en las zonas 6 y 7. Esta proporción se asumirá constante para los años comprendidos entre el 2015 y 2020, pues las variaciones a lo largo de estos años se pueden considerar irrelevantes para el seccionamiento de la oferta. La tabla 19 muestra lo mencionado anteriormente:

| Años | Oferta Histórica<br>en Perú | % LM / Perú | Oferta Histórica<br>en Lima Metropolitana | % Zonas 6 y 7 NSE A y B<br>Lima Metropolitana | Oferta Histórica |
|------|-----------------------------|-------------|-------------------------------------------|-----------------------------------------------|------------------|
| 2015 | 204.398.40                  | 31.80%      | 64.998.69                                 | 8.77%                                         | 5,700.39         |
| 2016 | 197.014.38                  | 31.93%      | 62.906.69                                 | 8.77%                                         | 5,516.92         |
| 2017 | 161.696.45                  | 32.08%      | 51.872.22                                 | 8.77%                                         | 4,549.19         |
| 2018 | 156.574.84                  | 33.26%      | 52,083.47                                 | 8.77%                                         | 4,567.72         |
| 2019 | 168.115.48                  | 32.56%      | 54.738.40                                 | 8.77%                                         | 4,800.56         |
| 2020 | 179.704.26                  | 32.58%      | 58.541.79                                 | 8.77%                                         | 5,134.11         |

Tabla 19: Cálculo Oferta NSE A y B

#### **2.5.2. Oferta proyectada**

De los datos de la oferta calculados anteriormente se procede a realizar la proyección de la oferta. Sin embargo, es pertinente resaltar que se considerarán los datos a partir del 2018; ya que, como se muestra en el siguiente gráfico, se presenta una caída abrupta que inicia el 2015 y termina el 2017 a causa de una disminución en la recepción de leche en polvo, pues gran parte de la producción de productos lácteos en el Perú depende de la importación de leche en polvo. Por lo que, este comportamiento atípico debido a fuerzas externas no expresa el comportamiento natural de la oferta de un snack saludable cuyo crecimiento es constante a lo largo de los años según el nicho de productos saludables el cual también crece en la misma proporción. La figura 19 ilustra lo mencionado anteriormente:

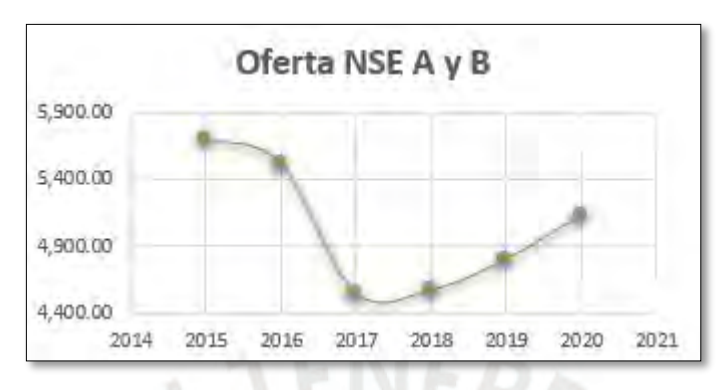

Figura 19: Oferta NSE A y B 2015-2020

En este sentido, se consideran los años comprendidos entre el 2018 y el 2020 para realizar la proyección. Se realizará el análisis de las regresiones y se escogerá el que tenga el mayor valor de R^2 utilizando el método de los mínimos cuadrados; es decir, la regresión cuya ecuación se ajuste mejor a la curva de la oferta. A continuación, se muestran los valores obtenidos según el tipo de regresión en la tabla 20:

Tabla 20: Regresión de la curva de la oferta

| Regresión | Exponencial | Lineal | Logaritmica | Cuadrática |
|-----------|-------------|--------|-------------|------------|
|           | രാ          | .9896  |             | 0000       |

De la tabla anterior, se puede inferir que las regresiones que mejor se ajustan son la exponencial, lineal y cuadrática. Sin embargo, es necesario resaltar que una regresión exponencial implicaría que la oferta crecerá de manera abrupta año a año lo cual no refleja la realidad de la oferta en el sector de snacks saludables. Por ello, se descarta la regresión exponencial y se analizarán las regresiones lineal y cuadrática en un cuadro en el que se tabularán los valores de la oferta año a año según el tipo de regresión. La tabla 21 detalla la relación expuesta:

| Años | Lineal   | Cuadrática |
|------|----------|------------|
| 2018 | 4,550.90 | 4,567.72   |
| 2019 | 4,834.10 | 4,800.56   |
| 2020 | 5,117.30 | 5,134.11   |
| 2021 | 5,400.50 | 5,568.39   |
| 2022 | 5,683.70 | 6,103.39   |
| 2023 | 5,966.90 | 6,739.11   |
| 2024 | 6,250.10 | 7,475.55   |
| 2025 | 6,533.30 | 8,312.70   |

Tabla 21: Tabulación de la oferta según regresión

De la tabla anterior, se puede observar que la regresión cuadrática, a pesar de tener un valor de R^2 óptimo, presenta una distorsión en los valores debido a que el crecimiento de la oferta reflejado en los años de proyección empieza a ser de miles año a año. Por ello, a fin de adoptar una postura conservadora se escoge la regresión lineal, pues es esta regresión la que describe de manera más realista la situación creciente de la oferta de snacks saludables, con características similares a la del yogurt, en el mercado. Al aplicar la regresión lineal para la proyección de la oferta se obtienen los siguientes datos hasta el final del horizonte del proyecto como se muestra en la tabla 22:

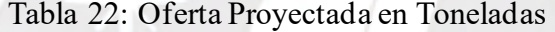

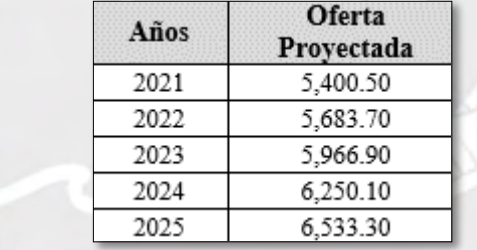

# **2.6. Demanda del Proyecto**

2022

2023

2024

2025

En los acápites anteriores se hallaron la demanda y la oferta proyectadas con lo cual se hallará la demanda insatisfecha calculando la diferencia entre ambos, esto se observa a continuación en la tabla 23:

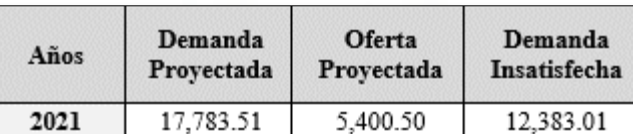

18,034.44

18,285.37

18,536.30

18,787.23

Tabla 23:Demanda Insatisfecha en Toneladas

5,683.70

5,966.90

6,250.10

6,533.30

12,350.74

12,318.47

12,286.20

12,253.93

Es preciso mencionar que para la realización de la demanda del proyecto se tomará una postura conservadora, pues la demanda insatisfecha es la de un mercado emergente y es poco probable que una industria pueda abarcarla en su totalidad. Por lo que, se establecerá un 3% de participación de mercado de manera inicial y se espera un crecimiento del 0.5% mediante campañas publicitarias en redes sociales y sorteos. Con lo mencionado anteriormente se calculará la demanda del proyecto en toneladas. Se sabe que la densidad de la compota es de aproximadamente 1.25 Kg/Litro, esto se detalla en el Anexo E. Finalmente, con dicho indicador de densidad se procede a calcular la demanda del proyecto en litros como figura la tabla 24:

| Años | Participación<br>de Mercado | Demanda del<br>Proyecto en<br>Tn | Demanda del<br>Proyecto en<br>Litros |
|------|-----------------------------|----------------------------------|--------------------------------------|
| 2021 | 3.00%                       | 371.49                           | 297,193                              |
| 2022 | 3.50%                       | 432.28                           | 345,821                              |
| 2023 | 4.00%                       | 492.74                           | 394,192                              |
| 2024 | 4.50%                       | 552.88                           | 442,304                              |
| 2025 | 5.00%                       | 612.70                           | 490,158                              |

Tabla 24: Demanda del Proyecto en Litros

# **2.7. Comercialización**

En este acápite se detallarán los puntos a tomar en consideración para introducir al mercado el producto. En este sentido se utilizarán los conceptos de las 4 P's (precio, plaza, promoción y publicidad) del marketing (Torsten T., 2018).

## **2.7.1. Canales de distribución**

Actualmente existen los canales de distribución online y offline, dentro de los canales offline se encuentran los canales modernos (supermercados, tiendas por departamento, etc.) y tradicionales (bodegas, mercados, etc.), mientras que dentro de los canales online están los medios virtuales de comercialización como lo son las páginas web, aplicaciones, redes sociales, entre otros. De acuerdo con los resultados de la encuesta, los medios de distribución preferidos por las personas son los supermercados, seguido de las tiendas de conveniencia, luego las bodegas y finalmente los medios virtuales. Esto se puede observar con mayor detalle en la figura 20:

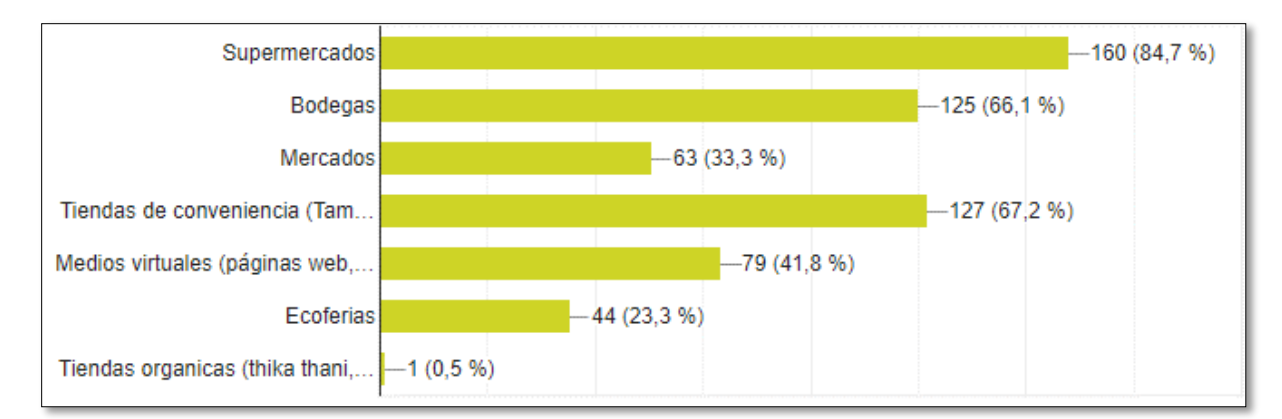

Figura 20: Canales de Distribución Fuente: Encuesta

Debido a que, las barreras de entrada para la entrada a los supermercados son altas siendo estas la alta competencia y los altos costos, se optarán por los otros canales de distribución para primero posicionar la marca en el mercado y partir de ahí aspirar a entrar en los canales modernos. En este sentido, se optará por escoger las bodegas para distribuir el producto. Además, se buscará acercar el producto al cliente mediante medios virtuales, ya que el público objetivo suele comprar productos en medios virtuales. A continuación, se detalla la lista de precios para la presentación de 0.5 litros con IGV y sin IGV por canal de distribución:

| radia $25.$ Elsta de precios $0.5$ fittos |                |                          |                   |                |  |  |  |
|-------------------------------------------|----------------|--------------------------|-------------------|----------------|--|--|--|
| Presentación 0.5 L                        |                | Precio al Punto de Venta | Precio al Público |                |  |  |  |
|                                           | <b>Con IGV</b> | <b>Sin IGV</b>           | <b>Con IGV</b>    | <b>Sin IGV</b> |  |  |  |
| <b>Bodegas</b>                            | S/7.1          | S/6.0                    | S/8.5             | S/7.2          |  |  |  |
| <b>Ventas virtuales</b>                   |                |                          | S/8.5             | S/7.2          |  |  |  |

Tabla 25: Lista de precios 0.5 litros

En la tabla siguiente se presenta la lista de precios para la presentación de 1 litro:

| Presentación 1 L        |                | Precio al Punto de Venta | <b>Precio al Público</b> |                |  |  |  |
|-------------------------|----------------|--------------------------|--------------------------|----------------|--|--|--|
|                         | <b>Con IGV</b> | <b>Sin IGV</b>           | <b>Con IGV</b>           | <b>Sin IGV</b> |  |  |  |
| <b>Bodegas</b>          | S/11.8         | S/10.0                   | S/13.0                   | S/11.0         |  |  |  |
| <b>Ventas virtuales</b> |                |                          | S/13.0                   | S/11.0         |  |  |  |

Tabla 26: Lista de precios 1 litro

Por otro lado, en la siguiente tabla se presenta el volumen de ventas asignado por canal de distribución y el precio promedio ponderado correspondiente por presentación:

| Presentación 0.5 L      | <b>Precio</b> | Participación |  |  |
|-------------------------|---------------|---------------|--|--|
| <b>Bodegas</b>          | S/7.1         | 50%           |  |  |
| <b>Ventas virtuales</b> | S/8.5         | 50%           |  |  |
| <b>Precio Promedio</b>  | S/7.8         |               |  |  |
| Presentación 1 L        | <b>Precio</b> | Participación |  |  |
| <b>Bodegas</b>          | S/11.8        | 60%           |  |  |
| <b>Ventas virtuales</b> | S/13.0        | 40%           |  |  |
| <b>Precio Promedio</b>  | S/12.3        |               |  |  |

Tabla 27: Volumen de ventas por canal

Se estableció que la venta de la presentación de 1 litro será del 60% por bodegas y el resto mediante medios virtuales; mientras que, la presentación de 0.5 litros tendrá participación en ambos canales por igual. Además, luego de realizar un promedio de los precios con sus respectivos volúmenes de participación se obtiene un precio promedio por presentación el cual será la base para la elaboración del presupuesto de ingresos.

#### **2.7.2. Promoción y publicidad**

En este acápite se detallarán las estrategias a usar para acercar el producto a los clientes e informar sobre los beneficios del producto y de esta manera posicionar la marca en la mente del público objetivo buscando la diferenciación del producto.

El enfoque en publicidad recaerá en 4 puntos:

- Resaltar los beneficios nutricionales y propiedades preventivas del producto.
- Promocionar el sabor exótico y refrescante.
- Resaltar la textura espesa y ligeramente gelatinosa.
- Comunicar la característica del producto de causar saciedad gracias a su alto contenido en fibra dietética.

De acuerdo con la encuesta realizada, los medios preferidos para publicitar y promocionar el producto son los que se detallan en la figura 21:

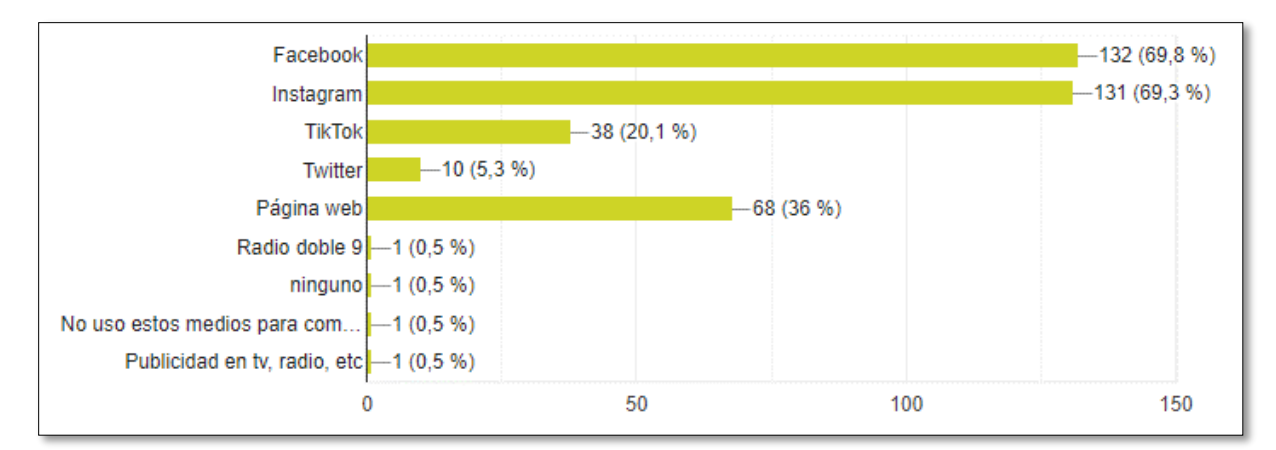

Figura 21: Medios Preferidos Fuente: Encuesta

Para comunicar de manera efectiva los puntos mencionados anteriormente y acercar el producto a los potenciales clientes se invertirá en publicidad por redes sociales y se buscará cultivar alianzas con influencers cuyo estilo de vida sea saludable. Facebook e Instagram se han vuelto canales importantes para conectar el producto directamente con los clientes según sus preferencias, logrando así mayor cercanía con los usuarios(Gestión, 2021). De esta manera se podrá llegar al público objetivo de manera eficiente. Además, se invertirá en el desarrollo de un sitio web para aquellas personas que deseen más información sobre futuras innovaciones en los sabores o presentaciones. Para incentivar la compra de los clientes durante el primer año de lanzamiento se proponen sorteos a las personas que comparten el producto en su perfil y descuentos del 20% en la 2da compra a aquellas personas que comparten su experiencia al consumir el producto en sus estados. Esto con el fin de dinamizar la interacción cliente y vendedor en redes sociales, así como cultivar esa costumbre de consumo del producto como un snack entre comidas para evitar consumir otros productos que no son saludables. Asimismo, se invertirá en el pago a influencers para promocionar el producto en redes sociales, por lo que se pagará a una persona durante los 2 primeros años, 2 para el tercero y 4 para los años restantes.

#### **2.7.3. Precio**

Para establecer el precio del producto se tomarán en consideración los siguientes factores: Precio promedio de las compotas, el nivel socioeconómico de los potenciales clientes y la percepción de valor del cliente. En la figura 22, se observan los atributos precio, sabor, calidad y empaque y la importancia que los consumidores le dan a cada uno:

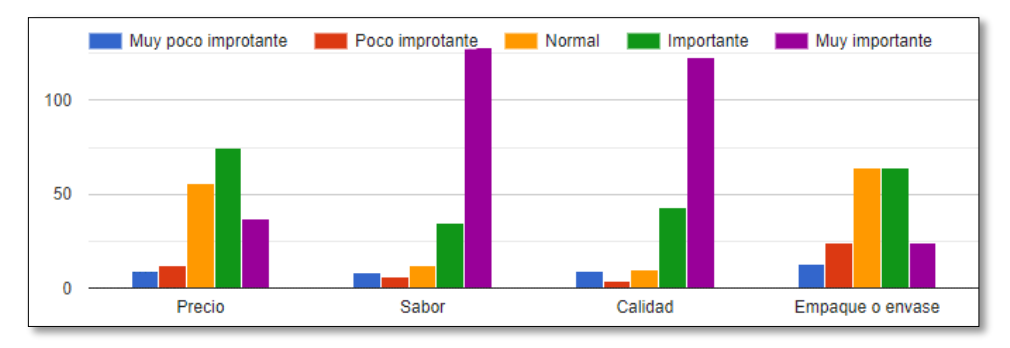

Figura 22: Precio, sabor, calidad y empaque Fuente: Encuesta

En la figura 23, se observan los atributos libres de octógonos, libre de azúcar y valor nutricional y la valoración que los consumidores le han dado:

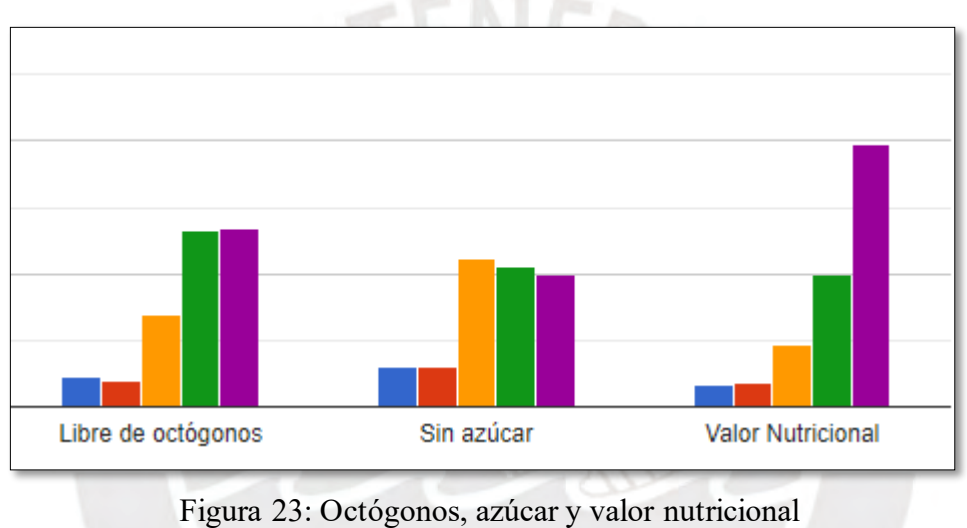

Fuente: Encuesta

En este sentido, se puede observar que los clientes valoran más la calidad, el sabor y el valor nutricional en el producto. Por otro lado, el precio por gramo de las compotas en el mercado varía de acuerdo con la marca como se muestra en la tabla 28:

|        |      |     | Precio en soles   Peso en gramos   Indicador soles/gramo |  |  |  |  |  |
|--------|------|-----|----------------------------------------------------------|--|--|--|--|--|
| Heinz  | 27   | 113 | 00239                                                    |  |  |  |  |  |
| Gloria | 1.36 | 113 | 0.0120                                                   |  |  |  |  |  |
| Agú    | ) 28 | 113 | 0 0 2 1 1                                                |  |  |  |  |  |

Tabla 28: Precio de la Compota en el Mercado

Se puede observar que la marca Heinz es la que presenta el valor por gramo más elevado del mercado y se puede encontrar dicho producto en casi cualquier supermercado, además de estar bastante posicionada en el mercado. Además, de acuerdo con las encuestas se obtuvieron los precios más

aceptados por el cliente. En la figura 24, se pueden observar los precios para la presentación de 0.5 litros:

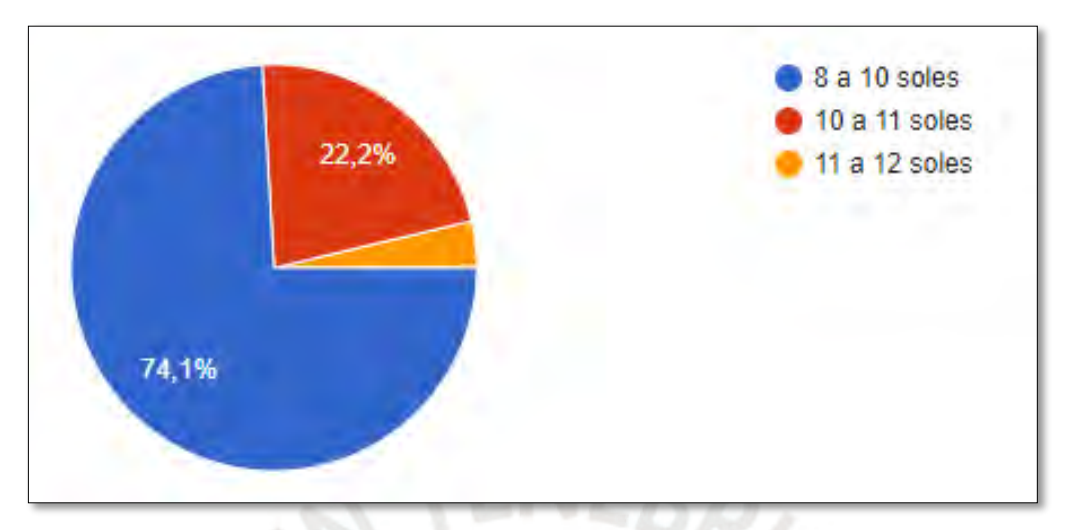

Figura 24: Precio por presentación de 0.5 litros Fuente: Encuesta

En la figura 25, se pueden observar los precios para la presentación de 1 litro:

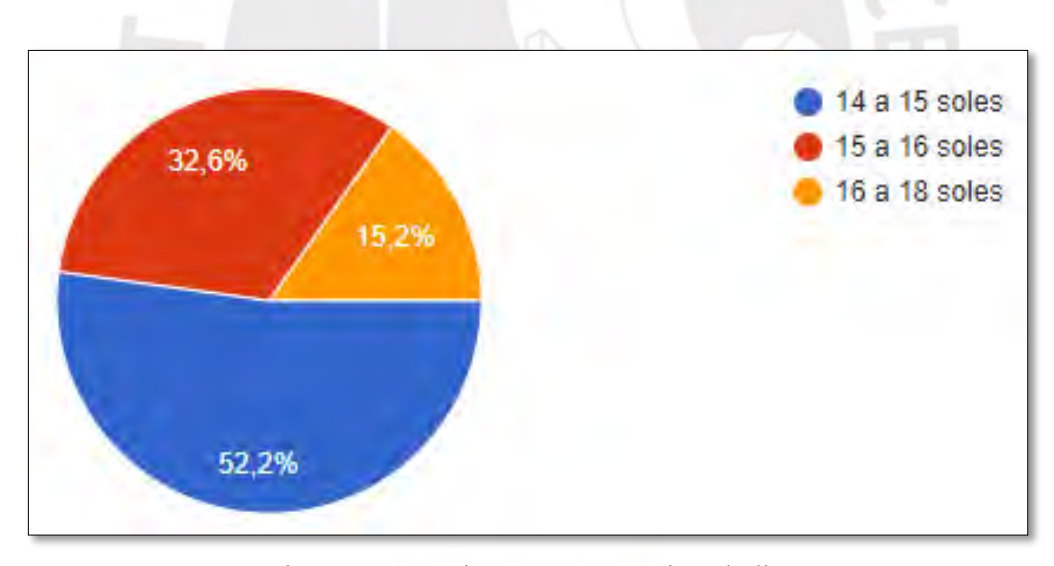

Figura 25: Precio por presentación de litro Fuente: Encuesta

En este sentido, tomando en cuenta que las cualidades más valoradas por el consumidorson la calidad, el sabor y el valor nutricional y que los clientes pertenecen a los NSE A y B se establecerá el precio del producto para el público en la presentación de 500 ml en 8.50 soles (0.017 soles/gramo), mientras que el precio de la presentación de 1 litro se establecerá en 13.00 soles (0.013 soles/gramo) de acuerdo a lo visto en las tablas 25 y 26. Es posible analizar que los precios por gramo de ambas presentaciones se hallan en el promedio del mercado, además que dichos precios están dentro de las expectativas del público objetivo.

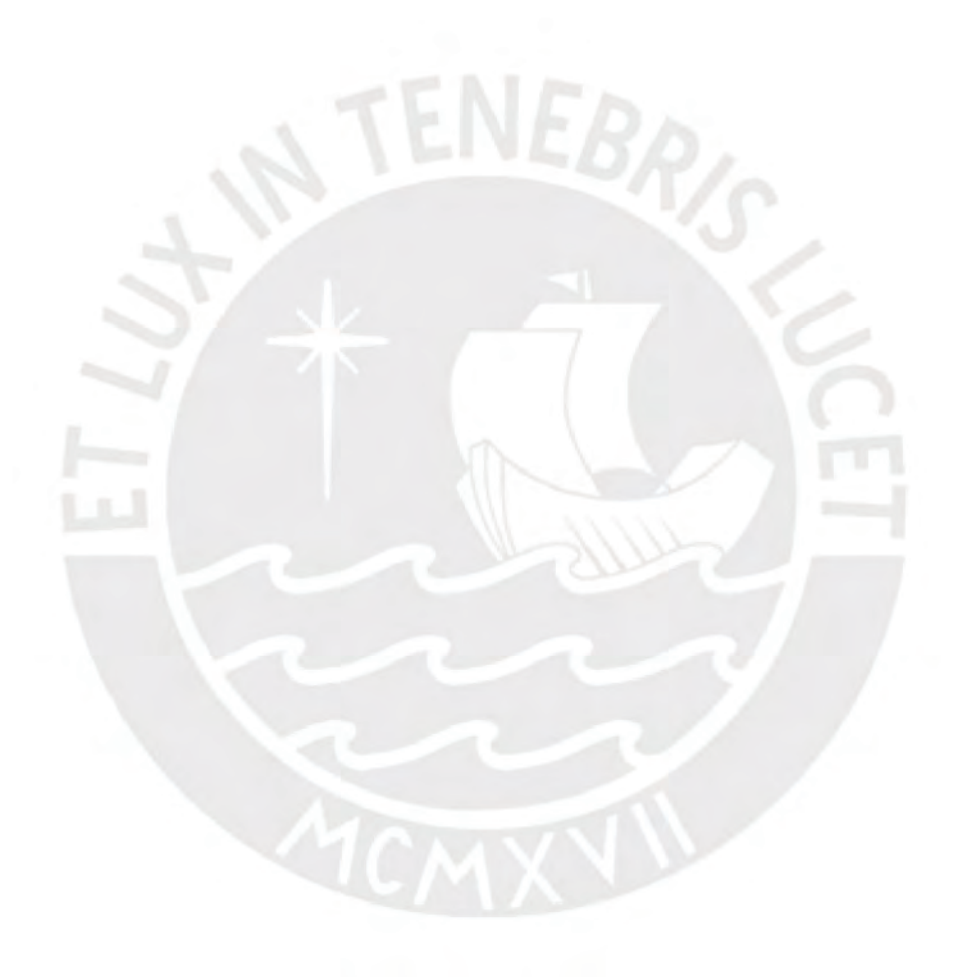

# **CAPÍTULO 3: ESTUDIO TÉCNICO**

En el presente capítulo se realizará un análisis para determinar la localización óptimade la planta, el tamaño y la descripción del proceso de producción. Todo ello con el fin de determinar la capacidad de la planta para satisfacer la demanda y así poder calcular los recursos necesarios para ello. Por último, en la parte final del capítulo se realizará una evaluación del impacto social y ambiental.

## **3.1. Localización**

Para el desarrollo de la localización se tomarán en cuenta las evaluaciones a nivel macro, en la cual se definirá la colocación idónea de la planta de manera general, y a nivel micro, en la cual se determinará de manera más específica la ubicación de la planta.

#### **3.1.1. Macro localización**

Para la determinación de este punto se tomarán en cuenta, para realizar el ranking de ponderación de factores, los siguientes factores:

• Cercanía con los proveedores de frutas (A)

Considerando que más del 60% del contenido del producto va a ser a base de pulpa de níspero, según los cálculos a grandes rasgos realizados en el Anexo C. Para ello, se tomarán en consideración las regiones Sur, Norte y Centro del país, ya que, son las regiones con mayor producción de dicho fruto.

• Cercanía con el público objetivo (B)

La finalidad es facilitar el acceso al mercado objetivo, el cual está en Lima Metropolitana.

• Cercanía con los proveedores de envases (C)

Este factor es relevante, pues debido a la naturaleza del producto este deberá ser envasado en recipientes de vidrio. Considerar la cercanía con estos proveedores es buscar aminorar los costos y la variabilidad en los tiempos de entrega de dichos envases.

• Disponibilidad de servicios (D)

Es vital asegurar la presencia de este factor, ya que es necesario para que se dé todo el proceso productivo de manera correcta.

• Disponibilidad de terrenos (E)

Una de las inversiones más grandes será en la compra de un terreno, por lo que considerar la ubicación cuyo costo por metro cuadrado sea menor es relevante.

• Acceso a redes viales (F)

Las ubicaciones que tengan mayor cercanía a redes viales serán las mejores puntuadas. Pues, es importante considerar la comunicación entre la empresa, los proveedores y los puntos de venta.

A continuación, se elaborará la matriz de enfrentamiento. Para lo cual primero se evaluará cuáles son los factores más importantes y continuar con la ponderación:

El factor más importante es la disponibilidad de terrenos, pues el proyecto depende enteramente de este factor. El segundo factor más relevante es la disponibilidad de servicios y la cercanía con los proveedores de frutas, pues en ausencia de serviciosse requeriría integrar la implementación de estos dentro de la inversión del proyecto y en el caso de los proveedores de frutas es importante considerar este factor ya que más del 60% del producto es a base de este fruto y entre estos 2 factores los servicios son ligeramente más relevantes. En tercer grado de relevancia se encuentra la cercanía con el público objetivo, pues es importante que haya una cercanía con los mercados objetivos, ya que la calidad de atención al cliente debe ser la mejor para diferenciar el producto. Finalmente, el acceso a redes viales y la cercanía con los proveedores envases ocupan el mismo grado de relevancia. A continuación, en la tabla 29 se observa la matriz de enfrentamiento de factores:

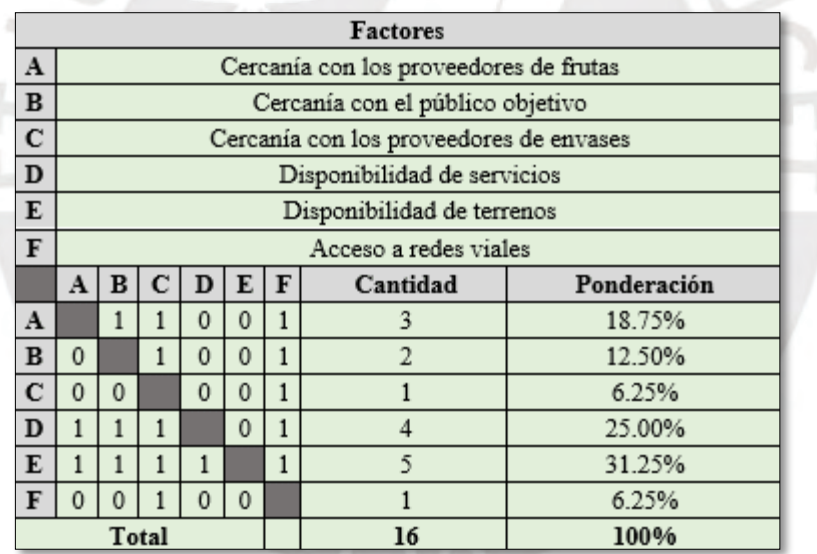

### Tabla 29: Enfrentamiento de factores Macro localización

Para realizar determinar cuál de los departamentos es el más adecuado se calificará cada uno del 1 (muy malo) al 5 (muy bueno) en el factor correspondiente y se multiplicará por el peso relativo de cada factor. De este modo aquella ubicación que obtenga el mayor puntaje será la que se escogerá.

Región Sur:

En esta región los departamentos cuya producción de níspero en toneladas es mayor son Apurímac (109), Ayacucho (265), Huancavelica (73). Sus precios son de 0.55, 1.12 y 0.58 respectivamente.

#### Región Norte:

Dentro de esta región se encuentran los departamentos de La Libertad y Cajamarca cuyas producciones respectivas en toneladas son 31 y 93 y sus precios unitarios son de 1.9 y 1.25.

#### Región Centro:

En esta región el departamento más relevante es el de Lima cuya producción es de 1138 toneladas, abarcando aproximadamente el 64% de la producción nacional. El precio unitario es de 1.32 soles.

A continuación, se realizará la matriz de evaluación de factores para el análisis de macro localización, (los puntajes asignados a cada factor por departamento se pueden visualizar a detalle en el Anexo F) esto se muestra en la tabla 30:

|              | Dpto.            | Apurimac |      | Ayacucho |      |   | Huancavelica La Libertad |                                                                                                    | Cajamarca |   | Lima |  |      |
|--------------|------------------|----------|------|----------|------|---|--------------------------|----------------------------------------------------------------------------------------------------|-----------|---|------|--|------|
| Factor       | Peso<br>relativo |          |      |          |      |   |                          | Puntaje   Media   Puntaje   Media   Puntaje   Media   Puntaje   Media   Puntaje   Media   Puntaje   Media |           |   |      |  |      |
| Α            | 18.75%           |          | 0.38 | 4        | 0.75 |   | 0.38                     |                                                                                                    | 0.19      |   | 0.38 |  | 0.94 |
| B            | 12.50%           |          | 0.38 | 2        | 0.25 |   | 0.38                     |                                                                                                    | 0.25      |   | 0.13 |  | 0.63 |
| с            | 6.25%            |          | 0.06 | 3.       | 0.19 |   | 0.13                     | 4                                                                                                    | 0.25      |   | 0.06 |  | 0.31 |
| D            | 25.00%           |          | 0.75 | 3        | 0.75 | 4 | 1.00                     | 4                                                                                                    | 1.00      | 4 | 1.00 |  | 1.00 |
| Е            | 31.25%           |          | 1.56 |          | 1.56 |   | 1.56                     |                                                                                                    | 1.56      |   | 1.56 |  | 1.25 |
| F            | 6.25%            |          | 0.13 | 4        | 0.25 |   | 0.13                     |                                                                                                    | 0.19      | 4 | 0.25 |  | 0.31 |
| <b>Total</b> |                  |          | 3.25 |          | 3.75 |   | 3.56                     |                                                                                                    | 3.44      |   | 3.38 |  | 4.44 |

Tabla 30: Ponderación de factores por departamento

De la tabla anterior, se puede inferir que la ubicación más optima de la planta deberá ser en el departamento de Lima.

#### **3.1.2. Micro localización**

Luego de realizar el análisis de macroentomo, se usará el resultado obtenido anteriormente para determinar la localización de manera específica. A continuación, se detallarán los criterios a tomar en cuenta para definir la localización:

• Cercanía con el público objetivo (A)

Es importante considerar la calidad del servicio que se le brindará al público objetivo, así como aminorar los costos de transporte.

• Costo del terreno por m2 (B)

Como se mencionó anteriormente, este factor es importante, pues representará un flujo negativo relevante mensual.

• Cercanía a vías principales (C)

De esta manera se permite un acceso adecuado a los proveedores.

• Seguridad (D)

Este punto es relevante, pues un distrito con mucha inseguridad ciudadana implica exponer a los empleados y los bienes. Además, esto también afecta la operación eficiente de la empresa si esta se ve amenazada por la inseguridad, para ello se tomaron en cuenta la cantidad de denuncias registradas por distrito, esto se muestra en el Anexo G y Anexo H.

El factor más relevante es el costo del terreno por m2, ya que, buena parte de la inversión inicial depende de este factor. El factor que le sigue en relevancia es el de seguridad, pues los perjuicios ante un eventual evento pueden significar pérdidas monetarias significativas, así como daño al personal o bienes inmuebles. Después se encuentra el factor de cercanía con el público objetivo y la cercanía a vías principales. A continuación, en la tabla 31 se muestra la matriz de enfrentamiento de factores:

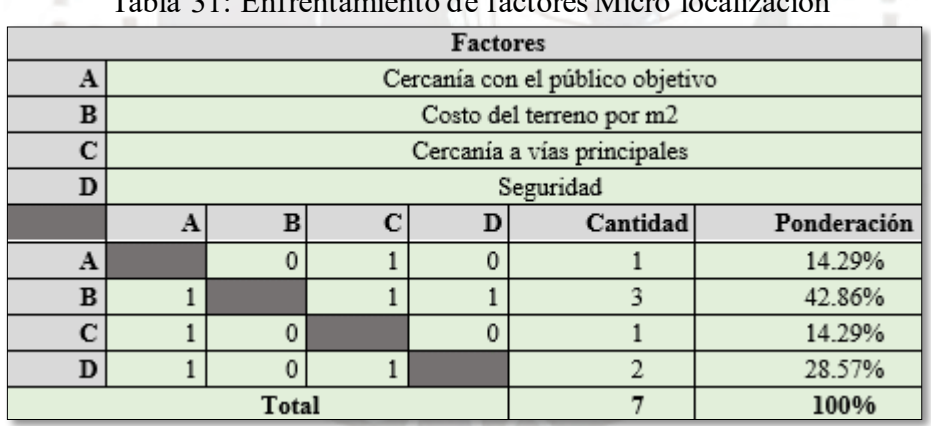

Tabla 31: Enfrentamiento de factores Micro localización

Se tomarán en consideración locales industriales ubicados en las siguientes zonas mostradas a continuación en la tabla 32:

| Zona<br><b>Industrial</b> | <b>Distritos</b>                        | Costo<br>(\$m2) |
|---------------------------|-----------------------------------------|-----------------|
| Centro                    | Cercado de Lima                         | 1,043           |
| Norte 1                   | Los Olivos/Independencia                | $900 - 1,081$   |
| Norte 2                   | Puente Piedra/Comas                     | 633             |
| Este 1                    | Ate/San Luis/Santa Anita                | $1,157 - 1,251$ |
| Este 2                    | San Juan de Lurigancho                  | $430 - 720$     |
| Oeste                     | Callao/Carmen de la<br>Legua/Ventanilla | $477 - 1.170$   |
| Sur 1                     | Chorrillos/Villa el Salvador/Lurín      | 561             |

Tabla 32: Locales industriales disponibles

Fuente: (Colliers, 2018)

De la tabla se puede realizar una comparación por precio de renta de los locales industriales. Luego, de manera similar al cálculo de pesos relativos realizados en el punto de macro localización, se realizará en cálculo de pesos para los factores definidos anteriormente. La justificación del puntaje de los factores por zona se puede ver con mayor detalle en los Anexos de G a I. A continuación, en la tabla 33 se muestra el ranking de factores ponderados:

|        | Puntaje (P)      |  |                 |    |      |   |      |  |      |   |                                                         |   |      |  |      |
|--------|------------------|--|-----------------|----|------|---|------|--|------|---|---------------------------------------------------------|---|------|--|------|
|        | <b>Distrito</b>  |  | Centro          |    | N1   |   | N2   |  | El   |   | E2                                                      |   | 0    |  | S1   |
| Factor | Peso<br>relativo |  | $P$   Media   P |    |      |   |      |  |      |   | Media P   Media P   Media P   Media P   Media P   Media |   |      |  |      |
| Α      | 14.29%           |  | 0.71            | 3  | 0.43 |   | 0.29 |  | 0.29 | 3 | 0.43                                                    | 4 | 0.57 |  | 0.14 |
| В      | 42.86%           |  | 1.29            | 3. | 1.29 | 4 | 1.71 |  | 0.43 |   | 2.14                                                    |   | 2.14 |  | 1.71 |
| с      | 14.29%           |  | 0.57            | 2  | 0.29 |   | 0.29 |  | 0.71 |   | 0.57                                                    | 4 | 0.57 |  | 0.71 |
| D      | 28.57%           |  | 0.29            | 2  | 0.57 |   | 0.86 |  | 1.43 |   | 0.29                                                    | 4 | 1.14 |  | 1.14 |
| Total  |                  |  | 2.86            |    | 2.57 |   | 3.14 |  | 2.86 |   | 3.43                                                    |   | 4.43 |  | 3.71 |

Tabla 33: Ponderación de factores por zona

De la tabla anterior, se puede concluir que la zona idónea para establecer la planta es la zona oeste. En este sentido, se ubicó un local industrial en el Callao, Santa Luisa de Oquendo. El área cuenta con 550 m2 y cuyo costo de alquiler es de 4200 dórales mensualesmás IGV (Urbania, 2021).

## **3.2. Tamaño de planta**

El cálculo del tamaño de la planta permitirá determinar el espacio necesario para operar, por lo cual es importante considerar la demanda proyectada (Stephens, 2006). Por ello, se ha identificado que el cuello de botella en el proceso de elaboración de las compotas es el proceso de autoclavado, en el que se realiza la desinfección del producto envasado. El tiempo estimado en este proceso es de 60 minutos por cada 60 litros de producto aproximadamente (TerraFoodTech, 2021). Para la estimación anterior se consideró un envase de 0.5 litros cuyas dimensiones aproximadas son de 110 mm de

diámetro y 70 mm de altura. La cantidad de envases que terminan este proceso por hora se muestra en la figura 26:

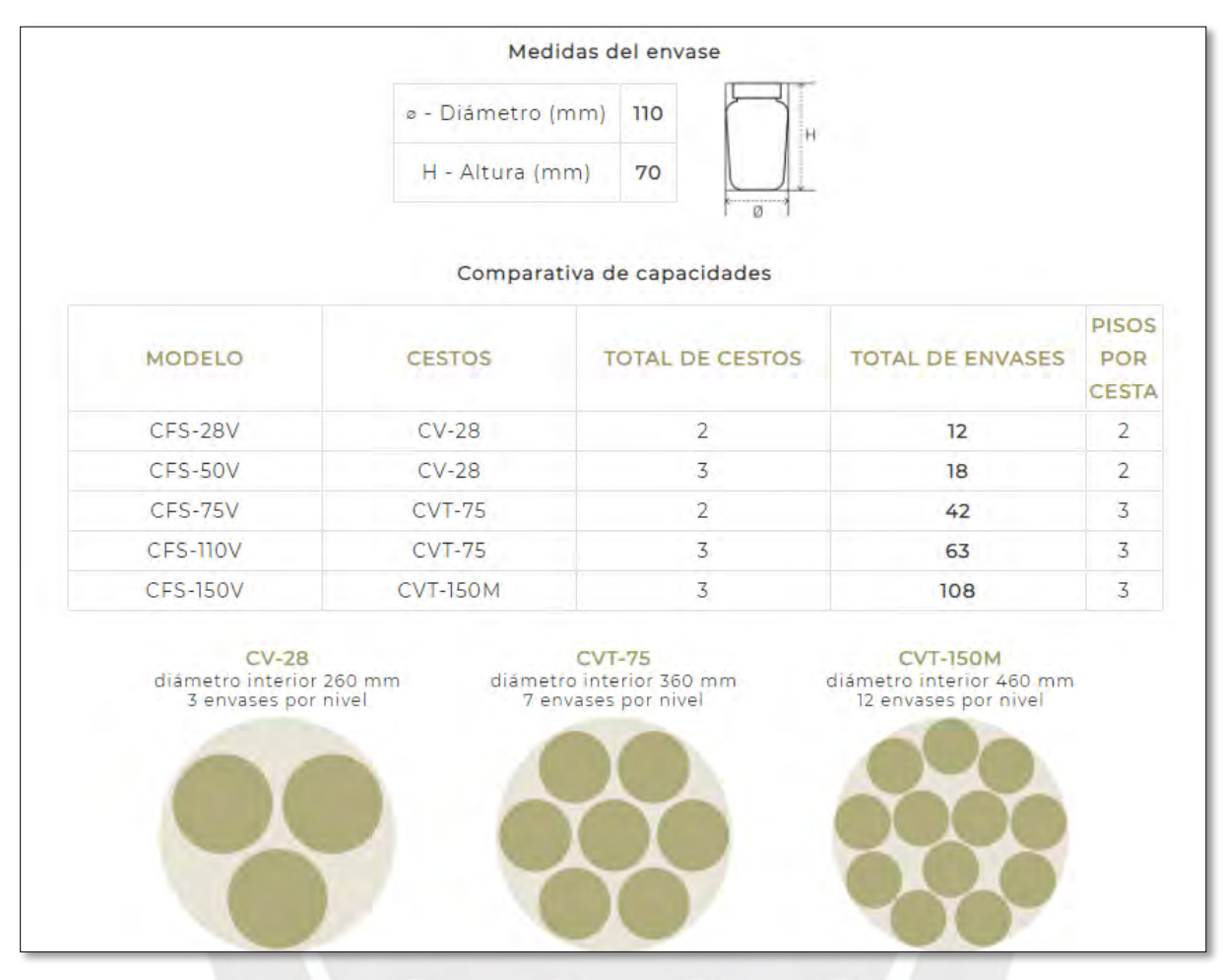

Figura 26: Capacidad productiva por ciclo Fuente: (terrafoodtech, 2021)

Luego de analizar la figura anterior, se considerarán 2 autoclaves del modelo CFS-150V y doble turno de trabajo para el proceso autoclavado con el fin de satisfacer la demanda. Con esto se sabe que la capacidad productiva por hora será de 216 envases de 0.5 litros por hora. Es decir, 108 litros por hora. Por otro lado, se considerará que la jornada será de 8 horas diarias durante 300 días por año. Así mismo, se tomará en consideración un stock de seguridad del 5%. Teniendo esto en cuenta, se sabe que se cuentan con 4800 horas de producción anuales (considerando doble turno para el proceso de autoclavado) y considerando la capacidad productiva del cuello de botella se puede estimar la capacidad de la planta. Esto se muestra en la tabla 34:

| Horas anuales = $300*16 = 4800$ |                              |                                                                       |                                        |  |  |  |
|---------------------------------|------------------------------|-----------------------------------------------------------------------|----------------------------------------|--|--|--|
| Años                            | Horas anuales<br>disponibles | Capacidad de producción<br>del cuello de botella<br>(litros por hora) | Capacidad de<br>la planta en<br>litros |  |  |  |
| 2021                            | 4,800                        | 108                                                                   | 518,400                                |  |  |  |
| 2022                            | 4,800                        | 108                                                                   | 518,400                                |  |  |  |
| 2023                            | 4.800                        | 108                                                                   | 518,400                                |  |  |  |
| 2024                            | 4.800                        | 108                                                                   | 518,400                                |  |  |  |
| 2025                            | 4.800                        | 108                                                                   | 518,400                                |  |  |  |

Tabla 34: Capacidad de la planta

Una vez calculada la capacidad de la planta, ahora se procederá a calcular la demanda proyectada considerando el stock de seguridad, esto se aprecia con mayor detalle a continuación en la tabla 35:

| Años | Demanda del<br>Proyecto en<br>litros | Stock de<br>Seguridad | Demanda<br>más SS<br>en litros |
|------|--------------------------------------|-----------------------|--------------------------------|
| 2021 | 297,193                              | 5%                    | 312.053                        |
| 2022 | 345,821                              | 5%                    | 363,112                        |
| 2023 | 394,192                              | 5%                    | 413,902                        |
| 2024 | 442,304                              | 5%                    | 464,419                        |
| 2025 | 490,158                              | 5%                    | 514,666                        |

Tabla 35: Demanda de la planta

Una vez calculada la demanda de la planta, considerando el stock de seguridad, se procede a calcular el porcentaje de utilización cuyo cálculo se observa con mayor precisión en la tabla 36:

|      | Taona 90. Othización de la Fianta |                           |             |  |  |  |
|------|-----------------------------------|---------------------------|-------------|--|--|--|
| Años | Demanda de la<br>Planta           | Capacidad de la<br>Planta | Utilización |  |  |  |
| 2021 | 312.053                           | 518,400                   | 60.20%      |  |  |  |
| 2022 | 363.112                           | 518,400                   | 70.04%      |  |  |  |
| 2023 | 413,902                           | 518,400                   | 79.84%      |  |  |  |
| 2024 | 464.419                           | 518,400                   | 89.59%      |  |  |  |
| 2025 | 514,666                           | 518,400                   | 99.28%      |  |  |  |

Tabla 36: Utilización de la Planta

De la tabla anterior, se puede apreciar que la utilización en el primer año es del 60% y en el quinto llega hasta un 99.28%. Por lo que, una opción sería iniciar con una máquina de autoclave y regular los turnos de trabajo y luego agregar la segunda máquina en el segundo o tercer año para maximiz ar la utilización en todos los años. Finalmente, en la tabla 37 se muestra la demanda diaria de la planta, tomando en consideración que cada año tiene 300 días laborales:

| Años | Demanda diaria<br>de la planta<br>en litros | Capacidad de la planta<br>en litros |
|------|---------------------------------------------|-------------------------------------|
| 2021 | 1.040                                       | 1,728                               |
| 2022 | 1.210                                       | 1.728                               |
| 2023 | 1.380                                       | 1,728                               |
| 2024 | 1,548                                       | 1,728                               |
| 2025 | 1,716                                       | 1.728                               |

Tabla 37: Demanda y capacidad diarias de la planta

Con los datos de la demanda diaria de la planta se podrá estimar la cantidad de insumos en kilogramos, para lo cual se utilizará en factor de conversión, cuyo cálculo se detalló en el Anexo E, de litros a kilogramos para el producto.

# **3.3. Proceso productivo**

Se realizará una descripción de cada sección involucrada en la elaboración de la compota. Dicha descripción estará basada en la información brindada por el laboratorio de procesos industriales de la PUCP. Para ello, se realizará el diagrama de flujo de todo el proceso.

## **3.3.1. Descripción del proceso productivo**

• Recepción

La materia prima es recepcionada en jabas y luego se procede a pesar la fruta y los demás insumos con el objeto de controlar la productividad a lo largo del proceso.

Selección

Se realiza un control en el cual se separan las frutas cuyo punto de maduración no sea el adecuado o aquellas que estén muy golpeadas. Ya que, estas le pueden cambiar la coloración y el sabor al producto final.

• Limpieza

Dentro de la limpieza se consideran 3 actividades. Primero, se realiza el lavado de la fruta en el cual se retira la tierra o polvo que pueda contener en la cáscara. Luego, se realiza la desinfección dejando reposar la fruta en una solución de agua con hipoclorito de sodio por 5 minutos. Finalmente, se realiza el enjuagado donde se eliminan los residuos de la solución utilizada en la actividad anterior y se deja la fruta lista para el siguiente proceso.

• Acondicionado

En este proceso, se realiza la remoción de la cáscara y semillas del níspero. Luego, se pesa la fruta para controlar cuánta masa se pierde.

• Escaldado

La fruta se coloca en una marmita de 20 litros con agua y se lleva a punto de ebullición, 100 grados por 5 minutos, con el fin de eliminar bacterias y otros agentes patógenos. Además, se obtiene una mejor textura de la fruta y se realza el color.

• Procesado

En esta etapa se licúa la fruta y se obtiene un zumo con pulpa de níspero el cual está listo para pasar al siguiente proceso.

• Refinado de pulpa

Durante este proceso, se filtran las venas y las membranas que cubren las pepas, así como algunos otros residuos que no contribuyan con una textura suave del producto. Luego de este proceso, se obtiene un líquido con una textura y sabor homogéneos.

• Control de calidad

Se toma una muestra del líquido obtenido luego del refinado y se miden los grados Brix y el Ph. Cabe resaltar que los grados Brix expresan la concentración de azúcar en una mezcla de forma porcentual.

• Estandarizado

En esta operación se realiza la mezcla de los insumos que constituirán la compota. Estos insumos son: agua, pulpa, almidón, goma xantan, edulcorante y sorbato de potasio.

• Concentrado

Luego de mezclar los componentes se colocan dentro de una marmita volcable de 20 litros con agua caliente por 8 minutos. Esto con el fin de lograr una mayor solubilidad del azúcar, que se reduzca la humedad para lograr una consistencia más firme, que se reduzcan los grados Brix y que se gelatinice el almidón para que se alcance la textura deseada. Finalmente, se agrega la chía y se revuelve.

• Envasado

En esta operación se coloca la compota dentro de los recipientes. Es importante señalar que la temperatura de la compota no debe ser menor a los 80 grados, pues esta temperatura mínima asegura que se genere un sellado al vacío. Cabe resaltar que los recipientes deben ser previamente desinfectados.

#### • Pasteurizado

El pasteurizado asegura la reducción de la carga microbiana con lo cual se logra la inocuidad de la compota. Dicho tratamiento se realiza en una autoclave en el cual se pueden ingresar hasta 108 envases de 0.5 litros cada uno. Este proceso dura alrededor de 1 hora.

• Enfriado

En esta operación primero se enfría con chorros de agua de manera superficial los envases, para evitar posibles rupturas por el cambio térmico, y luego se sumergen en agua los envases para que se genere la formación de vacío, la cual incrementará el tiempo de vida del producto.

• Etiquetado y almacenado

Luego de ser enfriados los envases el siguiente paso es etiquetar cada uno de ellos con el logo y nombre del producto, así como la fecha de producción y caducidad. Finalmente, se procede a almacenar el producto a temperatura ambiente y en un ambiente con poca iluminación, en cuyas condiciones el producto tiene una duración de aproximadamente 6 meses.

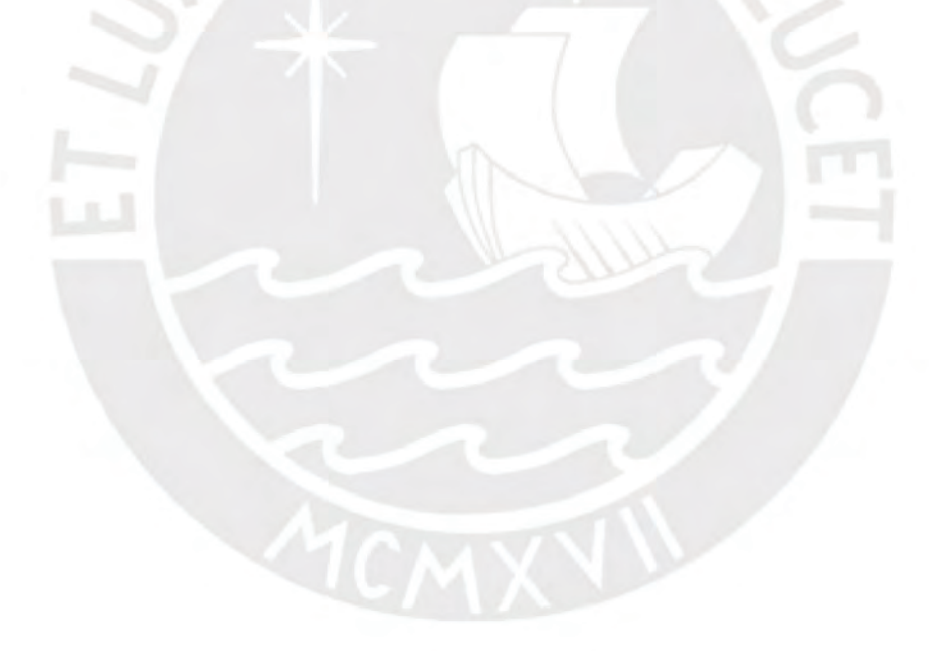

#### **3.3.2. Diagrama de Operaciones del Proceso**

En la figura 27 se presenta el diagrama de operaciones del proceso de elaboración de la compota de níspero con chía.

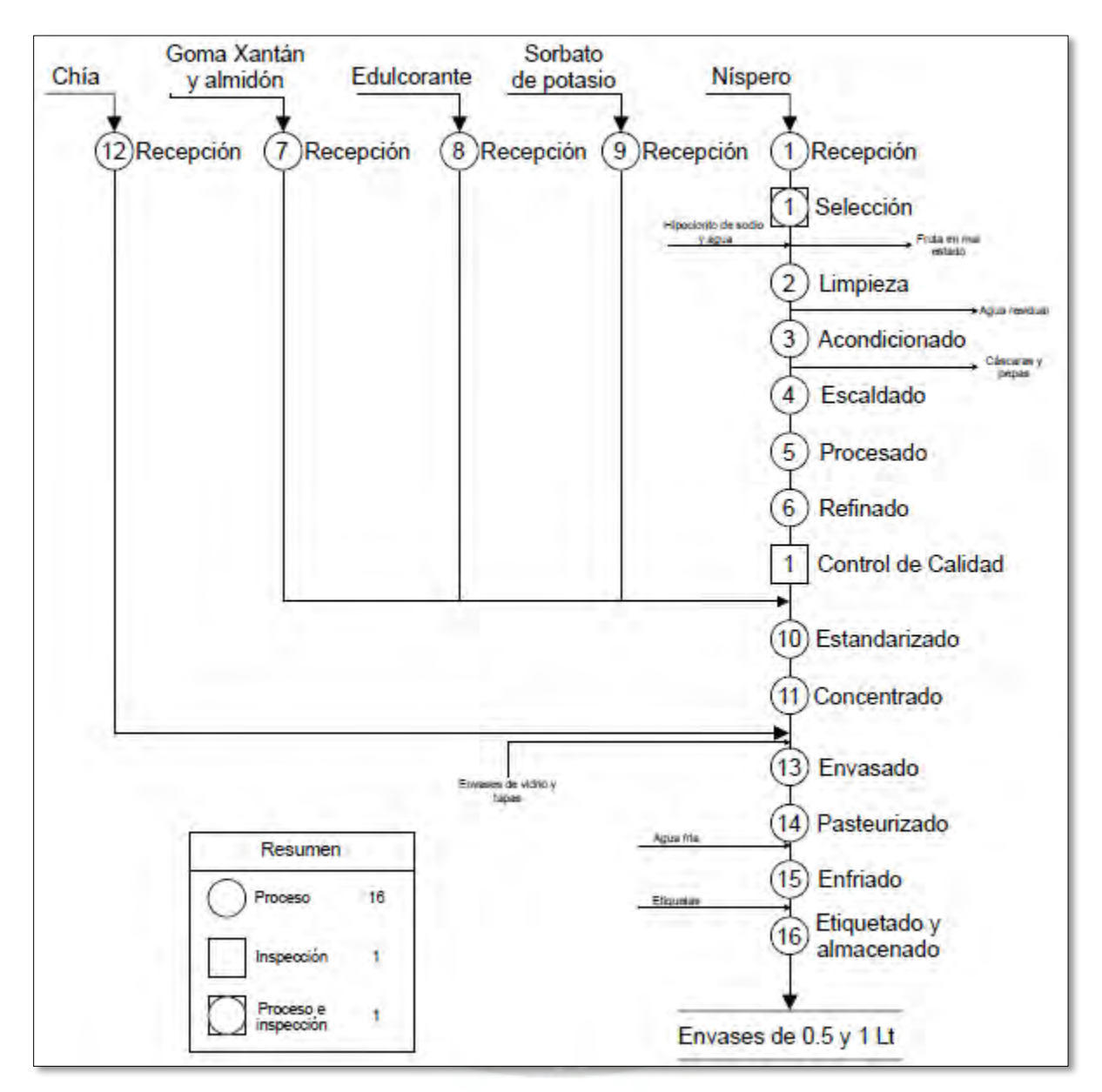

Figura 27: Diagrama de Operaciones del Proceso

### **3.3.3. Balance de masa**

A continuación, se mostrarán las operaciones en las cuales se estima pérdida de masa, con lo cual se podrá estimar con mayor precisión la cantidad requerida de frutas e insumos para satisfacer la demanda.

#### • **Selección**

Durante este proceso se estima una pérdida del 5% de la fruta. Es decir, por cada 20 frutos habrá uno que no cumpla con los requerimientos, ya sea porque esté muy maduro, aplastado o presente otras características no deseadas. Esto se visualiza en la figura 28:

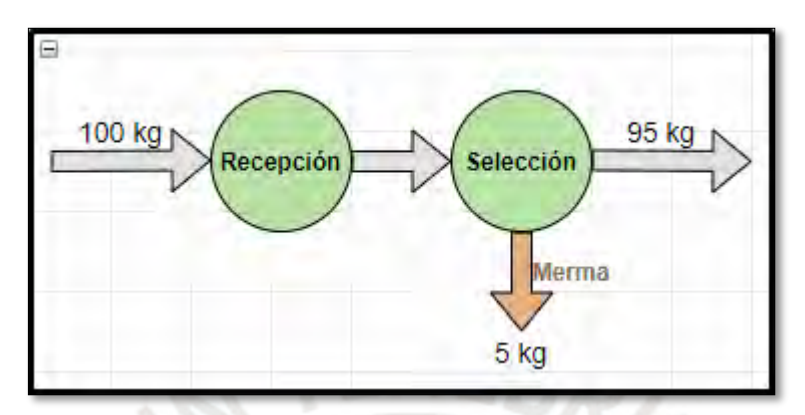

Figura 28: Balance de masa en el proceso de Selección

## • **Acondicionado**

Dentro del proceso de acondicionado se estima una pérdida del 30% de la masa en el pelado y remoción de semillas de la fruta. Ello se puede ver en la figura 29:

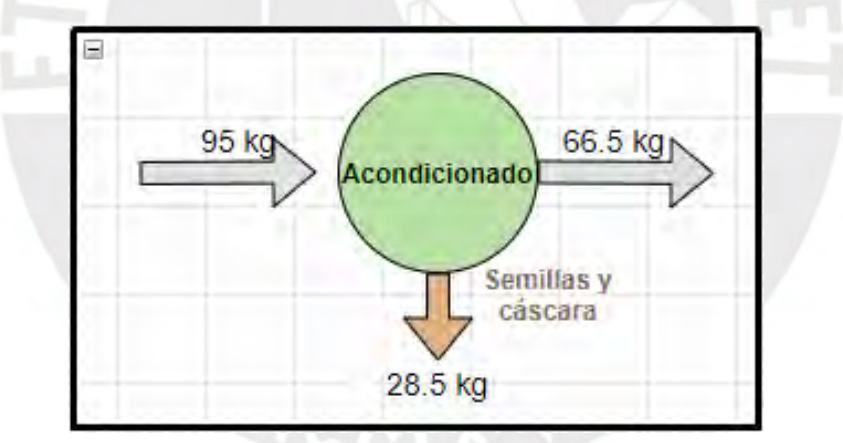

Figura 29: Balance de masa en el proceso de Acondicionado

#### **Refinado**

En el proceso de refinado se ha estimado una pérdida de masa del 20%. La masa final obtenida se muestra en la figura 30:

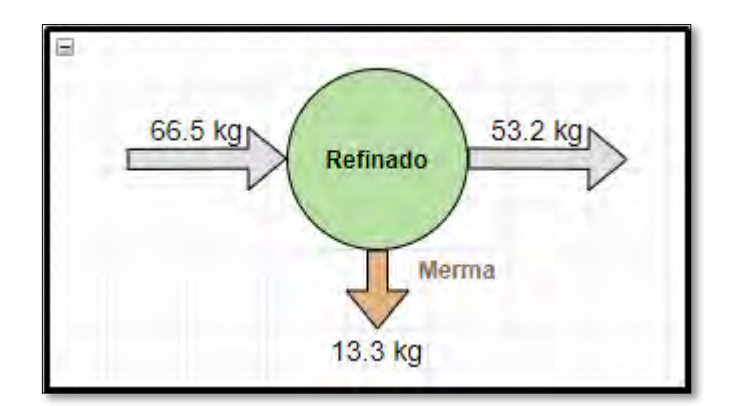

Figura 30: Balance de masa en el proceso de Refinado

Con los balances mostrados anteriormente, se calcula que se pierde aproximadamente un 46.8% de la masa de la fruta desde que ingresa a la planta, pasa por los procesos iniciales y finalmente sale del proceso de refinado. Una vez que se ha estimado la pérdida de masa en los procesos, se procede a utilizar esta información para realizar el cálculo de la cantidad de agua, edulcorante y otros insumos necesarios para la elaboración de la compota. Se partirá de 100 kg de pulpa al final del proceso de refinado y se realizará el cálculo de la cantidad de agua necesaria. De acuerdo con la información recabada del laboratorio de procesos industriales de la PUCP, se requiere que la cantidad de agua a agregar sea el 30% del peso de la fruta que sale del proceso de refinado. Esto se muestra en la siguiente ecuación:

$$
W_{Agua}=30\%*100~kg_{Pulpa}
$$

Figura 31: Proporción de Agua Fuente: Laboratorio de Procesos Industriales de la PUCP

Con esto se obtiene que la cantidad de agua necesaria es de 30 kg por cada 100 kg de pulpa al final del proceso de refinado. Luego se procede a realizar el cálculo del peso de la dilución (Pulpa + Agua). Esto se muestra en la siguiente ecuación:

 $W_{\text{Dilución}} = W_{\text{Agua}} + W_{\text{Pulpa}}$ 

Figura 32: Peso de la Dilución Fuente: Laboratorio de Procesos Industriales de la PUCP

Se obtiene que la masa de la dilución es de 130 kg y partir de este dato se realizará el cálculo de la cantidad de azúcar necesaria. La ecuación a usar se muestra a continuación:

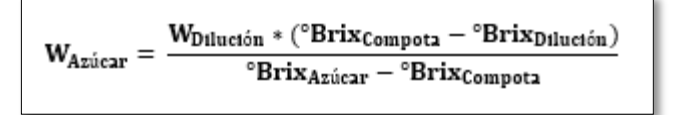

Figura 33: Cálculo de Cantidad de Azúcar Fuente: Laboratorio de Procesos Industriales de la PUCP

El azúcar presenta grados brix de 99, mientras que los grados brix que se desea que tenga la compota son de 12. Mientras que los grados brix del níspero son de aproximadamente 10.9 (Erika, 2010). Con estos datos se procede a calcular la cantidad necesaria de azúcar la cual es de 1.64 kg. Finalmente, para estimar la cantidad de insumos requerida se considerará la información que se obtuvo del laboratorio de procesos industriales de la PUCP. Además, es necesario considerar que la Stevia tiene un efecto endulzante que es 250 veces más potente que el azúcar. Con lo mencionado anteriormente, a continuación, se realizará una lista con los insumos y los porcentajes requeridos:

- Almidón =  $3\%$  (Dilución + Azúcar) =  $3.95 \text{ kg}$
- Goma Xantan =  $0.05\%$  (Dilución + Azúcar) = 65.8 g
- Sorbato de potasio (conservante) =  $0.02\%$  (Dilución + Azúcar) =  $26.33$  g
- Chía =  $20\%$  (Dilución + Azúcar) =  $26.33$  kg

Una vez se obtuvieron las cantidades de cada insumo, se procede a sumar el peso de los insumos con el peso de la dilución más el azúcar (130 kg). Dicha suma da un total de 160.37 kg como masa total. Como último paso se divide el peso de cada insumo entre la cantidad total obtenido para así determinar qué proporción de cada insumo se necesita por cada parte del producto final. Esto se detalla en la tabla 38:

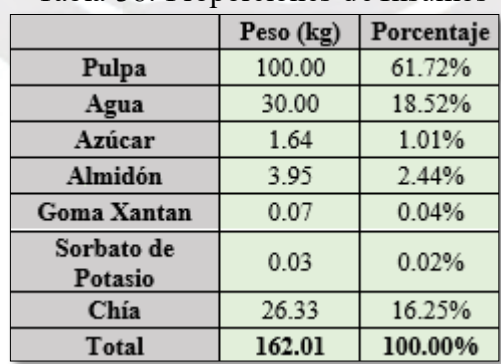

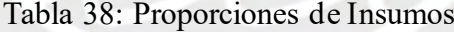

Como último paso se determinará la cantidad de cada componente requerida en función de la demanda diaria, la cual fue calculada en la tabla 37. Para lo cual primero se deberá aplicar el factor de
conversión de litros a kilogramos (1.25 kg/lt), cuyo cálculo se ha detallado en el Anexo E. Todo esto se aprecia con mayor detalle en la tabla 39:

| Años | Demanda del<br>producto en litros | Demanda del<br>producto en Kg |
|------|-----------------------------------|-------------------------------|
| 2021 | 1.040                             | 1.300                         |
| 2022 | 1.210                             | 1.513                         |
| 2023 | 1.380                             | 1,725                         |
| 2024 | 1.548                             | 1,935                         |
| 2025 | 1.716                             | 2,145                         |

Tabla 39: Demanda diaria del producto

Para calcular los insumos requeridos se debe multiplicar la demanda diaria de compota en kilogramos por la proporción de cada insumo, dichas proporciones se encuentran en la tabla 38. Las cantidades de cada insumo se muestran en la siguiente tabla:

| Años | Pulpa<br>Kg | Azúcar<br>Kg | Almidón<br>Kg | Goma Xantan<br>Gramos | Sorbato de Potasio<br>Gramos | Chía<br>Kg |
|------|-------------|--------------|---------------|-----------------------|------------------------------|------------|
| 2021 | 803         | 14           | 32            | 528                   | 212                          | 212        |
| 2022 | 934         | 16           |               | 615                   | 246                          | 246        |
| 2023 | 1,065       | 18           | 43            | 701                   | 281                          | 281        |
| 2024 | 1,195       | 20           | 48            | 786                   | 315                          | 315        |
| 2025 | 1,324       | 22           | 53            | 872                   | 349                          | 349        |

Tabla 40: Insumos requeridos diariamente

Luego de hallar la cantidad de azúcar necesaria, se procede a hacer la equivalencia con el edulcorante y la cantidad de fruta necesaria, pues la pulpa es producto de las mermas en las que se pierde parte de la fruta desde que ingresa hasta que sale del proceso de refinado. Primero, para hallar la cantidad de estevia se multiplica la cantidad de azúcar por 1000 para convertirlo a gramos y luego se divide entre 200. Luego, para determinar la cantidad de níspero a comprar se debe dividir la cantidad de pulpa entre (1-46.8%), donde 46.8% es el porcentaje de merma. Los resultados de dichos cálculos se muestran en la tabla 41:

| Años | Edulcorante<br>Gramos | Fruta<br>Kg |
|------|-----------------------|-------------|
| 2021 | 70                    | 1,510       |
| 2022 | 80                    | 1,756       |
| 2023 | 90                    | 2,002       |
| 2024 | 100                   | 2,247       |
| 2025 | 110                   | 2,489       |

Tabla 41: Edulcorante y Fruta requeridos diariamente

La cantidad de insumos requeridos servirá para estimar parte de los muebles necesarios para almacenarlos. Esto se verá en el siguiente punto.

## **3.4. Características físicas**

En este punto se detallarán las maquinarias necesarias, así como, la infraestructura y los equipos con la finalidad de asegurar un correcto y eficiente funcionamiento de la planta.

#### **3.4.1. Infraestructura**

• Almacén de materia prima

En este lugar se almacenará la materia prima. El acondicionamiento de este almacén deberá asegurar que se encuentre a temperatura ambiente.

• Almacén de productos terminados

Este almacén deberá contar con un regulador de temperatura, paredes y puerta aislantes y estantes para los productos.

• Área de producción

En esta área se encontrarán las diversas maquinarias y equipos vitales para el proceso productivo.

• Vestuarios

En esta parte de la planta se ubicarán los casilleros, duchas y prendas de los trabajadores para su ingreso al área de producción.

• Comedor

Esta área será el lugar donde los trabajadores consumirán sus alimentos. Deberá contar con microondas, refrigeradora, mesas y sillas.

• Área administrativa

En esta área se encuentran las oficinas de marketing y ventas, control de calidad, logística, gerente general, secretaría y finanzas.

• Servicios higiénicos

En este lugar estarán considerados los servicios sanitarios para ambos sexos, así como secadoras de mano, llaves especiales para ahorrar agua, etc.

• Sala de recepciones

Esta sala tendrá el fin de recibir visitas especiales de clientes, proveedores u otros grupos de interés.

#### **3.4.2. Maquinarias y equipos**

En esta sección se detallará el tipo de máquina, proveedor, cantidad, dimensiones, capacidad y precio de las máquinas. Se utilizó el tipo de cambio promedio antes de pandemia, el cual se estableció en 3.4. Los bienes y sus respectivas fuentes se detallan en el Anexo J. A continuación, se muestra la tabla 42 con las máquinas requeridas:

| Máquina                             | Proveedor   Cantidad |                | <b>Dimensiones</b>                             | Capacidad        | Precio<br>Unitario |
|-------------------------------------|----------------------|----------------|------------------------------------------------|------------------|--------------------|
| Autoclave                           | Equinlab SAC         | $\overline{2}$ | Alto: 133 cm<br>Ancho: 63 cm<br>Largo: 73 cm   | 110 litros/batch | S/62,900.00        |
| Marmita                             | MCinox               | $\overline{2}$ | Alto: 50 cm<br>Ancho: 50 cm<br>Largo: 50 cm    | 100 litros/batch | S/9,500.00         |
| Lavadora de frutas<br>por aspersión | Laef                 | $\mathbf{1}$   | Alto: 1 m<br>Ancho: 1.58 m<br>Largo: 4 m       | 500 kg/h         | S/11,900.00        |
| Licuadora Industrial                | <b>RYU</b>           | $\mathbf{1}$   | Alto: 1 m<br>Ancho: 0.6 m<br>Largo: 0.6 m      | 15 litros/batch  | S/4,000.00         |
| Pulpeadora                          | Elite                | $\overline{2}$ | Alto: 1.56 m<br>Ancho: 0.45 m<br>Largo: 1.34 m | 150 kg/batch     | S/5,100.00         |

Tabla 42: Especificaciones de la maquinaria requerida

## **3.4.3. Mobiliario**

Las fuentes del mobiliario considerado se encuentran en el Anexo K. En la tabla 43, se muestran los equipos y muebles requeridos:

| <b>Equipos y muebles</b>                           | Proveedor                              | Cantidad                       | Características                               |            | Área                  |
|----------------------------------------------------|----------------------------------------|--------------------------------|-----------------------------------------------|------------|-----------------------|
| Refractómetro<br>Industrial                        | R <sub>2</sub>                         | $\overline{c}$                 | Refractómetro Atc 0-90%                       | S/170.00   | Administrativa        |
| Termómetro Industrial                              | Benetech                               | $\overline{2}$                 | Termpometro infrarojo                         | S/95.00    | Administrativa        |
| Ph-metro                                           | Vangel                                 | $\overline{c}$                 | Monitor: LCD<br>Precisión: 0.05pH             | S/100.00   | Administrativa        |
| Balanza de<br>plataforma                           | Coretto                                | $\overline{c}$                 | Capacidad: 100Kg                              | S/250.00   | Administrativa        |
| Bomba de agua                                      | Sodimac                                | 1                              | Caudal: 100L/min<br>Velocidad: 3450 RPM       | S/766.00   | Producción            |
| Mesas de trabajo                                   | Califa                                 | 6                              | Plegable                                      | S/359.00   | Producción            |
| <b>Baldes</b>                                      | Promart                                | $\overline{12}$                | Capacidad: 20L                                | S/20.00    | Producción            |
| Jabas                                              | Fuplast                                | 30                             | Capacidad: 28 kg                              | S/19.00    | Producción            |
| <b>Botas</b>                                       | Promart                                | 30                             | <b>PVC</b>                                    | S/32.00    | Producción            |
| Mamelucos                                          | Promart                                | 40                             | Impermeables PVC                              | S/40.00    | Producción            |
| Grupo electrógeno                                  | Sodimac                                | 1                              | Potencia: 950 W<br>A gasolina                 |            | Producción            |
| Lockers                                            | <b>Intermetal</b><br><b>Industrias</b> | $\overline{c}$                 | Material: Acero<br>Dimesiones: 0.7x0.35x1.8 m | S/480.00   | Vestidores            |
| Bancas para vestidores <mark>i</mark> ndependiente |                                        | 3                              | Banca de madera<br>Longitud: 2 m              | S/450.00   | Vestidores            |
| Sillas de oficina                                  | Ergouno                                | 15                             | Curvatura lumbar<br>base de nylon             | S/250.00   | Administrativa        |
| Mesas de oficina                                   | Sodimac                                | 15                             | Dimensiones: 1.3x1.1x0.75<br>m                | S/250.00   | Administrativa        |
| Estantes                                           | Promart                                | $\overline{4}$                 | Estante 1.8 m Bagan                           | S/200.00   | Adminsitrativa        |
| Laptops                                            | Compumarket                            | 15                             | 8Gb RAM<br>CORE <sub>i</sub> <sub>5</sub>     | S/1,980.00 | Adminsitrativa        |
| Impresoras                                         | Linio                                  | Láser<br>1<br>Inalámbrica wifi |                                               | S/1,300.00 | Adminsitrativa        |
| Repetidor de wifi                                  | Claro                                  | $\mathbf{1}$                   | 100 Mbps                                      | S/400.00   | <b>Adminsitrativa</b> |
| Sillas para comedor                                | Promart                                | 18                             | Material: plástico                            | S/72.00    | Comedor               |
| Mesas para comedor                                 | Promart                                | $\overline{6}$                 | Material: plástico                            | S/70.00    | Comedor               |

Tabla 43: Especificaciones del mobiliario

En la tabla 44, se muestran los equipos e inmuebles restantes:

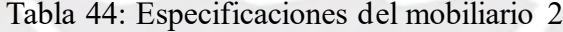

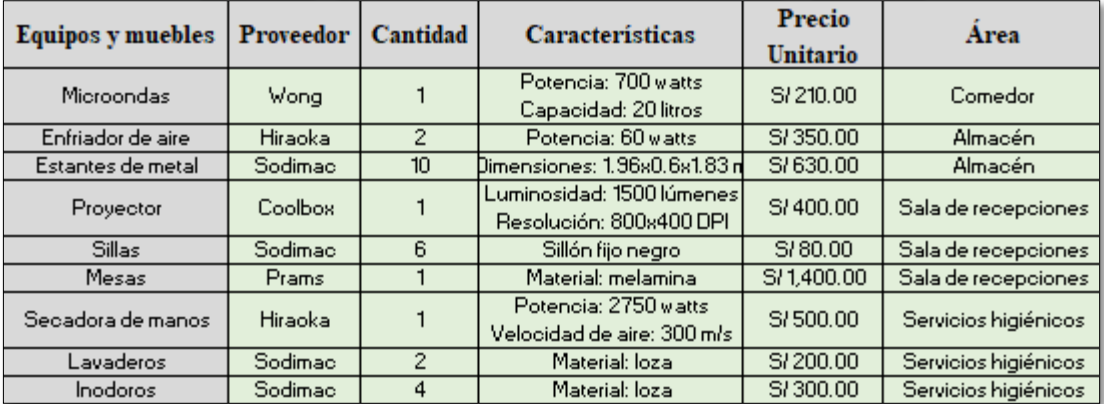

## **3.4.4. Distribución de planta**

En esta etapa se realizará la tabla de relación de actividades (TRA), luego se elaborará el diagrama de relaciones de actividades (DRA) y finalmente se realizará el layout de bloques unitarios (BLU). Para ello se usará el método de Francis (Urbina, 2013). Las áreas se presentan a continuación en la tabla 45:

| Código | Nombre                   |
|--------|--------------------------|
| AMP    | Almacén de materia prima |
| APT    | Almacén de producto      |
|        | terminado                |
| Α      | Area de producción       |
| B      | Vestuarios               |
| С      | Comedor                  |
| D      | Area administrativa      |
| E      | Servicios higiénicos     |
| F      | Sala de recepciones      |

Tabla 45: Áreas de la planta

Una vez definidos los códigos para cada área se procede a presentar la valoración a utilizar para evaluar la relación que debe haber entre las áreas, siendo A absolutamente necesario y X Indeseable. A continuación, se muestra la tabla 46 que ilustra lo mencionado anteriormente:

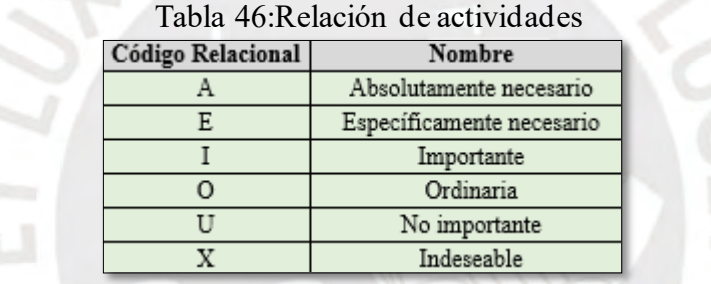

à.

Con el código relacional presentado en la Tabla 46 se construirá la tabla relacional de actividades (TRA) del área de producción. Dicho TRA se observa en la figura 34 presentada posteriormente:

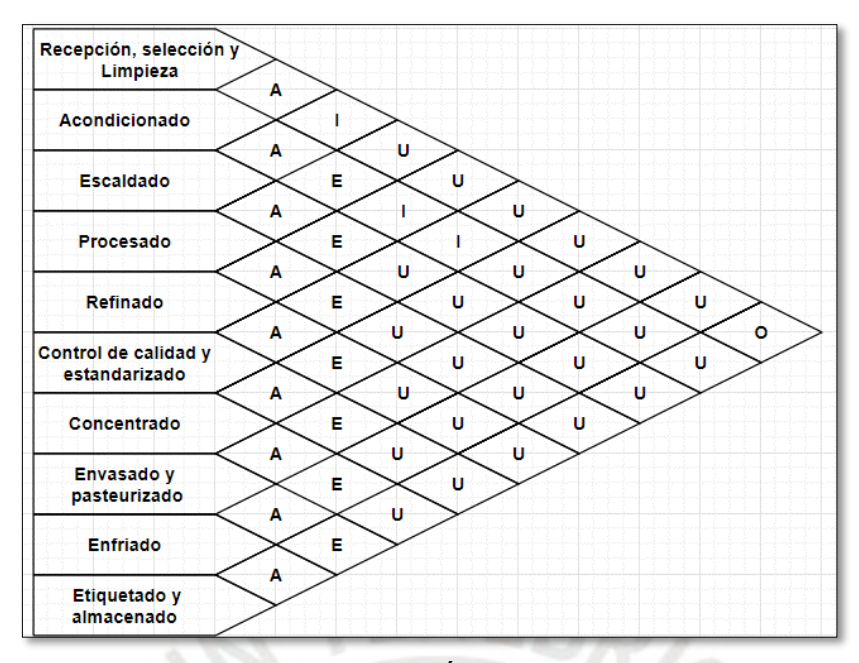

Figura 34: TRA del Área de Producción

Una vez realizada la tabla de relación de actividades del área de producción, se procede a

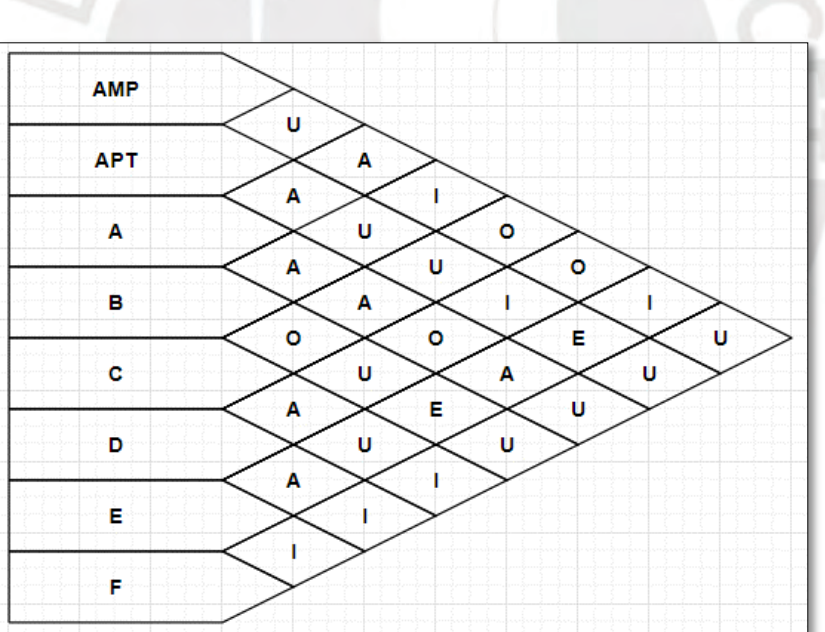

presentar el TRA de toda la planta en la figura 35:

Figura 35: TRA de la Planta

Una vez realizados los TRA, se continuará con los diagramas de relaciones de actividades para el área de producción y luego para toda la planta. A continuación, en la figura 36 se presenta en DRA del área de producción:

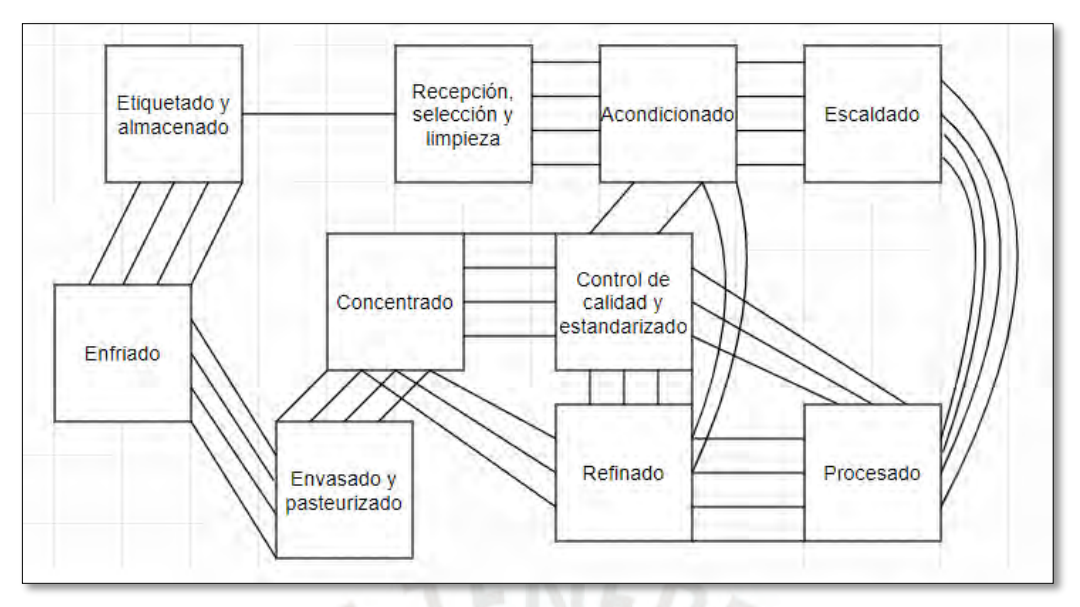

Figura 36: DRA del Área de Producción

Una vez realizado con el DRA del área de producción, se procede a construir el DRA de toda la planta, esto se observa en la figura 37:

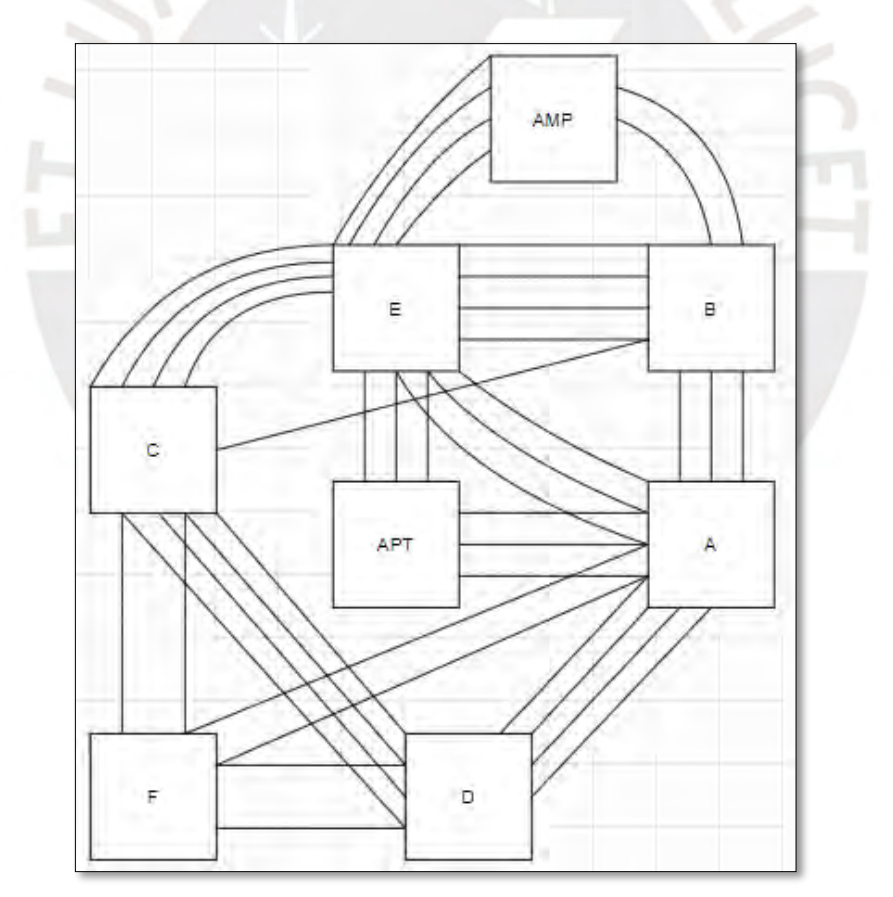

Figura 37: DRA de la Planta

Luego de terminar los DRA, se puede empezar con el layout de bloques unitarios tanto del área de producción como de la planta. El layout del área de producción se observa con mayor detalle en la figura 38:

|                            | Concentrado                | Control de<br>calidad y<br>estandarizado | Recepción,<br>selección y<br>limpieza |
|----------------------------|----------------------------|------------------------------------------|---------------------------------------|
|                            | Envasado y<br>pasteurizado | Refinado                                 | Acondicionado                         |
| Etiquetado y<br>almacenado | Enfriado                   | Procesado                                | Escaldado                             |

Figura 38: Layout del Área de Producción

Por último, se presenta el layout de bloques unitarios de toda la planta en la figura 39:

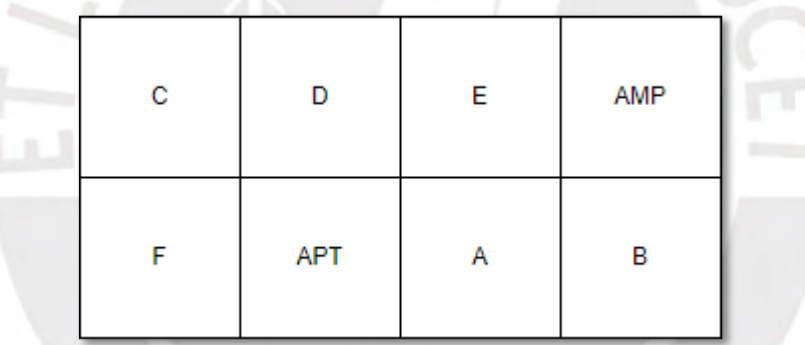

Figura 39: Layout de la Planta

# **3.5. Dimensionamiento de la planta**

Para calcular los espacios necesarios en cada área se utilizará el método de Guerchet (Torrents, 2004). Una vez definidos los espacios necesarios, se procederá a realizar el diagrama de recorrido del área de producción.

#### **3.5.1. Plano de la planta**

Para empezar a construir el plano de la planta, primero se procederá a estimar los espacios según el método de Guerchet. Los parámetros que se usarán para emplear el método se muestran a continuación en la tabla 47:

| Elemento  | Descripción                                            |  |  |  |  |  |
|-----------|--------------------------------------------------------|--|--|--|--|--|
|           | Cantidad de elementos requeridos                       |  |  |  |  |  |
| N         | Número de lados de atención                            |  |  |  |  |  |
| SS        | Superficie estática = largo*ancho                      |  |  |  |  |  |
| SG        | Superficie gravitacional = SS*N                        |  |  |  |  |  |
| K         | Coeficiente de superfície evolutiva =<br>$0.5*(hm/hf)$ |  |  |  |  |  |
| SE.       | Superficie evolutiva = K*(SS+SG)                       |  |  |  |  |  |
| <b>ST</b> | Superficie total = $n*(SS+SG+SE)$                      |  |  |  |  |  |

Tabla 47: Parámetros del método de Guerchet

Una vez establecidos los parámetros, se procede a calcular el área total requerida para el área de producción y para toda la planta. Los cálculos se aprecian con mayor detalle en los Anexos L y M. A continuación, en la tabla 48 se aprecia el área total requerida en producción:

|                                       | Superficie Total Area Asignada<br>(m2) | (m2) |
|---------------------------------------|----------------------------------------|------|
| Recepción, selección y<br>limpieza    | 42                                     | 44   |
| Acondicionado                         | 12                                     | 15   |
| Escaldado                             | 4                                      | 9    |
| Control de calidad y<br>estandarizado | 12                                     | 12   |
| Refinado                              | 10                                     | 12   |
| Procesado                             | 10                                     | 12   |
| Concentrado                           | 4                                      | 8    |
| Envasado y pasteurizado               | 16                                     | 21   |
| Enfriado                              | 6                                      | 12   |
| Etiquetado y almacenado               | 12                                     | 15   |
| Total                                 | 128                                    | 160  |

Tabla 48: Área total requerida en el Área de Producción

Una vez hallada el área requerida en producción, se continúa con el área requerida en toda la planta, esto se aprecia en la tabla 49:

|                                | <b>Superficie Total</b><br>(m2) | Area Asignada<br>(m2) |
|--------------------------------|---------------------------------|-----------------------|
| Almacén de Materia Prima       | 26                              | 30                    |
| Almacén de Producto Terminados | 26                              | 30                    |
| Area de Producción             | 128                             | 160                   |
| Vestuarios                     | 15                              | 20                    |
| Comedor                        | 24                              | 24                    |
| Area Administrativa            | 63                              | 63                    |
| Servicios Higiénicos           | 13                              | 18                    |
| Sala de Recepciones            | 16                              | 20                    |
| Total                          | 311                             | 365                   |

Tabla 49: Área requerida en toda la planta

Una vez hallado el área requerida para la planta, se realizará el plano de la planta en el siguiente punto.

# **3.5.2. Plano de la Planta**

El plano de la planta se observa en la figura 40:

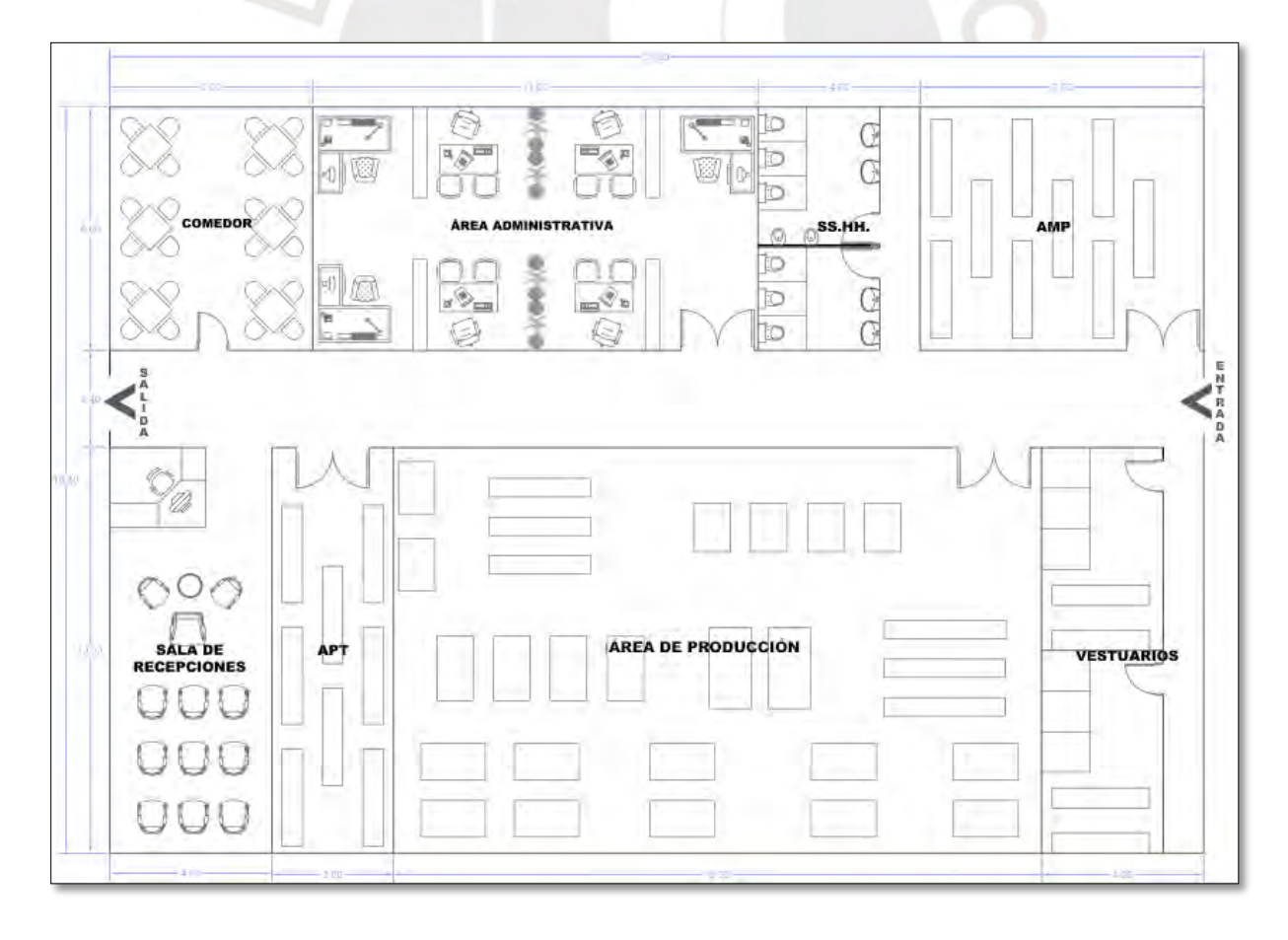

#### Figura 40: Plano de la Planta

Es necesario recalcar, que no será necesario el uso de montacargas, ya que, la cantidad de operarios contratada será suficiente para realizar los traslados de la materia prima, los cuales no excederán los 50 kg de materia prima por día y por operario.

#### **3.5.3. Diagrama de recorrido**

Usando el plano de la planta se realizará el diagrama de recorrido. Este se muestra en la figura 41:

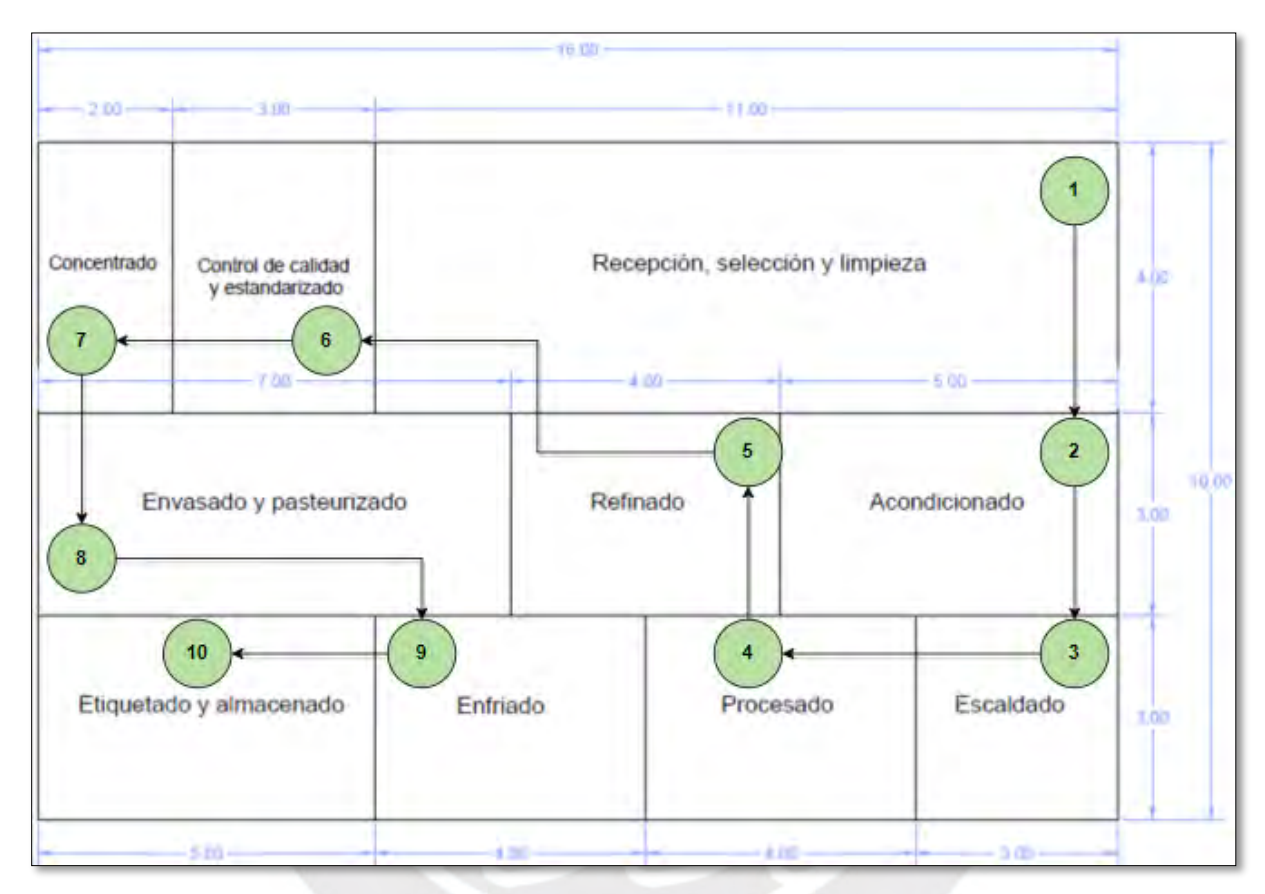

Figura 41: Diagrama de Recorrido

## **3.6. Requerimientos del proceso productivo**

#### **3.6.1. Materia prima**

En el balance de masa realizado anteriormente ya se calculó la cantidad de níspero y demás insumos necesarios, tablas 40 y 41, para satisfacer la demanda del proyecto. En dicho cálculo se consideraron mermas y stock de seguridad, por lo que a continuación en la tabla 50 se vuelve a mostrar lo hallado en dicho punto:

| Años | <b>Níspero</b><br>Kg | Edulcorante<br>Gr | Almidón<br>Κg | Sorbato de Potasio<br>Gr | Chía<br>Kg |
|------|----------------------|-------------------|---------------|--------------------------|------------|
| 2021 | 1,510                | 70                | 32            | 212                      | 212        |
| 2022 | 1,756                | 80                | 37            | 246                      | 246        |
| 2023 | 2,002                | 90                | 43            | 281                      | 281        |
| 2024 | 2,247                | 100               | 48            | 315                      | 315        |
| 2025 | 2,489                | 110               | 53            | 349                      | 349        |

Tabla 50: Requerimientos diarios de fruta e insumos

#### **3.6.2. Otros Materiales**

Los envases de 0.5 litros representarán el 80% de la demanda diaria, mientras que la presentación de 1 litro será el 20% restante. Esto de acuerdo con la encuesta realizada en el estudio de mercado, dichos resultados se muestran a continuación en la figura 42:

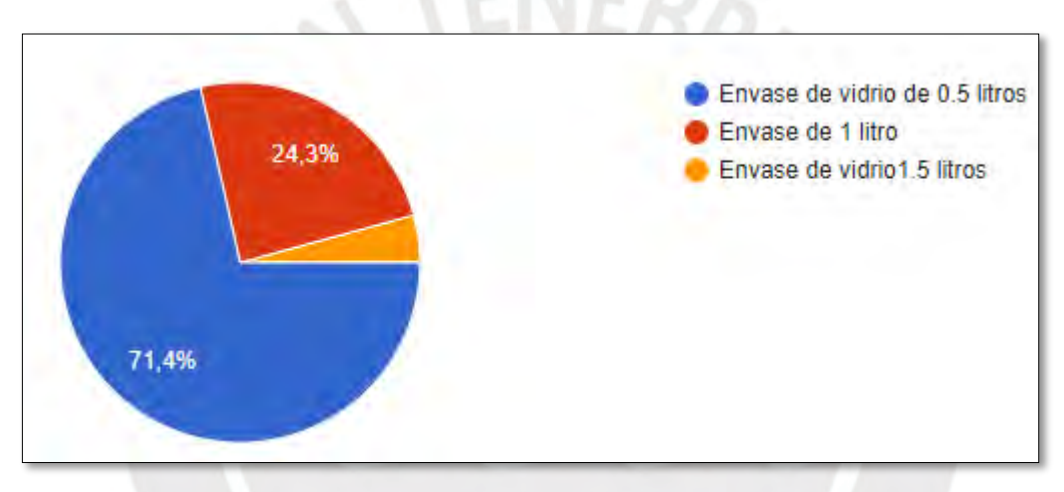

Figura 42: Preferencia de presentación

En este sentido, al dividir la demanda diaria en dichas proporciones se puede obtener la cantidad de envases de vidrio necesarios, así como la cantidad de etiquetas y cajas. Hay que considerar que en cada caja entran 8 envases de 0.5 litros y 4 de 1 litro. En la tabla 51 se observan los materiales mencionados y sus cantidades respectivas:

| Años | Demanda<br>u | Envases de<br>0.5 <sub>u</sub> | <b>Envases de</b><br>1 U | <b>Etiquetas</b> | Cajas |
|------|--------------|--------------------------------|--------------------------|------------------|-------|
| 2021 | 1,040        | 1,664                          | 208                      | 1,872            | 260   |
| 2022 | 1,210        | 1,936                          | 242                      | 2,178            | 303   |
| 2023 | 1,380        | 2,208                          | 276                      | 2,484            | 345   |
| 2024 | 1,548        | 2,477                          | 310                      | 2,786            | 387   |
| 2025 | 1,716        | 2,746                          | 343                      | 3,089            | 429   |

Tabla 51: Materiales Indirectos requeridos diariamente

#### **3.6.3. Materiales indirectos**

En cuanto a los materiales indirectos, debido a que son directamente proporcionales a la producción de envases de compota, se ha contemplado que estarán representados por el 10% del costo primo de cada año. Esto se visualiza en el Anexo T.

#### **3.6.4. Mano de obra directa**

La cantidad de operarios requeridos se aprecia con mayor detalle en el Anexo L, dichas cantidades fueron calculadas tomando en cuenta el año de mayor demanda. Los operarios requeridos se muestran en la tabla 52:

| Operarios | Recepción,<br>selección y<br>limpieza | Acondicionado  | Escaldado                  | Control de calidad y<br>estandarizado | Refinado                      |
|-----------|---------------------------------------|----------------|----------------------------|---------------------------------------|-------------------------------|
| 2021      |                                       | 5              | 2                          | 2                                     | 2                             |
| 2022      |                                       | 5              | $\overline{2}$             | 2                                     | 2                             |
| 2023      | 8                                     | 6              | $\overline{2}$             | $\overline{2}$                        | $\overline{2}$                |
| 2024      | 9                                     | 7              | 2                          | 2                                     | 3                             |
| 2025      | 9                                     | 7              | $\overline{2}$             | 2                                     | 3                             |
|           |                                       |                |                            |                                       |                               |
| Operarios | Procesado                             | Concentrado    | Envasado y<br>pasteurizado | Enfriado                              | Etiquetado<br>v<br>almacenado |
| 2021      |                                       | 2              | 3                          | 2                                     | 4                             |
| 2022      |                                       | 2              | 3                          | 2                                     | 4                             |
| 2023      | $\overline{2}$                        | $\overline{2}$ | 3                          | 3                                     | 5                             |
| 2024      | $\overline{2}$                        | 2              | 3                          | 3                                     |                               |

Tabla 52: Requerimiento de mano de obra

#### **3.6.5. Servicios**

Los servicios que se requerirán a lo largo del proyecto serán especificados en el presente punto.

• Servicio de limpieza

El servicio de limpieza se va a tercerizar, ya que resulta más económico en lugar de invertir en equipos y maquinaria para dicha tarea. Se requerirán dos personas para que realicen la limpieza en el área administrativa, almacenes de materia prima y productos terminados, así como de los servicios y vestuarios. El costo del personal es de S/. 1100 por asistente de limpieza. Los detalles se observan en la tabla 53:

Tabla 53: Costo servicio de limpieza

| <b>Empresa</b> | Ubicación  | <b>Teléfono</b> | Costo del<br>personal |
|----------------|------------|-----------------|-----------------------|
| Odesa          | San Miguel | 955 174 131     | S/2.200.00            |

Fuente: Cotización Odesacorp

Servicio de seguridad

Para el servicio de seguridad será necesario contratar 2 vigilantes que se encarguen de supervisar las entradas y salidas del personal de planta o administrativo, cuidar la cochera, supervisar la carga y descarga de los insumos y las compotas listas para comercializar. El costo del personal es de 2,600 por vigilante. Los detalles de la empresa se observan a continuación en la tabla 54:

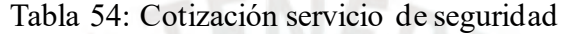

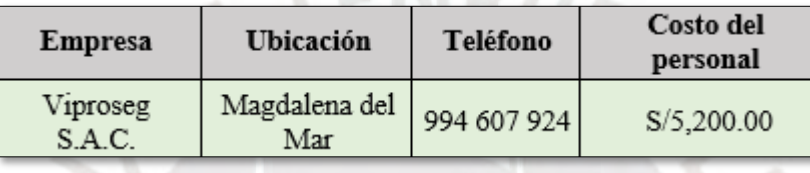

Fuente: Cotización en Viproseg

Servicios generales

Las tarifas de los servicios básicos se encuentran ya establecidos y se aprecian con detalle a continuación en la tabla 55:

|                         | Tabla 55: Costo de servicio generales |                                                        |  |  |  |  |  |  |  |  |  |  |
|-------------------------|---------------------------------------|--------------------------------------------------------|--|--|--|--|--|--|--|--|--|--|
| Servicio                | <b>Empresa</b>                        | Costo                                                  |  |  |  |  |  |  |  |  |  |  |
| Luz                     | Luz del Sur                           | Costo fijo: S/. 2.60<br>Costo variable: S/. 0.3 / Kw.h |  |  |  |  |  |  |  |  |  |  |
| Agua                    | Sedapal                               | S/.6.49/m3                                             |  |  |  |  |  |  |  |  |  |  |
| Alcantarillado          | Sedapal                               | S/.3.04/m3                                             |  |  |  |  |  |  |  |  |  |  |
| Telefonía e<br>internet | Claro                                 | S/. 189 (Dúo 300 Mbps +<br>100 min a nivel nacional)   |  |  |  |  |  |  |  |  |  |  |

Fuente: Luz del Sur, Sedapal, Claro

• Estudio Legal

Las asesorías en temas de gestiones en notarias, acuerdos con socios, actas de accionistas y directorio o la firma de acuerdos comerciales serán brindados por un estudio legal y para ello se cotizó un costo mensual en asesorías como se muestra en la tabla 56:

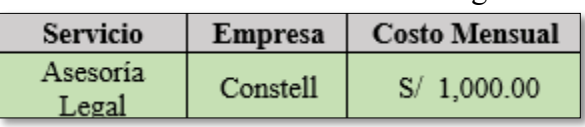

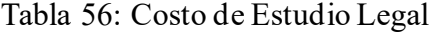

Fuente: Constell Legal

## **3.7. Evaluación de Impacto Ambiental y Social**

#### **3.7.1. Evaluación Ambiental**

Es imperativo en todo proyecto realizar una evaluación de los riesgos ambientales que este puede implicar. En este sentido, la matriz IRA permite revelar todos aquellos potenciales riesgos ambientales a tomar en cuenta y proponer medidas preventivas para reducir los niveles de contaminación. Para esto se empezará definiendo las entradas y las salidas de los procesos más importantes en la producción de la compota. El cálculo del riesgo ambiental se realizará usando la siguiente fórmula:

 $RA = (IF + IC + AL) * IS$ 

Figura 43: Ecuación para calcular el Riesgo Ambiental Fuente: (MINAM, 2022)

El valor resultante de dicha fórmula puede representar diferentes niveles de riesgo, estos se muestran en la tabla 57:

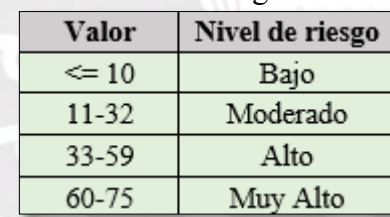

Tabla 57: Valores de Riesgo Ambiental (RA)

Con estos valores se puede determinar cuáles son las actividades que representan un mayor riesgo ambiental y así tomar medidas preventivas para mitigar los impactos ambientales. Los valores y descripciones de cada índice se muestran en el Anexo N. A continuación, en la tabla 58 se muestran las abreviaciones a utilizar para realizar la matriz IRA:

| Alcance                    | AL.  |
|----------------------------|------|
| Indice de Control          | ТC   |
| Indice de Frecuencia       | ΙF   |
| índice de Severidad        | ΙS   |
| Indice de Riesgo Ambiental | IR A |

Tabla 58: Abreviaciones Matriz IRA

Las abreviaciones presentadas anteriormente se usarán para elaborar la matriz IRA. Esta matriz se presenta en las tablas 59 y 60:

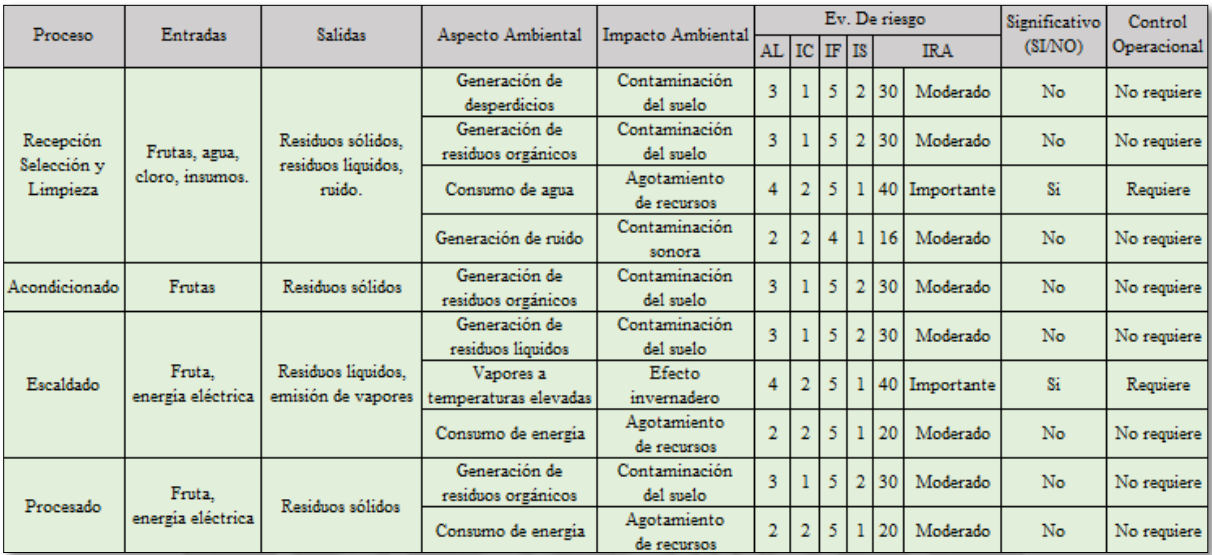

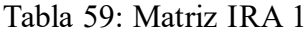

En la tabla 60 se presenta la continuación de la matriz IRA:

| Proceso                        | Entradas                              | Salidas                                  | Aspecto Ambiental                     | Impacto Ambiental          |   |             |   |                | Ev. De riesgo   |               | Significativo | Control     |
|--------------------------------|---------------------------------------|------------------------------------------|---------------------------------------|----------------------------|---|-------------|---|----------------|-----------------|---------------|---------------|-------------|
|                                |                                       |                                          |                                       |                            |   | AL IC IF IS |   |                |                 | <b>IRA</b>    | (SI/NO)       | Operacional |
| Refinado                       | Fruta,                                | Residuos líquidos                        | Generación de<br>residuos orgánicos   | Contaminación<br>del suelo | 3 |             | 5 | $\overline{2}$ | 30              | Moderado      | No            | No requiere |
|                                | energía eléctrica                     |                                          | Consumo de energía                    | Disminución<br>de recursos | 2 |             | 5 |                | 20              | Moderado      | No            | No requiere |
| Control de C.<br>Estandarizado | Insumos                               | Bolsas.<br>residuos de insumos           | Generación de<br>residuos inorgánicos | Contaminación<br>del suelo | 3 |             | 5 | 2              | 30              | Moderado      | No            | No requiere |
|                                |                                       |                                          | Generación de<br>residuos líquidos    | Contaminación<br>del suelo | ٩ |             | 5 | $\overline{2}$ | 30 <sup>1</sup> | Moderado      | No            | No requiere |
| Concentrado                    | Mezcla,<br>energía eléctrica          | Residuos liquidos.<br>emisión de vapores | Vapores a<br>temperaturas elevadas    | Efecto<br>invernadero      | 4 |             | 5 |                |                 | 40 Importante | Si            | Requiere    |
|                                |                                       |                                          | Consumo de energía                    | Disminución<br>de recursos |   |             |   | $\overline{2}$ |                 | 40 Importante | Si            | Requiere    |
| Envasado y                     | Mezcla.                               | Emisiones de                             | Consumo de energía                    | Disminución<br>de recursos | 2 |             |   |                | 40              | Importante    | Si            | Requiere    |
| Pasteurizado                   | energía eléctrica                     | vapores.                                 | Vapores a<br>temperaturas elevadas    | Efecto<br>invernadero      | 4 |             | 5 |                | 40 l            | Importante    | Si            | Requiere    |
| Enfriado                       | Recipientes<br>de vidrio              | Agua                                     | Consumo de agua                       | Agotamiento<br>de recursos | 3 |             | 5 | $\overline{2}$ | 60              | Severo        | Si            | Requiere    |
| Etiquetado y<br>Almacenado     | Caias de cartón.<br>otros materiales. | Residuos de cartón,<br>etiquetas, etc.   | Generación de<br>residuos inorgánicos | Contaminación<br>del suelo | 3 |             | 5 | $\overline{2}$ | 30              | Moderado      | No            | No requiere |
|                                |                                       |                                          |                                       |                            |   |             |   |                |                 |               |               |             |

Tabla 60: Matriz IRA 2

De acuerdo con los resultados obtenidos en la matriz IRA, se identificó que el uso de recursos de manera ineficiente puede acarrear problemas que afecten a la sociedad en el futuro y es por ello por lo que se debe prevenir el uso irresponsable de recursos como el agua y la electricidad. En este sentido, una medida para optimizar el uso de agua se propuso en el capítulo 1, que consiste principalmente en implementar sistemas de tratamiento y recirculación de aguas residuales. Por otro lado, en cuanto al uso de electricidad se puede optimizar mediante la sensibilización de los trabajadores. También, con respecto a los vapores generados, una buena acción a tomar es redireccionarlos y condensarlos para reutilizar el agua contenido en estos. Finalmente, aunque el riesgo es moderado, es importante resaltar que la disposición de residuos sólidos orgánicos se entregará a una empresa (Lima Compost) que se encarga de usar estos residuos como input y producir humus de lombriz, de esta manera al evitar que los residuos terminen en rellenos sanitarios y produzcan metano y CO2, se tiene la oportunidad de aprovecharlos para producir un recurso valioso cuyos procesos son no contaminantes.

#### **3.7.2. Evaluación Social**

En este punto se detallarán 3 aspectos en los cuales se hará énfasis para contribuir con la sociedad:

• Desarrollo de los trabajadores

En esta empresa se considera indispensable capacitar a los trabajadores no solo con el fin de que agreguen valor a los procesos de la empresa y por consiguiente al producto final, sino po rque serán agentes de cambio en sus hogares y en sus comunidades. Por ello, es importante capacitarlos en temas medio ambientales, capacitarlos para que potencien sus habilidades de trabajo en equipo y emprendimientos.

#### • Responsabilidad social

Es importante ser conscientes de que como empresa se debe tener una gran capacidad para reconocer todos los aspectos que son alterados a causa de las actividades de la empresa. Por ello, si el producto es vendido en recipientes de vidrio, la labor de la empresa es facilitar a los clientes disponer de dichos envases. En este sentido, se colocarán recipientes donde se puedan dejar los envases para que así se puedan reutilizar para nuevos procesos de envasado. De esta manera no solo se ahorran costes en la empresa, sino que se evita un gasto de recursos y energía en la producción de nuevos envases. Por otro lado, se sabe que la solución a la disposición de los residuos sólidos orgánicos en rellenos sanitarios no es la mejor forma, pues en estos espacios la descomposición produce gases de efecto invernadero como el metano y el CO2, por ello es importante coordinar con empresas que reutilizan los residuos orgánicos para producir humus de lombriz, el cual sirve para fertilizar nuevas cosechas.

Seguridad y salud ocupacional

Asegurar que las condiciones laborales sean las adecuadas para los trabajadores no solo reduce costos a largo plazo, sino que también se cuida la integridad de los trabajadores, que en muchos casos son el soporte de sus familias. Por ello, es menester de la empresa identificar aquellas actividades que representan un riesgo para la seguridad del trabajador y darle los equipos de seguridad necesarios, así como capacitarlo y sensibilizarlo para que use estos equipos correctamente. También es importante diseñar los puestos de trabajo de tal manera que no afecte la salud del trabajador a largo plazo. Para lograr o mencionado anteriormente es importante implementar a todos los procesos de manera integral las normas ISO y OSHAS.

#### **3.8. Cronograma de implementación**

La implementación del proyecto tendrá una duración aproximada de 25 semanas. Esto se muestra con mayor detalle en el diagrama de Gantt presentado a continuación en la tabla 61:

| Actividad                                                                           | Duración       |   |   |     |   |                |                |   |    |               |    |    |    | Semanas |    |    |    |    |    |    |    |    |    |    |
|-------------------------------------------------------------------------------------|----------------|---|---|-----|---|----------------|----------------|---|----|---------------|----|----|----|---------|----|----|----|----|----|----|----|----|----|----|
|                                                                                     | (semanas)      | 2 | 3 | 4 5 | 6 | $\overline{7}$ | 8 <sup>1</sup> | 9 | 10 | $\mathbf{11}$ | 12 | 13 | 14 | 15      | 16 | 17 | 18 | 19 | 20 | 21 | 22 | 23 | 24 | 25 |
| Estudio de prefactibilidad                                                          | $\overline{2}$ |   |   |     |   |                |                |   |    |               |    |    |    |         |    |    |    |    |    |    |    |    |    |    |
| Estudio de factibilidad                                                             | $\overline{2}$ |   |   |     |   |                |                |   |    |               |    |    |    |         |    |    |    |    |    |    |    |    |    |    |
| Constitución de la empresa                                                          | $\mathbf{1}$   |   |   |     |   |                |                |   |    |               |    |    |    |         |    |    |    |    |    |    |    |    |    |    |
| Búsqueda y compra de<br>local                                                       | 1              |   |   |     |   |                |                |   |    |               |    |    |    |         |    |    |    |    |    |    |    |    |    |    |
| Búsqueda de fuentes<br>de financiamiento                                            | $\overline{2}$ |   |   |     |   |                |                |   |    |               |    |    |    |         |    |    |    |    |    |    |    |    |    |    |
| Adecuamiento de<br>instalaciones                                                    | 6              |   |   |     |   |                |                |   |    |               |    |    |    |         |    |    |    |    |    |    |    |    |    |    |
| Compra de máquinas,<br>equipos y mobiliario                                         | $\overline{2}$ |   |   |     |   |                |                |   |    |               |    |    |    |         |    |    |    |    |    |    |    |    |    |    |
| Instalación de máquinas,<br>equipos y mobiliario                                    | $\overline{2}$ |   |   |     |   |                |                |   |    |               |    |    |    |         |    |    |    |    |    |    |    |    |    |    |
| Reclutamiento de operarios<br>y trabajadores                                        | $\overline{2}$ |   |   |     |   |                |                |   |    |               |    |    |    |         |    |    |    |    |    |    |    |    |    |    |
| Implementación de normas<br>de seguridad,<br>salud ocupacional v<br>medio ambiente. | 3              |   |   |     |   |                |                |   |    |               |    |    |    |         |    |    |    |    |    |    |    |    |    |    |
| Capacitación del personal<br>de producción                                          | $\overline{2}$ |   |   |     |   |                |                |   |    |               |    |    |    |         |    |    |    |    |    |    |    |    |    |    |
| Pruebas de producción                                                               | 1              |   |   |     |   |                |                |   |    |               |    |    |    |         |    |    |    |    |    |    |    |    |    |    |
| Ajustes de planta                                                                   | $\overline{2}$ |   |   |     |   |                |                |   |    |               |    |    |    |         |    |    |    |    |    |    |    |    |    |    |
| Campaña de publicidad                                                               | 1              |   |   |     |   |                |                |   |    |               |    |    |    |         |    |    |    |    |    |    |    |    |    |    |
| Puesta en Marcha                                                                    | 1              |   |   |     |   |                |                |   |    |               |    |    |    |         |    |    |    |    |    |    |    |    |    |    |

Tabla 61: Diagrama de Gantt

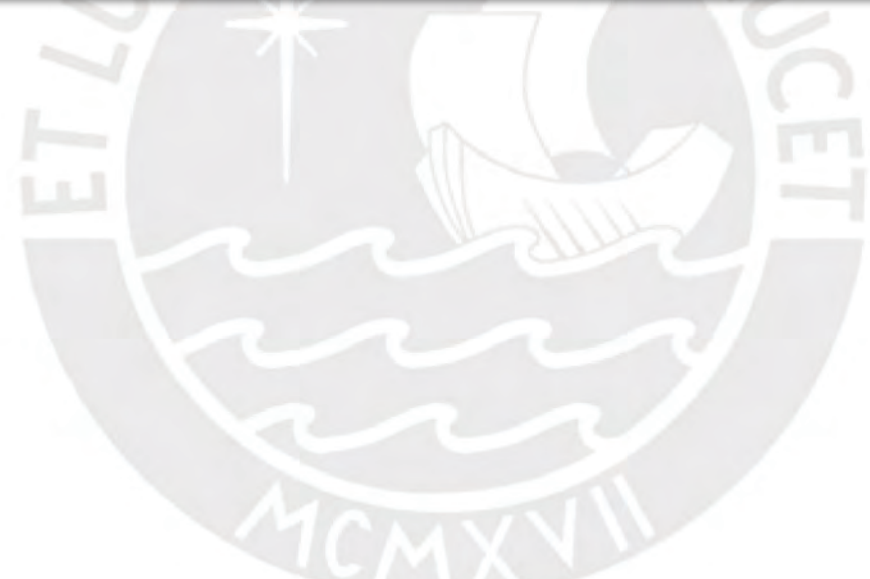

# **CAPÍTULO 4: ESTUDIO LEGAL**

## **4.1. Tipo de sociedad**

El tipo de sociedad escogido para la empresa será de sociedad anónima cerrada S.A.C., la cual contará con un número reducido de accionistas (mínimo 2 y máximo 20) y un gerente general. A continuación, en la tabla 62 se muestra un cuadro comparativo entre sociedades empresariales:

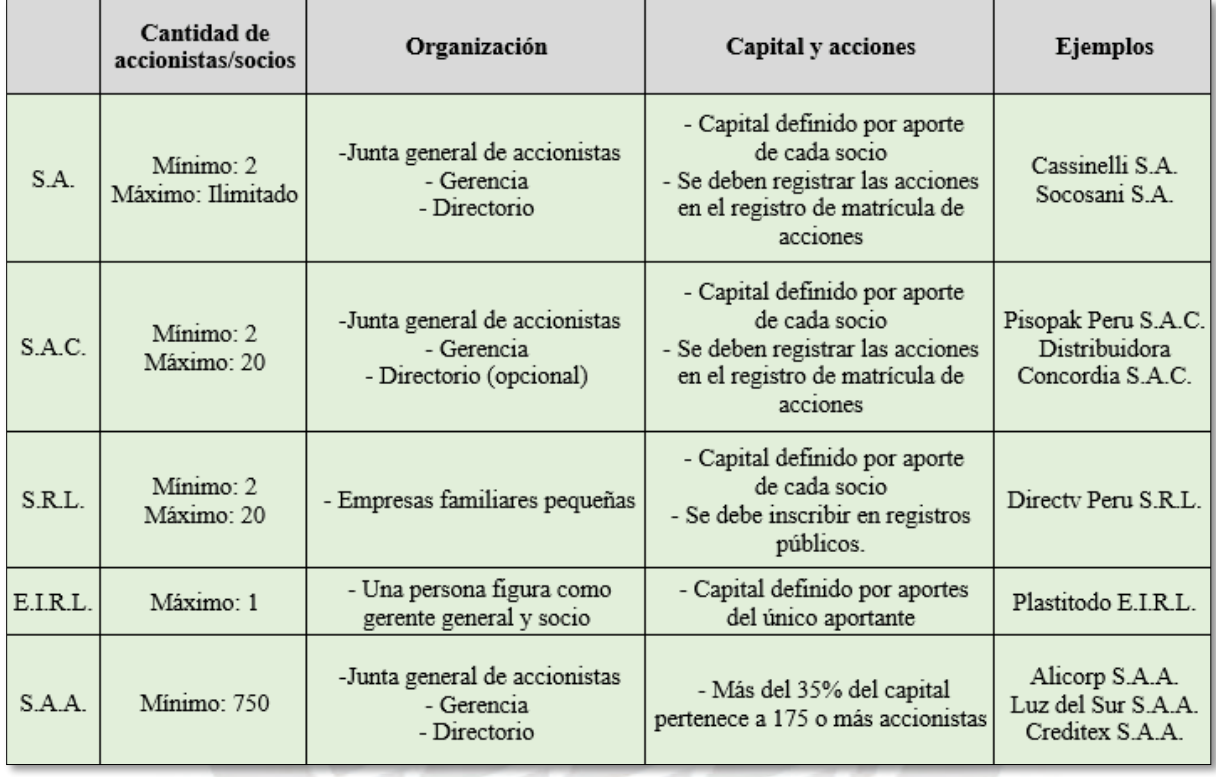

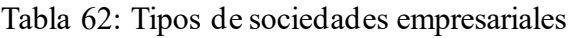

#### Fuente: [www.gob.pe](http://www.gob.pe/)

En este sentido, ya que el proyecto se planea iniciar con 2 accionistas, además es importante resaltar que una E.I.R.L. tiene un límite en cuanto a las ventas. Es por ello que es conveniente escoger una sociedad S.A.C.

#### **4.1.1. Pasos para constituir una empresa**

Los pasos para la constitución de la empresa se muestran con mayor detalle en la tabla 63:

| Pasos                                                  | Requisitos                                                                                                    |
|--------------------------------------------------------|----------------------------------------------------------------------------------------------------|
| 1. Búsqueda y reserva de nombre                        | - DNI o pasaporte                                                                                                    |
| 1.1. Buscar un nombre disponible S/. 5                 |                                                                                                    |
| 1.2. Decidir qué tipo de empresa se va a<br>constituir |                                                                                                    |
| 1.3. Acércate a la SUNARP                              |                                                                                                    |
| 1.4. Realiza el pago de S/. 22                         |                                                                                                    |
| 2. Elaboración del acto constitutivo (Minuta)          | - 2 Copias del DNI<br>- Búsqueda y reserva del nombre<br>- Archivo con el giro del negocio y lista de bienes para el capital<br>- Formato de declaración jurada y fecha de solicitud de constitución<br>de empresas                                                                    |
| 2.1. Buscar un nombre disponible S/. 5                 | Acércate a una notaría                                                                                                    |
| 3. Abono de capital y bienes                           | - DNI o pasaporte<br>- Formato de acto constitutivo                                                                                                    |
| 3.1. Abre una cuenta en un banco                       |                                                                                                    |
| 3.2. Realiza un inventario de bienes                   |                                                                                                    |
| 4. Elaboración de escritura pública                    | - DNI o pasaporte<br>- Formato de acto constitutivo<br>- Depósito o voucher de abono en dinero                                                                                                    |
| 4.1. Acércate a una notaría                            |                                                                                                    |
| 5. Inscripción en registros públicos                   | No hay requisitos                                                                                                    |
| 6. Inscripción al RUC para personas jurídica           | - Todos los pasos anteriores<br>- Formulario de personas jurídicas y otras entidades<br>- Número de la partida electrónica de constitución de la empresa en<br>Registros Púbicos<br>- Original de documento privado o público con la dirección del<br>domicilio fiscal que se declara. |
| 6.1. Acércate a la SUNAT                               |                                                                                                    |
| 6.2. Obtener número de RUC                             |                                                                                                    |

Tabla 63: Pasos para la constitución de la empresa

Fuente: www.gob.pe

## **4.2. Aspecto tributario**

#### **4.2.1. Impuesto a la renta (IR)**

El presente proyecto es clasificado como una MYPE, pues los ingresos netos anuales no son mayores a 1700 UIT. En este sentido, de acuerdo con la SUNAT, el impuesto a la renta será del 10% si los ingresos son menores a 15 UIT. En caso sean mayores, el exceso será evaluado con un impuesto a la renta de 29.5%.

#### **4.2.2. Impuesto general a las ventas (IGV)**

De acuerdo con la página del gobierno del Perú, la tasa del impuesto general a las ventas es del 18%. Donde 16% lo asume el consumidor final y el 2% restante corresponde al impuesto de promoción municipal.

#### **4.2.3. Impuestos municipales**

Según el diario oficial el peruano, estos impuestos tienen su base en los servicios que brinda la municipalidad, tales como: limpieza, seguridad, mantenimiento de parques, etc.

#### **4.2.4. Impuesto a las transacciones financieras (ITF)**

Este es un impuesto gravado a los pagos de las cuotas de préstamo bancario y desembolsos cuya tasa es del 0.005% y se aplicada a cada operación realizada, de acuerdo con la página oficial del gobierno del Perú.

#### **4.2.5. Licencias de construcción y edificación**

El porcentaje promedio en el cobro por licencia de edificación es del 2.2% del valor de la obra, según el diario Gestión.

### **4.3. Requisitos legales (Aspectos laborales)**

#### **4.3.1. Remuneración mínima vital**

El derecho de cualquier trabajador es recibir como remuneración un mínimo de 930 soles.

#### **4.3.2. Seguro de salud**

El aporte de la empresa para cubrir el seguro de ESSALUD corresponde al 9% del ingreso mensual del trabajador.

#### **4.3.3. Jornada de trabajo**

La jornada de trabajo está establecida en 8 horas.

#### **4.3.4. Compensación por tiempo de servicio**

Cada trabajador tiene derecho a recibir una compensación por tiempo de servicio con el fin de proteger al trabajador en caso la relación laboral finalice. Para calcular lo que le corresponde al personal por el pago de CTS se realiza una suma entre el sueldo mensual más la sexta parte de la gratificación y al resultado de esto se le multiplica por la cantidad de días laborables (360) y se le divide entre un semestre, que son 180 días (Gestión, 2021).

#### **4.3.5. Gratificaciones, vacaciones**

La gratificación es la entrega de un sueldo al año por parte del empleador, la cual es dividida en dos partes y cuyas entregas se dan en julio y diciembre. Lo mencionado anteriormente se da solo si es que el trabajador ha completado 1 semestre laborando (Enero – Junio, Julio – Diciembre).

#### **4.3.6. Fondo de pensiones**

La proporción que corresponde retener del sueldo mensual para el aporte a la ONP o AFP, dependiendo la elección del trabajador, es del 13%.

## **4.4. Requisitos legales (Producción y comercialización)**

## **4.4.1. Dirección general de salud**

Se deberá tramitar el certificado de sanidad para obtener la autorización de funcionamiento de la planta. Los pasos por seguir se muestran a continuación en la tabla 64:

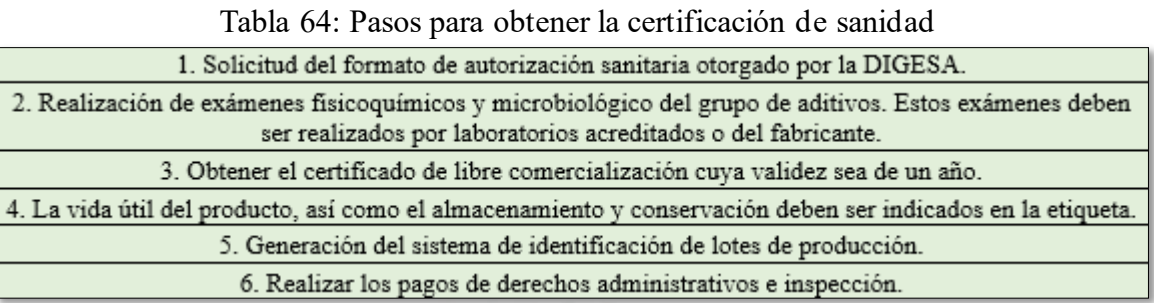

Fuente: Digesa

## **4.4.2. Registro sanitario de alimentos de consumo humano**

El registro sanitario de alimentos de consumo es una autorización que se otorga a productos alimenticios para que puedan ser comercializados. Este registro es otorgado por la dirección general de salud (DIGESA).

## **4.4.3. Certificado de libre comercialización**

Este es un documento oficial que certifica que un producto alimenticio es de libre venta en el país (SENASA, 2021). Los pasos para conseguir este permiso son los siguientes:

- 1. Solicitud dirigida al director de Insumos Agropecuarios e Inocuidad Alimentaria.
- 2. Copia de autorización sanitaria de establecimiento otorgado por SENASA.

## **4.4.4. Carnet de sanidad**

Se deberá solicitar un carnet de sanidad para los trabajadores de la empresa con el fin de constatar que se encuentran en perfectas condiciones de higiene y salud y que están en condiciones de operar en cargos relacionados con la manipulación de alimentos y productos. Los pasos para solicitar el carnet son los siguientes:

- 1. Realizar el pago de 18 soles en la caja de MUNISALUD
- 2. Toma de muestras en el laboratorio
- 3. Entrega de recibo y fecha de recojo de resultados

#### **4.4.5. Registro de marca**

El registro de la marca es un paso muy importante dentro de la introducción de un producto al mercado, pues sirve como protección a copias o imitaciones. Además, el registro de una marca permite conceder licencias a otras empresas o pueden ser objetos de franquicia. El registro de una marca dura 10 año y se puede renovar consecutivamente (Plataforma digital del gobierno peruano, 2021).

## **4.5. Requisitos legales (Gobierno local)**

#### **4.5.1. Licencia de funcionamiento**

El pago para la licencia de funcionamiento se realiza una sola vez y se da antes de la apertura de la planta, de acuerdo con INDECOPI (Instituto Nacional de Defensa de la Competencia y de la Protección de la Propiedad Intelectual).

#### **4.5.2. Inspección técnica de defensa civil**

Según la página del gobierno del Perú, otro de los requisitos para poder empezar con las operaciones en la planta es el trámite del certificado otorgado por defensa civil. Este trámite se debe realizar en la municipalidad correspondiente y los pasos se muestran a continuación:

- 1. Acercarse a la municipalidad correspondiente y realizar el pago de 10 soles por derecho de trámite.
- 2. Completar el formulario de solicitud.
- 3. Esperar la visita de defensa civil para que se realice la inspección.
- 4. Esperar la entrega del certificado el cual se da en un plazo de 5 a 7 días hábiles.

# **CAPÍTULO 5: ESTUDIO ORGANIZACIONAL**

## **5.1. Descripción de la organización**

La empresa al tener una orientación a la responsabilidad social y ambiental debe tener un equipo comprometido con estos ideales desde el área productiva hasta la administrativa. En este sentido, para fomentar una cultura organizacional cuyas bases se centren en los ideales mencionados anteriormente, es importante que las personas que dirijan los equipos estén capacitadas y que sepan influir positivamente en todos los trabajadores. Por ello, es importante que se fomente un trato horizontal entre todos los trabajadores para que la comunicación sea fluida y así lograr orientar los objetivos individuales a un objetivo en común que es lograr que la empresa sea eficiente y a la vez responsable social y ambientalmente.

## **5.2. Organigrama**

El organigrama de la empresa se realizará considerando las áreas principales consideradas en la infraestructura, dicho organigrama se observa a detalle en la figura 44:

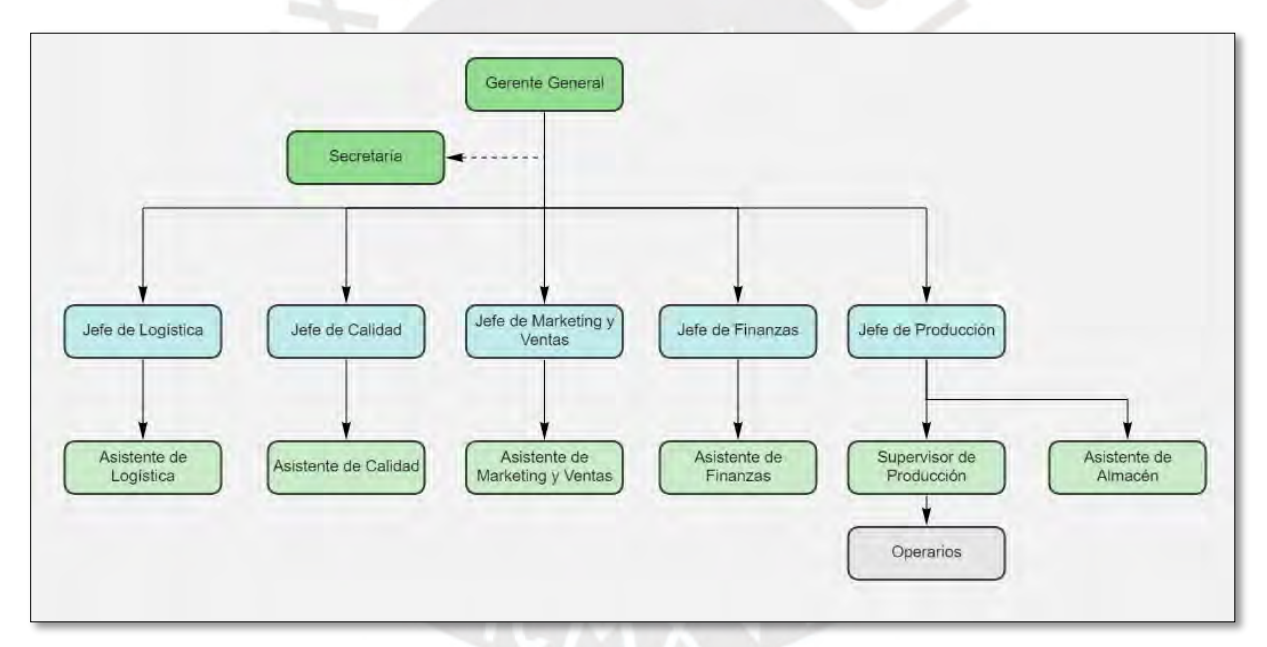

Figura 44: Organigrama de la Empresa

## **5.3. Requerimientos del personal**

A continuación, en la tabla 65 se presentará el requerimiento del personal año a año, donde se puede observar que el requerimiento de asistentes de cada área aumenta debido al incremento de la demanda:

|                                                  | Año 1 | Año 2 | Año 3 | Año 4                     | Año 5                   |
|--------------------------------------------------|-------|-------|-------|---------------------------|-------------------------|
| Gerente<br>General                               |       |       |       |                           |                         |
| Jefe de Logística                                |       |       |       |                           |                         |
| Jefe de Calidad                                  |       |       |       |                           |                         |
| Jefe de Marketing<br>v ventas                    |       |       |       |                           |                         |
| Jefe de Finanzas                                 |       | 1     |       |                           |                         |
| Jefe de Producción                               |       |       |       |                           |                         |
| Asistente<br>de Logística                        |       |       |       |                           | 2                       |
| Asistente de calidad                             |       | 1     |       | $\overline{\mathfrak{D}}$ | $\overline{\mathbf{2}}$ |
| <b>Asistente de Marketing y</b><br><b>Ventas</b> |       |       |       |                           | 2                       |
| Asistente de Finanzas                            |       |       |       | 2                         | 2                       |
| Supervisor de Producción                         |       |       |       |                           |                         |
| Asistente de Almacén                             |       |       |       |                           |                         |
| Secretaría                                       |       |       |       |                           |                         |
| <b>Operarios</b>                                 | 30    | 30    | 35    | 38                        | 38                      |

Tabla 65: Requerimiento de Personal por Año

## **5.4. Funciones del personal**

En base al requerimiento de personal detallado en la tabla 65, se establecerán las funciones a continuación:

- Gerente General
	- o Representar a la empresa frente a autoridades e instituciones públicas o privadas.
	- o Comunicar la visión y misión a los jefes de cada área para que estos lo comuniquen a todos los niveles.
	- o Coordinar con las distintas áreas con el fin de encaminar en una misma dirección los planes de acción a tomar que sean coherentes con los objetivos de la empresa.
	- o Establecer estándares de rendimiento y monitoreo para supervisar la eficiencia en las distintas áreas de la empresa y en los procesos productivos.
- Jefe de Logística
- o Presentar los informes de logística de manera periódica al gerente general.
- o Gestionar los insumos de acuerdo con la demanda.
- o Pronosticar la demanda y tomar en cuenta factores que puedan afectarla.
- o Adecuar los niveles de inventario para asegurar una óptima utilización del espacio del almacén.
- Jefe de Calidad
	- o Verificar que los estándares de calidad del producto se adecúan a las exigencias del mercado.
	- o Identificar los procesos en los que variabilidad no sea aceptable y proponer mejoras.
	- o Presentar informes sobre los procesos que puedan causar pérdidas a causa de una deficiente calidad.
- Jefe de Marketing y Ventas
	- o Gestionar el plan estratégico de marketing.
	- o Desarrollo de estrategia para mejorar las ventas.
	- o Supervisas las campañas publicitarias a ejecutar en redes sociales.
	- o Proponer estrategias que mejoren el posicionamiento de la marca en el mercado.
- Jefe de Finanzas
	- o Presentación de los estados financieros de manera periódica al gerente general.
	- o Evaluar distintas fuentes de financiamiento y proponer las óptimas al gerente general.
	- o Validación del pago a proveedores y diversos gastos en los que incurra la empresa.
	- o Recibir los pagos efectuados por los clientes.
	- o Realizar el pago a todo el personal.
- Jefe de Producción
	- o Evaluar los indicadores de rendimiento en cada proceso.
- o Gestionar los turnos de trabajo de los cuellos de botella para reducir los tiempos muertos de todas las máquinas.
- o Elaborar los reportes de producción y presentarlos al gerente general.
- o Planificar capacitaciones de los operarios para reducir accidentes en los puestos de trabajo, reducir desperdicios, mejorar la limpieza y reducir tiempos.
- Supervisor de Producción
	- o Asegurar el cumplimiento de las medidas dictadas por el jefe de producción.
	- o Mediador entre el jefe de producción y los operarios.
- Asistente de Logística
	- o Redactar informes para gerencia.
	- o Consolidar la información recabada en documentos de Excel y apoyar en la tarea de pronosticación de la demanda.
	- o Supervisar la recepción de insumos y realizar las compras.
	- o Apoyar al jefe de logística.
- Asistente de Calidad
	- o Manejar los datos recolectados en las etapas de control de calidad y almacenarlos en bases de datos en Excel.
	- o Apoyar en la elaboración de informes para gerencia.
	- o Apoyar al jefe de calidad.
- Asistente de Marketing y Ventas
	- o Desarrollar el plan estratégico de Marketing y realizar un seguimiento al impacto sobre las ventas de las campañas publicitarias.
	- o Apoyar en el desarrollo de estrategias para mejorar las ventas y negociación con los clientes.
	- o Apoyar al jefe de marketing y ventas.
- Asistente de Finanzas
- o Encargado de llevar la contabilidad de la empresa.
- o Apoyar en los pagos a clientes y al personal, renegociación de pago de deudas y evaluación de opciones de financiamiento.
- o Apoyar al jefe de finanzas en diversas tareas requeridas.
- Asistente de Almacén
	- o Apoyar en las tareas a los jefes.
	- o Apoyar en la gestión de los productos en los almacenes.
	- o Mantener un registro de los insumos que entran y los productos que salen de los almacenes.

**Secretaria** 

- o Apoyar al gerente general.
- o Almacenar, enviar y recepcionar los documentos.
- o Manejar la agenda de reuniones del gerente general.

## **5.5. Perfil del personal**

El perfil del personal requerido se detalla en las tablas 66 y 67, las cuales se muestran a continuación:

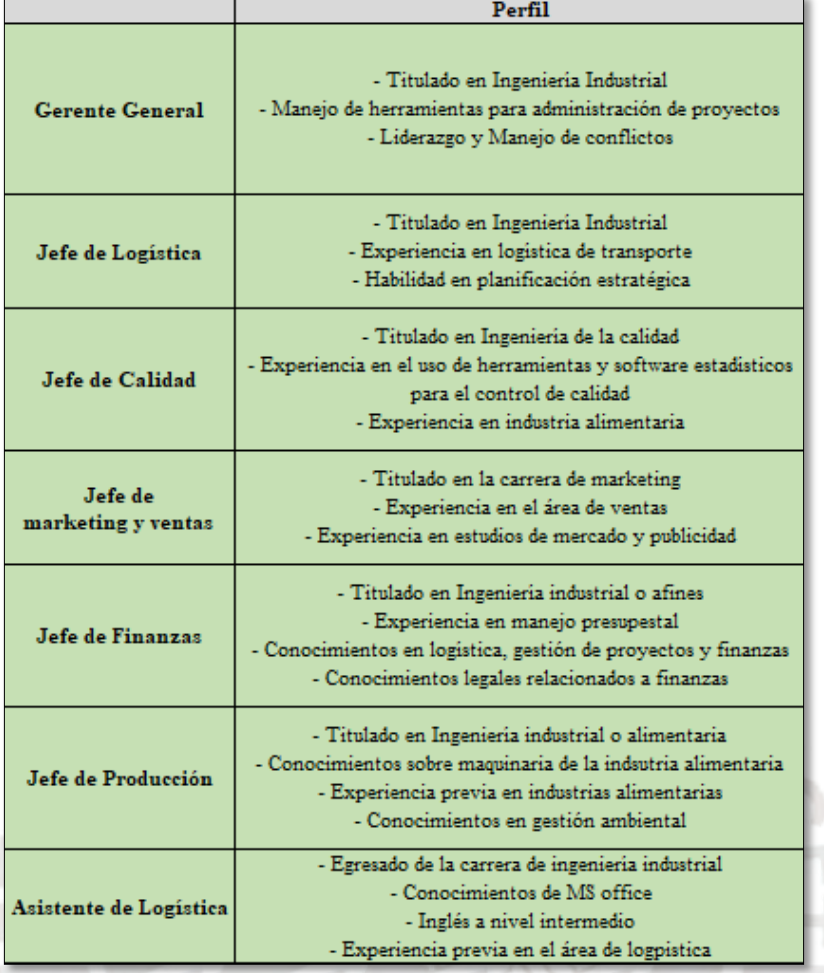

## Tabla 66: Perfil del Personal Requerido 1

En la siguiente tabla se muestra la continuación de la tabla presentada anteriormente

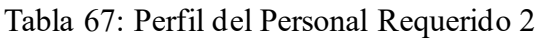

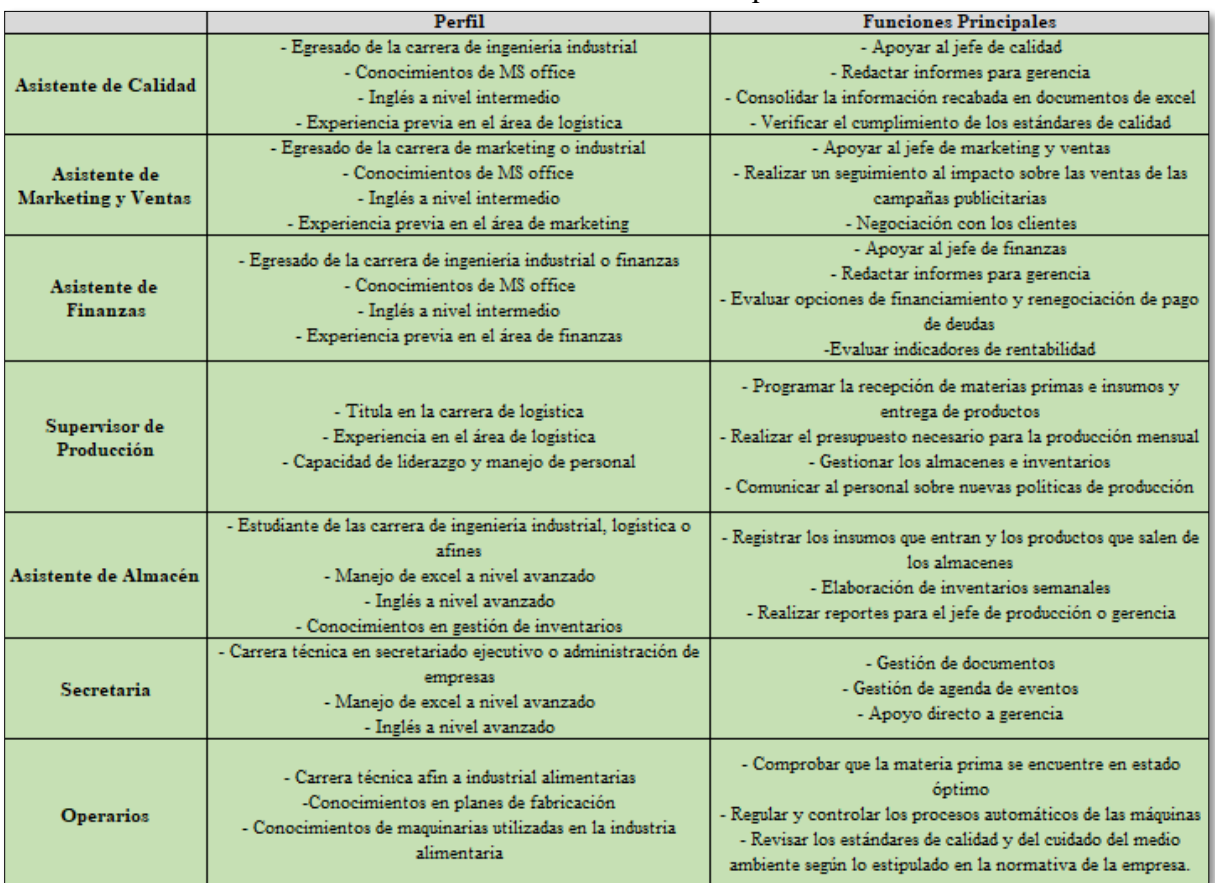

# **5.6. Servicios de terceros**

La información sobre los servicios de terceros que se requerirán se detalla en el acápite 3.6.5.

# **CAPÍTULO 6: ESTUDIO ECONÓMICO Y FINANCIERO**

En este capítulo se tratará el estudio económico, así como el estudio financiero del presente proyecto. A continuación, se detallarán las inversiones requeridas, las fuentes de financiamiento. Por otro lado, se realizará un presupuesto de los 5 años de funcionamiento de la empresa. Finalmente, se realizarán los flujos de caja económico y financiero con lo que se evaluará si el proyecto es viable, para luego terminar con un análisis de sensibilidad modificando algunas variables clave.

#### **6.1. Inversión del proyecto**

#### **6.1.1. Inversión en activos fijos**

• Local industrial

El alquiler del local es de 4200 soles mensuales incluido IGV. Además, se realizarán implementaciones sobre el terreno para lo cual se requerirá una inversión adicional. El cálculo de cada implementación adicional se realizará acorde al cuadro de valores unitarios de edificaciones del colegio de arquitectos del Perú (CAP, 2021), estos valores se detallarán en el Anexo O y los cálculos en el Anexo P. A continuación, se muestra la inversión en edificaciones en la tabla 68:

|                                    | Area<br>(m2) | Valor<br>(m2/soles) | <b>Subtotal</b><br>(soles) | <b>IGV</b><br>(soles) | <b>Total</b><br>(soles) |
|------------------------------------|--------------|---------------------|----------------------------|-----------------------|-------------------------|
| Almacén de Materia<br>Prima        | 30.00        | S/1,551             | S/46,530                   | S/8,375               | S/54,905                |
| Almacén de<br>Productos Terminados | 30.00        | S/1,551             | S/46,530                   | S/8,375               | S/54,905                |
| Area de Producción                 | 160.00       | S/1,636             | S/261,755                  | S/47,116              | S/308,871               |
| Vestuarios                         | 20.00        | S/1,551             | S/31,020                   | S/5,584               | S/36,603                |
| Comedor                            | 24.00        | S/1,636             | S/39,263                   | S/7,067               | S/46,331                |
| Area Administrativa                | 63.00        | S/1,690             | S/106,501                  | S/19,170              | S/125,671               |
| Servicios Higiénicos               | 18.00        | S/1,551             | S/27,918                   | S/5,025               | S/32,943                |
| Sala de recepciones                | 20.00        | S/1,775             | S/35,509                   | S/6,392               | S/41,901                |
| <b>Total</b>                       |              |                     | S/595,026                  | S/107,105             | S/702,130               |

Tabla 68: Inversión en Edificaciones

De los cálculos realizados anteriormente se puede concluir que el total de inversión requerida para acondicionar todas las áreas de la planta es de 702,130 soles.

#### • Maquinaria

En la tabla 69 se muestra la inversión requerida en maquinarias y el IGV total a pagar:

| Descripción           | Cantidad | Precio<br>Unitario (S/.) | Sub. Total<br>$(S/\lambda)$ | <b>IGV</b><br>$(S/\lambda)$ | <b>Total</b><br>$(S/\lambda)$ |
|-----------------------|----------|--------------------------|-----------------------------|-----------------------------|-------------------------------|
| Autoclave             | 2.00     | S/62,900                 | S/106,610                   | S/19,190                    | S/125,800                     |
| Marmita               | 2.00     | S/9,500                  | S/16,102                    | S/2,898                     | S/19,000                      |
| Lavadora<br>de Frutas | 1.00     | S/11,900                 | S/10,085                    | S/1,815                     | S/11,900                      |
| Licuadora Industrial  | 1.00     | S/4,000                  | S/3,390                     | S/610                       | S/4,000                       |
| Pulpeadora            | 2.00     | S/5,100                  | S/8,644                     | S/1,556                     | S/10,200                      |
|                       | Total    |                          | S/144,831                   | S/26,069                    | S/170,900                     |

Tabla 69: Inversión en Maquinaria

La inversión total en maquinarias asciende a 170,900 soles.

• Equipos, muebles y enseres

A continuación, en la tabla 70 se muestra a detalle las inversiones en mobiliario:

| Descripción               | Cantidad       | Precio<br>Unitario (S/.) | Sub. Total<br>(S <sub>1</sub> ) | <b>IGV</b><br>(S <sub>1</sub> ) | Total<br>(S <sub>1</sub> ) |  |  |  |  |
|---------------------------|----------------|--------------------------|---------------------------------|---------------------------------|----------------------------|--|--|--|--|
| Refractómetro             | 2              | S/170                    | S/288                           | S/52                            | S/340                      |  |  |  |  |
| Termómetro                | $\overline{2}$ | S/95                     | S/161                           | S/29                            | S/190                      |  |  |  |  |
| PH-metro                  | $\overline{2}$ | S/100                    | S/169                           | S/31                            | S/200                      |  |  |  |  |
| Balanza                   | $\overline{2}$ | S/250                    | S/424                           | S/76                            | S/500                      |  |  |  |  |
| Bomba de agua             | $\mathbf{1}$   | S/766                    | S/649                           | S/117                           | S/766                      |  |  |  |  |
| Mesa de trabajo           | 6              | S/359                    | S/1,825                         | S/329                           | S/2,154                    |  |  |  |  |
| <b>Baldes</b>             | 12             | S/20                     | S/203                           | S/37                            | S/240                      |  |  |  |  |
| Jabas                     | 30             | S/19                     | S/483                           | S/87                            | S/570                      |  |  |  |  |
| Botas                     | 30             | S/32                     | S/814                           | S/146                           | S/960                      |  |  |  |  |
| Mamelucos                 | 40             | S/40                     | S/1,356                         | S/244                           | S/1,600                    |  |  |  |  |
| Grupo electrógeno         | $\mathbf{1}$   | S/600                    | S/508                           | S/92                            | S/600                      |  |  |  |  |
| Lockers                   | $\overline{2}$ | S/480                    | S/814                           | S/146                           | S/960                      |  |  |  |  |
| Bancas para<br>vestidores | 3              | S/450                    | S/1,144                         | S/206                           | S/1,350                    |  |  |  |  |
| Silla de oficina          | 25             | S/250                    | S/ 5,297                        | S/953                           | S/6.250                    |  |  |  |  |
| Mesa de oficina           | 25             | S/250                    | S/5,297                         | S/953                           | S/6,250                    |  |  |  |  |
| <b>Estantes</b>           | 8              | S/200                    | S/1,356                         | S/244                           | S/1,600                    |  |  |  |  |
| Laptops                   | 20             | S/1,980                  | S/33,559                        | S/6,041                         | S/39,600                   |  |  |  |  |
| Impresoras                | 2              | S/1,300                  | S/2,203                         | S/397                           | S/2,600                    |  |  |  |  |
| Repetidor de wifi         | $\overline{2}$ | S/400                    | S/678                           | S/122                           | S/800                      |  |  |  |  |
| Silla para comedor        | 28             | S/72                     | S/1,708                         | S/308                           | S/2,016                    |  |  |  |  |
| Mesa para comedor         | 10             | S/70                     | S/593                           | S/107                           | S/700                      |  |  |  |  |
| Microondas                | 2              | S/210                    | S/356                           | S/64                            | S/420                      |  |  |  |  |
| Enfriador de aire         | $\overline{2}$ | S/350                    | S/593                           | S/107                           | S/700                      |  |  |  |  |
| Estantes de metal         | 20             | S/630                    | S/10,678                        | S/1,922                         | S/12,600                   |  |  |  |  |
| Proyector                 | 2              | S/400                    | S/678                           | S/122                           | S/ 800                     |  |  |  |  |
| Sillas                    | 16             | S/80                     | S/1,085                         | S/195                           | S/1,280                    |  |  |  |  |
| Mesas                     | 1              | S/1,400                  | S/1,186                         | S/214                           | S/1,400                    |  |  |  |  |
| Secadora de manos         | $\overline{2}$ | S/500                    | S/847                           | S/153                           | S/1,000                    |  |  |  |  |
| Lavaderos                 | 4              | S/200                    | S/678                           | S/122                           | S/800                      |  |  |  |  |
| Inodoros                  | $\overline{4}$ | S/300                    | S/1,017                         | S/183                           | S/1,200                    |  |  |  |  |
|                           | Total          |                          | S/76.649                        | S/13.797                        | S/90,446                   |  |  |  |  |

Tabla 70: Inversiones en Mobiliario

De la tabla anterior se obtiene que la inversión total requerida en muebles y enseres asciende a 90,446 soles.

• Activos Fijos

La inversión en activos fijos se resume en la tabla 71:

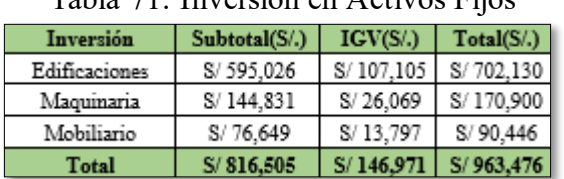

Tabla 71: Inversión en Activos Fijos

De la tabla anterior se puede extraer el costo total en activos fijos el cual asciende a 963,476 soles.

#### **6.1.2. Inversión en activos intangibles**

• Inversión en Trámites de Constitución y Licencias

Los trámites ligados a la constitución de la empresa se detallan a continuación en la tabla 72:

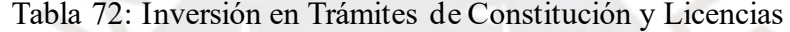

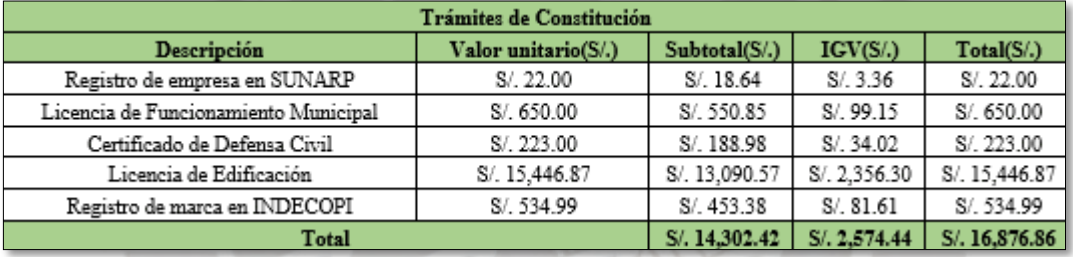

De los cálculos realizados anteriormente se obtiene que la inversión total en trámites es de 16,876 soles.

• Posicionamiento de la Marca

Los gastos relacionados al posicionamiento de la marca se observan a detalle en la tabla 73 presentada:

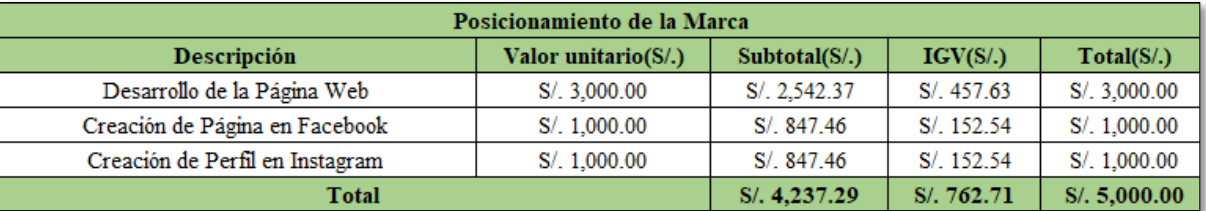

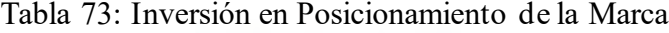

Los gastos relacionados al posicionamiento de la marca ascienden a 5,000 soles.

#### • Otros Intangibles

Los costos de otros intangibles tomados en consideración son las licencias de software, esto se detalla en la tabla 74:

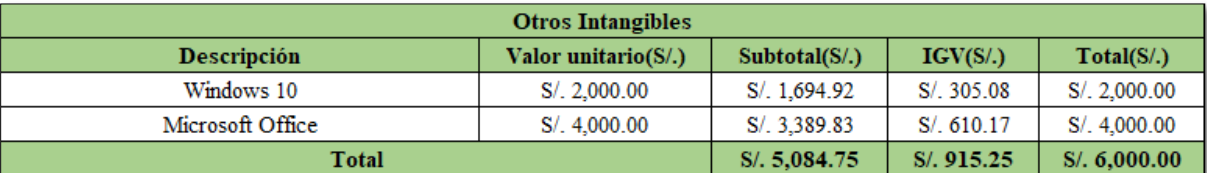

#### Tabla 74: Inversión en otros Intangibles

Estos costos ascienden en total a 6,000 soles anuales.

#### **6.1.3. Inversión en capital de trabajo**

Los componentes que forman parte del déficit acumulado para hallar el capital de trabajo requerido se detallan en el Anexo Q. A continuación, en la tabla 75 se muestra de manera resumida el déficit acumulado máximo:

|                       |            |            |            |            |            | $\mathbf 0$ |            | 8          |            | 10         | 11         | 12         |
|-----------------------|------------|------------|------------|------------|------------|-------------|------------|------------|------------|------------|------------|------------|
| Ingresos              | 382,302    | 382.302    | 382.302    | 382,302    | 382.302    | 382,302     | 382,302    | 382,302    | 382,302    | 382,302    | 382,302    | 382,302    |
| Costo Primo           | $-208.225$ | $-208.225$ | $-208.225$ | $-208.225$ | $-208.225$ | $-208.225$  | $-208.225$ | $-208.225$ | $-208.225$ | $-208.225$ | $-208.225$ | $-208,225$ |
| CIF                   | $-64.962$  | $-64.962$  | $-64.962$  | $-64.962$  | $-64.962$  | $-64.962$   | $-64.962$  | $-64,962$  | $-64,962$  | $-64,962$  | $-64,962$  | $-64,962$  |
| G. Adm.               | $-37.704$  | $-37.704$  | $-37.704$  | $-37.704$  | $-37.704$  | $-37.704$   | $-37.704$  | $-37.704$  | $-37,704$  | $-37.704$  | $-37.704$  | $-37,704$  |
| G. de Ventas          | $-25.016$  | $-25.016$  | $-25.016$  | $-25.016$  | $-25.016$  | $-25.016$   | $-25.016$  | $-25.016$  | $-25.016$  | $-25.016$  | $-25.016$  | $-25,016$  |
| Gastos<br>Financieros | $-3.284$   | $-3.284$   | $-3.284$   | $-3.284$   | $-3.284$   | $-3.284$    | $-3.284$   | $-3.284$   | $-3.284$   | $-3.284$   | $-3.284$   | $-3,284$   |
| Saldo                 | 43.111     | 43.111     | 43.111     | 43.111     | 43.111     | 43.111      | 43.111     | 43.111     | 43,111     | 43.111     | 43.111     | 43,111     |
| Acumulado             | 43.111     | 86,221     | 129,332    | 172,443    | 215,553    | 258,664     | 301,775    | 344,885    | 387,996    | 431.107    | 474.217    | 517,328    |

Tabla 75: Déficit Acumulado Máximo

Dentro de los ingresos se tomó en consideración los descuentos del 20% por la 2da compra, que se detalla al final del acápite 2.7.2 y se estimó que el 20% de las ventas se realizarán bajo este descuento, esto se detalla en el Anexo S, y los gastos financieros correspondientes al financiamiento de activos fijos e intangibles, cuyas cuotas se ven a detalle en el Anexo R. En la tabla anterior se puede apreciar que mes a mes no hay un déficit, por ello se considerará como capital de trabajo el material directo e indirecto necesarios para la operación de un día, lo cual resulta de la suma el costo primo y los costos indirectos de fabricación (que solo contiene los materiales indirectos) del primer día y resulta 273,187 soles.

#### **6.1.4. Inversión total**

En la tabla 76 mostrada a continuación, se muestra un resumen de todos los componentes de la inversión total requerida:
| <b>Inversión Total</b>                                |           |         |           |  |  |  |  |
|-------------------------------------------------------|-----------|---------|-----------|--|--|--|--|
| Subtotal (S/.)<br>IGV(S <sub>1</sub> )<br>Total (S/.) |           |         |           |  |  |  |  |
| Activos Fijos                                         | 816,505   | 146,971 | 963,476   |  |  |  |  |
| Activos Intangibles                                   | 23,624    | 4.252   | 27.877    |  |  |  |  |
| Capital de Trabajo                                    | 231,514   | 41.673  | 273,186   |  |  |  |  |
| <b>Inversión Total</b>                                | 1,071,644 | 192,896 | 1,264,540 |  |  |  |  |

Tabla 76: Inversión Total

De la tabla anterior se concluye que la inversión total requerida es de 1,264,540 soles.

### **6.2. Financiamiento del proyecto**

En este acápite se evaluarán la mejor opción de financiamiento, además se evaluará el costo de oportunidad de los accionistas (COK) y el costo ponderado de capital (WACC).

#### **6.2.1. Estructura de financiamiento**

Se financiará el capital de trabajo y los activos fijos de manera separada. La razón radica en que los bancos no quieren arriesgarse con una empresa emergente, por ello si es que van a otorgar un crédito a una empresa una opción es mediante el leasing, de este modo si la empresa no puede pagar la deuda, el banco puede proceder a tomar los activos que le ha entregado a la empresa.

#### **6.2.2. Financiamiento de capital de trabajo**

El capital de trabajo se financiará al 100% mediante aporte propio, pues el capital de trabajo es difícil financiar, ya que los bancos piden muchos requisitos y las cajas municipales ofrecen préstamos a tasas altas. Además, el capital del trabajo representa una pequeña parte de la inversión total, por ello se decide financiarlo totalmente mediante aporte propio. En este sentido, por decisión de la empresa la estructura de financiamiento estará constituida aproximadamente en un 30% por deuda y en un 70% por aporte propio y la razón principal de ello es que no se desea incurrir mayoritariamente en deuda.

#### **6.2.3. Financiamiento de activos fijos**

Los bancos tomados en cuenta y sus respectivas tasas anuales (SBS, Tasas de interés promedio del sistema bancario, 2021) se muestran a continuación en la tabla 77:

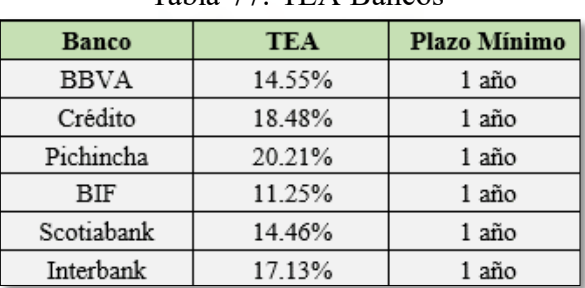

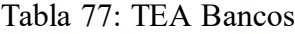

Fuente: SBS

De la tabla anterior se puede concluir que la mejor opción para financiar los activos fijos es el BanBif cuya TEA es la más baja. Una vez escogido el banco se procede a estructurar la cantidad de dinero que le corresponderá al aporte propio y a la deuda. La estructura de financiamiento se aprecia en la tabla 78:

|                                              | Deuda     | <b>Aporte Propio</b> | TEA    | Total     |
|----------------------------------------------|-----------|----------------------|--------|-----------|
| Porcentaje                                   |           | 100%                 |        | 100%      |
| Capital de Trabajo                           |           | S/273,187            |        | S/273,186 |
| Porcentaje                                   | 40%       | 60%                  |        | 100%      |
| <b>Activos Fijos e</b><br><b>Intangibles</b> | S/396,541 | S/594,812            | 11.25% | S/991,353 |
| <b>Total</b>                                 | S/396,541 | S/867,999            |        |           |

Tabla 78: Estructura de Financiamiento

Al dividir la deuda entre el aporte se obtiene un ratio D/C igual a 0.46, lo que significa que la empresa es más dependiente del capital propio. Por último, el cronograma de pagos de los activos fijos e intangibles se detallará en el Anexo R.

#### **6.2.4. Costo de oportunidad de capital (COK)**

El costo de oportunidad de capital es la tasa de retorno mínima que esperan los inversionistas para contribuir con un proyecto. En este sentido, para hallar esta tasa se requiere aplicar el modelo de CAPM, el cual postula que la rentabilidad de cualquier activo con riesgo es directamente proporcional al riesgo sistemático de dicho activo (Briceño, 2013). El modelo a utilizar se presenta a continuación:

$$
COK = (r_f + \beta_{apalancado} * (r_m - r_f) + r_{pais}) * (\frac{1 + \pi_{Per\hat{u}}}{1 + \pi_{USA}})
$$

Figura 45: Ecuación para el cálculo del COK

Fuente: (Urbina, 2013)

El significado de cada uno de los términos presentados en la ecuación anterior se detalla en la siguiente lista:

#### **- Tasa libre de riesgo**  $(r_f)$ **:**

Es aquella tasa de interés asociada a un activo que está libre de riesgos. Se utilizó la tasa de los bonos americanos a la fecha que es de 1.89% (Departamento del tesoro de los Estados Unidos, 2021).

#### **- Beta (β):**

Este indicador cuantifica la variación de la acción de una empresa con respecto al mercado. Se usará el beta desapalancado de la industria de procesamiento de alimentos de Estados Unidos

(DAMODARAN, 2021).El cálculo del beta apalancada se realiza utilizando la siguiente fórmula, donde T es la tasa impositiva cuyo valor es de 29.5%, D/C es el ratio deuda capital que resultó 0.46 y el beta desapalancado es de 0.64:

$$
\beta_{apalancedo} = \left(\beta_{no\,apalancedo} * \left[1+(1-T) * \frac{D}{C}\right]\right)
$$

Figura 46: Cálculo del Beta apalancado Fuente: (Mascareñas, 2022)

El beta apalancado resultó 0.93.

#### **- Riesgo de Mercado (** $r_m$ **):**

Es el riesgo que enfrenta la empresa debido al contexto socioeconómico y al rubro en el que se encuentra (DAMODARAN, 2021), la tasa de riesgo de mercado es de 17.12%.

### **- Riego país** ( $r_{pais}$ ):

Este riesgo indica qué tan probable es que un país pueda lograr pagar sus deudas. El valor asciende a 1.42% durante el 2021 (Diario Gestión, 2021).

- **πPerú:** 

Tasa de inflación de Perú. En este caso se tomó la inflación del 2018 (prepandemia) la cual fue de 1.32%.

#### $-\pi$ USA:

Tasa de inflación de Estados Unidos. En este caso se utilizó la inflación del 2018 (prepandemia) la cual fue de 2.4%.

Los datos presentados anteriormente y el valor del Cok se detallan en la tabla 79:

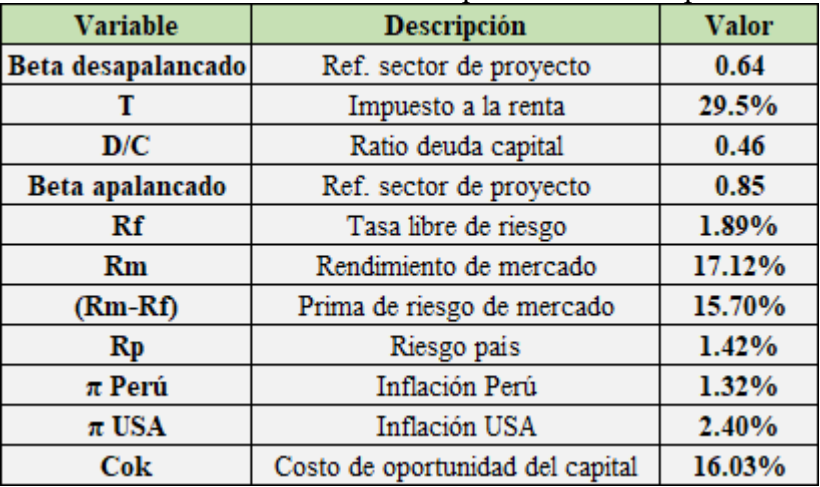

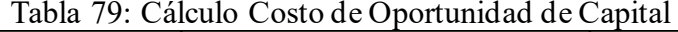

De acuerdo con el Cok calculado, se concluye que la tasa de retorno mínima esperada por un inversionista es de 16.03%.

#### **6.2.5. Costo ponderado de capital (WACC)**

El costo ponderado de capital será utilizado para hallar el valor actual del flujo de caja. Para hallar este costo es necesario conocer la proporción deuda/capital, lo cual se mostró en el acápite 6.2.3. A partir de este valor se puede hallar la proporción del capital y de la deuda con respecto al total, esto se muestra posteriormente en la tabla 80:

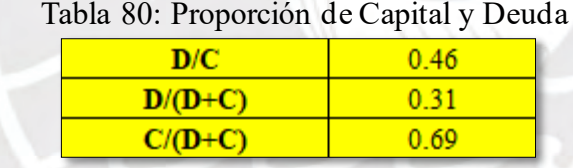

También se usará la tasa de interés (11.25%) del BanBif detallada en el acápite 6.2.3, la tasa de impuesto a la renta (29.5%) y el costo de oportunidad de capital (16.03%) hallado en el acápite 6.2.4. La ecuación a usar para hallar el WACC es la siguiente:

$$
WACC = \frac{D}{D+C} * i * (1-T) + \frac{C}{D+C} * COK
$$

Figura 47: Ecuación para hallar el WACC Fuente: (Briceño, 2022)

Una vez se tienen todos los datos, se procede a aplicar la ecuación para hallar el costo ponderado de capital y esto se detalla a continuación en la tabla 81:

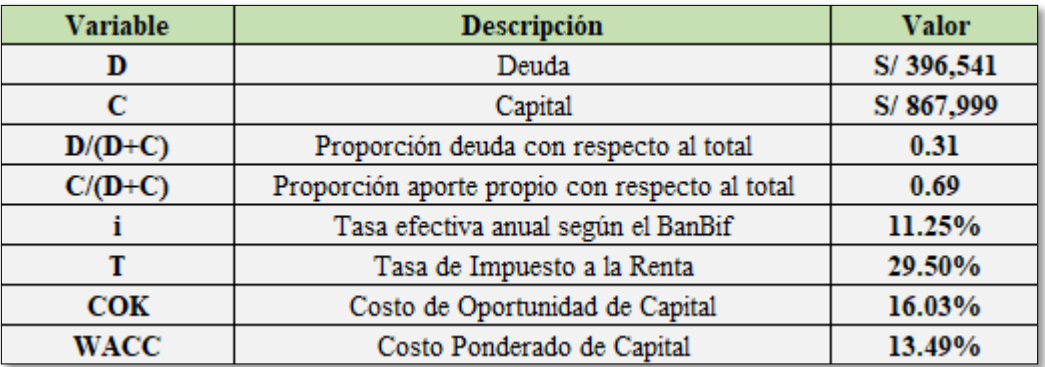

#### Tabla 81: Cálculo del Costo Ponderado de Capital

Se puede apreciar de la tabla anterior que el costo ponderado de capital resulta 13.49%.

# **6.3. Presupuestos Proyectados**

En este acápite se profundizará en los ingresos y egresos relacionados a la producción de compotas.

#### **6.3.1. Presupuesto de Ingresos**

En el Anexo S, se muestran a detalle las consideraciones para la realización del cálculo del presupuesto de ingresos. En la tabla 82 se muestra un resumen de los ingresos:

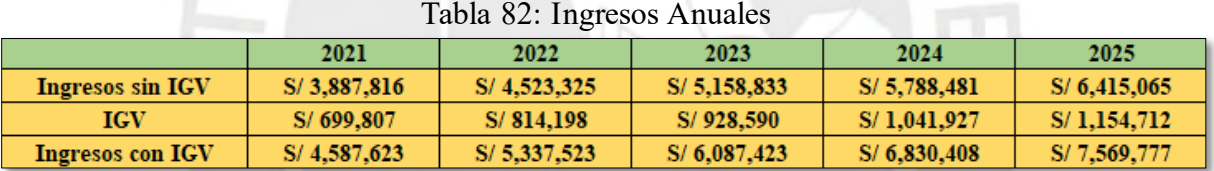

#### **6.3.2. Presupuesto de Egresos**

• Costo primo, costos indirectos de fabricación, gastos administrativos y de ventas

En el Anexo T, se detalla el cálculo de cada uno de los componentes de los egresos anuales. A continuación, en la tabla 83 se muestra un resumen de los egresos:

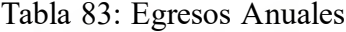

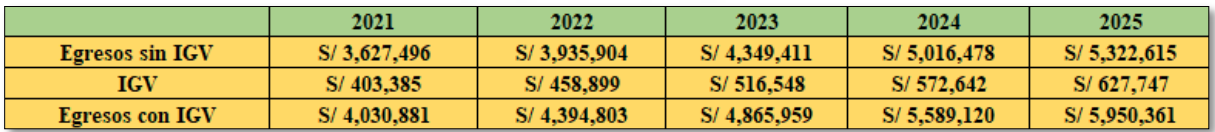

**Depreciaciones** 

En el Anexo U se detallan los cálculos de las depreciaciones y sus respectivos valores en libros al final del horizonte del proyecto. A continuación, en la tabla 84 se presenta el resumen de las depreciaciones que se detalló al final del Anexo U:

|                     | Dep. Año 1 | Dep. Año 2 |          |          | Dep. Año 3   Dep. Año 4   Dep. Año 5 | Valor en<br><b>Libros</b> |
|---------------------|------------|------------|----------|----------|--------------------------------------|---------------------------|
| Maquinaria          | S/14.483   | S/14.483   | S/14.483 | S/14.483 | S/14.483                             | S/72,415                  |
| Mobiliario          | S/13.233   | S/13.233   | S/13,233 | S/13,233 | S/3,953                              | S/1,271                   |
| Edificaciones       | S/8,496    | S/8,496    | S/8,496  | S/8,496  | S/8,496                              | S/127,446                 |
| Activos Intangibles | S/4.725    | S/4.725    | S/4.725  | S/4.725  | S/4.725                              | S/0                       |
| Total               | S/26,454   | S/26,454   | S/26.454 | S/26,454 | S/17,174                             | S/128,717                 |

Tabla 84: Depreciación de Activos Fijos e Intangibles

#### • Gastos Financieros

El pago anual del financiamiento se extrajo del resumen presentado al final del Anexo R. El resumen se muestra en la tabla 85:

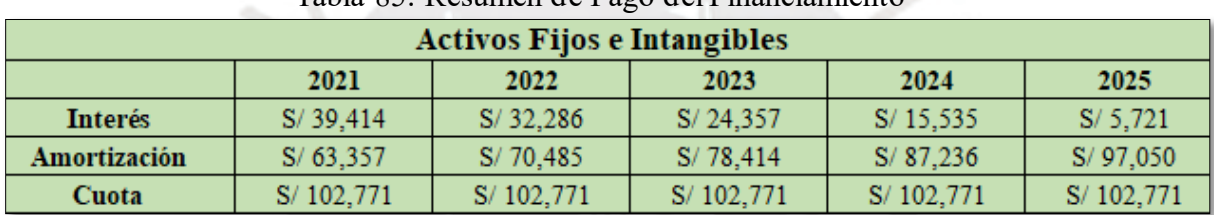

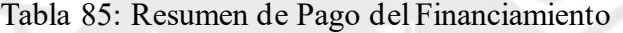

# **6.4. Punto de Equilibrio**

En este acápite se detallará el punto de equilibrio de cada año, es decir, se detallará cuál deberá ser la cantidad de unidades vendidas para que los ingresos cubran los egresos del año operativo. En este caso, dado que hay 2 presentaciones se tendrá que calcular el punto de equilibrio multiproducto, para lo cual se deberá plantear un sistema de ecuaciones por cada año y hallar la cantidad óptima de ambas presentaciones, a continuación, se muestran la ecuación de la utilidad operativa la cual se deberá igualar a cero:

$$
7.8 * Q_{0.5 L} + 12.3 * Q_{1 L} - 3.3 * Q_{0.5 L} - 11.2 * Q_{1 L} - \text{Costo Fijo}_{A\|o} x = 0
$$

Figura 48: Ecuación de la Utilidad Operativa Fuente: (Polimeni, Fabozzi, & Adelberg, 1994)

Luego, se plantea la ecuación referente al producto 1:

$$
7.8 * Q_{0.5 L} = 83.6\% * (7.8 * Q_{0.5 L} + 12.3 * Q_{1 L})
$$

Figura 49: Ecuación en función al producto de 0.5 litros (Polimeni, Fabozzi, & Adelberg, 1994)

El término de 83.6% hace referencia a la mezcla de ventas, la cual se muestra en la tabla 86, y se calculó a partir de la proporción del volumen de ventas en unidades monetarias de cada presentación con respecto al total. Los costos fijos hacen referencia a todos aquellos egresos que no incrementan de acuerdo con la cantidad de unidades producidas, como es el caso de la mano de obra directa, costos indirectos de fabricación, gastos administrativos y de ventas. A continuación, en la tabla 86 se detallan los cálculos para hallar el punto de equilibrio de cada año:

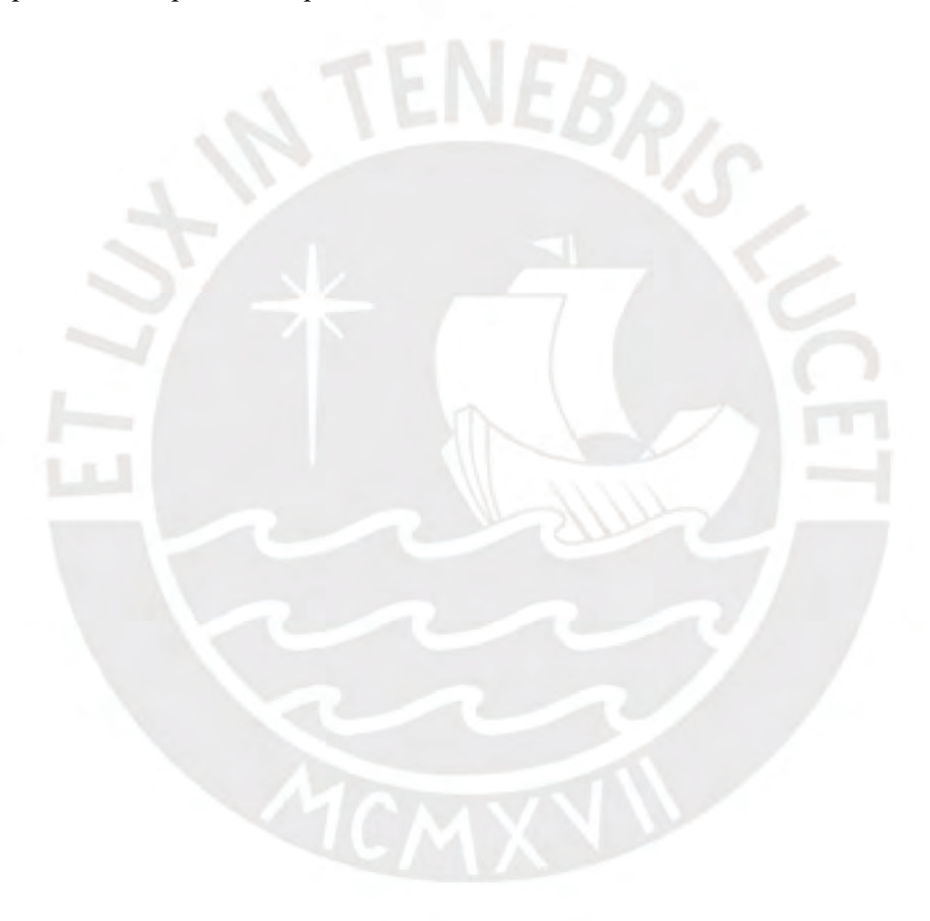

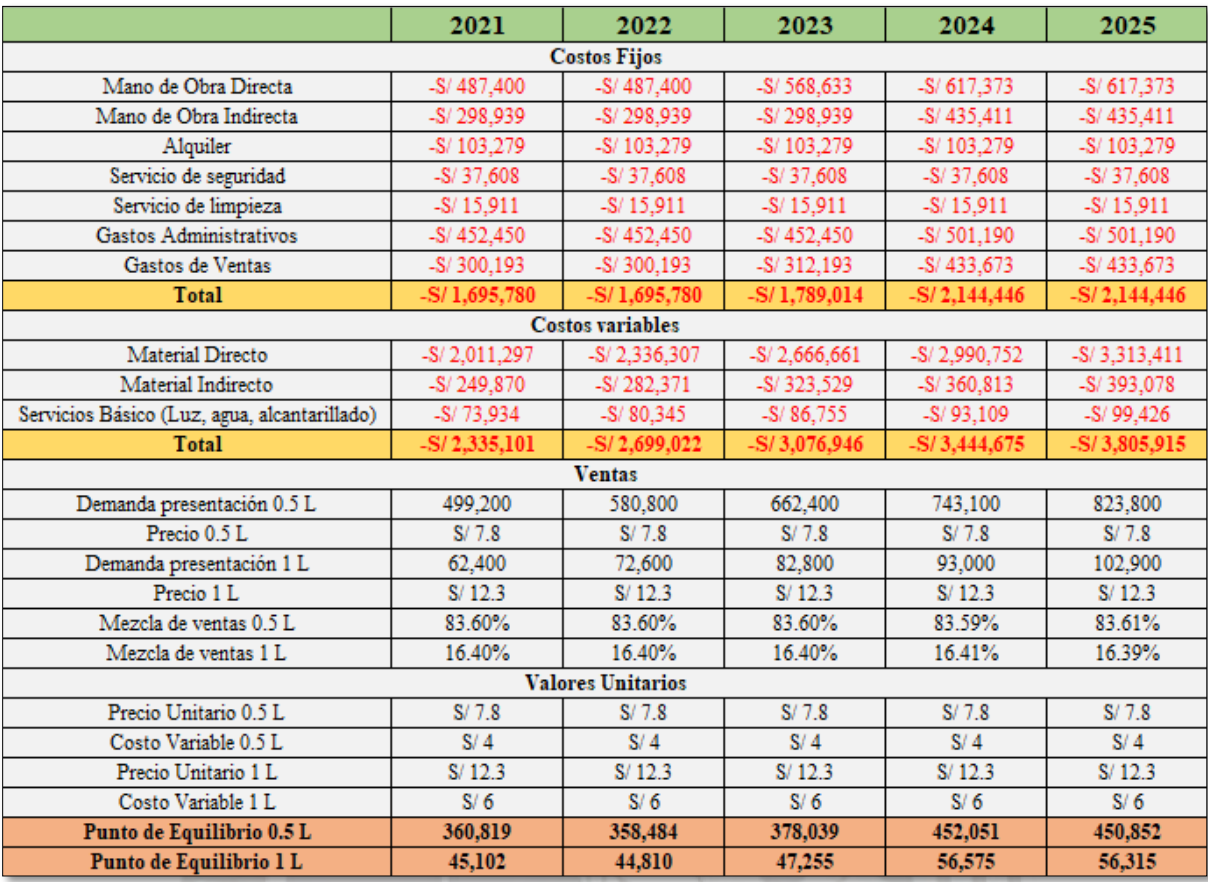

#### Tabla 86: Punto de Equilibrio

Dentro de los costos indirectos de fabricación (CIF) solo se consideró completamente dentro de los costos fijos la mano de obra indirecta, pues los materiales indirectos son directamente proporcionales a la demanda y en el caso de los otros costos indirectos de fabricación (OCIF) solo se consideró el alquiler y los servicios de limpieza y seguridad, pues estos no dependen de la demanda a diferencia del pago de luz, agua y alcantarillado.

# **6.5. Estados Financieros**

En este acápite se presentará el estado de ganancias y pérdidas y el flujo de caja económico y financiero durante el horizonte del proyecto.

#### **6.5.1. Estado de Ganancias y Pérdidas**

Posteriormente en la tabla 87 se presenta el estado de ganancias y pérdidas para los siguientes 5 años:

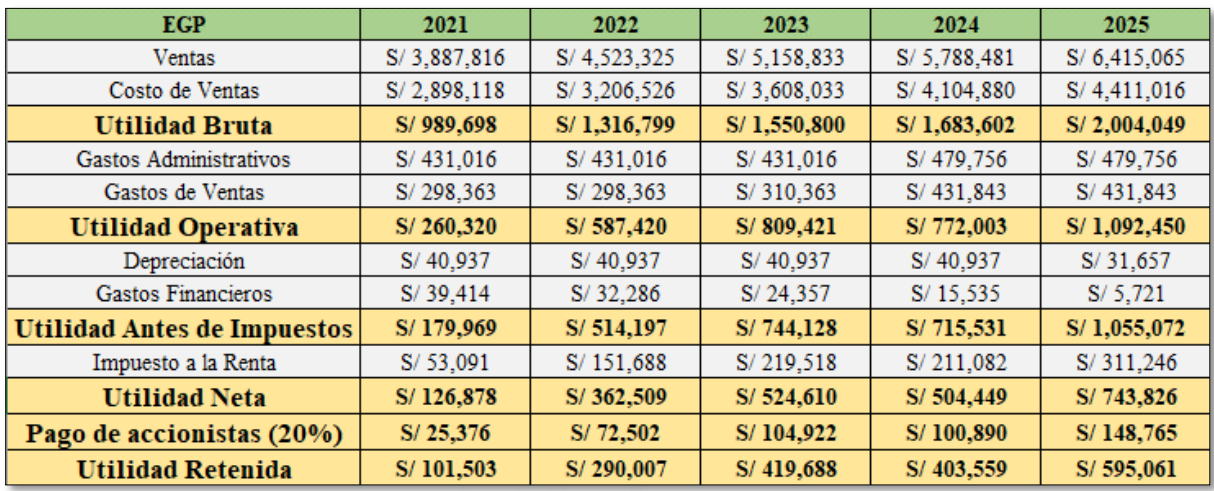

#### Tabla 87: Estado de Ganancias y Pérdidas

El impuesto a la renta calculado se utilizará en la elaboración del flujo de caja en el siguiente acápite.

#### **6.5.2. Flujo de Caja Económico y Financiero**

En el flujo de caja se podrá plasmar la cantidad de dinero que ingresa y sale durante cada año de operación. Para ello, es importante primero elaborar módulo de IGV. Dicho módulo se presenta en la tabla 88:

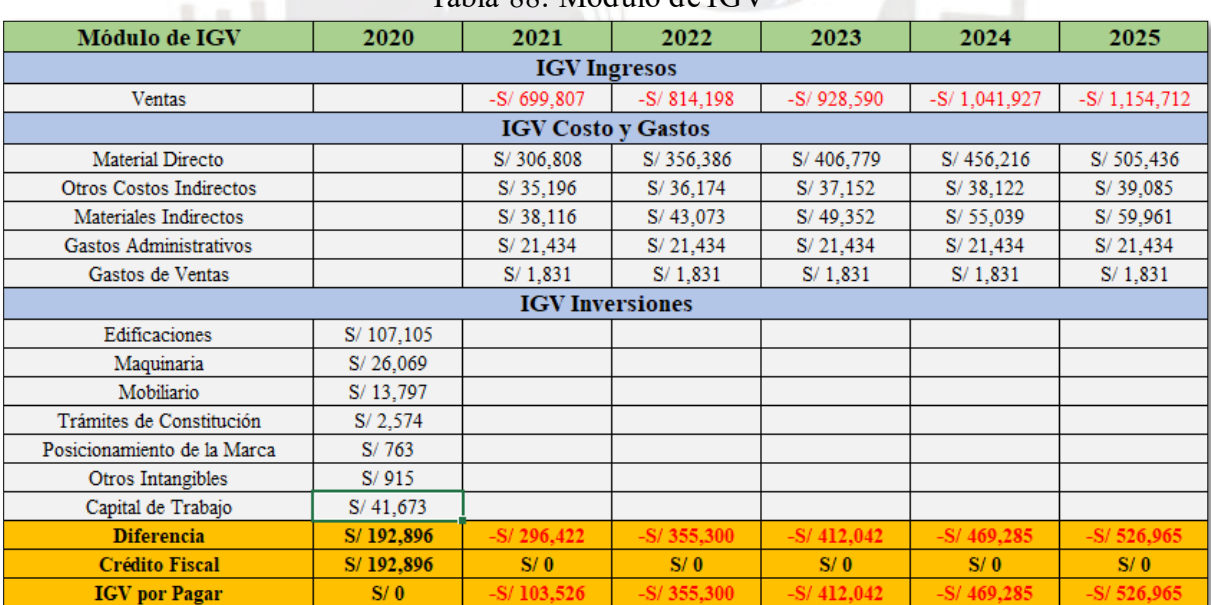

# Tabla 88: Módulo de IGV

Una vez calculado el IGV a pagar en cada año se procede a preparar el flujo de caja económico y financiero, el cual se observa en la tabla 89:

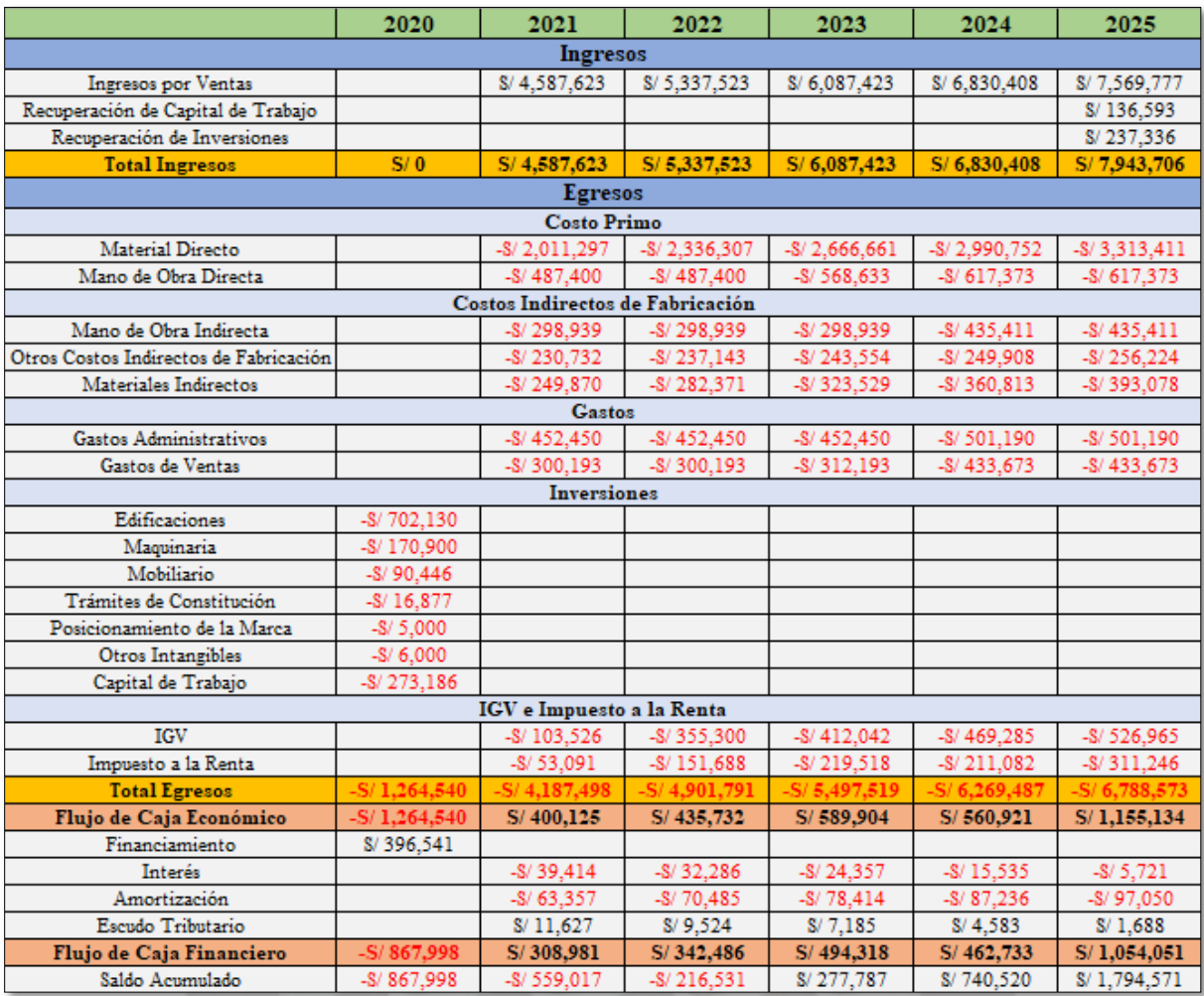

#### Tabla 89: Flujo de Caja

Se estimó que se recuperará el 50% del capital del trabajo, asimismo, los activos fijos se liquidarán de acuerdo al valor en libros que alcancen al final del horizonte del proyecto.

# **6.6. Evaluación Económica y Financiera**

En el presente acápite se evaluará si el proyecto es viable a través del cálculo del valor actual neto (VAN) y la tasa interna de retorno (TIR). Para ello, se realizará el flujo de caja económico y financiero, para lo cual se usará el WACC y COK respectivamente.

#### **6.6.1. Evaluación Económica**

A partir del flujo de caja económico y el valor del WACC se calcula lo mostrado en la tabla 90:

| Tuon 70. Lydnaution Leonomed |           |  |  |  |  |
|------------------------------|-----------|--|--|--|--|
| WACC                         | 13.49%    |  |  |  |  |
| VAN E                        | S/781.701 |  |  |  |  |
| TIR F                        | 32.65%    |  |  |  |  |

Tabla 90: Evaluación Económica

Dado que el VAN es mayor que cero, el proyecto sí resulta factible. Por otro lado, se puede observar que el valor de la TIR es mayor al WACC, lo que significa que el proyecto es viable.

#### **6.6.2. Evaluación Financiera**

A partir del flujo de caja financiero y el valor del COK se calcula lo que se muestra en la tabla 91:

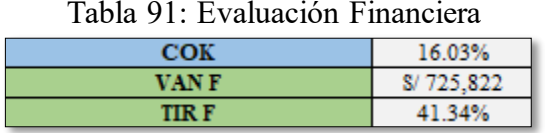

Se puede observar que el VAN es mayor que cero y que la TIR es mayor al COK, lo que significa que el proyecto es atractivo para los inversionistas.

#### **6.6.3. Ratio Beneficio Costo (B/C)**

Este ratio se desprende del VAN y explica cuántas veces los ingresos superan a los egresos actualizados a t=0. La ecuación a utilizar se presenta a continuación:

$$
\frac{B}{C} = \frac{\sum_{t=1}^{n} (\frac{I_t}{(1+i)^t})}{(-I_o + \sum_{t=1}^{n} \frac{E_t}{(1+i)^t})}
$$
  
Figure 50: Ratio B/C  
Function: (ESAN, 2021)

Donde Io representa a la inversión inicial, It y Et representan los ingresos y egresos en el período t y la tasa mínima atractiva de retorno viene representada por "i", la cual tomará el valor del COK. Aplicando esta ecuación se muestra a continuación el ratio B/C obtenido en la tabla 92:

| Tavia 92. IVALIO D/U |              |  |  |  |  |  |
|----------------------|--------------|--|--|--|--|--|
| сок                  | 16.03%       |  |  |  |  |  |
| <b>Beneficio</b>     | S/19.784.736 |  |  |  |  |  |
| Costo                | S/19.058.914 |  |  |  |  |  |
|                      |              |  |  |  |  |  |

Tabla  $92 \cdot R$ atio  $R/C$ 

Del cálculo se puede desprender que el proyecto es viable, pues el ratio BC es mayor a 1, lo que implica que por cada sol de egreso se obtiene 1.0381 veces en ingresos.

#### **6.6.4. Período de Recuperación**

El período de recuperación de la inversión es cuando el valor acumulado financiero llega a ser positivo. Esto se muestra en la tabla 93:

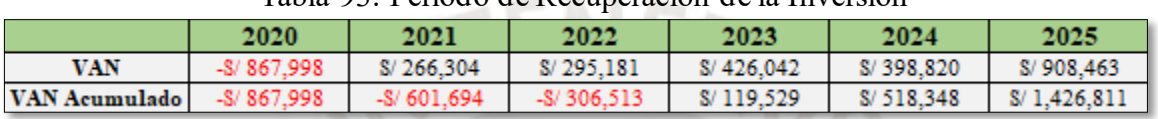

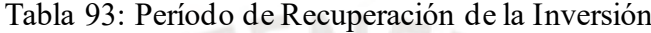

Como se aprecia en la tabla, la recuperación de la inversión se da durante el tercer año de vida del proyecto.

# **6.7. Análisis de Sensibilidad**

De acuerdo con lo visto en los indicadores de rentabilidad, el proyecto es viable, sin embargo, hay diversas variables críticas para el proyecto que pueden cambiar, lo cual puede afectar positiva o negativamente. En este sentido, se va a evaluar la variación del VAN económico y financiero frente a alteraciones en los valores del precio de venta, costo de materia prima y demanda.

#### **6.7.1. Precio del producto**

Para realizar el presente análisis se tomó en cuenta un porcentaje de variación del precio que diera un VAN financiero de 0. El análisis se presenta a continuación en la tabla 94:

| Variación  | VAN E     | <b>VANF</b> | <b>TIRE</b> | <b>TIRF</b> | Ratio B/C |
|------------|-----------|-------------|-------------|-------------|-----------|
| $-6.1970%$ | S/7.220   | S/0         | 13.68%      | 16.03%      | 1.0000    |
| 0%         | S/781.701 | S/725.822   | 32.65%      | 41.34%      | 1.0381    |
| 6.1970%    | 1.540.337 | 1.436.146   | 49.46%      | 63.95%      | 1.0735    |

Tabla 94: Análisis de Sensibilidad del Precio

Se concluye que si el precio cayera por debajo del 6.19% el proyecto dejaría de ser factible.

# **6.7.2. Costo de Materia Prima**

Para realizar el presente análisis se tomó en cuenta un porcentaje de variación del costo de la materia prima que diera un VAN financiero de 0. El análisis se presenta a continuación en la tabla 95:

| Variación   | <b>VANE</b>  | <b>VANF</b> | <b>TIRE</b> | <b>TIRF</b> | Ratio B/C |
|-------------|--------------|-------------|-------------|-------------|-----------|
| $-12.6545%$ | \$/1.541.174 | S/1.433.950 | 50.09%      | 65.17%      | 1.0783    |
| 0%          | S/781.701    | S/725.822   | 32.65%      | 41.34%      | 1.0381    |
| 12.6545%    | \$/ 6.904    | S/O         | 13.65%      | 15.94%      | 1.0000    |

Tabla 95: Análisis de Sensibilidad de la Materia Prima

Se puede apreciar que si el costo de la materia prima aumentara más de 12.65% el proyecto dejaría de ser viable.

#### **6.7.3. Demanda**

Para realizar el presente análisis se tomó en cuenta un porcentaje de variación de la demanda que diera un VAN financiero de 0. El análisis se presenta a continuación en la tabla 96:

| Tabla 90. Analisis de Selisibilidad de la Defilanda |             |             |             |             |           |  |  |  |
|-----------------------------------------------------|-------------|-------------|-------------|-------------|-----------|--|--|--|
| Variación                                           | VAN E       | <b>VANF</b> | <b>TIRE</b> | <b>TIRF</b> | Ratio B/C |  |  |  |
| $-12.1437%$                                         | S/7.539     | S/0         | 13.70%      | 16.11%      | 1.0000    |  |  |  |
| 0%                                                  | S/781.701   | S/725.822   | 32.65%      | 41.34%      | 1.0381    |  |  |  |
| 12.1437%                                            | S/1 539 501 | 1438.075    | 48.88%      | 62.83%      | 1.0694    |  |  |  |

Tabla 96: Análisis de Sensibilidad de la Demanda

Se puede observar que si la demanda cayera por debajo del 12.14% el proyecto dejaría de ser viable.

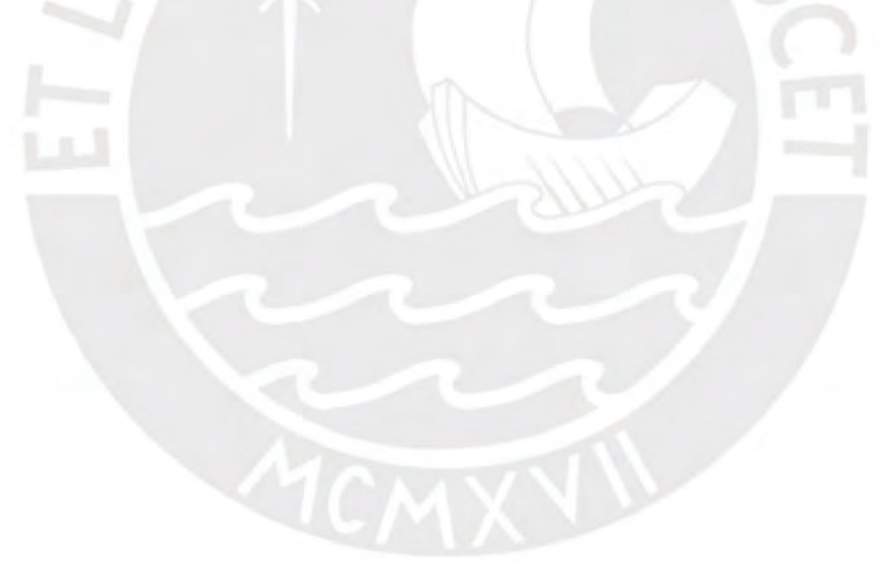

# **CAPÍTULO 7: CONCLUSIONES Y RECOMENDACIONES 7.1. Conclusiones**

- La chía representa aproximadamente el 50% del costo total de la materia prima, esto es a causa de que representa aproximadamente el 15% del producto y su costo es el más elevado de todos los insumos. Además, este insumo es el que le da un valor agregado al producto, no solo por la reputación del insumo, sino por su gran valor nutricional y sus beneficios para bajar de peso. Por ello, este insumo es crucial en el proceso de la elaboración de compotas.
- De acuerdo con la encuesta, se puede inferir que hay una alta aceptación por la presentación de 0.5 litros, pues aproximadamente el 70% de las personas encuestadas prefirieron dicha presentación. Además, las encuestas revelaron que el precio más aceptado fue de 8.5 y 13 soles para las presentaciones de 0.5 y 1 litro respectivamente. En este sentido, gracias al gran volumen de ventas (300 mil litros aproximadamente), se estableció el precio de la presentación de 0.5 litros en 8.50 soles y la de 1 litro en 13 soles.
- La demanda insatisfecha proyectada resultó atractiva con 12,380 toneladas durante el primer año, sin embargo, se tomó una posición conservadora al plantear la demanda del proyecto, ya que podría haber otras variables no tomadas en cuenta en la estimación de dicha demanda, por ello se consideró un 3% de participación de mercado e incrementar las ventas en un 0.5% anualmente a través de campañas publicitarias y promociones.
- El proceso de pasteurizado o autoclavado es el proceso cuello de botella, por lo que la capacidad de la planta depende estrechamente de dicho proceso. Por ello, con el fin de optimizar la producción se puede optar por asignar tiempos extra de operación para el pasteurizado con el fin de aumentar su producción sin necesidad de adquirir más maquinaria durante los primeros años.
- El presente proyecto tiene dentro de sus prioridades la reducción de la huella de carbono y el uso eficiente de recursos hídricos y energéticos con el fin de estar a la vanguardia entre las empresas emergentes cuya consigna es apostar por una industria verde. Por otro lado, un correcto aprovechamiento de recursos conlleva a una reducción de costes, a dar valor a los residuos, reducir los gastos por desperdicios y mejorar la imagen de la empresa y así posicionar la marca en el mercado y dentro de las preferencias de los consumidores.
- La inversión necesaria para llevar a cabo el proyecto es de S/. 1,264,540 soles de los cuales se financiará mediante deuda el 30% y el resto mediante aporte propio. Además, a partir de la TIR económica (32.65%) mayor al valor del WACC (13.49%) y una TIR financiera (41.34%) mayor

al valor del COK (16.03%) se concluye que el proyecto es rentable. Asimismo, bajo los indicadores del VAN económico y financiero, 781,701 y 725,822 respectivamente, se puede concluir que el proyecto es viable.

• El proyecto es sensible a la variación del precio, esto se debe a que el proyecto depende del gran volumen de ventas para cubrir la gran inversión necesaria y los costes de materia prima, pues con una caída del 12.65% del precio el proyecto dejaría de ser viable.

# **7.2. Recomendaciones**

- Invertir en certificaciones del colegio médico o de nutricionistas para recalcar la gran capacidad que tiene el producto para reducir el peso y así incentivar a los consumidores a considerar el producto como un snack para mantenerse saludable.
- Es plausible invertir en la mejora del proceso de producción de la compota con el fin de reducir las pérdidas de la materia prima, pues desde la selección hasta el final del refinado se pierde aproximadamente un 86.7% del fruto, y aprovechar mejor la energía y agua utilizados.
- Es importante fortalecer las relaciones, especialmente, con los proveedores de chía, pues es un componente crucial del producto.
- Se puede afinar la proyección de la demanda del proyecto mediante un cálculo compuesto de la oferta, que incluya otros snacks saludables cuyas características físicas y costumbres de sus consumidores se asemejen a las de los consumidores de yogurt.

# **Bibliografía**

50Minutos. (2016 de 2016). *ProQuestEbookCentral.* Obtenido de https://ebookcentral.proquest.com

- AGRODATAPERÚ. (13 de 10 de 2020). *exportación chía 2020*. Obtenido de https://www.agrodataperu.com/2020/10/chia-semilla-peru-exportacion-2020-septiembre.html
- AINIA. (2012). *Luz UV pulsada*. Obtenido de https://www.ainia.es/tecnoalimentalia/tecnologia/luzuv-pulsada-alternativa-al-empleo-de-desinfectantes-quimicos-en-la-esterilizacion-de-envases/
- AINIA. (2018). *Tendencia snacking.* Obtenido de https://www.ainia.es/noticias/prensa/consumidorespiden-snacks-naturales-y-saludables/#:~:text=y%20a%20media%20tarde.- ,Las%20galletas%20y%20los%20frutos%20secos%20son%20los%20snacks%20que,este%20 tipo%20de%20productos%20alimenticios.
- AINIA. (2019). Obtenido de https://www.ainia.es/tecnoalimentalia/tecnologia/gestion-agua/
- Alibaba. (31 de 10 de 2021). *Costo de almidón de maíz*. Obtenido de https://spanish.alibaba.com/product-detail/native-corn-starch-price-corn-starch-with-pricemaize-starch-price-62077598761.html?spm=a2700.7735675.normal\_offer.d\_image.40e5397c5m8LA2&s=p
- Alibaba. (31 de 10 de 2021). *Costo edulcorante stevia*. Obtenido de https://spanish.alibaba.com/product-detail/organic-certified-natural-sweetener-powder-steviaseeds-dry-leaves-stevia-extract-leaf-62352955459.html?spm=a2700.7735675.normal\_offer.d\_image.53656723TRAMez&s=p
- Alibaba. (31 de 10 de 2021). *Costo goma xantán*. Obtenido de https://spanish.alibaba.com/productdetail/best-price-gum-xanthan-powder-200-mesh-cas-9003-04-7-xanthan-gum-to-buy-1600262122237.html?spm=a2700.7735675.normal\_offer.d\_image.7827775b22IBCR&s=p
- Alibaba. (31 de 10 de 2021). *Costo sorbato de potasio*. Obtenido de https://spanish.alibaba.com/product-detail/manufacture-potassium-sorbate-cas-590-00-1- 1600290139164.html?spm=a2700.7735675.normal\_offer.d\_image.7efd76acGykqmU&s=p
- Alibaba. (31 de 10 de 2021). *Cotización de etiquetas*. Obtenido de https://www.alibaba.com/pla/Custom-Waterproof-Synthetic-Paper-Bottle-Label 62573069052.html?mark=google\_shopping&biz=pla&language=es&pcy=PE&search Text=packaging+labels&src=sem\_ggl&from=sem\_ggl&cmpgn=11760085347&adgrp=11713 2382271&fditm=&tgt=pla-2939467779

Alibaba. (31 de 10 de 2021). *Cotización envases de vidrio*. Obtenido de https://spanish.alibaba.com/product-detail/100ml-150ml195ml-240ml-350ml-450ml-500ml-1000ml-round-glass-jam-jar-for-food-factory-direct-sale-60821255798.html?spm=a2700.7735675.normal\_offer.d\_image.68444e46Rd1RR8&s=p

- APEIM. (30 de octubre de 2020). *apeim.com.pe.* Obtenido de apeim.com.pe: http://apeim.com.pe/wpcontent/uploads/2020/10/APEIM-NSE-2020.pdf
- Aquae. (18 de 11 de 2021). *soberaniaalimentaria*. Obtenido de http://www.soberaniaalimentaria.org.py/cuantos-litros-de-agua-requiere-la-produccion-dealimentos/
- Arellano, R. (2021). *Los seis estilos de vida.* Obtenido de https://www.arellano.pe/los-seis-estilos-devida/
- BCRP. (03 de 2021). *bcrp.gob.pe.* Obtenido de https://www.bcrp.gob.pe/docs/Publicaciones/Reporte-Inflacion/2021/marzo/reporte-de-inflacion-marzo-2021-presentacion.pdf
- Briceño, P. L. (2013). *Evaluación de Proyectos de Inversión.* Lima: UPC.
- Briceño, P. L. (13 de 02 de 2022). Obtenido de https://gestion.pe/blog/deregresoalobasico/2016/02/elcosto-promedio-ponderado-de-capital-wacc.html/
- CAGMA. (2019). *cooperativamachupicchu*. Obtenido de https://cooperativamachupicchu.com/productos/
- CAP. (27 de 10 de 2021). *limacap.org*. Obtenido de https://limacap.org/valores-unitarios/
- Colliers. (30 de mayo de 2018). *Reporte Industrial.* Obtenido de https://www.colliers.com/espe/research/ind1s2018
- CPI. (02 de 2020). *cpi.pe.* Obtenido de http://cpi.pe/images/upload/paginaweb/archivo/26/mr\_febrero\_2\_2020\_oct\_ok\_1202.pdf
- CPI. (04 de 2021). Obtenido de http://cpi.pe/images/upload/paginaweb/archivo/26/mr\_poblacional\_peru\_201905.pdf
- DAMODARAN. (01 de 2021). *Escuela de negocios de Nueva York*. Obtenido de http://pages.stern.nyu.edu/~adamodar/New\_Home\_Page/datafile/Betas.html

Delers, A. (2016). El Plan de Negocios. *50Minutos*, 46.

Departamento del tesoro de los Estados Unidos. (08 de 11 de 2021). *treasury.gov*. Obtenido de https://www.treasury.gov/resource-center/data-chart-center/interestrates/pages/TextView.aspx?data=yield

Diario Gestión. (10 de 11 de 2021). *Gestión*. Obtenido de https://gestion.pe/noticias/riesgo-pais/

- ElPeruano. (31 de 10 de 2021). *Sueldo mínimo*. Obtenido de https://elperuano.pe/noticia/127726 bellido-aumento-de-sueldo-minimo-se-hara-en-consenso-con-trabajadores-yempleadores#:~:text=Trabaja%20Per%C3%BA%20generar%C3%A1%20295%2C000%20e mpleos,las%20organizaciones%20sindicales%20y%20empresariales.
- Erika, L. L. (07 de 2010). *Instituto Politécnico Nacional.* Obtenido de https://handbook.usfx.bo/nueva/vicerrectorado/citas/SALUD\_10/Bioquimica/36.pdf
- ESAN. (20 de 10 de 2021). Obtenido de https://www.esan.edu.pe/conexion-esan/el-indicebeneficiocosto-en-las-finanzas-corporativas

fd. (s.f.). *sadf*. Obtenido de asdf.

- Gero, L. (1997). *Herramientas para análisis de marketing estratégico.* Buenos Aires: Ediciones Universo.
- Gestion. (05 de 04 de 2017). *gestion.pe*. Obtenido de https://gestion.pe/tendencias/lima-organicamercado-comida-saludable-evolucionado-favorablemente-demanda-publico-132445-noticia/
- Gestión. (09 de 04 de 2019). *Importación de insumos en polvo.* Obtenido de Importación de insumos en polvo: https://gestion.pe/economia/agalep-importacion-insumos-polvo-frena-crecimientoproduccion-nacional-leche-263665-noticia/
- Gestion. (13 de 08 de 2020). *gestion.pe*. Obtenido de https://gestion.pe/peru/cinco-tendencias-deconsumo-que-la-pandemia-ha-originado-en-la-industria-de-alimentos-y-bebidas-nndc-noticia/
- Gestion. (06 de 2020). *gestion.pe*. Obtenido de https://gestion.pe/economia/63-consumidoresreducira-consumo-alimentos-etiquetados-octogonos-265077-noticia/
- Gestión. (27 de 10 de 2021). Obtenido de https://gestion.pe/economia/licencia-edificacion-cobranmunicipios-lima-callao-tramite-87113 noticia/#:~:text=La%20informaci%C3%B3n%20revel%C3%B3%20que%20el,la%20obra%2 0en%20estas%20municipalidades.
- Gestión. (09 de 11 de 2021). *gestion.pe*. Obtenido de https://gestion.pe/tu-dinero/finanzaspersonales/cts-noviembre-2021-aprenda-a-calcular-el-monto-que-debe-depositar-suempleador-en-noviembre-servicios-beneficios-sociales-nndc-noticia/
- Gestión. (06 de 2021). *gestion.pe*. Obtenido de https://gestion.pe/economia/ccl-80-peruanos-compraonline-influencia-redes-sociales-nndc-248960-noticia/
- gob.pe. (27 de 10 de 2021). *Gobierno del Perú*. Obtenido de http://www.msi.gob.pe/portal/repositorio/defensacivil/Inspecciones/02c\_requisitos\_ITSDC\_e x\_ante.pdf
- INEI. (2017). *Estadísticas de criminalidad.* Obtenido de https://www.inei.gob.pe/media/MenuRecursivo/publicaciones\_digitales/Est/Lib1534/cap13.p df
- INEI. (06 de 2020). *Estadísticas de las Tecnologías de Información y Comunicación en los Hogares.* Obtenido de https://www.inei.gob.pe/media/MenuRecursivo/boletines/boletin\_tics.pdf
- INEI. (30 de Julio de 2020). *Estado de la Población Peruana.* Obtenido de Estado de la Población Peruana: https://www.inei.gob.pe/media/MenuRecursivo/publicaciones\_digitales/Est/Lib1743/Libro.pd f
- INEI. (2020). *Nota de Prensa*. Obtenido de https://www.inei.gob.pe/prensa/noticias/el-355-de-lapoblacion-peruana-de-15-y-mas-anos-de-edad-padece-de-sobrepeso-9161/
- IPSOS. (13 de 02 de 2020). *Características de los NSE en Perú.* Obtenido de https://www.ipsos.com/es-pe/caracteristicas-de-los-niveles-socioeconomicos-en-el-peru
- IPSOS. (12 de 02 de 2021). Obtenido de https://www.ipsos.com/es-pe/generaciones-en-el-peru
- Jennifer, J. O. (2006). *Dietary Reference Intakes.* Washington DC: The National Academies Press. Obtenido de https://www.nap.edu/read/11537/chapter/1#iii
- LimaCompost. (2019). *Lima Compost*. Obtenido de https://limacompost.com/composteras/semiindustriales/
- Loria, C. R. (2018). *Repositorio.lamolina.edu.pe*. Obtenido de https://repositorio.lamolina.edu.pe/bitstream/handle/UNALM/3578/atiquipa-loria-claudiarosalina.pdf?sequence=1&isAllowed=y#:~:text=2.1-

,PRODUCCI%C3%93N%20NACIONAL%20Y%20MUNDIAL,de%201%2C200%20kg%20 por%20hect%C3%A1rea.

- Mascareñas, J. (13 de 02 de 2022). *Universidad Complutense de Madrid*. Obtenido de http://www.juanmascarenas.eu/temas/beta.pdf
- Michaux, S. (2016). Las cinco fuerzas de Porter. *50Minutos*, 58.
- MIDAGRI. (2019). *AnuarioAgrícola*. Obtenido de https://siea.midagri.gob.pe/portal/publicaciones/datos-estadisticas/anuarios/category/26 produccion-agricola
- MINAM. (12 de 02 de 2022). *minam.gob.pe*. Obtenido de https://www.minam.gob.pe/calidadambiental/wpcontent/uploads/sites/22/2013/10/guia\_riesgos\_ambientales.pdf
- Natasha A., L. A. (2006). *ilsi.org.* Obtenido de International Life Sciences Institute: https://ilsi.org/brasil/wp-content/uploads/sites/9/2016/05/Fasci%CC%81culo-1-Seg-Edic%CC%A7a%CC%83o-Ca%CC%81lcio.pdf
- Norlaily M., S. K. (21 de 11 de 2012). *Hindawi.* Obtenido de https://www.hindawi.com/journals/bmri/2012/171956/

Peruano, E. (2012). *Normas Legales.* Obtenido de https://busquedas.elperuano.pe/download/url/aprueban-normas-tecnicas-peruanas-en-suversion-2012-corresp-resolucion-n-27-2012cnb-indecopi-776751-2

- *Plataforma digital del gobierno peruano*. (09 de 10 de 2021). Obtenido de https://www.gob.pe/332 registrar-una-marca
- Polimeni, R. S., Fabozzi, F. J., & Adelberg, A. H. (1994). *Contabilidad de Costos.* México: McGraw Hill.
- PRODUCE. (2021). *Anuario Estadístico.* Obtenido de Ministerio de Producción: https://ogeiee.produce.gob.pe/index.php/en/oee-documentos-publicaciones/publicacionesanuales
- PUCV. (2018). *Luz ultravioleta pulsada monocromática*. Obtenido de https://www.pucv.cl/uuaa/otl/nuestras-tecnologias/luz-ultravioleta-pulsada-monocromatica
- Quaker. (14 de 05 de 2021). *quaker.lat*. Obtenido de https://quaker.lat/mx/articulos/beneficios-de-lachia-descubre-las-propiedades-de-esta-super-semilla/
- rumbosdelperu. (05 de 09 de 2019). *Tiempo de Nísperos*. Obtenido de https://www.rumbosdelperu.com/rutas-cortas/05-09-2019/tiempo-de-nisperos-escapes-superexpress-a-canete/
- Salas YA, C. M. (2008). CARACTERIZACIÓN FISICOQUÍMICA DEL NÍSPERO. *Sociedad Química del Perú*, 13.
- Sapag, C. (2014). *Preparación y Evaluación de Proyectos.* México: McGraw Hill.
- SBS. (06 de 11 de 2021). *Tasa de interés promedio de cajas municipales*. Obtenido de https://www.sbs.gob.pe/app/pp/EstadisticasSAEEPortal/Paginas/TIActivaTipoCreditoEmpres a.aspx?tip=C
- SBS. (06 de 11 de 2021). *Tasas de interés promedio del sistema bancario*. Obtenido de https://www.sbs.gob.pe/app/pp/EstadisticasSAEEPortal/Paginas/TIActivaTipoCreditoEmpres a.aspx?tip=B
- Scielo. (12 de 2011). *scielo.org.mx.* Obtenido de http://www.scielo.org.mx/scielo.php?script=sci\_arttext&pid=S1665-11462011000600006
- Scielo. (06 de 2013). *Composición química de la chía.* Obtenido de https://scielo.conicyt.cl/scielo.php?pid=S0717-75182013000200010&script=sci\_arttext
- SENASA. (09 de 10 de 2021). *senasa.gob.pe*. Obtenido de https://www.senasa.gob.pe/senasa/certificado-de-libre-comercializacion-o-venta-clv/
- Stephens, F. E. (2006). *Diseño de instalaciones de manufactura y manejo de materiales.* México: PEARSON. Obtenido de Diseño de instalaciones: https://www.academia.edu/6811853/Diseno de instalaciones de manufactura y manejo de materiales
- SUNAT. (31 de 07 de 2020). *sunat.gob.pe.* Obtenido de https://www.sunat.gob.pe/legislacion/oficios/2020/informe-oficios/i057-2020-7T0000.pdf
- terrafoodtech. (25 de 08 de 2021). *cálculo de la capacidad productiva.* Obtenido de https://www.terrafoodtech.com/capacidad-productiva-envases/
- TerraFoodTech. (06 de 2021). *terrafoodtech.com*. Obtenido de https://www.terrafoodtech.com/capacidad-productiva-envases/
- Torrents, A. S. (2004). *Diseño de Sistemas Productivos.* España: Diaz de Santos.

Torsten T., S. R. (2018). *Strategic Marketing.* Berlín, Germany: Springer.

- Urbania. (25 de 10 de 2021). *urbania.pe*. Obtenido de https://urbania.pe/inmueble/alquiler-de-localindustrial-en-cercado-del-callao-callao-61535872
- Urbina, B. (2013). *Evaluación de Proyectos.* México D.F.: Mc Graw Hill.
- Valdivia-López MÁ, T. A. (05 de 08 de 2015). *National Library of Medicine.* Obtenido de https://pubmed.ncbi.nlm.nih.gov/26319904/
- Veritrade. (2020). *Veritrade*. Obtenido de https://business2.veritradecorp.com/es/mis-busquedas
- Veritrade. (19 de 06 de 2021). Obtenido de https://www.veritradecorp.com/es/peru/importaciones-yexportaciones/las-demas-compotas-jaleas-mermeladas-pures-y-pastas-de-frutas/200799

Yaneth Vargas, E. P. (02 de 12 de 2009). *scholar.google.es*. Obtenido de https://www.semanticscholar.org/paper/Estudio-qu%C3%ADmico-bromatol%C3%B3gicodel-fruto-del-n%C3%ADspero-Vargas-Pisfil/f51e5a1aa1f6653586e85337c6c2c75031582529

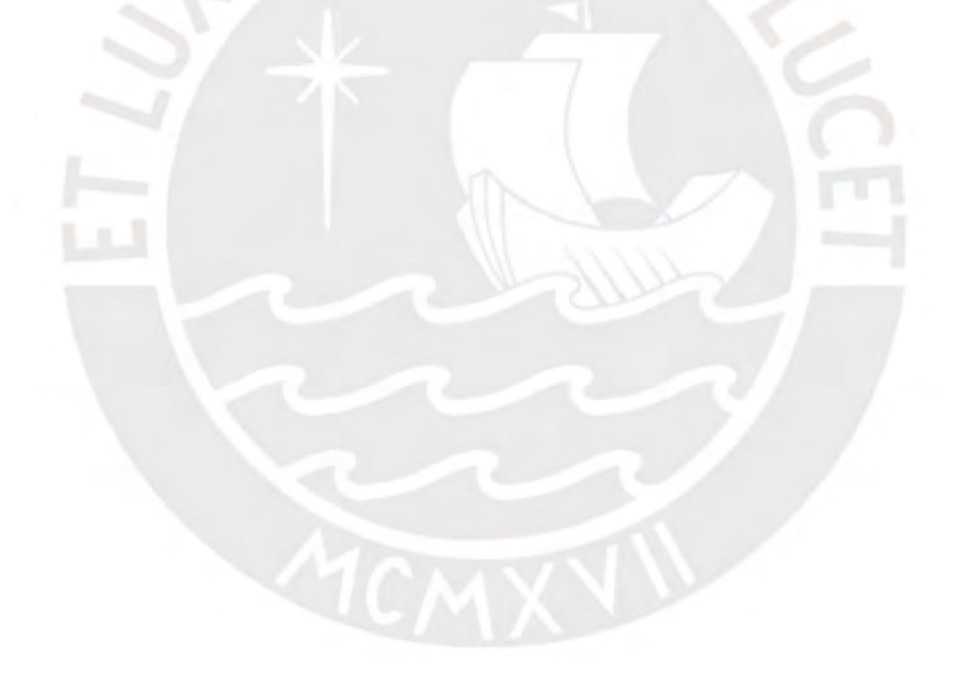

# **ANEXOS**

#### **Anexo A: Cálculo de pesos relativos de la matriz EFI y EFE**

Para determinar los pesos correspondientes a cada factor, primero se comparará un factor con otro y se evaluará cuál es el más importante y de acuerdo con ello se le brindará un puntaje de 1 al de mayor importancia y un puntaje de 0 al de menor importancia. Este análisis se realizará en la matriz EFI tomando pares Fortaleza-Fortaleza, Debilidad-Debilidad y Fortaleza-Debilidad y este mismo esquema se aplicará para determinar los pesos en la matriz EFE. A continuación, en las tablas 97 y 98 se muestran los cálculos de los pesos de las matrices en sus respectivas tablas:

|    |                                                                                                    | 1 | $\overline{2}$ | 3 | Δ        | 5        | 6 | 7 |                | Total Peso (%) |
|----|----------------------------------------------------------------------------------------------------|---|----------------|---|----------|----------|---|---|----------------|----------------|
| F1 | Producto sin octógonos que ayuda a regular el<br>peso y fortalecer el sistema inmunológico.                       | X | 0              | 1 | 1        | 0        | 1 | 1 | 4              | 19%            |
| F2 | Sabor único debido al nispero y textura agradable<br>gracias a la chia.                                           | 1 | x              | 1 | 1        | 0        | 1 | 1 | 5              | 24%            |
|    | F3 Recurso humano orientado a la mejora continua de<br>los procesos y comprometidos con la calidad.               | 0 | 0              | X | 0        | 1        | 1 | 0 | $\overline{2}$ | 10%            |
| F4 | Producto cuyos procesos están enfocados en<br>reducir la huella de carbono y correcta disposición<br>de residuos. | 0 | O              | 1 | x        | 1        | 0 | 0 | $\overline{2}$ | 10%            |
| D1 | Alta inversión inicial en equipos y publicidad.                                                                   | 1 | 1              | o | $\Omega$ | X        | 1 | 1 | 4              | 19%            |
| D2 | Elaboración de un único producto, es decir una<br>sola linea de producción.                                       | 0 | 0              | 0 | 1        | $\Omega$ | x | 1 | $\overline{2}$ | 10%            |
| D3 | Linea de un solo producto.                                                                                        | 0 | 0              | 1 | 1        | 0        | 0 | x | $\overline{2}$ | 10%            |
|    | <b>Total</b>                                                                                                    |   |                |   |          |          |   |   | 21             | 1              |

Tabla 97: Peso relativo de factores en la matriz EFI

|                      |                                                                                                    | 1 | $\overline{2}$ | з | 4 | 5        | 6 | 7 |                | Total Peso (%) |
|----------------------|----------------------------------------------------------------------------------------------------|---|----------------|---|---|----------|---|---|----------------|----------------|
|                      | O1 Incremento en el consumo de productos saludables<br>y con alto valor nutricional en los NSE A y B.                                       | X | $\Omega$       | 1 | 1 | 1        | 1 | 0 | 4              | 19%            |
| <b>O<sub>2</sub></b> | La implementación de los octógonos influyen en la<br>intención de compra de snacks por otros que son<br>saludables.                         | 1 | x              | 1 | 1 | 1        | o | o | 4              | 19%            |
| <b>O3</b>            | Aumento en la producción de nispero en Lima.                                                                                                | 0 | 0              | X | 0 | 1        | o | o | 1.             | 5%             |
| <b>O4</b>            | Reducción en la tasa de natalidad, lo que se<br>traduce en un aumento de ingresos por hogar en<br>los NSE A y B.                            | 0 | 0              | 1 | x | $\Omega$ | 0 | 1 | $\overline{2}$ | 10%            |
| Al                   | La exportación de chia ha ido creciendo durante<br>los últimos años y gran parte de la producción se<br>destina a mercados internacionales. | 0 | 0              | 0 | 1 | x        | o | 1 | $\mathcal{P}$  | 10%            |
| A2                   | El estigma de que las compotas solamente son<br>para bebés.                                                                                 | 0 | 1              | 1 | 1 | 1        | x | n | 4              | 19%            |
| A3                   | Entrada en el mercado objetivo especificado por<br>parte de marcas de compotas ya posicionadas en<br>el mercado.                            | 1 | 1              | 1 | 0 | 0        | 1 | x | 4              | 19%            |
|                      | <b>Total</b>                                                                                                    |   |                |   |   |          |   |   | 21             | 1              |

Tabla 98: Peso relativo de factores en la matriz EFE

#### **Anexo B: Matriz de Planeación estratégica Cuantitativa**

En esta matriz se determinarán cuáles de las estrategias propuestas en la matriz FODA son las más significativas de acuerdo con el puntaje asignado a cada una. Este puntaje es el producto del peso y de CA. Donde el peso proviene del puntaje dado a cada factor en la matriz EFE y EFI y CA es el impacto que tiene cada factor sobre cada estrategia cuyo valor está entre 1 (impacto muy bajo) y 4 (impacto muy alto). Tomando en cuenta la explicación anterior se procederá a mostrar los puntajes obtenidos para cada estrategia en la tabla 99:

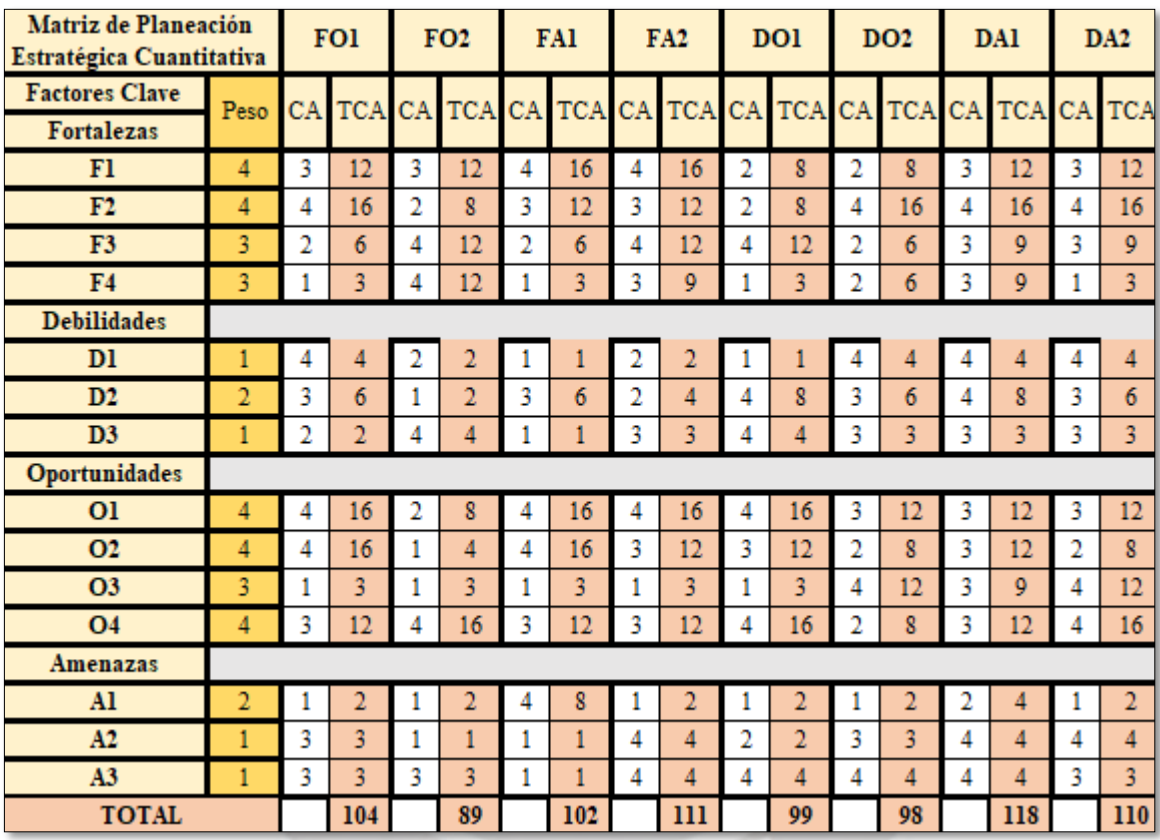

Tabla 99: MPEC

#### **Anexo C: Cálculo de la ficha técnica del producto**

Las proporciones de cada insumo se detallan en la tabla 100:

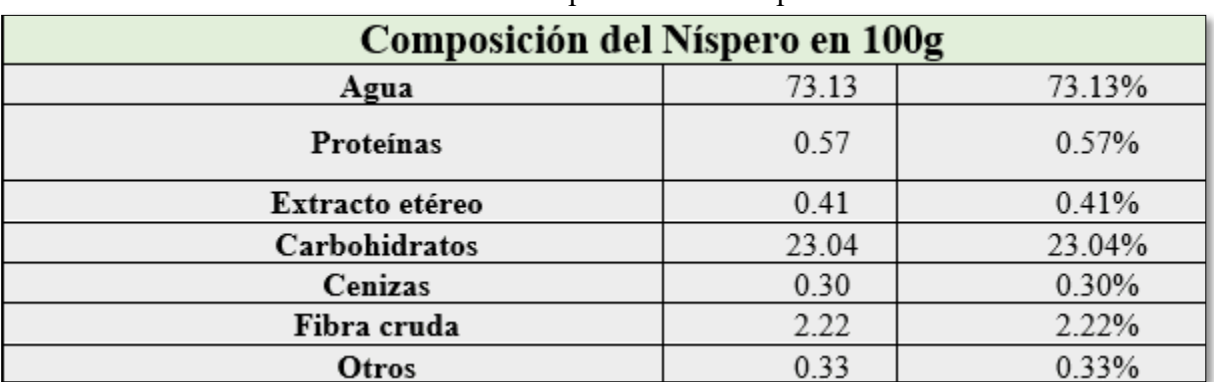

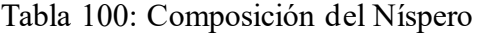

Fuente: (Yaneth Vargas, 2009)

La composición química de la chía se muestra en la tabla 101:

Tabla 101: Composición de la chía

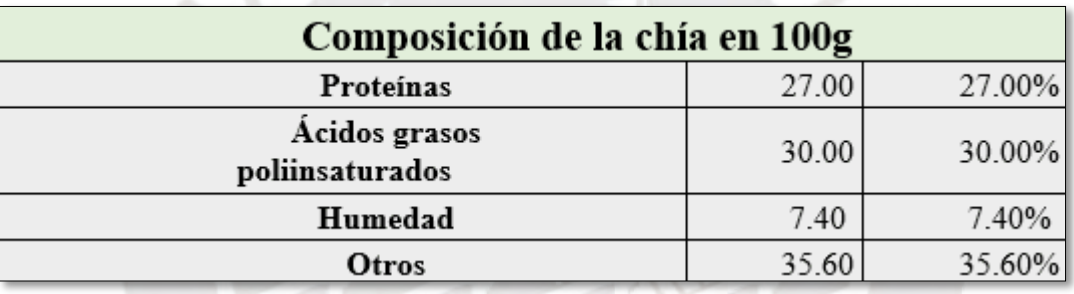

Fuente: (Scielo, 2013)

En la tabla 102 se observa la composición general del producto:

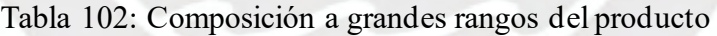

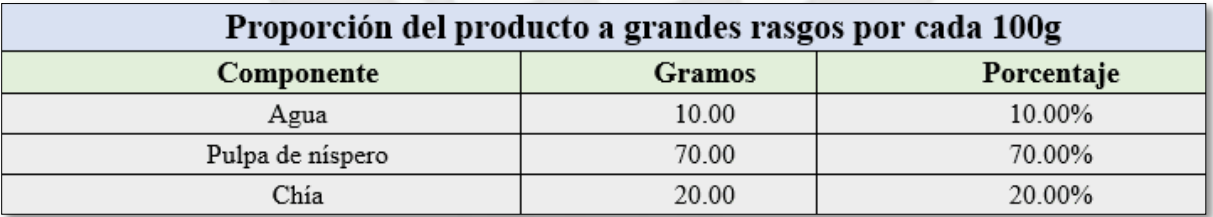

En la tabla 103 se observa la información nutricional de la compota:

| Información nutricional por cada 100g |               |            |  |  |  |  |  |
|---------------------------------------|---------------|------------|--|--|--|--|--|
| Componente                            | <b>Gramos</b> | Porcentaje |  |  |  |  |  |
| Agua                                  | 61.19         | 63.94%     |  |  |  |  |  |
| Proteínas                             | 5.80          | 6.06%      |  |  |  |  |  |
| Carbohidratos                         | 16.13         | 16.85%     |  |  |  |  |  |
| Ácidos grasos poliinsaturados         | 6.00          | 6.27%      |  |  |  |  |  |
| Fibra                                 | 1.55          | 1.62%      |  |  |  |  |  |
| Otros                                 | 5.03          | 5.26%      |  |  |  |  |  |

Tabla 103: Información Nutricional del Producto

# **Anexo D: Modelo de la encuesta realizada**

A continuación, se mostrarán la estructura de la encuesta llevada a cabo para el estudio de mercado:

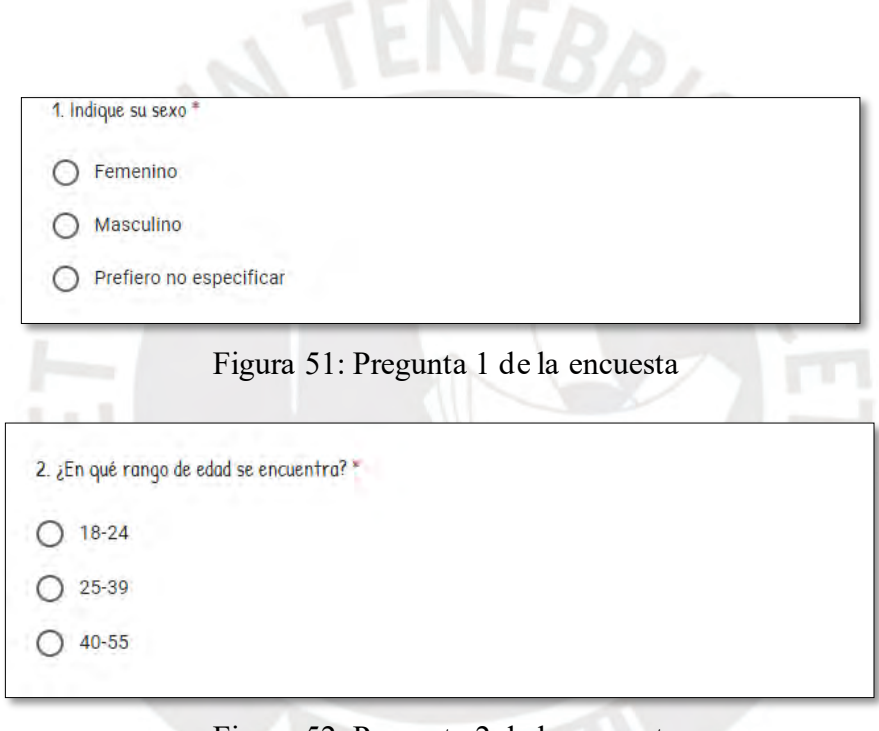

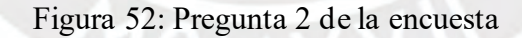

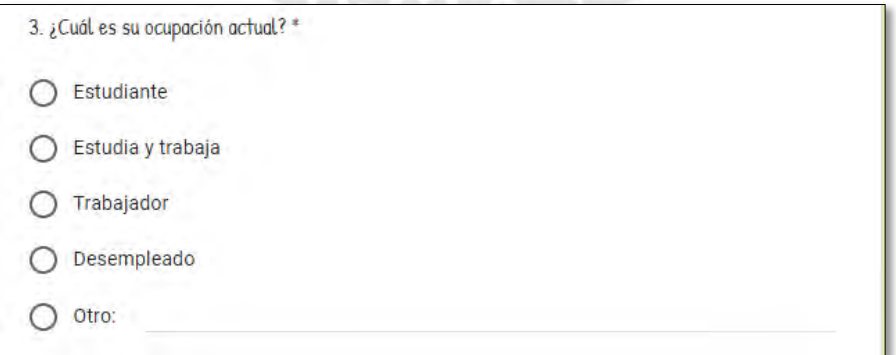

Figura 53: Pregunta 3 de la encuesta

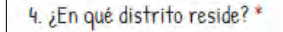

- ◯ Zona 1 (Puente Piedra, Comas, Carabayllo)
- Zona 2 (Independencia, Los Olivos, San Martin de Porres) ∩
- Zona 3 (San Juan de Lurigancho) ◯
- Zona 4 (Cercado de Lima, Rímac, Breña, La Victoria)  $\bigcirc$
- Zona 5 (Ate, Chaclacayo, Lurigancho, Santa Anita, San Luis, El Agustino)  $\bigcirc$
- Zona 6 (Jesús María, Lince, Pueblo Libre, Magdalena, San Miguel)  $\bigcirc$
- Zona 7 (Miraflores, San Isidro, San Borja, Surco, La Molina)  $\bigcirc$
- Zona 8 (Surquillo, Barranco, Chorrillos, San Juan de Miraflores)  $\bigcirc$
- Zona 9 (Villa el Salvador, Villa María del Triunfo, Lurín, Pachacamac)  $\circ$
- Zona 10 (Callao, Bellavista, La Perla, La Punta, Carmen de la Legua, Ventanilla)

#### Figura 54: Pregunta 4 de la encuesta

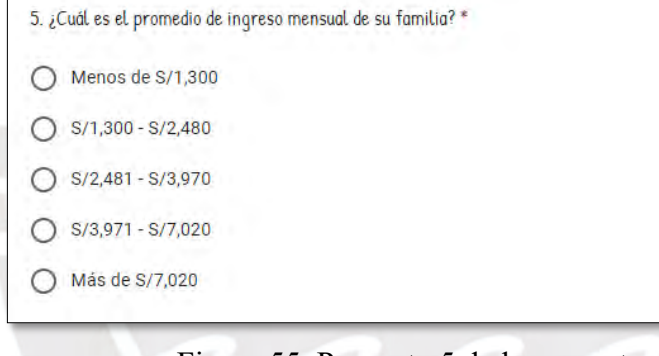

#### Figura 55: Pregunta 5 de la encuesta

6. ¿Qué tan dispuesto está a consumir productos saludables o aquellos que le ayuden a mantener el peso adecuado?\*

- Sí, estoy dispuesto
- No, no me llama la atención
- ◯ Me parece interesante

Figura 56: Pregunta 6 de la encuesta

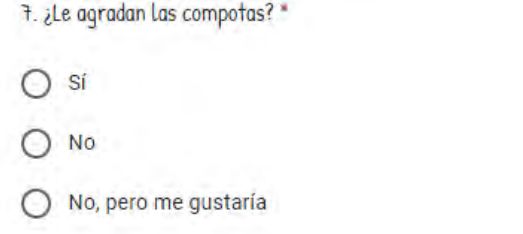

# Figura 57: Pregunta 7 de la encuesta

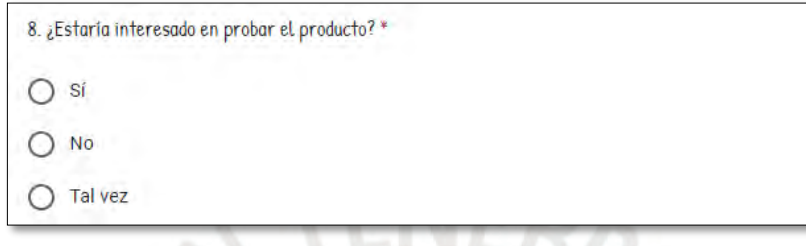

# Figura 58: Pregunta 8 de la encuesta

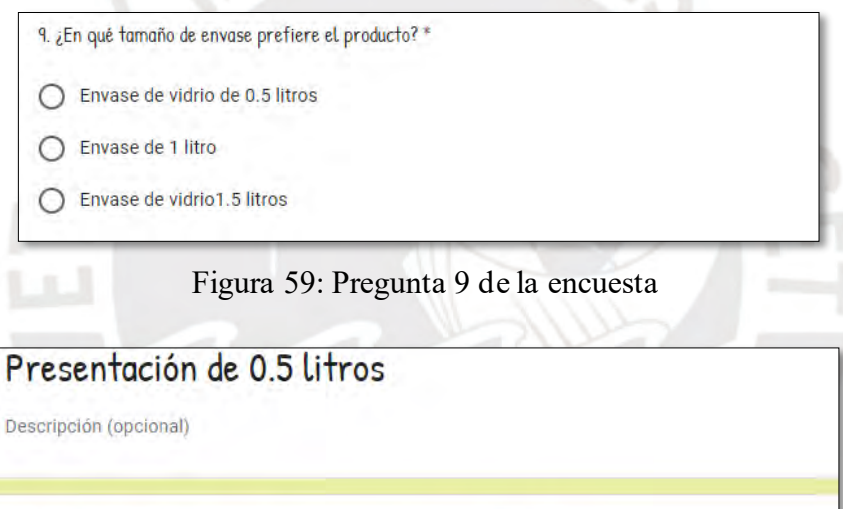

10. ¿Cuánto estaría dispuesto a pagar por la presentación de 0.5 litros? \*

8 a 10 soles

0 10 a 11 soles

11 a 12 soles

13. ¿Con qué frecuencia compraría la presentación de 0,5 litros?  $*$ 

1 vez por semana

2 veces por semana

Figura 60: Preguntas 10 y 13 de la encuesta

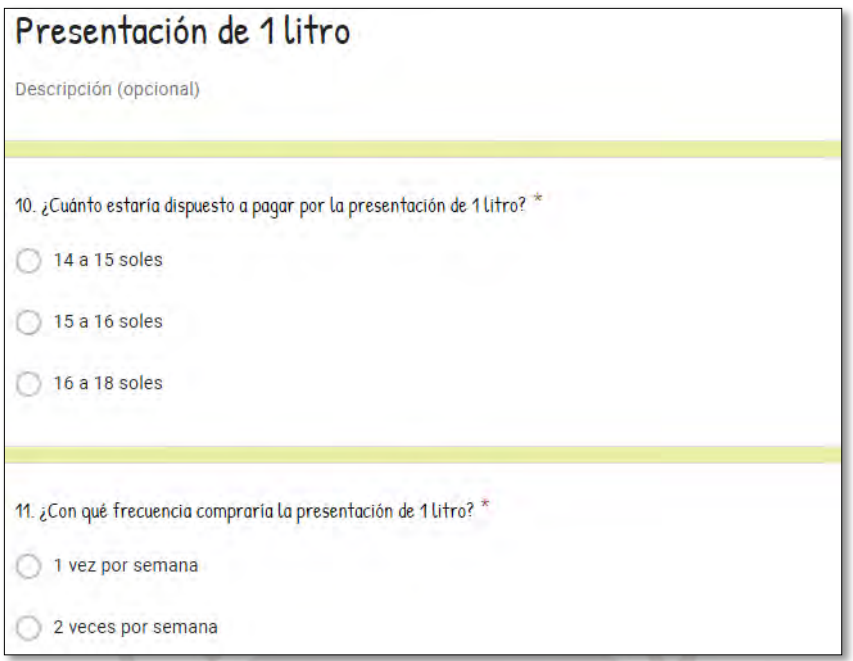

Figura 61: Preguntas 10 y 11 de la encuesta

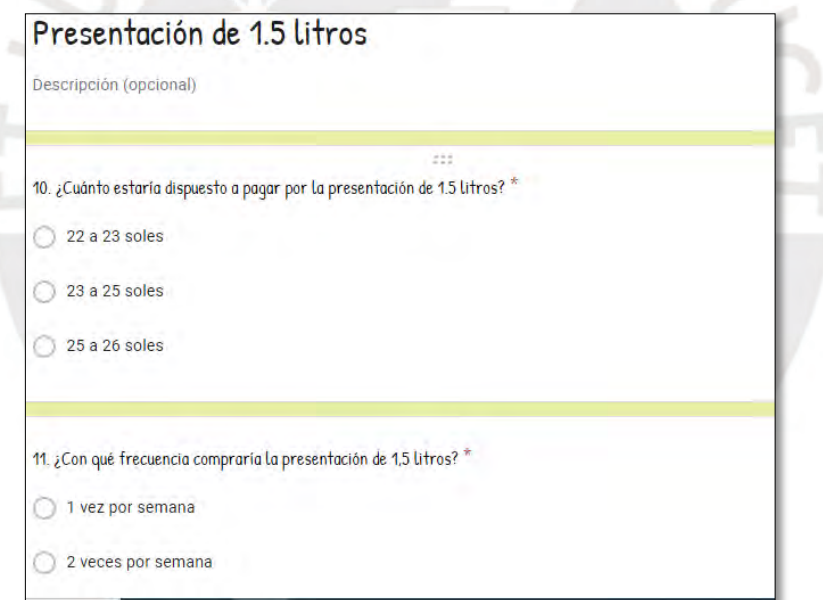

Figura 62: Preguntas 10 y 11 de la encuesta

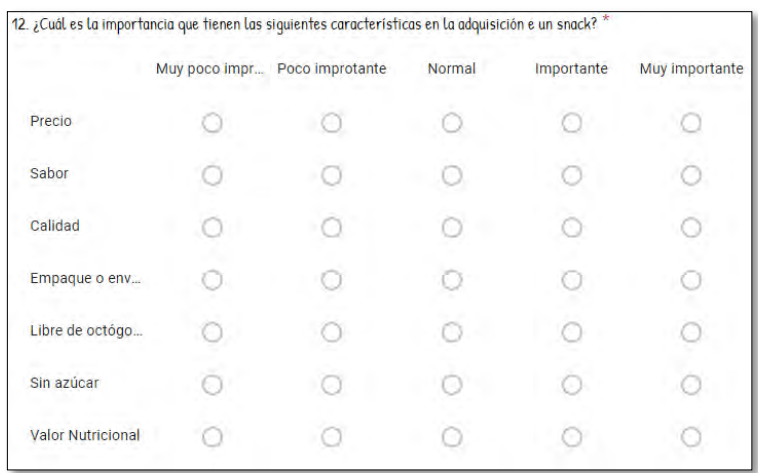

Figura 63: Pregunta 12 de la encuesta

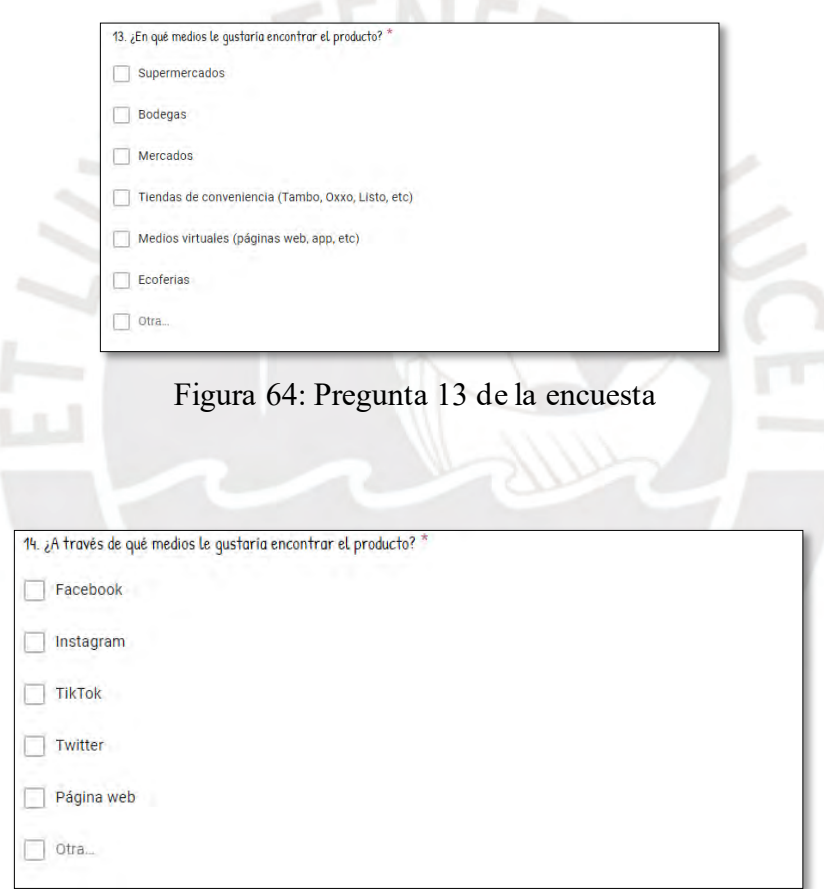

Figura 65: Pregunta 14 de la encuesta

#### **Anexo E: Cálculo del consumo promedio por persona de la compota**

Se obtuvieron 203 respuestas de la encuesta y partir de ello se empezó a seccionar para llegar al mercado objetivo. De las 203 personas, 86 pertenecen al rango de edad de 25 a 39 años, esto se observa a continuación en la tabla 104:

|         | Número de personas | %      |
|---------|--------------------|--------|
| $18-24$ | 104                | 51.23% |
| 25-39   | 86                 | 42.36% |
| 40-55   | 13                 | 6.40%  |
| Total   | 203                |        |

Tabla 104: Segmentación Etaria

De dichas 86 personas, 61 personas residen en las zonas 6 y 7 de Lima Metropolitana y pertenecen a los NSE (niveles socioeconómicos) A o B. De estas 61 personas, 55 personas estabas dispuestas a comprar el producto y les gustaban las compotas. En este punto, se procedió a calcular el consumo promedio anual en litros de las personas a partir de la frecuencia de compra, como se muestra a continuación en la tabla 105:

Tabla 105: Frecuencia de consumo Anual

| Frecuencia de Consumo |  |                                                                             |     |      |  |
|-----------------------|--|-----------------------------------------------------------------------------|-----|------|--|
|                       |  | 1 vez a la semana   2 veces por semana   Litros por semana   Litros por año |     |      |  |
| 0.5 litros            |  |                                                                             |     | 1196 |  |
| 1 litro               |  |                                                                             |     | 728  |  |
| 1.5 litros            |  |                                                                             | 4.5 | 234  |  |
| <b>Total</b>          |  |                                                                             |     | 2158 |  |

A partir de consumo promedio anual, se procede a hallar el consumo promedio al dividir el total de 2158 litros anuales entre las 55 personas. Luego, se multiplica por la densidad promedio de la compota que es de 1.25 Kg/Litro, lo cual se comprobó empíricamente debido a la falta de información pública, y finalmente se divide entre 1000 para convertir los kilogramos en toneladas. Los cálculos se muestran a continuación:

$$
Consumo\,promedio=\frac{2158*1.25}{55*1000}=0.049\,Tn\,anuales/persona
$$

Figura 66: Cálculo del consumo promedio

#### **Anexo F: Puntuación de factores por departamento**

En la tabla 106 se puntúa por factor al departamento de Apurímac:

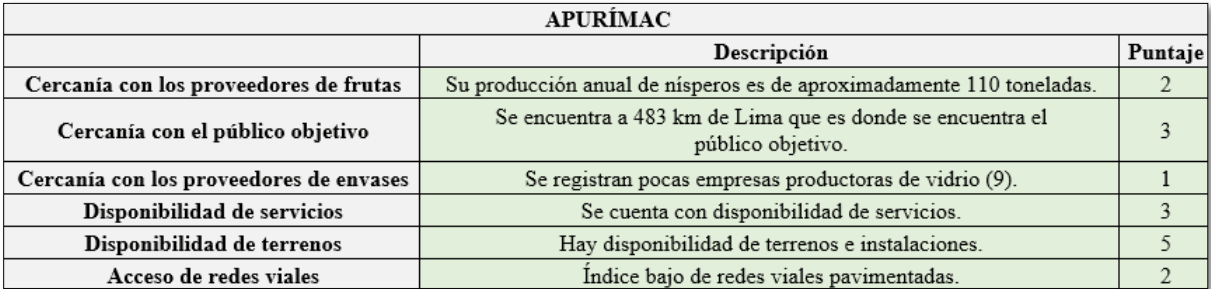

# Tabla 106: Puntuación de Factores de Apurímac

En la tabla 107 se puntúa por factor al departamento de Ayacucho:

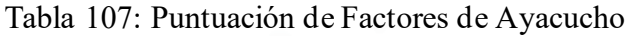

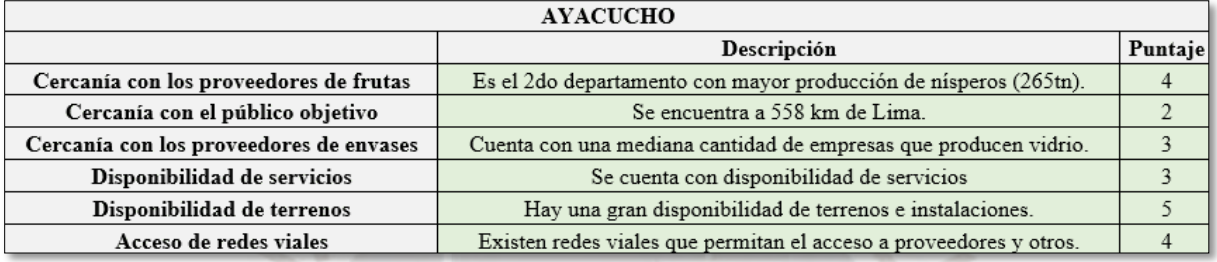

# En la tabla 108 se puntúa por factor al departamento de Huancavelica:

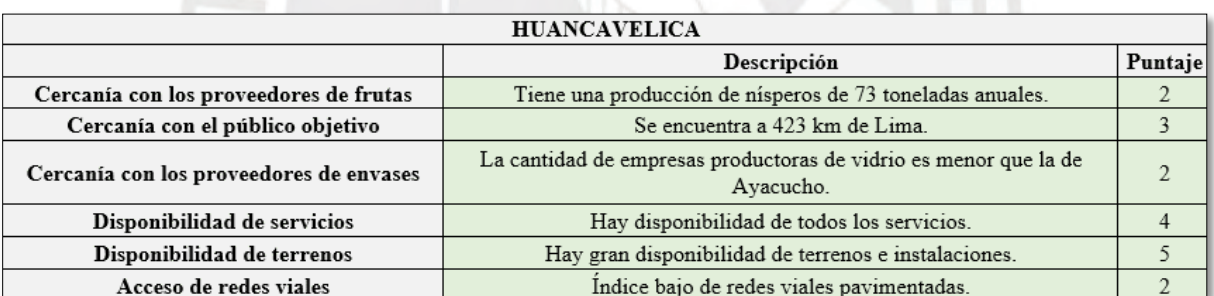

# Tabla 108: Puntuación de Factores de Huancavelica

# En la tabla 109 se puntúa por factor al departamento de La Libertad:

#### Tabla 109:Puntuación de Factores de La Libertad

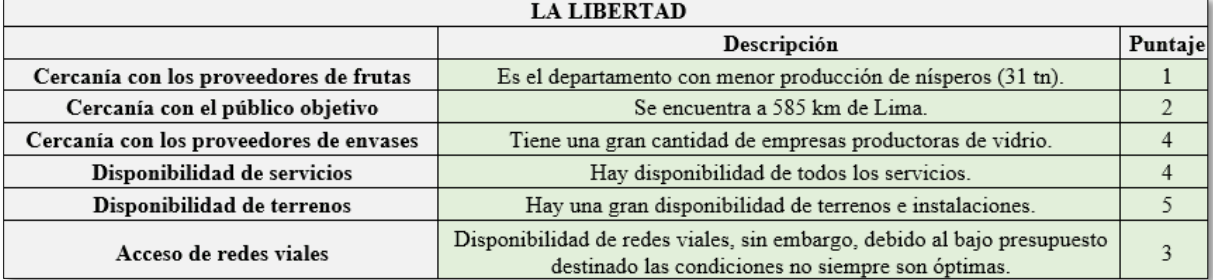

# En la tabla 110 se puntúa por factor al departamento de Cajamarca:

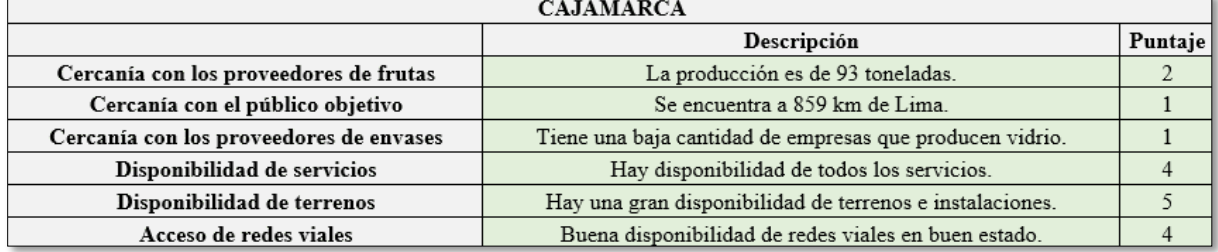

# Tabla 110:Puntuación de Factores de Cajamarca

En la tabla 111 se puntúa por factor al departamento de Lima:

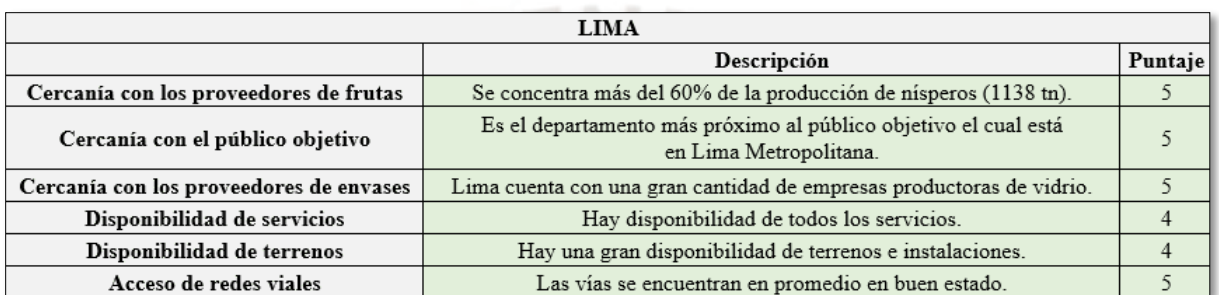

# Tabla 111:Puntuación de Factores de Lima

#### **Anexo G: Denuncias por distrito**

En la tabla 112 se muestra la cantidad de denuncias registradas por cada distrito durante el año 2017:

| 2017                   |           |  |  |  |
|------------------------|-----------|--|--|--|
| Distrito               | Denuncias |  |  |  |
| Cercado de Lima        | 13,948    |  |  |  |
| Los Olivos             | 13,090    |  |  |  |
| Independencia          | 6,186     |  |  |  |
| Puente Piedra          | 4,290     |  |  |  |
| Comas                  | 9,051     |  |  |  |
| Ate                    | 6,630     |  |  |  |
| San Luis               | 2,191     |  |  |  |
| Santa Anita            | 1,824     |  |  |  |
| San Juan de Lurigancho | 12,159    |  |  |  |
| Callao                 | 8,027     |  |  |  |
| Carmen de la Legua     | 449       |  |  |  |
| Ventanilla             | 3,594     |  |  |  |
| Chorrillos             | 6,958     |  |  |  |
| Villa el Salvador      | 4,143     |  |  |  |
| Lurin                  | 1,476     |  |  |  |

Tabla 112: Denuncias por distrito

Fuente: (INEI, Estadísticas de criminalidad, 2017)

#### **Anexo H: Denuncias en promedio por zona**

En la tabla 113 se muestran las denuncias registradas por cada zona de Lima:

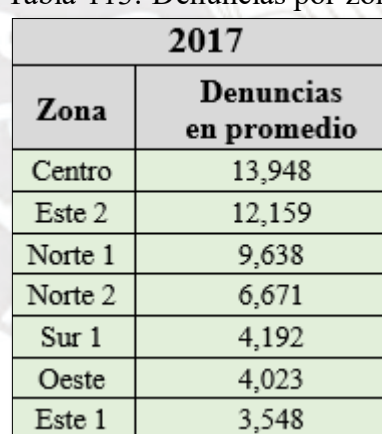

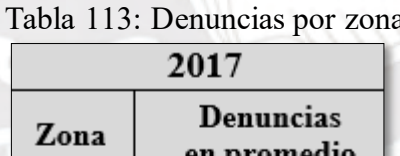

# **Anexo I: Puntuación de factores por distrito**

En la tabla 114 se detalla la asignación de puntajes a cada factor de la zona centro:

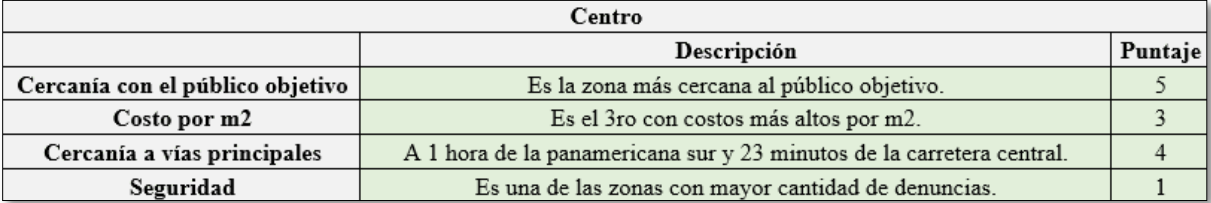

#### Tabla 114: Puntuación de Factores de la Zona Centro

En la tabla 115 se detalla la asignación de puntajes a cada factor de la zona norte 1:

#### Tabla 115: Puntuación de Factores de la Zona Norte 1

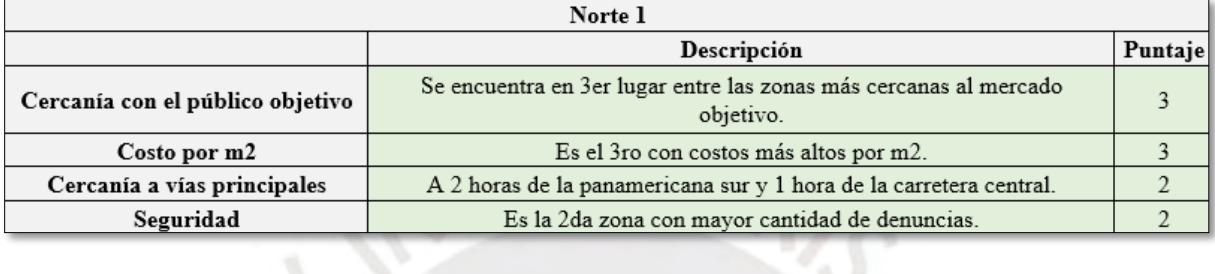

En la tabla 116 se detalla la asignación de puntajes a cada factor de la zona norte 2:

水

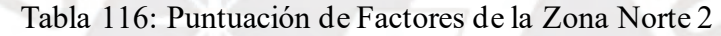

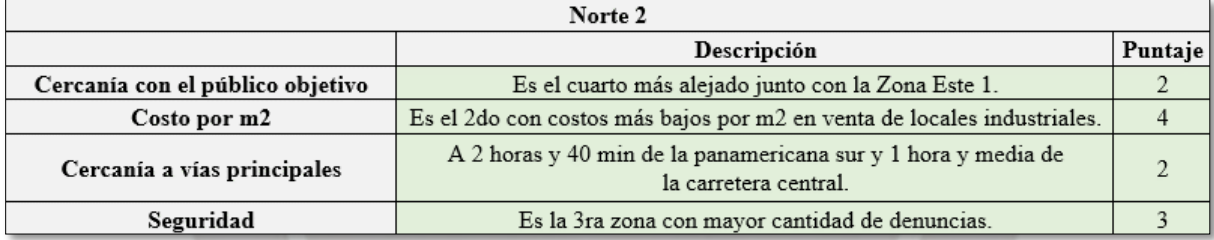

En la tabla 117 se detalla la asignación de puntajes a cada factor de la zona este 1:

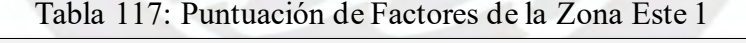

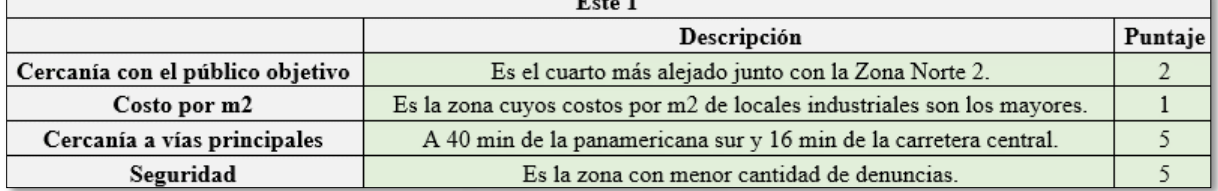

En la tabla 118 se detalla la asignación de puntajes a cada factor de la zona este 2:
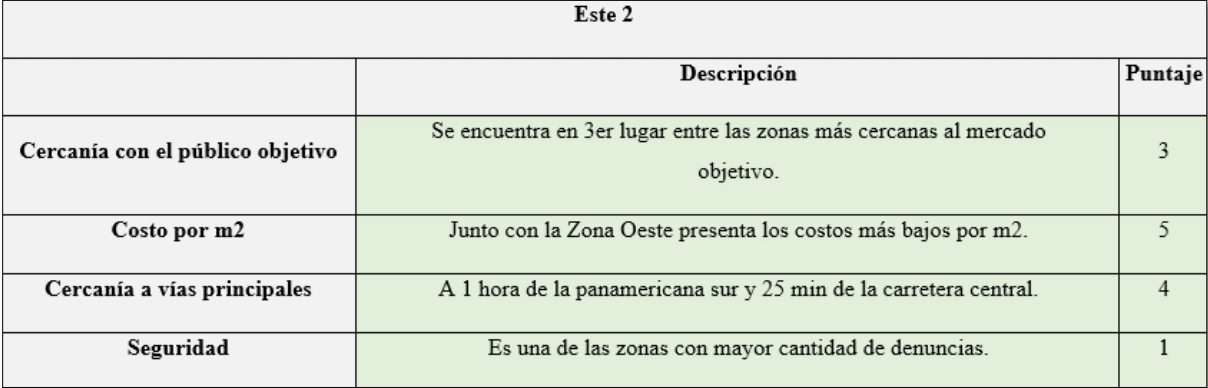

### Tabla 118: Puntuación de Factores de la Zona Este 2

En la tabla 119 se detalla la asignación de puntajes a cada factor de la zona oeste:

### Tabla 119: Puntuación de Factores de la Zona Oeste

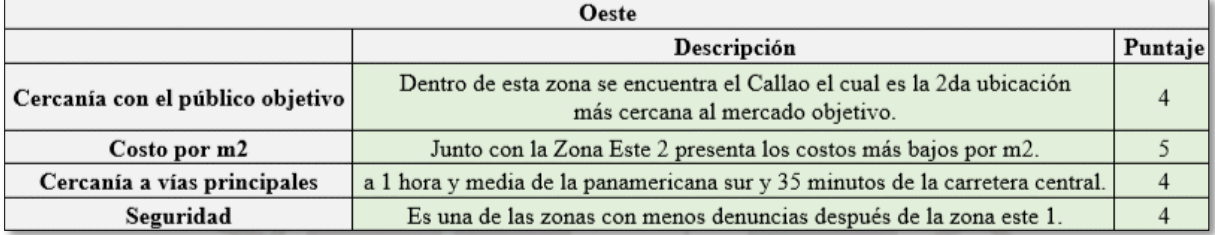

En la tabla 120 se detalla la asignación de puntajes a cada factor de la zona sur 1:

# Tabla 120: Puntuación de Factores de la Zona Sur 1

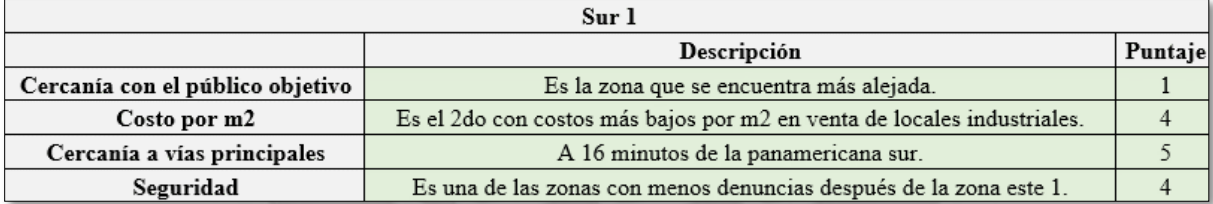

#### **Anexo J: Maquinarias**

Las tablas 121 y 122 muestran con detalle la maquinaria requerida para llevar a cabo el proyecto:

# Tabla 121: Adquisición de maquinaria parte 1

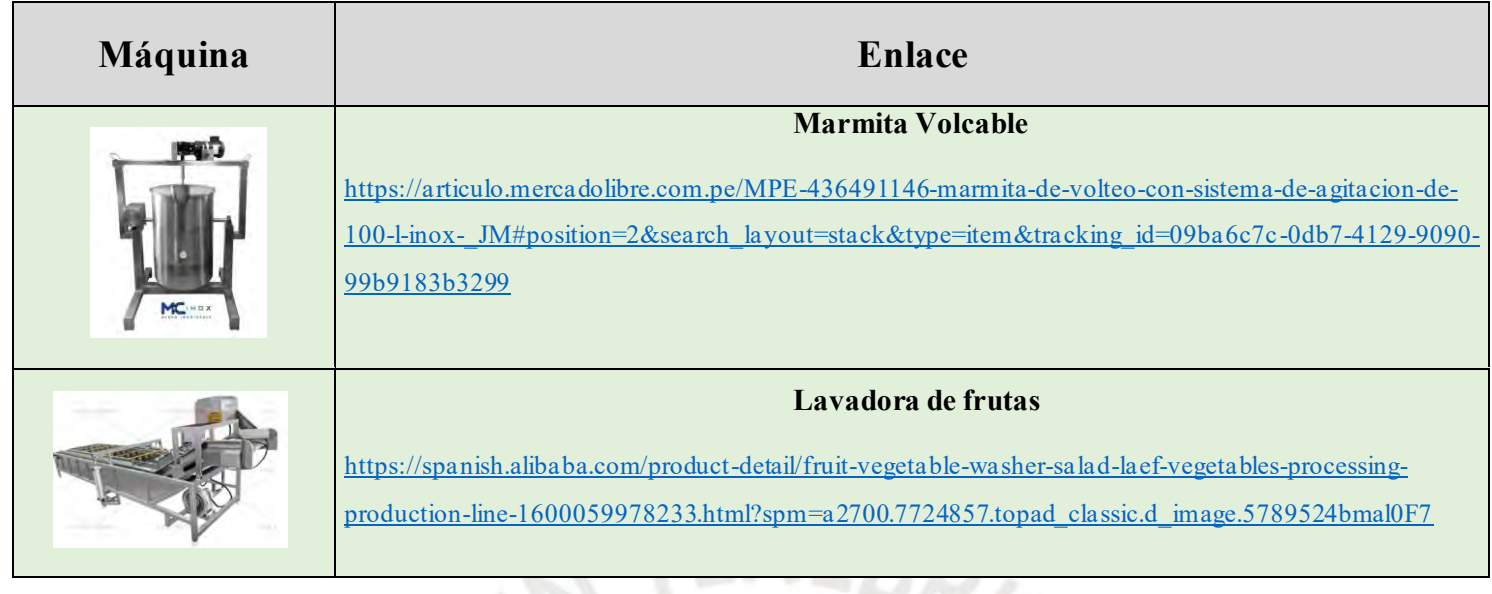

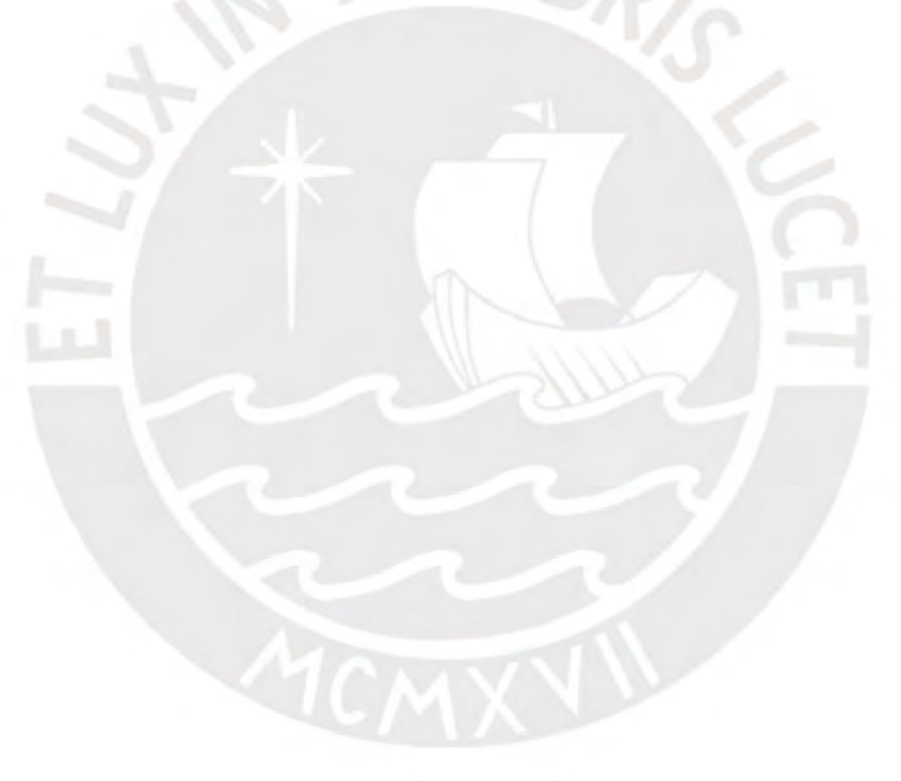

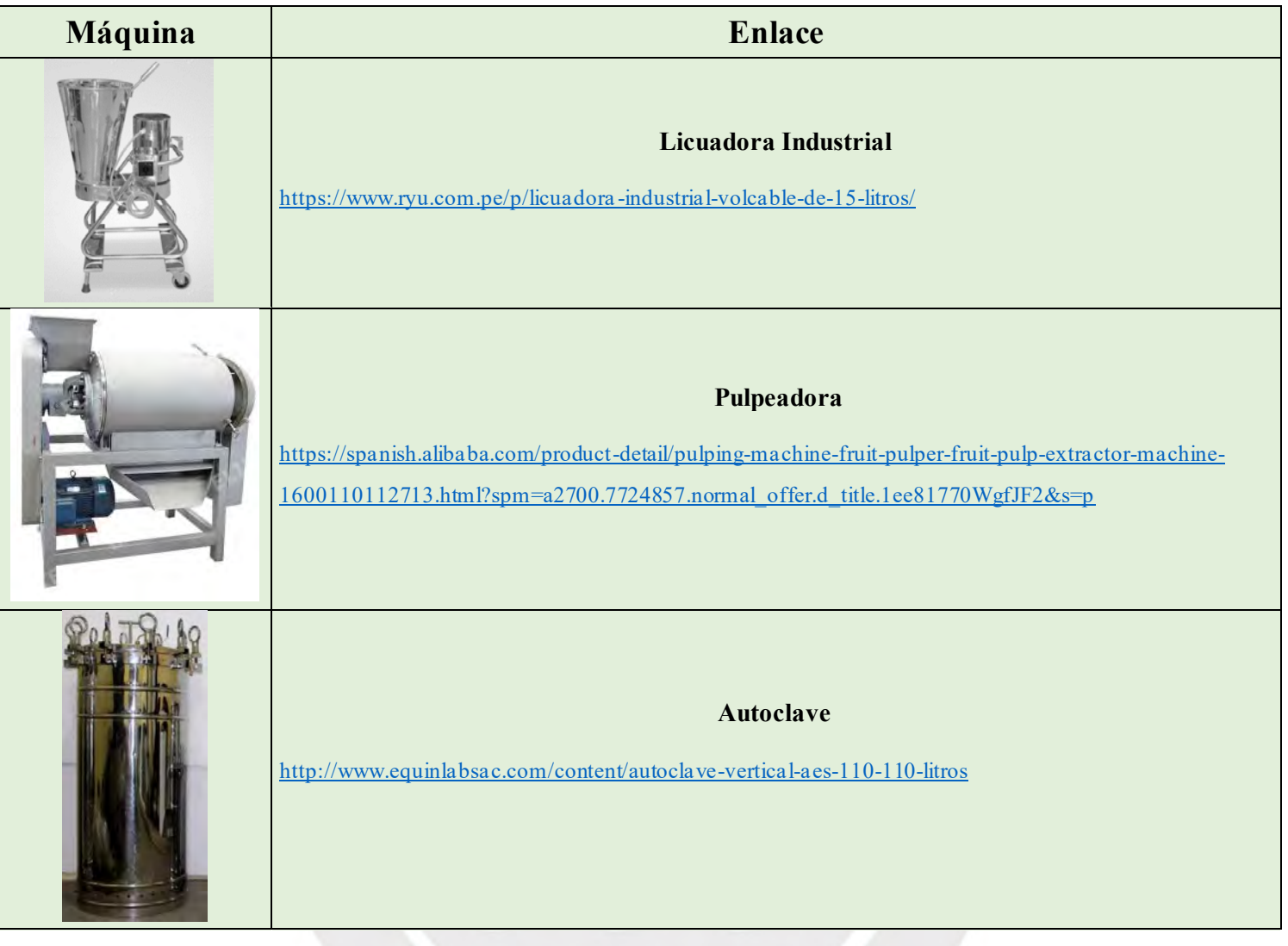

## Tabla 122: Adquisición de maquinaria parte 2

### **Anexo K: Mobiliario**

Las tablas de la 123 a la 127 muestran con detalle el mobiliario requerido para llevar a cabo el proyecto:

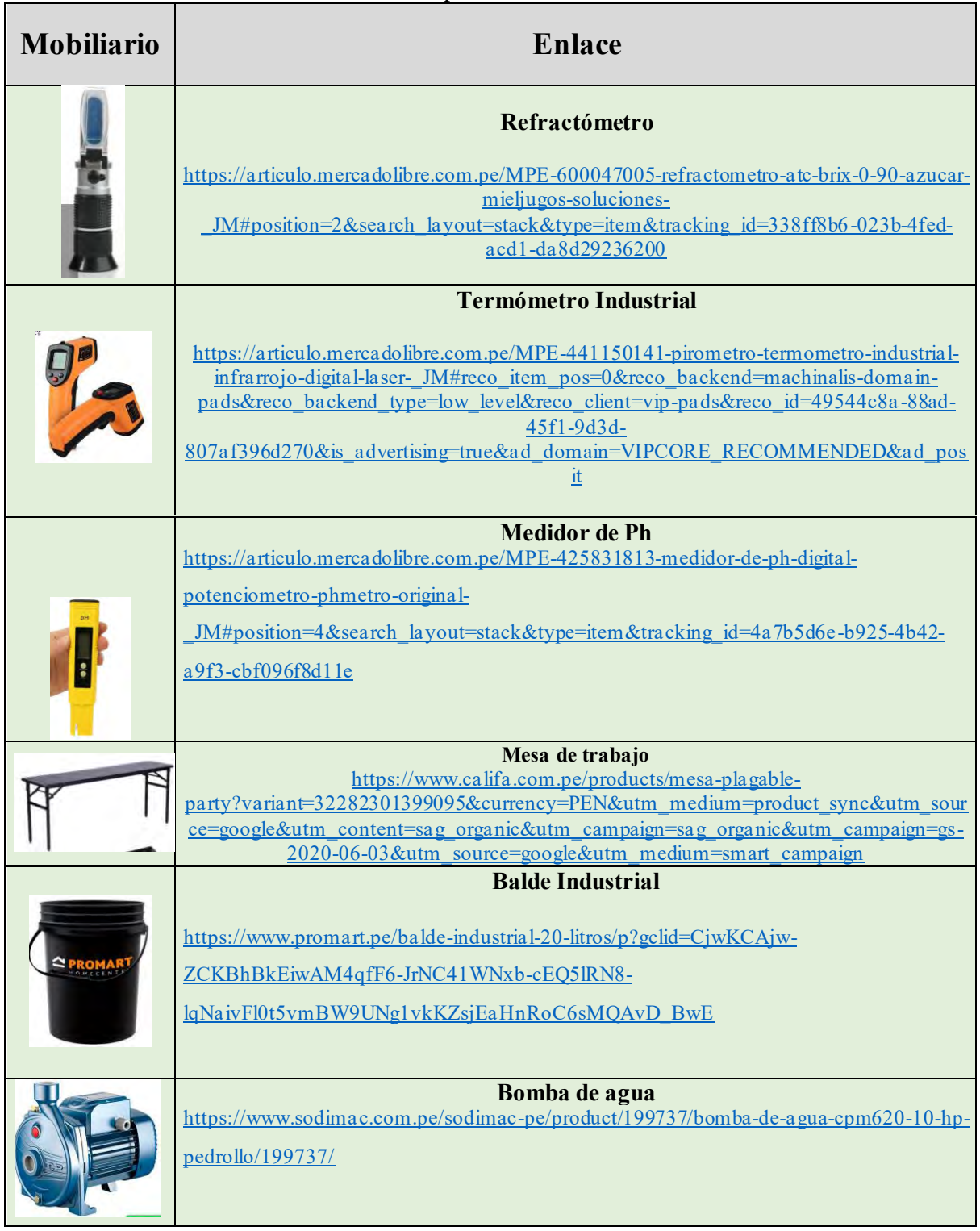

### Tabla 123: Adquisición de Mobiliario 1

En la tabla 124 se muestra la continuación del mobiliario requerido:

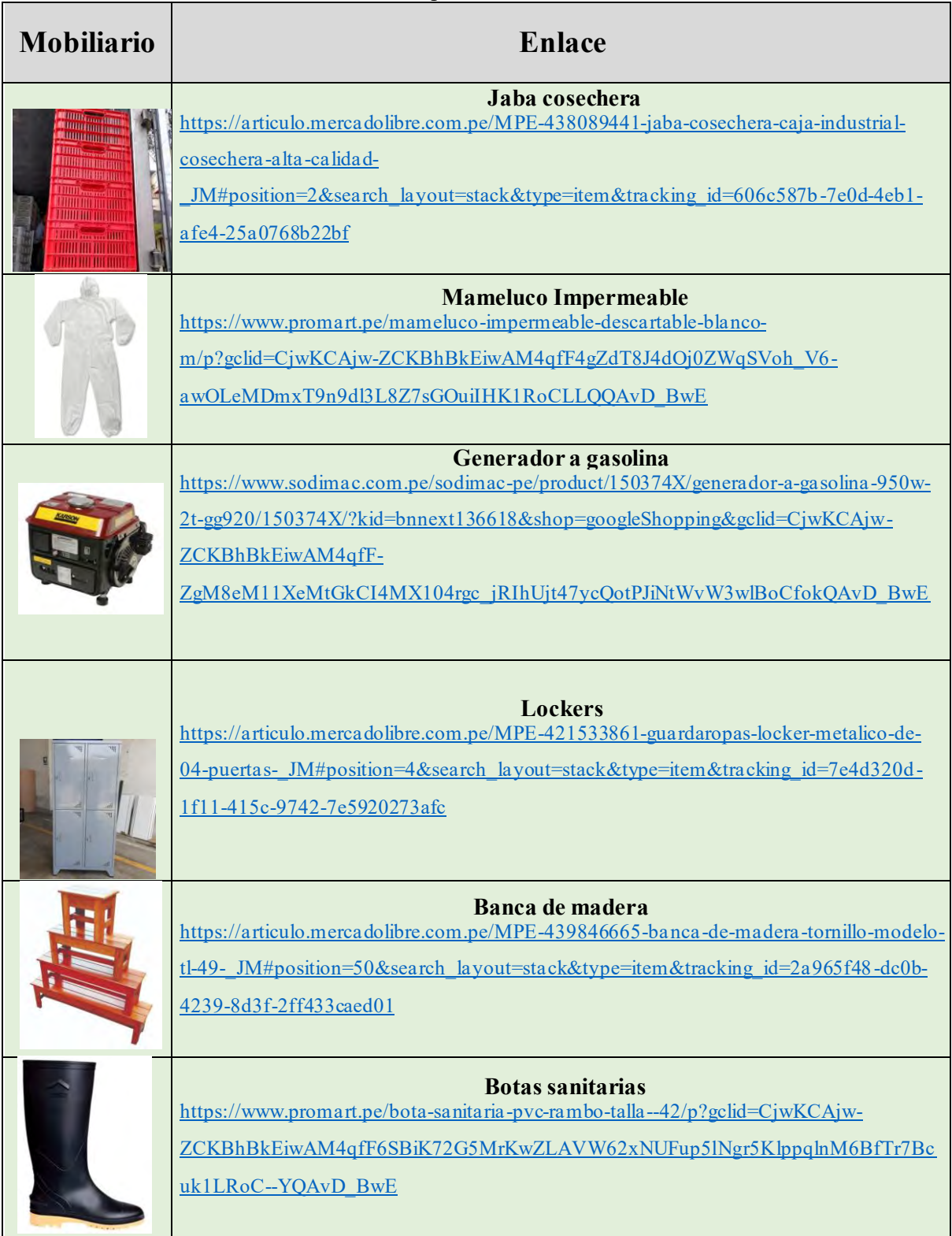

### Tabla 124: Adquisición de Mobiliario 2

En la tabla 125 se muestra la tercera parte del equipo mobiliario necesario:

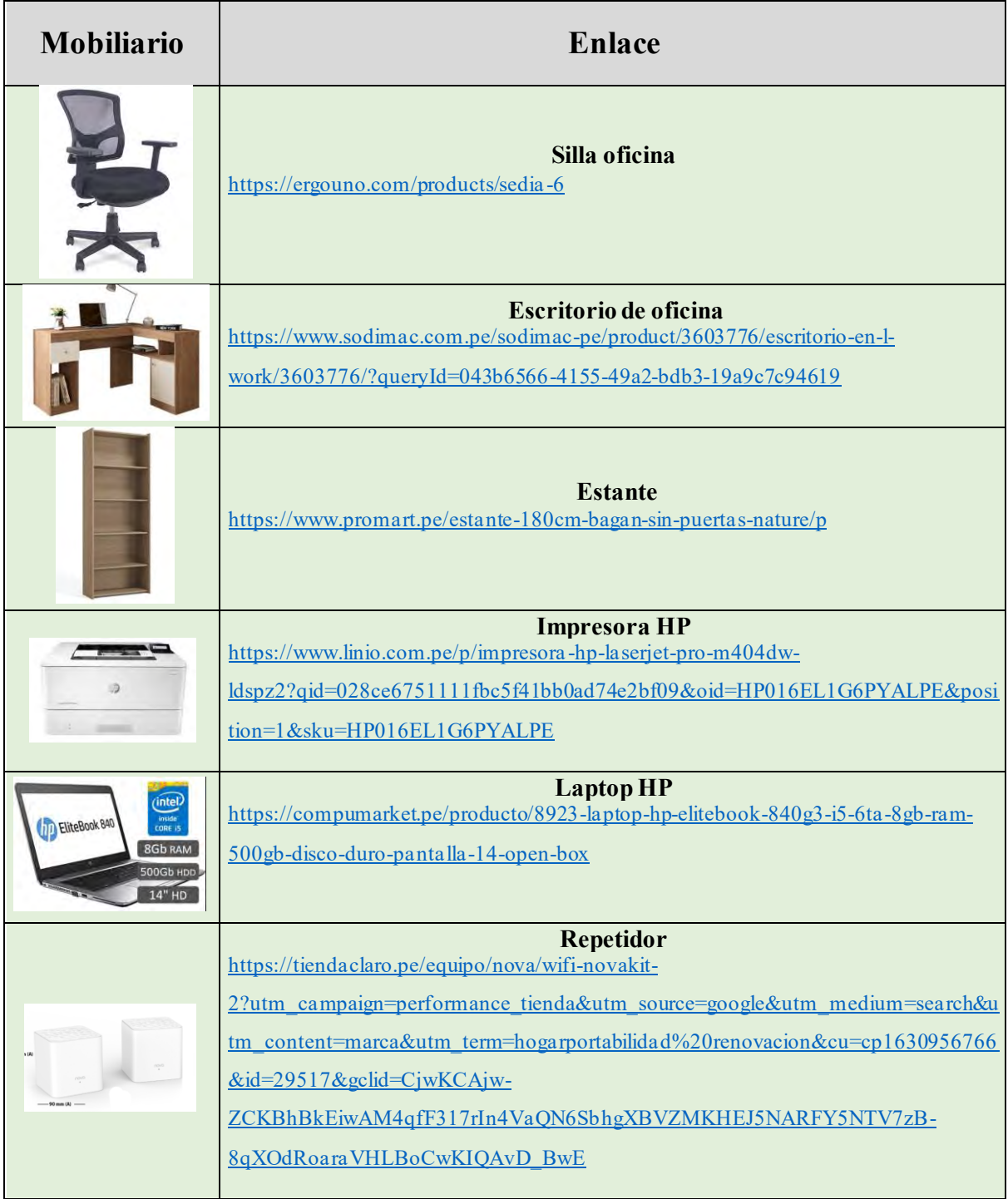

### Tabla 125: Adquisición de Mobiliario 3

En la siguiente tabla, se muestra la cuarta parte del mobiliario requerido y sus respectivos enlaces:

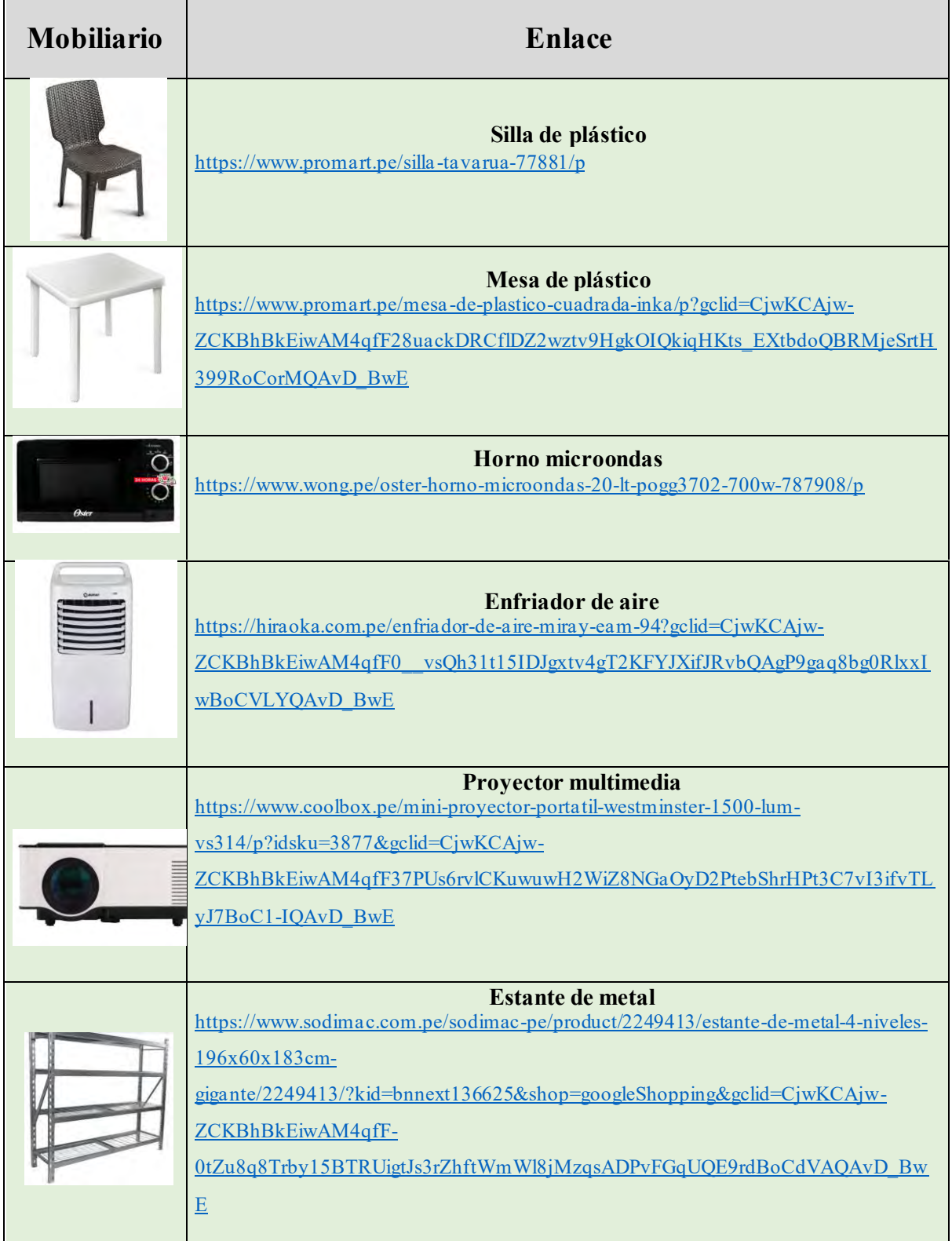

### Tabla 126: Adquisición de Mobiliario 4

En la última tabla se presenta lo restante del mobiliario requerido para el proyecto:

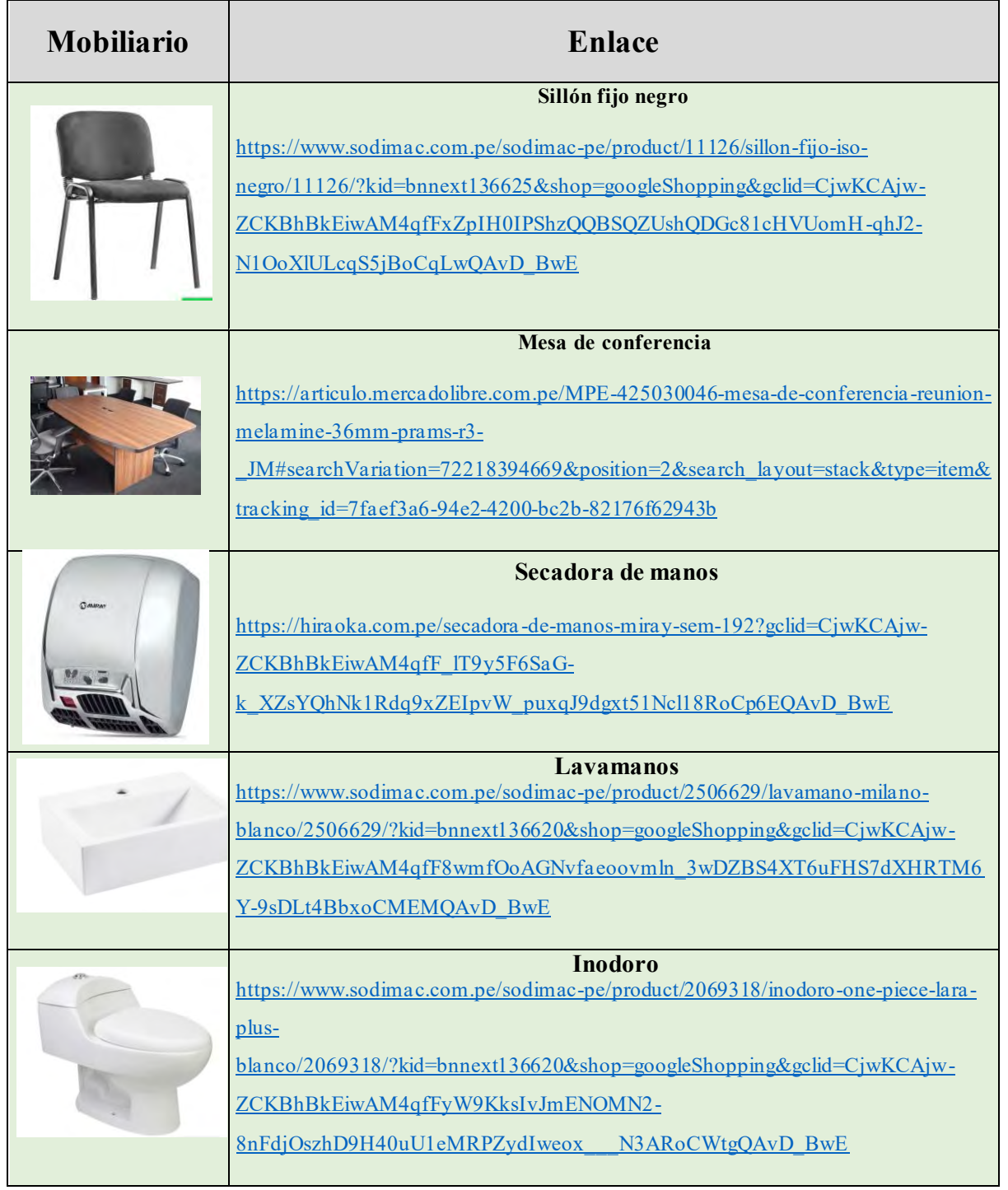

# Tabla 127: Adquisición de Mobiliario 5

### **Anexo L: Método de Guerchet para el Área de Producción**

En las tablas 128, 129 y 130 se muestra el cálculo del área requerida para el área de producción según el método de Guerchet:

|                             |                       |       |                |                |                          | Recepción, selección y limpieza |      |                              |                |      |                |      |               |              |           |           |
|-----------------------------|-----------------------|-------|----------------|----------------|--------------------------|---------------------------------|------|------------------------------|----------------|------|----------------|------|---------------|--------------|-----------|-----------|
|                             | Producción            | N     | N              | Largo<br>(L)   | Ancho<br>(A)             | Altura<br>(H)                   | SS   | <b>Area</b><br>Total<br>(AT) | SG             |      | $AT*H$ SS+SG   | hf.  | hm            | $\mathbf{K}$ | <b>SE</b> | ST.       |
|                             | <b>Baldes</b>         | 4.00  | 4.00           | 0.30           | 0.30                     | 0.40                            | 0.09 | 0.36                         | 0.36           | 0.14 | 0.45           |      |               |              |           |           |
| Elementos                   | Jabas                 | 30.00 | 4.00           | 0.50           | 0.30                     | 0.30                            | 0.15 | 4.50                         | 0.60           | 1.35 | 0.75           |      |               |              |           |           |
| <b>Móviles</b>              | Operarios             | 8.00  |                | ۰              | $\overline{a}$           | 1.65                            | 0.50 | 4.00                         | $\overline{a}$ | 6.60 | $\overline{a}$ | 1.09 | 0.56          | 0.25         |           |           |
| E. Fijos                    | Lavadora<br>de frutas | 1.00  | 2.00           | 4.00           | 1.58                     | 1.00                            | 6.32 | 6.32                         | 12.64          | 6.32 | 18.96          |      |               |              | 4.83      | 23.79     |
|                             | Mesas de<br>trabajo   | 2.00  | 4.00           | 2.00           | 0.70                     | 1.20                            | 1.40 | 2.80                         | 5.60           | 3.36 | 7.00           |      |               |              | 1.78      | 17.57     |
| Total                       |                       |       |                |                |                          |                                 |      |                              |                |      |                |      |               |              |           | 41.36     |
|                             |                       |       |                |                |                          |                                 |      | Acondicionado                |                |      |                |      |               |              |           |           |
|                             | Producción            | N     | N              | Largo<br>(L)   | Ancho<br>(A)             | Altura<br>(H)                   | SS   | Area<br>Total<br>(AT)        | SG             |      | $AT*H$ SS+SG   | hf   | hm            | K            | <b>SE</b> | ST        |
| Elementos<br><b>Móviles</b> | Operarios             | 6.00  | $\overline{a}$ | $\overline{a}$ | $\overline{a}$           | 1.65                            | 0.50 | 3.00                         | L,             | 4.95 |                | 1.20 | 1.65          | 0.69         |           |           |
| E. Fijos                    | Mesas de<br>trabajo   | 1.00  | 4.00           | 2.00           | 0.70                     | 1.20                            | 1.40 | 1.40                         | 5.60           | 1.68 | 7.00           |      |               |              | 4.81      | 11.81     |
| Total                       |                       |       |                |                |                          |                                 |      |                              |                |      |                |      |               |              |           | 11.81     |
|                             |                       |       |                |                |                          |                                 |      | Escaldado                    |                |      |                |      |               |              |           |           |
|                             | Producción            | N     | N              | Largo<br>(L)   | Ancho<br>(A)             | Altura<br>(H)                   | SS   | Area<br>Total<br>(AT)        | SG             |      | $AT*H$ SS+SG   | hf   | hm            | $\mathbf{K}$ | <b>SE</b> | <b>ST</b> |
| <b>Elementos</b><br>Móviles | Operarios             | 2.00  | $\overline{a}$ |                | $\overline{\phantom{0}}$ | 1.65                            | 0.50 | 1.00                         | $\overline{a}$ | 1.65 |                |      | $0.50$   1.65 | 1.65         |           |           |
| E. Fijos                    | Marmita               | 1.00  | 4.00           | 0.50           | 0.50                     | 0.50                            | 0.25 | 0.25                         | 1.00           | 0.13 | 1.25           |      |               |              | 2.06      | 3.31      |
| Total                       |                       |       |                |                |                          |                                 |      |                              |                |      |                |      |               |              |           | 3.31      |

Tabla 128: Guerchet para el Área de Producción parte 1

|                                    |                         |      |                              |                          |                          | Control de calidad y estandarizado |      |                       |                |      |                          |      |      |              |           |           |
|------------------------------------|-------------------------|------|------------------------------|--------------------------|--------------------------|------------------------------------|------|-----------------------|----------------|------|--------------------------|------|------|--------------|-----------|-----------|
|                                    | Producción              | N    | N                            | Largo<br>(L)             | Ancho<br>(A)             | Altura<br>(H)                      | SS   | Area<br>Total<br>(AT) | SG-            |      | $AT*H$ SS+SG             | hf   | hm   | $\mathbf{K}$ | <b>SE</b> | ST        |
| <b>Elementos</b><br>Móviles        | Operarios               | 2.00 | $\overline{\phantom{a}}$     | $\overline{\phantom{0}}$ | -                        | 1.65                               | 0.50 | 1.00                  | ÷,             | 1.65 | $\overline{\phantom{0}}$ | 1.20 | 1.65 | 0.69         |           |           |
| E. Fijos                           | Mesa de<br>trabajo      | 1.00 | 4.00                         | 2.00                     | 0.70                     | 1.20                               | 1.40 | 1.40                  | 5.60           | 1.68 | 7.00                     |      |      |              | 4.81      | 11.81     |
| Total                              |                         |      |                              |                          |                          |                                    |      |                       |                |      |                          |      |      |              |           | 11.81     |
|                                    |                         |      |                              |                          |                          |                                    |      | Refinado              |                |      |                          |      |      |              |           |           |
|                                    | Producción              | N    | N                            | Largo<br>(L)             | Ancho<br>(A)             | Altura<br>(H)                      | SS   | Area<br>Total<br>(AT) | SG             |      | $AT*H$ SS+SG             | hf   | hm   | K            | <b>SE</b> | <b>ST</b> |
| Elementos<br><b>Móviles</b>        | Operarios               | 2.00 | $\overline{a}$               | $\overline{a}$           | $\overline{a}$           | 1.65                               | 0.50 | 1.00                  | L,             | 1.65 | -                        | 1.56 | 1.65 | 0.53         |           |           |
| E. Fijos                           | Pulpeadora              | 2.00 | 4.00                         | 1.34                     | 0.45                     | 1.56                               | 0.60 | 1.21                  | 2.41           | 1.88 | 3.02                     |      |      |              | 1.59      | 9.22      |
| Total                              |                         | 9.22 |                              |                          |                          |                                    |      |                       |                |      |                          |      |      |              |           |           |
|                                    |                         |      |                              |                          |                          |                                    |      | Procesado             |                |      |                          |      |      |              |           |           |
|                                    | Producción              | N    | N                            | Largo<br>(L)             | Ancho<br>(A)             | Altura<br>(H)                      | SS   | Area<br>Total<br>(AT) | SG             |      | $AT*H$ SS+SG             | hf   | hm   | $\mathbf{K}$ | <b>SE</b> | ST        |
| <b>Elementos</b><br><b>Móviles</b> | Operarios               | 1.00 | $\qquad \qquad \blacksquare$ | $\overline{\phantom{0}}$ | $\overline{\phantom{0}}$ | 1.65                               | 0.50 | 0.50                  | $\overline{a}$ | 0.83 | $\overline{\phantom{0}}$ |      |      |              |           |           |
|                                    | <b>Baldes</b>           | 4.00 | 4.00                         | 0.30                     | 0.30                     | 0.40                               | 0.09 | 0.36                  | 0.36           | 0.14 | 0.45                     | 0.52 | 1.65 | 1.59         | 0.71      | 4.66      |
| E. Fijos                           | Licuadora<br>Industrial | 1.00 | 4.00                         | 0.60                     | 0.60                     | 1.00                               | 0.36 | 0.36                  | 1.44           | 0.36 | 1.80                     |      |      |              | 2.86      | 4.66      |
| Total                              |                         |      |                              |                          |                          |                                    |      |                       |                |      |                          |      |      |              |           | 9.31      |

Tabla 129: Guerchet para el Área de Producción parte 2

|                                    |                    |             |                          |                          |                |               |      | Concentrado             |                          |        |                |      |    |               |           |           |
|------------------------------------|--------------------|-------------|--------------------------|--------------------------|----------------|---------------|------|-------------------------|--------------------------|--------|----------------|------|----|---------------|-----------|-----------|
|                                    | Producción         | $\mathbf N$ | N                        | Largo<br>(L)             | Ancho<br>(A)   | Altura<br>(H) | SS   | Area<br>Total<br>(AT)   | SG                       |        | $AT*H$ SS+SG   | hf   | hm | K             | <b>SE</b> | <b>ST</b> |
| <b>Elementos</b><br>Móviles        | Operarios          | 2.00        | $\overline{\phantom{0}}$ | $\overline{\phantom{a}}$ | ٠              | 1.65          | 0.50 | 1.00                    | $\overline{a}$           | 1.65   |                | 0.50 |    | $1.65$   1.65 |           |           |
| E. Fijos                           | Marmita            | 1.00        | 4.00                     | 0.50                     | 0.50           | 0.50          | 0.25 | 0.25                    | 1.00                     | 0.13   | 1.25           |      |    |               | 2.06      | 3.31      |
| Total                              |                    |             |                          |                          |                |               |      |                         |                          |        |                |      |    |               |           | 3.31      |
|                                    |                    |             |                          |                          |                |               |      | Envasado y pasteurizado |                          |        |                |      |    |               |           |           |
|                                    | Producción         | N           | N                        | Largo<br>(L)             | Ancho<br>(A)   | Altura<br>(H) | SS   | Area<br>Total<br>(AT)   | SG                       | $AT*H$ | $SS+SG$        | hf   | hm | K             | <b>SE</b> | ST        |
| <b>Elementos</b><br><b>Móviles</b> | Operarios          | 4.00        | $\overline{\phantom{0}}$ | $\overline{\phantom{a}}$ | $\overline{a}$ | 1.65          | 0.50 | 2.00                    | $\overline{a}$           | 3.30   | $\overline{a}$ |      |    |               |           |           |
| E. Fijos                           | Mesa de<br>trabajo | 1.00        | 4.00                     | 2.00                     | 0.70           | 1.20          | 1.40 | 1.40                    | 5.60                     | 1.68   | 7.00           | 1.23 |    | $1.65$ 0.67   | 4.69      | 11.69     |
|                                    | Autoclave          | 1.00        | 4.00                     | 0.73                     | 0.63           | 1.33          | 0.46 | 0.46                    | 1.84                     | 0.61   | 2.30           |      |    |               | 1.54      | 3.84      |
| Total                              |                    |             |                          |                          |                |               |      |                         |                          |        |                |      |    |               |           | 15.53     |
|                                    |                    |             |                          |                          |                |               |      | Enfriado                |                          |        |                |      |    |               |           |           |
|                                    | Producción         | N           | N                        | Largo<br>(L)             | Ancho<br>(A)   | Altura<br>(H) | SS   | Area<br>Total<br>(AT)   | SG                       |        | $AT*H $ SS+SG  | hf   | hm | K             | <b>SE</b> | ST        |
| <b>Elementos</b><br><b>Móviles</b> | Operarios          | 2.00        | $\overline{\phantom{a}}$ | $\overline{a}$           | $\overline{a}$ | 1.65          | 0.50 | 1.00                    | $\overline{a}$           | 1.65   |                | 0.40 |    | $1.65$ 2.06   |           |           |
| E. Fijos                           | <b>Baldes</b>      | 4.00        | 4.00                     | 0.30                     | 0.30           | 0.40          | 0.09 | 0.36                    | 0.36                     | 0.14   | 0.45           |      |    |               | 0.93      | 5.51      |
| Total                              |                    |             |                          |                          |                |               |      |                         |                          |        |                |      |    |               |           | 5.51      |
|                                    |                    |             |                          |                          |                |               |      | Etiquetado y almacenado |                          |        |                |      |    |               |           |           |
|                                    | Producción         | $\mathbf N$ | N                        | Largo<br>(L)             | Ancho<br>(A)   | Altura<br>(H) | SS   | Area<br>Total<br>(AT)   | SG                       |        | $AT*H$ SS+SG   | hf   | hm | K             | <b>SE</b> | <b>ST</b> |
| <b>Elementos</b><br>Móviles        | Operarios          | 4.00        | $\overline{\phantom{0}}$ | $\overline{\phantom{a}}$ | $\overline{a}$ | 1.65          | 0.50 | 2.00                    | $\overline{\phantom{a}}$ | 3.30   |                | 1.20 |    | $1.65$ 0.69   |           |           |
| E. Fijos                           | Mesa de<br>trabajo | 1.00        | 4.00                     | 2.00                     | 0.70           | 1.20          | 1.40 | 1.40                    | 5.60                     | 1.68   | 7.00           |      |    |               | 4.81      | 11.81     |
| Total                              |                    |             |                          |                          |                |               |      |                         |                          |        |                |      |    |               |           | 11.81     |

Tabla 130: Guerchet para el Área de Producción parte 3

# **Anexo M: Método de Guerchet para la Planta**

En las tablas 131, 132 y 133 se muestra el cálculo del área requerida para la planta según el método de Guerchet:

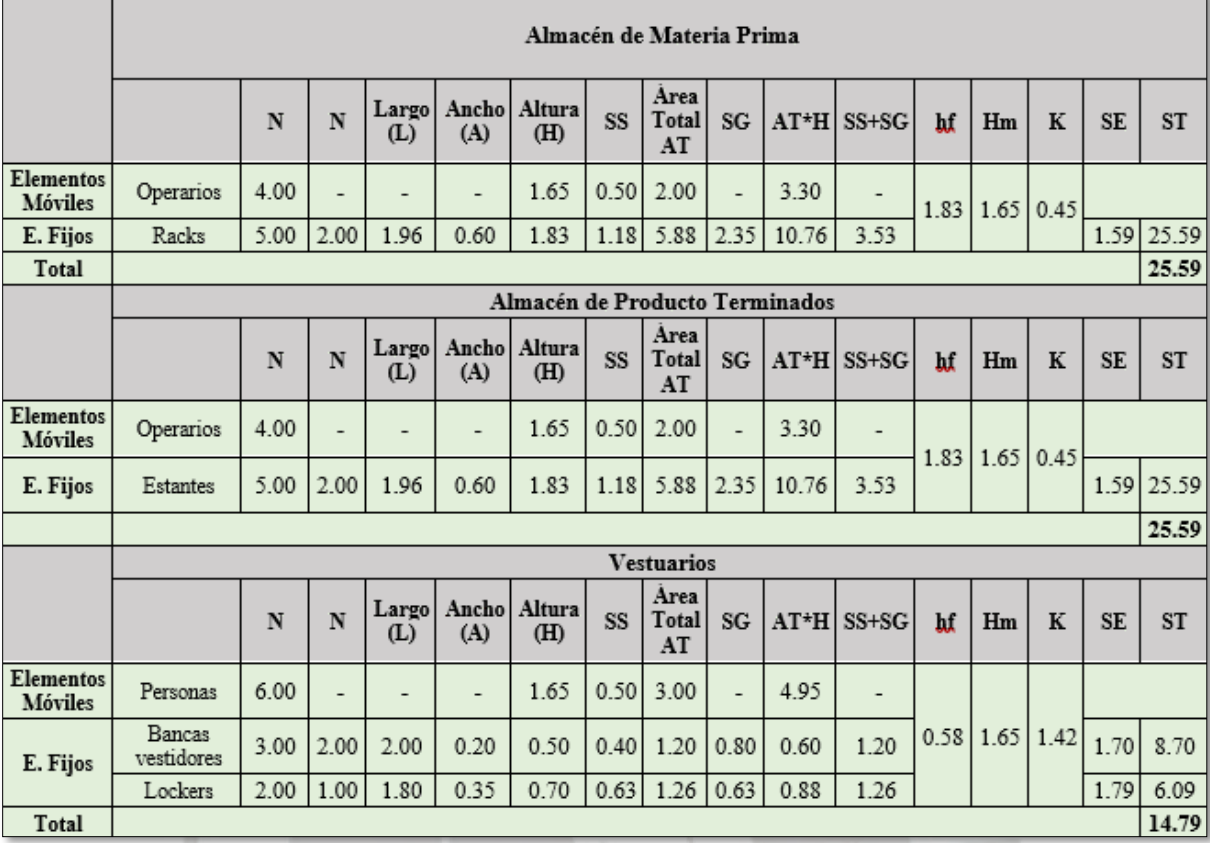

# Tabla 131: Guerchet de la Planta parte 1

 $\mathsf{r}$ 

|                                    |                      |             |                          |                          |                           |               |      | Comedor                    |                |       |                          |      |      |               |           |           |
|------------------------------------|----------------------|-------------|--------------------------|--------------------------|---------------------------|---------------|------|----------------------------|----------------|-------|--------------------------|------|------|---------------|-----------|-----------|
|                                    |                      | N           | N                        | Largo<br>(L)             | Ancho <sup>l</sup><br>(A) | Altura<br>(H) | SS   | Àrea<br><b>Total</b><br>AT | SG             |       | $AT*H$ SS+SG             | hf   | Hm   | K             | <b>SE</b> | <b>ST</b> |
| <b>Elementos</b><br><b>Móviles</b> | Personas             | 10.00       |                          |                          | $\overline{a}$            | 1.65          | 0.50 | 5.00                       | $\overline{a}$ | 8.25  | $\overline{a}$           |      |      |               |           |           |
|                                    | Sillas               | 18.00       | 3.00                     | 0.40                     | 0.40                      | 0.50          | 0.16 | 2.88                       | 0.48           | 1.44  | 0.64                     | 5.83 |      | $1.65$ 0.14   | 0.09      | 13.15     |
| E. Fijos                           | Mesas<br>comedor     | 6.00        | 4.00                     | 0.50                     | 0.50                      | 0.70          | 0.25 | 1.50                       | 1.00           | 1.05  | 1.25                     |      |      |               | 0.18      | 8.56      |
|                                    | Microondas           | 4.00        | 1.00                     | 0.40                     | 0.50                      | 0.30          | 0.20 | 0.80                       | 0.20           | 0.24  | 0.40                     |      |      |               | 0.06      | 1.83      |
| Total                              |                      |             |                          |                          |                           |               |      |                            |                |       |                          |      |      |               |           | 23.54     |
|                                    |                      |             |                          |                          |                           |               |      | Área Administrativa        |                |       |                          |      |      |               |           |           |
|                                    |                      | $\mathbf N$ | N                        | Largo<br>(L)             | Ancho<br>(A)              | Altura<br>(H) | SS   | Area<br>Total<br>AT        | SG             |       | $AT*H$ SS+SG             | hf   | Hm   | K             | <b>SE</b> | ST        |
| <b>Elementos</b><br>Móviles        | Trabajadores         | 15.00       |                          |                          | $\overline{\phantom{0}}$  | 1.65          | 0.50 | 7.50                       | $\overline{a}$ | 12.38 | -                        |      |      |               |           |           |
|                                    | Sillas de<br>oficina | 15.00       | 4.00                     | 0.40                     | 0.40                      | 0.50          | 0.16 | 2.40                       | 0.64           | 1.20  | 0.80                     | 0.68 | 1.65 | 1.21          | 0.97      | 26.57     |
| E. Fijos                           | Mesas de<br>oficina  | 15.00       | 4.00                     | 0.60                     | 0.30                      | 0.70          | 0.18 | 2.70                       | 0.72           | 1.89  | 0.90                     |      |      |               | 1.09      | 29.90     |
|                                    | Estantes             | 4.00        | 1.00                     | 1.20                     | 0.30                      | 1.80          | 0.36 | 1.44                       | 0.36           | 2.59  | 0.72                     |      |      |               | 0.87      | 6.38      |
| Total                              |                      |             |                          |                          |                           |               |      |                            |                |       |                          |      |      |               |           | 62.85     |
|                                    |                      |             |                          |                          |                           |               |      | Servicios Higiénicos       |                |       |                          |      |      |               |           |           |
|                                    |                      | $\mathbf N$ | N                        | Largo<br>(L)             | Ancho<br>(A)              | Altura<br>(H) | SS   | Àrea<br><b>Total</b><br>AT | SG             |       | $AT*H$ SS+SG             | hf   | Hm   | K             | <b>SE</b> | ST        |
| <b>Elementos</b><br><b>Móviles</b> | Personas             | 5.00        | $\overline{\phantom{0}}$ | $\overline{\phantom{0}}$ | $\overline{\phantom{0}}$  | 1.65          | 0.50 | 2.50                       | ۳              | 4.13  | $\overline{\phantom{a}}$ |      |      |               |           |           |
|                                    | Secadora de<br>manos | 1.00        | 1.00                     | 0.20                     | 0.30                      | 0.30          | 0.06 | 0.06                       | 0.06           | 0.02  | 0.12                     | 0.50 |      | $1.65$   1.67 | 0.20      | 0.32      |
| E. Fijos                           | Lavaderos            | 2.00        | 3.00                     | 0.50                     | 0.50                      | 1.20          | 0.25 | 0.50                       | 0.75           | 0.60  | 1.00                     |      |      |               | 1.67      | 5.33      |
|                                    | Inodoros             | 4.00        | 3.00                     | 0.40                     | 0.40                      | 0.50          | 0.16 | 0.64                       | 0.48           | 0.32  | 0.64                     |      |      |               | 1.07      | 6.82      |
| Total                              |                      |             |                          |                          |                           |               |      |                            |                |       |                          |      |      |               |           | 12.47     |

Tabla 132: Guerchet de la Planta parte 2

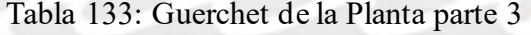

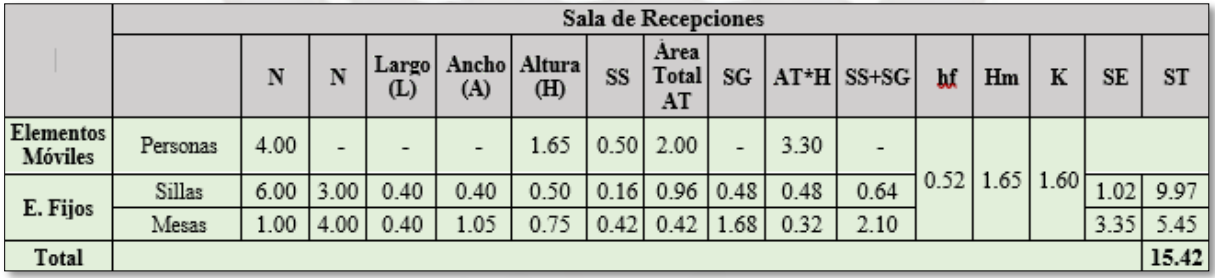

#### **Anexo N: Valores y descripciones de los índices de la matriz IRA**

En la tabla 134 se muestran los niveles de alcance que se utilizarán en la elaboración de la matriz IRA:

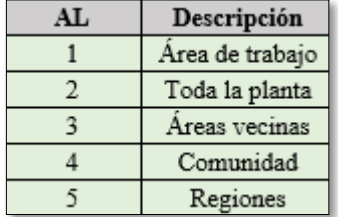

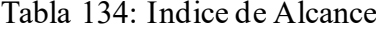

En la tabla 135 se detallarán los índices de frecuencia:

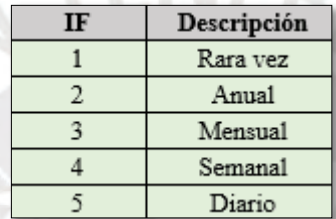

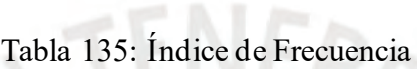

El índice de control se muestra en la tabla 136:

La

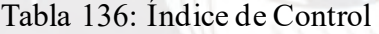

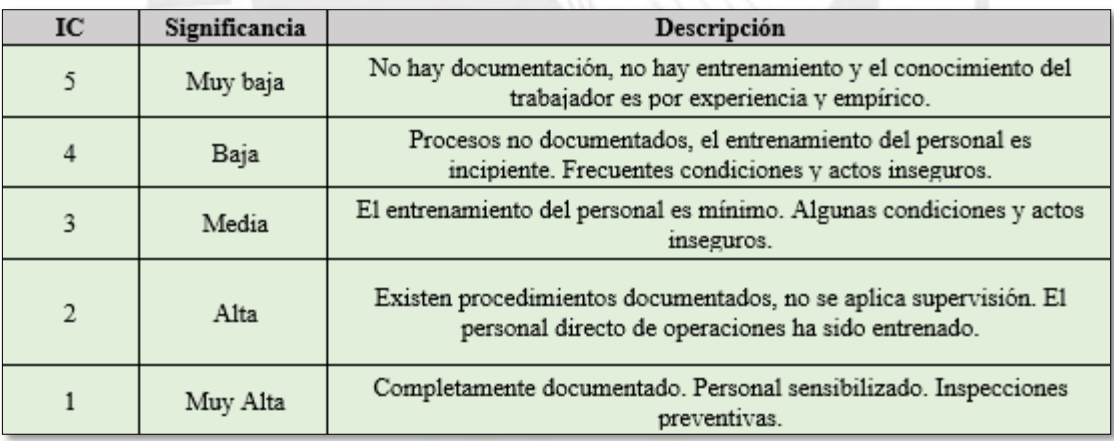

En la tabla 137 se observa el índice de seguridad:

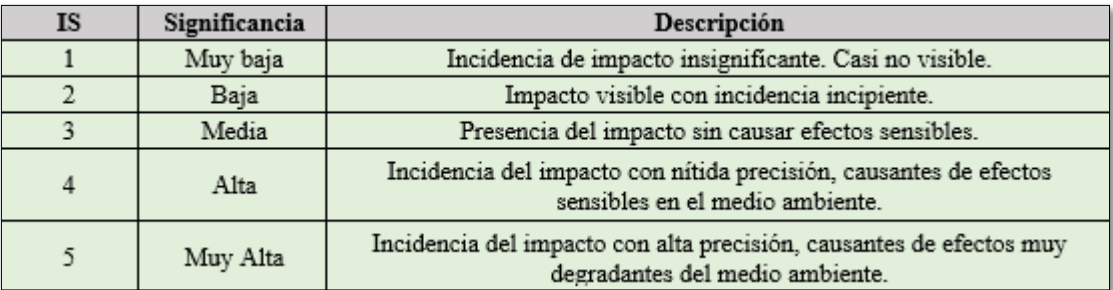

# Tabla 137: Índice de Seguridad

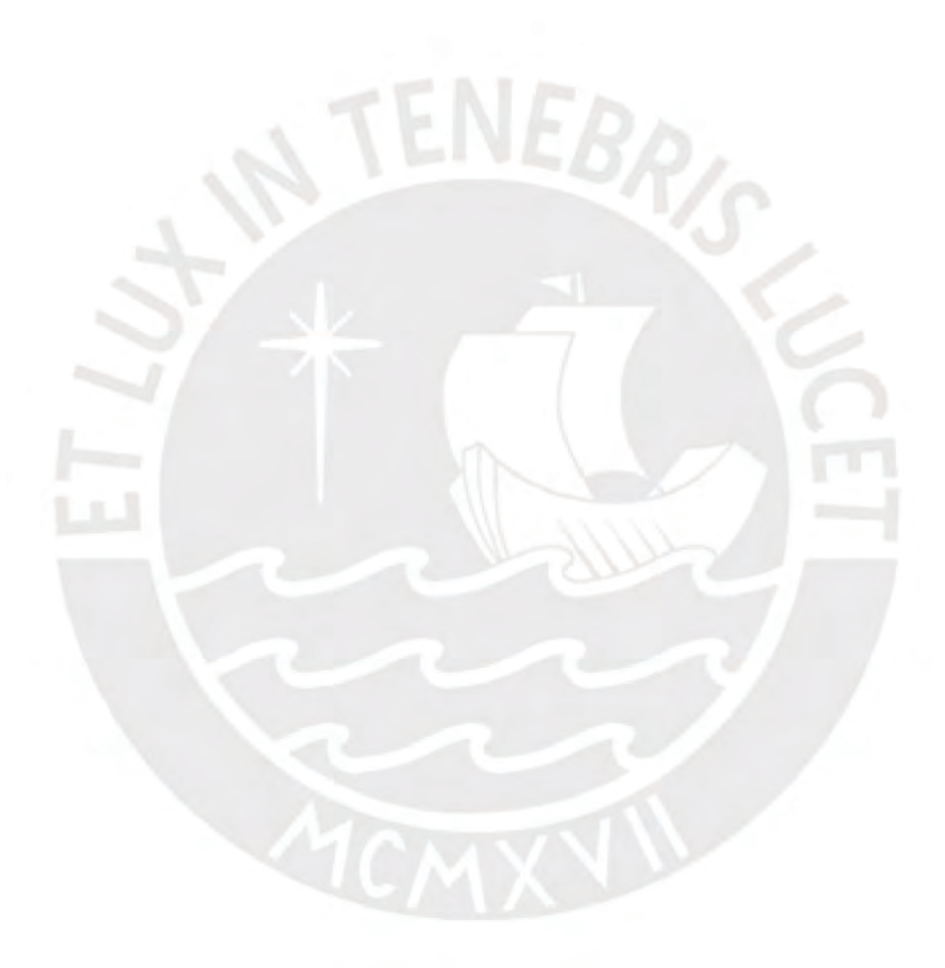

### **Anexo O: Cuadro de Valores Unitarios – Colegio de Arquitectos del Perú**

A continuación, en la figura 67 se muestra la primera parte del detalle de los costos que se utilizarán para estimar las edificaciones a realizar en el proyecto:

|          | Cuadro de Valores Unitarios Oficiales de Edificaciones para la                                                                                                    |                                                                                                    |                                                                                                    | Costa<br>Vigente desde el 01 al 31 de Octubre del 2021<br>Rasciución Ministerial Nº 270-2020 VIVIENDA - Fecha publicación nn Diario El Peruano, 30-ont-2020<br>Resolución Jefatural Nº 222-2021-INEI (01 octubre 2021) IPC mas de Setlembre 2021: 4.62% |                                                                                                    |                                                                                         |                                                                                                    |
|----------|----------------------------------------------------------------------------------------------------|----------------------------------------------------------------------------------------------------|----------------------------------------------------------------------------------------------------|----------------------------------------------------------------------------------------------------|----------------------------------------------------------------------------------------------------|-----------------------------------------------------------------------------------------|----------------------------------------------------------------------------------------------------|
|          |                                                                                                    |                                                                                                    |                                                                                                    | VALORES POR PARTIDAS EN NUEVOS SOLES POR METRO CUADRADO DE ÁREA TECHADA                                                                                                    |                                                                                                    |                                                                                         |                                                                                                    |
|          | <b>ESTRUCTURAS</b>                                                                                                    |                                                                                                    |                                                                                                    | <b>ACABADOS</b>                                                                                                    |                                                                                                    |                                                                                         | <b>INSTALACIONES</b>                                                                                                    |
| CATEGRIA | <b>MUROS Y</b><br>COLUMNAS<br>111                                                                                                    | <b>TECHOS</b>                                                                                                    | PISOS<br><b>CSS</b>                                                                                                    | PUERTAS Y<br>VENTANAS<br>645                                                                                                    | <b>REVESTI-</b><br><b>MIENTOS</b><br>151                                                           | <b>BANOS</b>                                                                            | <b>ELÉCTRICAS Y</b><br><b>SANITARIAS</b><br>775                                                                                                    |
|          | Estructuras laminares<br>curvadas de concreto<br>armado que incluyen an<br>una scia armaciura la<br>bimentación y el techo.<br>Para este caso no an-<br>zonadera itis valores de<br>la columna Nº2 | Losa o aligerado de<br>postereto anniado con<br>luces mayoras de Bm.<br>Con sabrecarga mayor<br>a 300 kg/m <sup>2</sup> | Mármal importado.<br>padras naturales<br>importadas.<br>porceramialis.                                                     | Aluminio piesado con<br>perfiés mipeciales<br>Magara fina<br>adoici latmenante<br>cedra a pina selecto)<br>Vidno maulado <sup>(1)</sup>                                                                                                    | Mármol importado.<br>madera fina (caciba o<br>similari bektosa<br>acústica en leidio o<br>similar. | Baños completos<br>$(7)$ de luis<br>importado con<br>anchape find<br>mármol o similari. | Aire acondicionado. Il:<br>minación espécial vert<br>lación forzada, sist.<br>hidro neumático, aqua<br>callente y fria<br>infastom.nickdor<br>algemen ascensor, sell<br>de bombeo de agua y<br>desague (5) taléforo.<br>gas satural |
|          | 543.56                                                                                                    | 330.14                                                                                                    | 291.55                                                                                                    | 294.99                                                                                                    | 317.96                                                                                             | 107.30                                                                                  | 315.32                                                                                                    |
|          | Columnas, vigas y/g<br>places de concrete<br>mindo y/o mwilikicas                                                                                                    | Aligenádos o losas da<br>concreto armedio<br>inclinadas.                                                                | Mármol nagional o<br>reconstituido, samueli.<br>fino (dilvo, chonta o<br>smiar), ceràmica<br>impoimable. meldeval<br>hear. | ajuminin n madera fina<br>icacios o similar) de<br>diseño especial, vidro<br>polarizado (2) y<br>p diaminalis obsysta<br>térmésdo.                                                                                                    | Mármol nacional.<br>made a fina (cappa c)<br>timitar) enchapes en<br>techos.                       | Barlos completos<br>(7) reportados con<br>deco-rativo<br>mportado.                      | Satemas da bombeo de<br>jiči eklablog suge<br>mayolica o centrico escensor, letitorio, agia-<br>callente y fria, gas<br>nassai                                                                                                    |
|          | 350.46                                                                                                    | 215.39                                                                                                    | 174.75                                                                                                    | 155.49                                                                                                    | 240.90                                                                                             | 81.58                                                                                   | 230.24                                                                                                    |
|          | Placas de concreto.<br>(e=10 a 15 cm), alba-<br>hileria armeda, ladrilo o<br>miar con columna y<br>vious de amaine de<br>concreto armado.                                                          | Aligerado is lotas de<br>cório elo armado<br>horizontales.                                                              | <b>Maders fine</b><br>machinembrada.<br><b>BUTTERIS</b>                                                                    | Alaminio a madera fina Superficie caravista.<br>Idados o Almilar).<br>vidno tratado.<br>polerizado (2).<br>laminado o templado.                                                                                                    | oblenda mediante<br>encofrádo aspecial<br>indiaps en techos                                        | Barios completos<br>(7) miscionales con<br>maydica o cerámico<br>tacional de color      | knual ai Punto "B" sin<br><b>Bácérolici</b>                                                                                                    |
|          | 241.23                                                                                                    | 177.95                                                                                                    | 115,02                                                                                                    | 100.50                                                                                                    | 178.71                                                                                             | 56.59                                                                                   | 145,24                                                                                                    |

Figura 67: Costo de Valores Unitarios de Edificaciones 1

A continuación, en la figura 68 se muestra la segunda parte del detalle de los costos que se utilizarán para estimar las edificaciones a realizar en el proyecto:

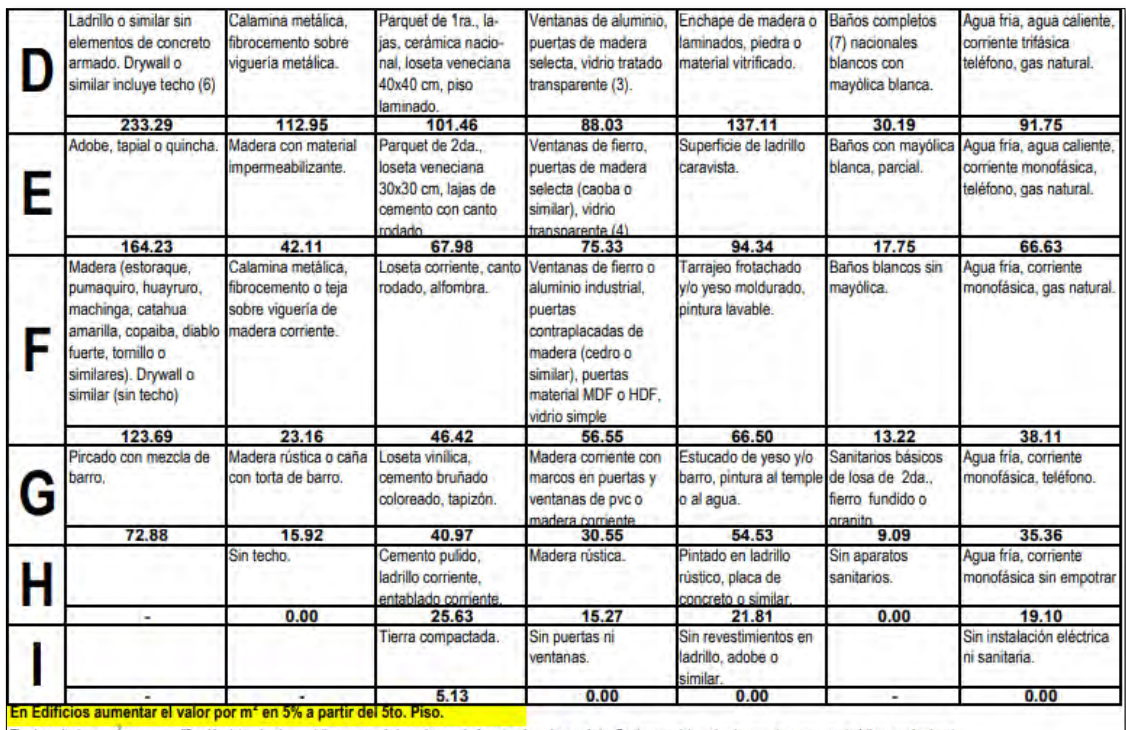

El valor unitario por m<sup>2</sup> para una edificición determinada, se obtiene sunarido los valores selecionados de cada una de las 7 columnas del cuadro de acuerdo a sus características predominantes.<br>(1) Referido al doble vidri

### Figura 68: Costo de Valores Unitarios de Edificaciones 2

#### **Anexo P: Cálculo de Inversión por Edificación**

La tabla 138 muestra las letras que se asignarán a cada área con el fin de facilitar la elaboración del cuadro de detalle de inversión por edificación (tabla 139):

| Area              | Almacén de<br>Materia<br>Prima | Almacén de<br>Productos<br>Terminados | Area de<br>Producción | Vestuarios | Comedor | Area<br>Administrativa | Servicios<br>Higiénicos | Sala de<br>recepciones |
|-------------------|--------------------------------|---------------------------------------|-----------------------|------------|---------|------------------------|-------------------------|------------------------|
| Letra<br>Asignada |                                |                                       |                       |            |         |                        |                         |                        |

Tabla 138: Letras Asignadas a las Áreas

En la tabla 139 se muestra a detalle las inversiones por edificación:

| <b>Categoría</b> | x            |   | Estructura.         |   |              |   |              |   | Acabados              |   |               |   |              |   |                             |                     |
|------------------|--------------|---|---------------------|---|--------------|---|--------------|---|-----------------------|---|---------------|---|--------------|---|-----------------------------|---------------------|
| Valor            | Y            |   | Muros v<br>columnas |   | Techos       |   | Pisos        |   | Puertas y<br>ventanas |   | Revestimiento |   | Baños        |   | Instalaciones<br>Eléctricas | Total<br>(Soles/m2) |
| Area             | Sup.<br>(m2) | Х | v<br>(S/m2)         | Х | Y<br>(S./m2) | Х | Y<br>(S./m2) | Х | Y<br>(S./m2)          | Х | Y<br>(S./m2)  | Х | Y<br>(S./m2) | Х | Y<br>(S/m2)                 |                     |
| А                | 30           | А | 543.56              | Α | 330.14       | А | 291.56       | В | 155.49                | В | 240.9         |   |              | В | 230.24                      | 1550.99             |
| B                | 30           | Α | 543.56              | Α | 330.14       | А | 291.56       | В | 155.49                | В | 240.9         |   |              | В | 230.24                      | 1550.99             |
| C                | 160          | А | 543.56              | Α | 330.14       | А | 291.56       | В | 155.49                | В | 240.9         |   |              | А | 315.22                      | 1635.97             |
| D                | 20           | Α | 543.56              | Α | 330.14       | А | 291.56       | B | 155.49                | В | 240.9         |   |              | В | 230.24                      | 1550.99             |
| Ε                | 24           | А | 543.56              | Α | 330.14       | А | 291.56       | В | 155.49                | В | 240.9         |   |              | Α | 315.22                      | 1635.97             |
| F                | 63           | А | 543.56              | Α | 330.14       | А | 291.56       | Α | 294.99                | Α | 317.96        |   |              | В | 230.24                      | 1690.49             |
| G                | 18           | А | 543.56              | Α | 330.14       | А | 291.56       | B | 155.49                | В | 240.9         | Α | 107.3        | В | 230.24                      | 1550.99             |
| Η                | 20           | А | 543.56              | А | 330.14       | А | 291.56       | А | 294.99                | Α | 317.96        |   |              | Α | 315.22                      | 1775.47             |

Tabla 139: Detalle de Inversión por Edificación

#### **Anexo Q: Cálculo del Capital de Trabajo**

El cálculo del capital de trabajo se realizó a partir del presupuesto de ingresos y egresos (Anexos S y T), pues se dividió lo obtenido en el año 1 entre 12 para así obtener un análisis mes a mes del primer año. Esto se detalló en los acápites 1.2.3. y 1.2.4. A continuación, en la tabla 140 se presenta el costo primo:

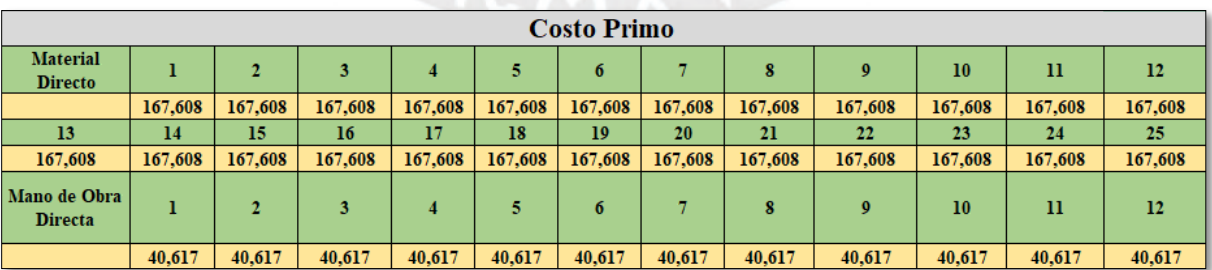

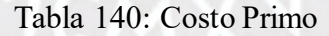

Otro de los componentes del capital de trabajo son los costos indirectos de fabricación, que se obtuvieron al dividir dichos componentes entre 12 para obtener las cantidades mensuales, cuyos componentes se detallan seguidamente en la tabla 141:

|                                                     |        |              |        |        |        | <b>CIF</b> |        |        |                  |        |        |        |
|-----------------------------------------------------|--------|--------------|--------|--------|--------|------------|--------|--------|------------------|--------|--------|--------|
| Mano de Obra<br><b>Indirecta</b>                    |        | 2            | 3      | 4      | 5      | 6          |        | 8      | $\boldsymbol{Q}$ | 10     | 11     | 12     |
|                                                     | 24.912 | 24.912       | 24,912 | 24.912 | 24.912 | 24.912     | 24.912 | 24.912 | 24.912           | 24.912 | 24,912 | 24,912 |
| <b>Otros Costos</b><br>Indirectos de<br>Fabricación | 1      | 2            | 3      | 4      | 5      | 6          |        | 8      | $\boldsymbol{0}$ | 10     | n      | 12     |
|                                                     | 19,228 | 19,228       | 19.228 | 19,228 | 19,228 | 19,228     | 19,228 | 19,228 | 19,228           | 19,228 | 19,228 | 19,228 |
| <b>Material</b><br><b>Indirecto</b>                 |        | $\mathbf{2}$ | 3      | 4      | 5      | 6          |        | 8      | $\boldsymbol{9}$ | 10     | n      | 12     |
|                                                     | 20,822 | 20,822       | 20,822 | 20,822 | 20,822 | 20,822     | 20,822 | 20,822 | 20,822           | 20,822 | 20,822 | 20,822 |

Tabla 141: Costos Indirectos de Fabricación

Luego, en la tabla 142 se presentan los gastos administrativos y de ventas, cuyo cálculo se realizó igual que la mano de obra directa:

|                 |                                                                                                    |        | $14014 + 12.$ Oublob A continuity of $\gamma$ at $\gamma$ change |        |        |        |        |        |        |        |        |        |  |  |  |
|-----------------|----------------------------------------------------------------------------------------------------|--------|------------------------------------------------------------------|--------|--------|--------|--------|--------|--------|--------|--------|--------|--|--|--|
|                 | <b>Gastos Administrativos y de ventas</b>                                                                            |        |                                                                  |        |        |        |        |        |        |        |        |        |  |  |  |
| G Adm           | 10<br>12<br>11                                                                                                    |        |                                                                  |        |        |        |        |        |        |        |        |        |  |  |  |
|                 | 37,704<br>37,704<br>37,704<br>37.704<br>37,704<br>37.704<br>37,704<br>37.704<br>37.704<br>37,704<br>37,704<br>37.704 |        |                                                                  |        |        |        |        |        |        |        |        |        |  |  |  |
| <b>G</b> Ventas |                                                                                                    |        |                                                                  |        |        |        |        |        |        | 10     | n      | 12     |  |  |  |
|                 | 25,016                                                                                                    | 25,016 | 25,016                                                           | 25,016 | 25,016 | 25,016 | 25,016 | 25,016 | 25,016 | 25,016 | 25,016 | 25,016 |  |  |  |

Tabla 142: Gastos Administrativos y de Ventas

Después, como último componente se muestran los gastos financieros. Este gasto es lo correspondiente a los intereses del financiamiento y en este caso resulta de la división del total de intereses del año 1 entre 12 meses. El valor del total de intereses en el año 1 se encuentra en la tabla resumen al final del cronograma de pagos. A continuación, en la tabla 143 se muestra el gasto financiero para el mes 1:

### Tabla 143: Gastos Financieros

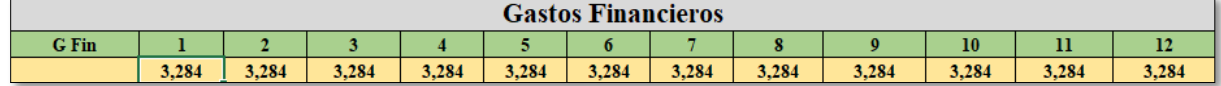

Finalmente, se extrajo los ingresos del Anexo S y se disgregó en 12 meses del primer año. Es oportuno resaltar que dentro de estos ingresos ya se consideraron los descuentos por segunda compra que se detallaron en Anexo S. Esto se muestra en la tabla 144:

### Tabla 144: Ingresos

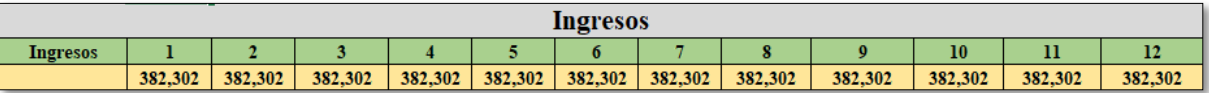

La información recabada en este anexo servirá para calcular el máximo déficit acumulado y así determinar el capital de trabajo necesario el cual se presentará en el acápite 6.1.3.

### **Anexo R: Cronograma de Pagos**

A continuación, en las tablas 145 y 146 se presentará el cronograma de pagos de los activos fijos tangibles e intangibles, para lo cual se convirtió a la tasa efectiva anual a una tasa mensual que resulto de 0.89%:

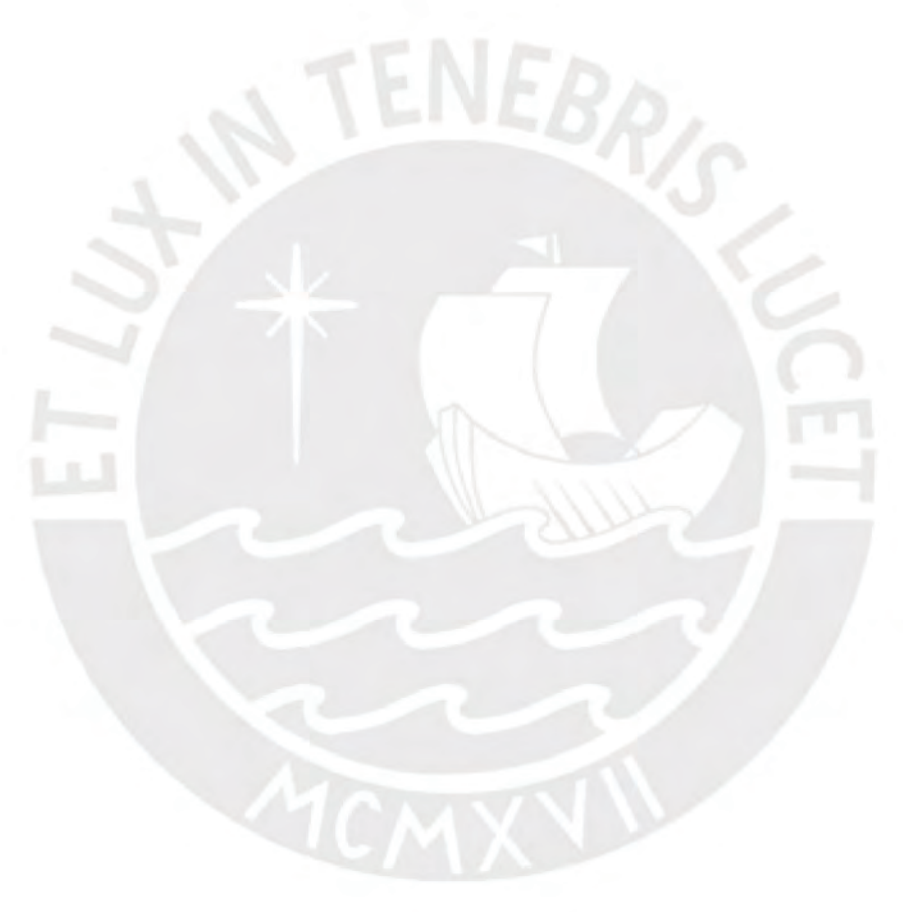

| TEM=0.89%            |           |              |           |           |           |           | <b>Activos Fijos e Intangibles</b> |           |           |                 |              |           |
|----------------------|-----------|--------------|-----------|-----------|-----------|-----------|------------------------------------|-----------|-----------|-----------------|--------------|-----------|
| Año                  |           |              |           |           |           |           |                                    |           |           |                 |              |           |
| <b>Periodo</b>       |           | $\mathbf{2}$ | 3         |           | 5.        | 6         | 7                                  | 8         | 9         | 10 <sup>°</sup> | $\mathbf{u}$ | 12        |
| <b>Saldo Inicial</b> | S/396,541 | S/391,516    | S/386,445 | S/381,330 | S/376,168 | S/370,961 | S/365,707                          | S/360,406 | S/355,058 | S/349,662       | S/344,218    | S/338,726 |
| <b>Interés</b>       | S/3,539   | S/3,494      | S/3,449   | S/3,403   | S/3,357   | S/3,310   | S/3,263                            | S/3,216   | S/3,168   | S/3,120         | S/3,072      | S/3,023   |
| Amortización         | S/ 5,026  | S/ 5,070     | S/ 5,116  | S/ 5,161  | S/5,207   | S/ 5,254  | S/ 5,301                           | S/5,348   | S/5,396   | S/5,444         | S/ 5,493     | S/ 5,542  |
| Cuota                | S/8,564   | S/ 8, 564    | S/8,564   | S/8,564   | S/8,564   | S/8,564   | S/8,564                            | S/8,564   | S/8,564   | S/8,564         | S/8,564      | S/ 8, 564 |
| Saldo final          | S/391,516 | S/386,445    | S/381,330 | S/376,168 | S/370,961 | S/365,707 | S/360,406                          | S/355,058 | S/349,662 | S/344,218       | S/338,726    | S/333,184 |
| Año                  |           |              |           |           |           |           |                                    |           |           |                 |              |           |
| Periodo              | 13        | 14           | 15        | 16        | 17        | 18        | 19                                 | 20        | 21        | 22              | 23           | 24        |
| <b>Saldo Inicial</b> | S/333,184 | S/327,593    | S/321,952 | S/316,261 | S/310,519 | S/304,726 | S/298,881                          | S/292,984 | S/287,034 | S/281,031       | S/274,975    | S/268,865 |
| <b>Interés</b>       | S/2,973   | S/2,923      | S/2,873   | S/2,822   | S/2,771   | S/2,719   | S/2,667                            | S/2,615   | S/2,561   | S/2,508         | S/2,454      | S/2,399   |
| Amortización         | S/ 5,591  | S/ 5,641     | S/ 5,691  | S/ 5,742  | S/ 5,793  | S/5,845   | S/5,897                            | S/5,950   | S/ 6,003  | S/ 6,056        | S/ 6,110     | S/ 6, 165 |
| Cuota                | S/8,564   | S/ 8, 564    | S/8,564   | S/ 8, 564 | S/ 8, 564 | S/ 8, 564 | S/8,564                            | S/8,564   | S/8,564   | S/8,564         | S/8,564      | S/ 8, 564 |
| Saldo final          | S/327,593 | S/321,952    | S/316,261 | S/310,519 | S/304,726 | S/298,881 | S/292,984                          | S/287,034 | S/281,031 | S/274,975       | S/268,865    | S/262,700 |
| Año                  |           |              |           |           |           |           | 3                                  |           |           |                 |              |           |
| Periodo              | 25        | 26           | 27        | 28        | 29        | 30        | 31                                 | 32        | 33        | 34              | 35           | 36        |
| <b>Saldo Inicial</b> | S/262,700 | S/256,480    | S/250,204 | S/243,873 | S/237,485 | S/231,040 | S/224,537                          | S/217,977 | S/211,358 | S/204,680       | S/197,942    | S/191,144 |
| <b>Interés</b>       | S/2,344   | S/2,289      | S/2,233   | S/2,176   | S/2,119   | S/2,062   | S/2,004                            | S/1,945   | S/1,886   | S/1,827         | S/1,766      | S/1,706   |
| Amortización         | S/6,220   | S/6,275      | S/ 6,331  | S/6,388   | S/6,445   | S/ 6, 502 | S/ 6, 561                          | S/6,619   | S/6,678   | S/6,738         | S/ 6,798     | S/6,859   |
| Cuota                | S/8,564   | S/8,564      | S/8,564   | S/8,564   | S/8,564   | S/8,564   | S/8,564                            | S/8,564   | S/8,564   | S/8,564         | S/8,564      | S/8,564   |
| Saldo final          | S/256,480 | S/250,204    | S/243,873 | S/237,485 | S/231,040 | S/224,537 | S/217,977                          | S/211,358 | S/204,680 | S/197,942       | S/191,144    | S/184,286 |

Tabla 145: Cronograma de Pagos de Activos Fijos Tangibles e Intangibles parte 1

En la siguiente tabla se muestra la continuación del cronograma de pagos en el que se detalla el calendario de los años 4 y 5:

| Año                  |           |           |           |           |           |           |           |           |           |           |           |           |
|----------------------|-----------|-----------|-----------|-----------|-----------|-----------|-----------|-----------|-----------|-----------|-----------|-----------|
| <b>Periodo</b>       | 37        | 38        | 39        | 40        | 41        | 42        | 43        | 44        | 45        | 46        | 47        | 48        |
| <b>Saldo Inicial</b> | S/184.286 | S/177,366 | S/170.384 | S/163,341 | S/156,234 | S/149,064 | S/141,830 | S/134,531 | S/127,168 | S/119,738 | S/112,242 | S/104,680 |
| <b>Interés</b>       | S/1,645   | S/1,583   | S/1,520   | S/1,458   | S/1,394   | S/1,330   | S/1,266   | S/1,201   | S/1,135   | S/1,069   | S/1,002   | S/934     |
| Amortización         | S/6.920   | S/6,981   | S/7,044   | S/7.107   | S/7,170   | S/7.234   | S/7.299   | S/7.364   | S/7.429   | S/7.496   | S/7.563   | S/7,630   |
| Cuota                | S/8,564   | S/8,564   | S/8,564   | S/8,564   | S/8,564   | S/8,564   | S/8,564   | S/8,564   | S/8,564   | S/8,564   | S/8,564   | S/8,564   |
| Saldo final          | S/177,366 | S/170,384 | S/163,341 | S/156,234 | S/149,064 | S/141,830 | S/134,531 | S/127,168 | S/119,738 | S/112,242 | S/104,680 | S/97,050  |
| Año                  |           |           |           |           |           |           |           |           |           |           |           |           |
| Periodo              | 49        | 50        | 51        | 52        | 53        | 54        | 55        | 56        | 57        | 58        | 59        | 60        |
| <b>Saldo Inicial</b> | S/97,050  | S/89,352  | S/81,585  | S/73,749  | S/65,842  | S/ 57,866 | S/49,818  | S/41,698  | S/33,506  | S/25,241  | S/16,902  | S/8,488   |
| <b>Interés</b>       | S/866     | S/797     | S/728     | S/658     | S/588     | S/516     | S/445     | S/372     | S/299     | S/225     | S/151     | S/76      |
| Amortización         | S/7.698   | S/7,767   | S/7,836   | S/7.906   | S/7.977   | S/8,048   | S/ 8,120  | S/ 8,192  | S/8,265   | S/8,339   | S/8,413   | S/8,488   |
| Cuota                | S/8,564   | S/8,564   | S/8,564   | S/8,564   | S/8,564   | S/8,564   | S/8,564   | S/8,564   | S/8,564   | S/8,564   | S/8,564   | S/8,564   |
| Saldo final          | S/89,352  | S/81,585  | S/73,749  | S/65,842  | S/ 57,866 | S/49,818  | S/41,698  | S/33,506  | S/25,241  | S/16,902  | S/8,488   | S/0       |

Tabla 146: Cronograma de Pagos de Activos Fijos Tangibles e Intangibles parte 2

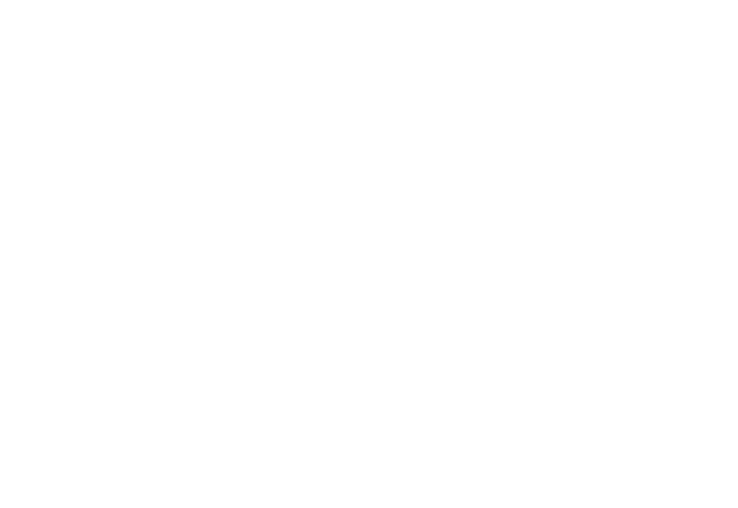

Con lo calculado en el cronograma de pagos se procede a realizar un resumen anual de los gastos financieros que será de utilidad para posteriores cálculos, esto se muestra en la tabla 147:

|              | 2021      | 2022      | 2023      | 2024      | 2025      |
|--------------|-----------|-----------|-----------|-----------|-----------|
| Interes      | S/39,414  | S/32.286  | S/24.357  | S/15.535  | S/5,721   |
| Amortización | S/63.357  | S/70.485  | S/78.414  | S/87.236  | S/97.050  |
| Cuota        | S/102.771 | S/102.771 | S/102.771 | S/102.771 | S/102.771 |

Tabla 147: Financiamiento de Activos Fijos e Intangibles

#### **Anexo S: Presupuesto Ingresos**

Para el cálculo del presupuesto de ingresos se usaron los precios definidos en el acápite 2.7.3. Además, se consideró que el 20% de las ventas se realizaron con el descuento. Lo que implica que la mitad del 20% de las unidades vendidas se realizaron con descuento del 20%. El detalle del cálculo del presupuesto de ingresos se presenta a continuación en la tabla 148:

| Presentación 0.5 L      | 2021        | 2022         | 2023         | 2024        | 2025         |
|-------------------------|-------------|--------------|--------------|-------------|--------------|
| Demanda del Proyecto    | 499,200     | 580,800      | 662,400      | 743,100     | 823,800      |
| Precio                  | 7.8         | 7.8          | 7.8          | 7.8         | 7.8          |
| Ventas sin IGV          | S/3,316,719 | S/3,858,875  | S/4,401,031  | S/4,937,207 | S/5,473,383  |
| Descuentos              | S/66,334    | S/77,177     | S/88,021     | S/98,744    | S/109,468    |
| Total sin IGV           | S/3,250,384 | S/3,781,697  | S/4,313,010  | S/4,838,463 | S/5,363,915  |
| IGV                     | S/585,069   | S/680,705    | S/776,342    | S/870,923   | S/965,505    |
| Total con IGV           | S/3,835,453 | S/4,462,403  | S/5,089,352  | S/5,709,386 | S/ 6,329,420 |
| Presentación 1L         | 2021        | 2022         | 2023         | 2024        | 2025         |
| Demanda del Proyecto    | 62,400      | 72,600       | 82,800       | 93,000      | 102,900      |
| Precio                  | 12.3        | 12.3         | 12.3         | 12.3        | 12.3         |
| Ventas sin IGV          | S/650,441   | S/756,763    | S/863,085    | S/969,407   | S/1,072,602  |
| Descuentos              | S/13,009    | S/15,135     | S/17,262     | S/19,388    | S/21,452     |
| Total sin IGV           | S/637,432   | S/741,627    | S/845,823    | S/950,019   | S/1,051,150  |
| IGV                     | S/114,738   | S/133,493    | S/152,248    | S/171,003   | S/189,207    |
| Total con IGV           | S/752,170   | S/875,120    | S/998,071    | S/1,121,022 | S/1,240,357  |
| <b>Ingresos sin IGV</b> | S/3,887,816 | S/4,523,325  | S/ 5,158,833 | S/5,788,481 | S/6,415,065  |
| IGV.                    | S/ 699,807  | S/ 814,198   | S/928,590    | S/1,041,927 | S/1,154,712  |
| Ingresos con IGV        | S/4,587,623 | S/ 5,337,523 | S/ 6,087,423 | S/6,830,408 | S/7,569,777  |

Tabla 148: Presupuesto de Ingresos

#### **Anexo T: Presupuesto de Egresos**

• Materiales Directos

Para realizar la estimación del presupuesto de egresos, primero se tiene la demanda diaria promedio de insumos de todos los años, estos según las tablas 50 y 51. El resumen de la demanda diaria se halla en la tabla 149:

| <b>MD</b>               | 2021  | 2022  | 2023  | 2024  | 2025  |
|-------------------------|-------|-------|-------|-------|-------|
| Edulcorante (gr)        | 70    | 80    | 90    | 100   | 110   |
| Almidón (kg)            | 32    | 37    | 43    | 48    | 53    |
| Goma Xantán (gr)        | 528   | 615   | 701   | 786   | 872   |
| Sorbato de Potasio (gr) | 212   | 246   | 281   | 315   | 349   |
| Chia (kg)               | 212   | 246   | 281   | 315   | 349   |
| Fruta (Kg)              | 1,510 | 1,756 | 2,002 | 2,247 | 2,489 |
| Envase de vidrio 0.5 L  | 1,664 | 1,936 | 2,208 | 2,477 | 2,746 |
| Envase de vidrio 1L     | 208   | 242   | 276   | 310   | 343   |
| Etiquetas               | 1,872 | 2,178 | 2,484 | 2,786 | 3,089 |
| Cajas                   | 260   | 303   | 345   | 387   | 429   |

Tabla 149: Demanda Diaria Promedio de Insumos

Luego se convierte la demanda anual a diaria multiplicando por 300, pues se laboran 300 días al año, y se convierten las unidades dividiéndolas entre 1000, este procedimiento de conversión de unidades no se realizó para los envases, cajas y etiquetas. Lo anterior se observa a continuación en la tabla 150:

Tabla 150: Demanda Anual de Insumos

| <b>MD</b>               | 2021   | 2022   | 2023   | 2024   | 2025   |
|-------------------------|--------|--------|--------|--------|--------|
| Edulcorante (kg)        | 21     | 24     | 27     | 30     | 33     |
| Almidón (tn)            | 10     | 11     | 13     | 14     | 16     |
| Goma Xantán (kg)        | 158    | 185    | 210    | 236    | 262    |
| Sorbato de Potasio (kg) | 64     | 74     | 84     | 95     | 105    |
| Chia(tn)                | 64     | 74     | 84     | 95     | 105    |
| Fruta (tn)              | 453    | 527    | 601    | 674    | 747    |
| Envase de vidrio 0.5 L  | 499200 | 580800 | 662400 | 743100 | 823800 |
| Envase de vidrio 1 L    | 62400  | 72600  | 82800  | 93000  | 102900 |
| Etiquetas               | 561600 | 653400 | 745200 | 835800 | 926700 |
| Cajas                   | 78000  | 90900  | 103500 | 116100 | 128700 |

Luego, en la tabla 151 se muestran los precios de los insumos cuyas fuentes referenciales se encuentran dentro de la bibliografía:

| MD                         | Precio (S/.) |
|----------------------------|--------------|
| Edulcorante<br>(kg)        | 136.00       |
| Almidón<br>(m)             | 1,020.00     |
| Goma Xantán<br>(kg)        | 27.20        |
| Sorbato de<br>Potasio (kg) | 20.40        |
| Chía (tn)                  | 17,000.00    |
| Fruta<br>(m)               | 1,320.00     |
| Envase de<br>vidrio 0.5 L  | 0.44         |
| Envase de<br>vidrio 1 L    | 0.88         |
| Etiquetas                  | 0.04         |
| Cajas                      | 0.20         |

Tabla 151: Precios de Insumos

Finalmente, en la tabla 152se calcula el costo de materiales directos producto de la multiplicación entre la demanda y los precios:

|                        |           | Tabla 192. I IUSupuUSto du Maturalus Differentis |           |           |           |
|------------------------|-----------|--------------------------------------------------|-----------|-----------|-----------|
| <b>MD</b>              | 2021      | 2022                                             | 2023      | 2024      | 2025      |
| Edulcorante            | 2,856     | 3,264                                            | 3,672     | 4,080     | 4,488     |
| Almidón                | 9,792     | 11,322                                           | 13,158    | 14,688    | 16,218    |
| Goma Xantán            | 4,308     | 5,018                                            | 5,720     | 6,414     | 7,116     |
| Sorbato de Potasio     | 1,297     | 1,506                                            | 1,720     | 1,928     | 2,136     |
| Chia                   | 1,081,200 | 1,254,600                                        | 1,433,100 | 1,606,500 | 1,779,900 |
| Fruta                  | 597,960   | 695,376                                          | 792,792   | 889,812   | 985,644   |
| Envase de vidrio 0.5 L | 220,646   | 256,714                                          | 292,781   | 328,450   | 364,120   |
| Envase de vidrio 1 L   | 55,162    | 64,178                                           | 73,195    | 82,212    | 90,964    |
| Etiquetas              | 22,475    | 26,149                                           | 29,823    | 33,449    | 37,087    |
| Cajas                  | 15,600    | 18,180                                           | 20,700    | 23,220    | 25,740    |
| MD sin IGV             | 1,704,489 | 1,979,921                                        | 2,259,882 | 2,534,536 | 2,807,976 |
| <b>IGV</b>             | 306,808   | 356,386                                          | 406,779   | 456,216   | 505,436   |
| MD con IGV             | 2,011,297 | 2,336,307                                        | 2,666,661 | 2,990,752 | 3,313,411 |

Tabla 152: Presupuesto de Materiales Directos

### • Mano de Obra Directa

Para el cálculo de la mano de obra directa se consideraron 30 operarios durante los 2 primeros años, 35 el tercer año y 38 los años restantes, esto según lo especificado en la tabla 52, y se consideró el sueldo de los operarios en 1,000 soles. Se calculó el multiplicador, el cual se utilizará para estimar los sueldos de todo el personal de la empresa, este cálculo se observa en la tabla 153 presentada:

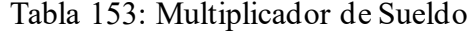

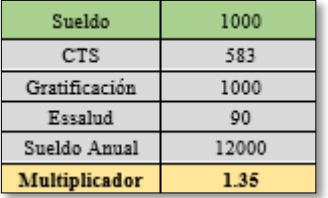

Para el cálculo del multiplicador se tomó un sueldo aleatorio cuyo valor fue de 1,000 soles y se usó la siguiente fórmula:

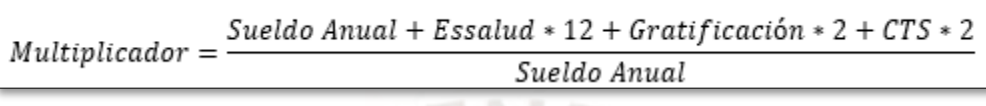

Figura 69: Cálculo de CTS Fuente: (Gestión, 2021)

Luego, en la tabla 154 se detalla la cantidad de operarios requeridos durante el horizonte del proyecto:

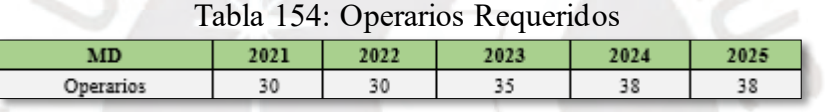

Después se procede a hallar el presupuesto de la mano de obra, lo cual resulta del producto entre el número de operarios, el sueldo (1,000), el número de meses (12) y el multiplicador (1.35). El presupuesto de la mano de obra directa se muestra a continuación en la tabla 155:

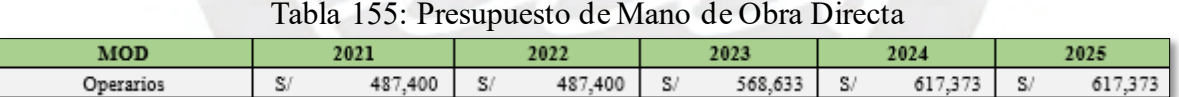

• Mano de Obra Indirecta

Para empezar, se extrae la cantidad de personal requerido de la tabla 65 y se muestra a continuación en la tabla 156:

| Mano de Obra<br>Indirecta   | 2021 | 2022 | 2023 | 2024 | 2025 |
|-----------------------------|------|------|------|------|------|
| Jefe de Calidad             |      |      |      |      |      |
| Jefe de Producción          |      |      |      |      |      |
| Asistente de Calidad        |      |      |      |      |      |
| Supervisor de<br>Producción |      |      |      |      |      |
| Asistente de Almacén        |      |      |      |      |      |

Tabla 156: Mano de Obra Indirecta Requerida

Luego, en la tabla 157 se obtienen los sueldos de acuerdo con el mercado:

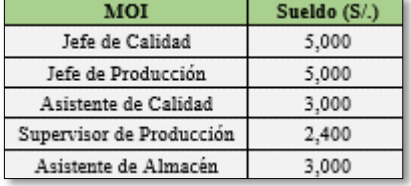

Tabla 157: Remuneraciones Mano de Obra Indirecta

Finalmente, en la tabla 158 se procede a realizar el cálculo del presupuesto de mano de obra indirecta requerido, para ello se multiplica la remuneración mensual por el número de meses (12), seguido de la cantidad de personal requerido y por el multiplicador (1.35):

| Mano de Obra Indirecta   | 2021      | 2022      | 2023      | 2024      | 2025      |
|--------------------------|-----------|-----------|-----------|-----------|-----------|
| Jefe de Calidad          | S/81.233  | S/81.233  | S/81.233  | S/81.233  | S/81.233  |
| Jefe de Producción       | S/81.233  | S/81.233  | S/81.233  | S/81.233  | S/81.233  |
| Asistente de Calidad     | S/48.740  | S/48,740  | S/48,740  | S/97.480  | S/97,480  |
| Supervisor de Producción | S/38.992  | S/38.992  | S/38.992  | S/77.984  | S/77.984  |
| Asistente de Almacén     | S/48,740  | S/48,740  | S/48,740  | S/97.480  | S/97,480  |
| Mano de Obra Indirecta   | S/298,939 | S/298,939 | S/298,939 | S/435,411 | S/435,411 |

Tabla 158: Presupuesto Mano de Obra Indirecta

### • Otros Costos Indirectos

Para el caso de los costos indirectos, ya que está compuesto por servicios se propuso una asignación de los costos de acuerdo con la proporción del área. En este sentido, el área de producción y almacenes representan el 60.27% del total del área de la empresa. Así se asignaron los costos de los servicios tanto para otros costos indirectos como para los gastos administrativos. Por otro lado, el presupuesto estimado para los servicios legales es de 1,000 soles mensuales. A continuación, se presentan los costos y cantidad de personal requerido para los servicios de seguridad y limpieza. Esta información se extrajo de las tablas 53, 54 y 56 y se muestra en la tabla 159:

|                       | Costo | Personal Requerido |
|-----------------------|-------|--------------------|
| Servicio de Seguridad | 2600  |                    |
| Servicios de Limpieza | 100   |                    |
| Servicio Legales      | 1000  |                    |
|                       |       |                    |

Tabla 159: Costo y Personal Seguridad y Limpieza

El costo del servicio de seguridad y del servicio de limpieza es el producto del costo por la cantidad de personal requerido por 12 meses, mientras que el costo de los servicios legales resulta del producto del costo mensual (1,000 soles) con la cantidad de meses (12). El costo del alquiler anual resulta de la multiplicación de 4,200, que es la mensualidad y que se detalló al final del acápite 3.1.2., por 12 meses. Para el caso de los servicios básicos, cuyas tarifas se extrajeron de a Tabla 55, se realizó una estimación y se detallará a continuación:

#### **Luz:**

Para el cálculo del consumo de energía se tomó en cuenta que una mediana empresa consume en promedio 80 Kw. Tomando en cuenta que se trabajan 25 días al mes y 8 horas diarias, se obtiene un consumo mensual de 16,000 Kw.h y considerando el costo por kwh de 0.03 se obtiene un pago de 4,800 soles mensuales.

#### **Agua y alcantarillado:**

El cálculo del costo de agua y alcantarillado se realizó en función del consumo de agua. Se estima que para la producción de una compota se requieren como mínimo 5 litros de agua (Aquae, 2021), es decir 0.005 metros cúbicos. A continuación, en la tabla 160 se muestra el cálculo de agua consumida a partir de la demanda anual de envases:

| Tabla Too. Calculo del consumo de Agua |       |       |       |        |       |  |  |
|----------------------------------------|-------|-------|-------|--------|-------|--|--|
| MD                                     | 2021  | 2022  | 2023  | 2024   | 2025  |  |  |
| Envase de vidrio de 0.5 L              | 1.664 | 1.936 | 2.208 | 2,477  | 2,746 |  |  |
| Envase de vidrio de 1 L                | 208   | 242   | 276   | 310    | 343   |  |  |
| Agua consumida m3                      | 3120  | 3630  | 4140  | 4645.5 | 5148  |  |  |

Tabla 160: Cálculo del Consumo de Agua

Una vez se estimó el consumo de agua anual, se procede a multiplicar por la respectiva tarifa de agua (6.49 S/m3) y alcantarillado (3.04 S/m3). El costo de agua y alcantarillado se asignará únicamente a la producción, pues es donde más agua se va a consumir.

Los costos de energía, alquiler y servicios luego son multiplicados por la tasa de asignación que es de 60.27%, mientras que los costos de agua y alcantarillado se asignan en su totalidad a otros costos indirectos, esta información se resume en la tabla 161:

| <b>Otros Costos Indirectos</b> | 2021      | 2022      | 2023      | 2024      | 2025      |
|--------------------------------|-----------|-----------|-----------|-----------|-----------|
| Servicio de Seguridad          | S/37.608  | S/37,608  | S/37,608  | S/37,608  | S/37,608  |
| Alquiler del local             | S/103,279 | S/103.279 | S/103.279 | S/103.279 | S/103.279 |
| Servicios de Limpieza          | S/15.911  | S/15.911  | S/15.911  | S/15.911  | S/15.911  |
| Energía                        | S/34.716  | S/34,716  | S/34,716  | S/34,716  | S/34,716  |
| Agua                           | S/20.249  | S/23.559  | S/26,869  | S/30,149  | S/33.411  |
| Alcantarillado                 | S/18.970  | S/22,070  | S/25,171  | S/28.245  | S/31,300  |
| <b>OCIF sin IGV</b>            | S/195,536 | S/200,969 | S/206,401 | S/211,786 | S/217,139 |
| <b>ICV</b>                     | S/35,196  | S/36,174  | S/37,152  | S/38,122  | S/39,085  |
| OCIF con IGV                   | S/230,732 | S/237,143 | S/243,554 | S/249.908 | S/256,224 |

Tabla 161: Presupuesto de Otros Costos Indirectos de Fabricación

#### • Materiales Indirectos

Los costos indirectos, debido a que son directamente proporcionales al costo primo, se estimaron como el 10% del costo primo (material directo + mano de obra directa). En la tabla 162 se muestra el presupuesto de materiales indirectos:  $R_{I\pi}$ 

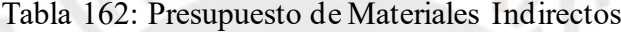

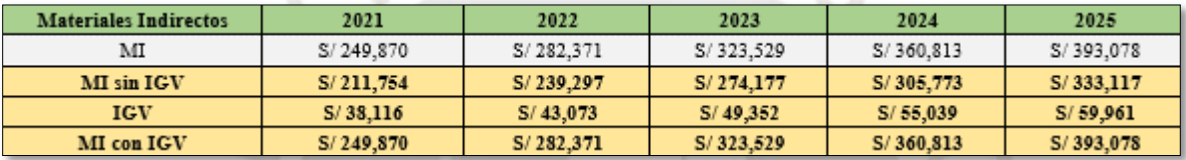

• Gastos Administrativos

Los gastos administrativos están conformados por el sueldo del personal (gerente general, jefe de finanzas, asistente de finanzas y secretaria), cuyos requerimientos en cantidad y sueldos se muestran en la tabla 163:

| G. Adm.                  | 2021 | 2022 | 2023 | 2024               | 2025   | G. Adm.                  | Sueldo (S/.) |
|--------------------------|------|------|------|--------------------|--------|--------------------------|--------------|
| Gerente<br>General       |      |      |      |                    |        | Gerente<br>General       | 10,000       |
| Jefe de<br>Finanzas      |      |      |      |                    |        | Jefe de<br>Finanzas      | 5.000        |
| Asistente<br>de Finanzas |      |      |      | $\mathbf{\hat{z}}$ | $\sim$ | Asistente<br>de Finanzas | 3,000        |
| Secretaria               |      |      |      |                    |        | Secretaria               | 1.200        |

Tabla 163: Cantidad y Remuneración de Personal Administrativo

El costo de las remuneraciones anuales es el producto de la cantidad, sueldo, multiplicador (1.35) y cantidad de meses (12). Por otro lado, parte de los servicios son asignados al área administrativa de acuerdo con la proporción de área hallada anteriormente (1-60.27%). Por último, al área administrativa se le asigna el costo de Telefonía e internet cuyo costo mensual es de 189 soles por 12 meses. La tabla resumen de los gastos administrativos se muestra posteriormente en la tabla 164:

| <b>Gastos Administrativos</b> | 2021       | 2022      | 2023      | 2024      | 2025      |
|-------------------------------|------------|-----------|-----------|-----------|-----------|
| Gerente                       | S/162,467  | S/162,467 | S/162,467 | S/162,467 | S/162,467 |
| General                       |            |           |           |           |           |
| Jefe de                       | S/81,233   | S/81,233  | S/81,233  | S/81,233  |           |
| Finanzas                      |            |           |           |           | S/81,233  |
| Asistente                     |            |           |           |           |           |
| de Finanzas                   | S/48,740   | S/48,740  | S/48,740  | S/97,480  | S/97,480  |
| Secretaria                    | S/19,496   | S/19,496  | S/19,496  | S/19,496  | S/19,496  |
| Servicio de Seguridad         | S/24,792   | S/24,792  | S/24,792  | S/24,792  | S/24,792  |
| Alquiler del local            | S/68,081   | S/68,081  | S/68,081  | S/68,081  | S/68,081  |
| Servicios de Limpieza         | S/10.489   | S/10.489  | S/10,489  | S/10,489  | S/10,489  |
| Servicios Legales             | S/12,000   | S/12,000  | S/12,000  | S/12,000  | S/12,000  |
| Energía                       | S/22.884   | S/22.884  | S/22.884  | S/22.884  | S/22,884  |
| Telefonia e Internet          | S/2.268    | S/2,268   | S/2.268   | S/2.268   | S/2.268   |
| <b>Gastos Adm. Sin IGV</b>    | S/ 431,016 | S/431,016 | S/431,016 | S/479,756 | S/479,756 |
| <b>IGV</b>                    | S/21,434   | S/21,434  | S/21,434  | S/21,434  | S/21,434  |
| <b>Gastos Adm. Con IGV</b>    | S/ 452,450 | S/452,450 | S/452,450 | S/501,190 | S/501,190 |

Tabla 164: Presupuesto de Gastos Administrativos

#### Gasto de Ventas

El gasto de ventas está conformado por el sueldo del personal (asistente de marketing y ventas, asistente de logística, jefe de logística y jefe de logística), cuyos requerimientos en cantidad y sueldos se muestran en la tabla 165:

| G. Adm.                            | 2021 | 2022 | 2023 | 2024 | 2025 | G. Adm.                            | Sueldo $(S1)$ |
|------------------------------------|------|------|------|------|------|------------------------------------|---------------|
| Asistente de Marketing<br>y Ventas |      |      |      | 2    | ÷    | Asistente de<br>Marketing y ventas | 3,000         |
| Jefe de Marketing<br>y ventas      |      |      |      |      |      | Jefe de<br>Marketing Y ventas      | 5,000         |
| Jefe de<br>Logistica               |      |      |      |      |      | Jefe de<br>Logistica               | 5,000         |
| Asistente<br>de Logistica          |      |      |      | 2    | a    | Asistente<br>de Logistica          | 3,000         |

Tabla 165: Cantidad y Remuneración de Personal de Ventas

El costo de las remuneraciones anuales es el producto de la cantidad, sueldo, multiplicador (1.35) y cantidad de meses (12). Por otro lado, se consideró el costo de publicidad en redes sociales el cual asciende a 500 soles mensual por red social por 12 meses, se incluyó el costo de administración de la página web el cual asciende a 1,000 soles mensuales por 12 meses, finalmente el pago a los influencers para promocionar el producto es de 1,000 soles mensual por 12 meses y cuya cantidad es de 1 persona el primer año, 2 los siguientes 2 años y 4 los años restantes. El presupuesto del gasto de ventas se detalla seguidamente en la tabla 166:

| Gasto de Ventas                       | 2021      | 2022      | 2023      | 2024      | 2025      |
|---------------------------------------|-----------|-----------|-----------|-----------|-----------|
| Publicidad<br>en Facebook             | S/6,000   | S/6,000   | S/6,000   | S/6,000   | S/6,000   |
| Publicidad<br>en Instagram            | S/6,000   | S/6,000   | S/6,000   | S/6,000   | S/6,000   |
| Administración<br>pag. Web            | S/16,247  | S/16,247  | S/16,247  | S/16,247  | S/16,247  |
| Asistente<br>de Marketing<br>y Ventas | S/48,740  | S/48,740  | S/48,740  | S/97,480  | S/97,480  |
| Jefe de<br>Marketing y ventas         | S/81,233  | S/81,233  | S/81,233  | S/81,233  | S/81,233  |
| Jefe de<br>Logística                  | S/81,233  | S/81,233  | S/81,233  | S/81,233  | S/81,233  |
| Asistente<br>de Logística             | S/48,740  | S/48,740  | S/48,740  | S/97,480  | S/97,480  |
| Pago a Influencers                    | S/12,000  | S/12,000  | S/24,000  | S/48,000  | S/48,000  |
| Gasto de Ventas sin IGV               | S/298,363 | S/298,363 | S/310,363 | S/431,843 | S/431,843 |
| <b>IGV</b>                            | S/1,831   | S/1,831   | S/1,831   | S/1,831   | S/1,831   |
| Gasto de Ventas con IGV               | S/300,193 | S/300,193 | S/312,193 | S/433,673 | S/433,673 |

Tabla 166: Presupuesto de Gasto de Ventas

Por último, en la tabla 167 se muestra una tabla resumen del presupuesto de egresos:

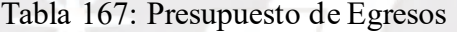

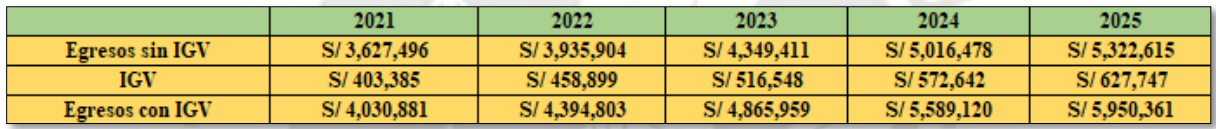

### **Anexo U: Depreciaciones y Amortizaciones**

En este anexo se precisarán los cálculos de los activos fijos e intangibles. Las tasas de depreciación se aplicaron según los especificado en el informe de la SUNAT (SUNAT, 2020). Posteriormente, en las tablas 168, 169, 170 y 171 se muestran las depreciaciones de los activos y sus respectivos valores en libros al final del horizonte del proyecto, la primera tabla es de la maquinaria:

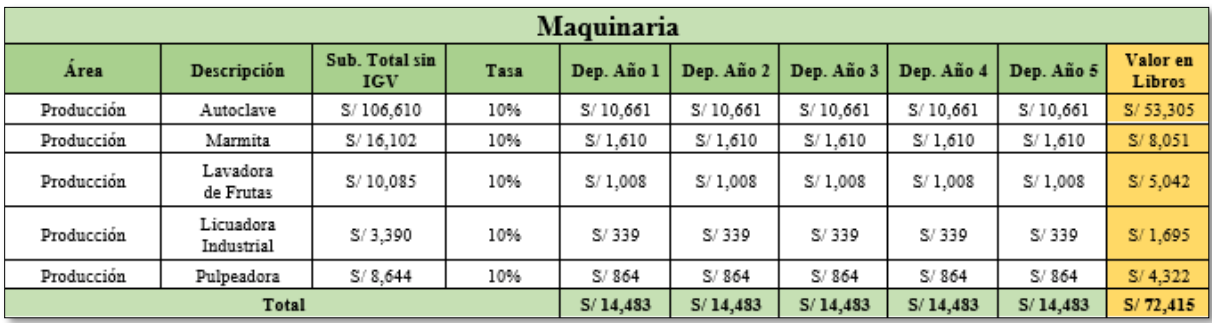

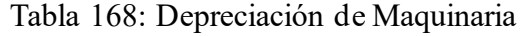

La tabla siguiente, hace referencia a la depreciación del mobiliario:

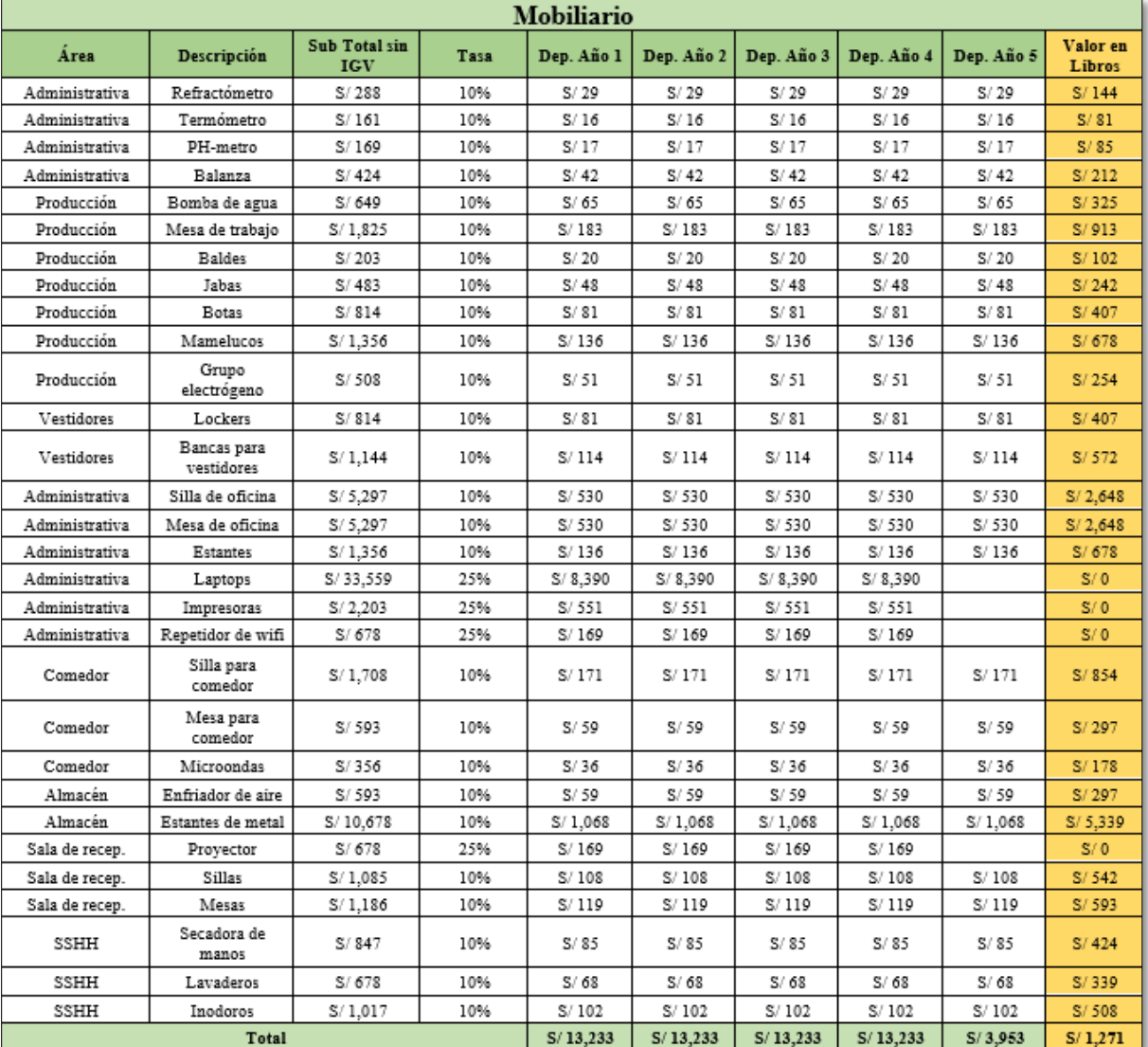

Tabla 169: Depreciación de Mobiliario

La penúltima tabla hace referencia a las edificaciones:

| <b>Edificaciones</b>                  |     |                             |         |            |            |            |            |            |                    |
|---------------------------------------|-----|-----------------------------|---------|------------|------------|------------|------------|------------|--------------------|
| Área                                  | m2  | Sub total sin<br><b>IGV</b> | Tasa    | Dep. Año 1 | Dep. Año 2 | Dep. Año 3 | Dep. Año 4 | Dep. Año 5 | Valor en<br>Libros |
| Almacén de<br>Materia<br>Prima        | 30  | S/46,530                    | 5%      | S/2,326    | S/2.326    | S/2.326    | S/2,326    | S/2,326    | S/34,897           |
| Almacén de<br>Productos<br>Terminados | 30  | S/46,530                    | 5%      | S/2,326    | S/2,326    | S/2,326    | S/2,326    | S/2,326    | S/34,897           |
| Area de<br>Producción                 | 160 | S/261,755                   | 5%      | S/13,088   | S/13,088   | S/13,088   | S/13,088   | S/13,088   | S/196,316          |
| Vestuarios                            | 20  | S/31,020                    | 5%      | S/1,551    | S/1,551    | S/1,551    | S/1,551    | S/1,551    | S/23,265           |
| Comedor                               | 24  | S/39,263                    | 5%      | S/1,963    | S/1.963    | S/1.963    | S/1.963    | S/1.963    | S/29,447           |
| Area<br>Administrativa                | 63  | S/106,501                   | 5%      | S/5,325    | S/5,325    | S/5,325    | S/5,325    | S/5,325    | S/79,876           |
| Servicios<br>Higiénicos               | 18  | S/27,918                    | 5%      | S/1,396    | S/1,396    | S/1,396    | S/1,396    | S/1.396    | S/20,938           |
| Sala de<br>recepciones                | 20  | S/35,509                    | 5%      | S/1,775    | S/1,775    | S/ 1,775   | S/1,775    | S/1,775    | S/26,632           |
| Total                                 |     |                             | S/8.496 | S/8.496    | S/8.496    | S/8,496    | S/8.496    | S/127,446  |                    |

Tabla 170: Depreciación de Edificaciones

Finalmente, la última tabla presenta la amortización de activos intangibles:

| ັ                           |                             |      |            |         |         |                                                   |         |                    |  |  |
|-----------------------------|-----------------------------|------|------------|---------|---------|---------------------------------------------------|---------|--------------------|--|--|
| <b>Activos Intangibles</b>  |                             |      |            |         |         |                                                   |         |                    |  |  |
| Descripción                 | Sub total sin<br><b>IGV</b> | Tasa | Dep. Año 1 |         |         | Dep. Año 2   Dep. Año 3   Dep. Año 4   Dep. Año 5 |         | Valor en<br>Libros |  |  |
| Trámites de Constitución    | S/14.302                    | 20%  | S/2.860    | S/2.860 | S/2,860 | S/2.860                                           | S/2.860 | S/0                |  |  |
| Posicionamiento de la marca | S/4.237                     | 20%  | S/847      | S/847   | S/847   | S/847                                             | S/847   | S/0                |  |  |
| Otros Intangibles           | S/5,085                     | 20%  | S/1.017    | S/1.017 | S/1,017 | S/1.017                                           | S/1,017 | S/0                |  |  |
| Total                       |                             |      | S/4.725    | S/4.725 | S/4.725 | S/4.725                                           | S/4.725 | S/0                |  |  |

Tabla 171: Amortización de Activos Intangibles

El valor en libros se utilizará para estimar la recuperación de los activos fijos al final del proyecto. Finalmente, con lo hallado anteriormente se procede a realizar un resumen de todas las depreciaciones, el cual se muestra en la tabla 172:

|                     | Dep. Año 1 | Dep. Año 2 | Dep. Año 3 |          | Dep. Año 4   Dep. Año 5 | Valor en<br>Libros |  |  |  |
|---------------------|------------|------------|------------|----------|-------------------------|--------------------|--|--|--|
| Maquinaria          | S/14.483   | S/14.483   | S/14,483   | S/14.483 | S/14.483                | S/72,415           |  |  |  |
| Mobiliario          | S/13.233   | S/13.233   | S/13.233   | S/13.233 | S/3.953                 | S/1.271            |  |  |  |
| Edificaciones       | S/8,496    | S/8.496    | S/8,496    | S/8.496  | S/8.496                 | S/127,446          |  |  |  |
| Activos Intangibles | S/4.725    | S/4.725    | S/4.725    | S/4.725  | S/4.725                 | S/0                |  |  |  |
| Total               | S/26.454   | S/26.454   | S/26.454   | S/26.454 | S/17.174                | S/128,717          |  |  |  |

Tabla 172: Resumen de Depreciaciones